# **ADOBE**®  **LIVECYCLE**®  **11**

# **Target Version Reference**

For legal notices, se[e http://help.adobe.com/en\\_US/legalnotices/index.html.](http://help.adobe.com/en_US/legalnotices/index.html)

### **Contents**

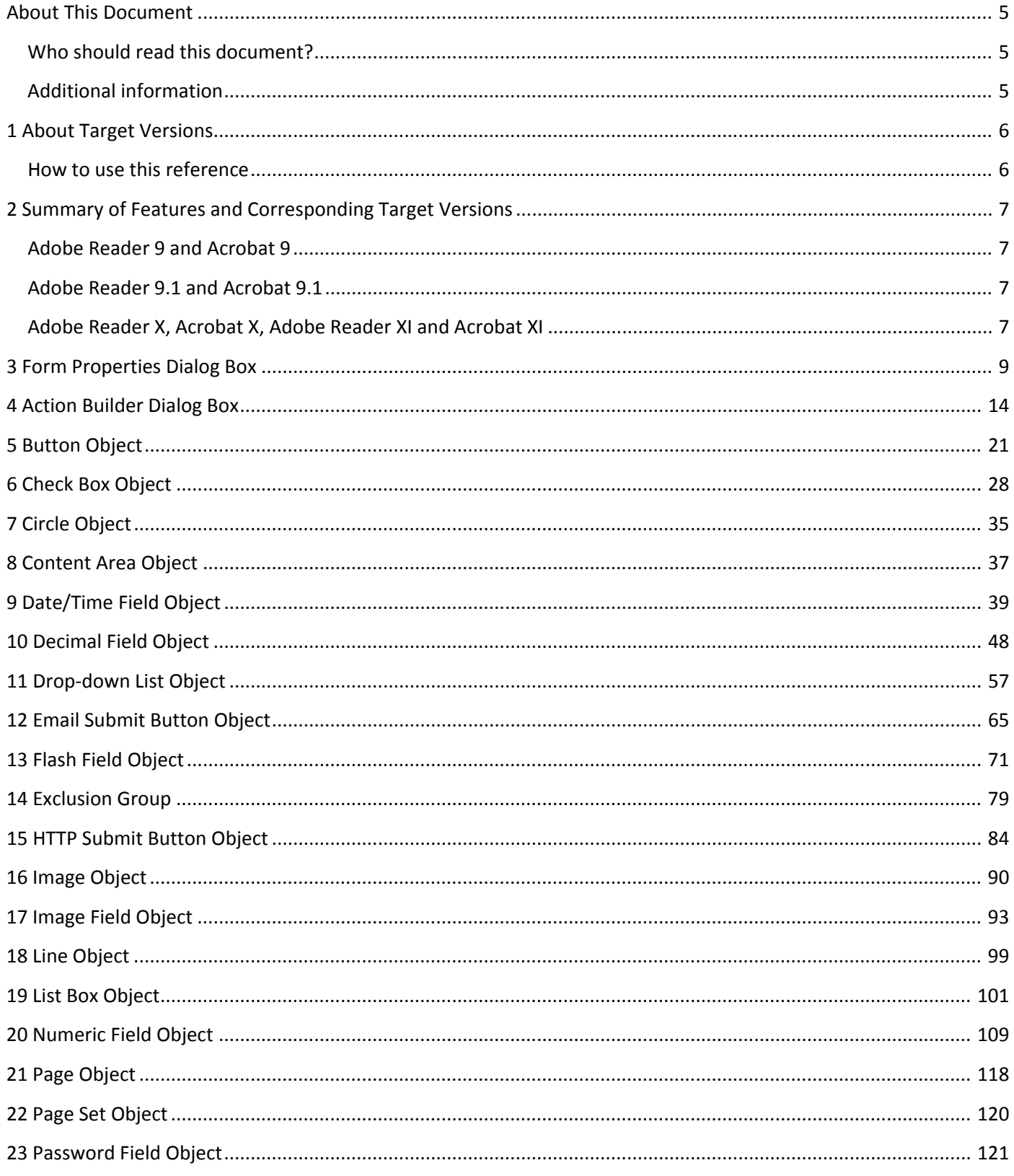

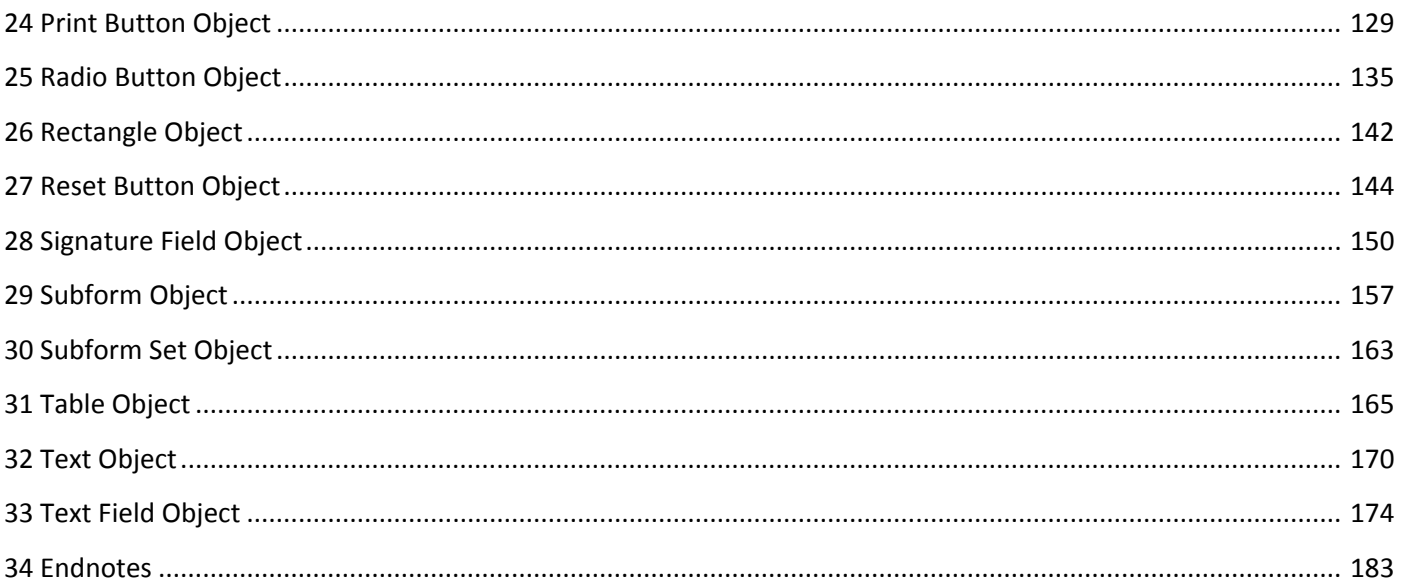

## <span id="page-4-0"></span>**About This Document**

This *Target Version Reference* identifies which Adobe® LiveCycle® Designer 11 properties are supported by each target version of Adobe® Reader® and Adobe® Acrobat®. Use this reference for forms developed in Designer.

#### <span id="page-4-1"></span>**Who should read this document?**

This reference is intended for form developers who create forms that are rendered in PDF and who need to understand which Designer properties are supported by different versions of Adobe Reader and Acrobat.

#### <span id="page-4-2"></span>**Additional information**

In addition to this reference, the following resources provide information about Adobe® LiveCycle® Enterprise Suite 4 (ES4).

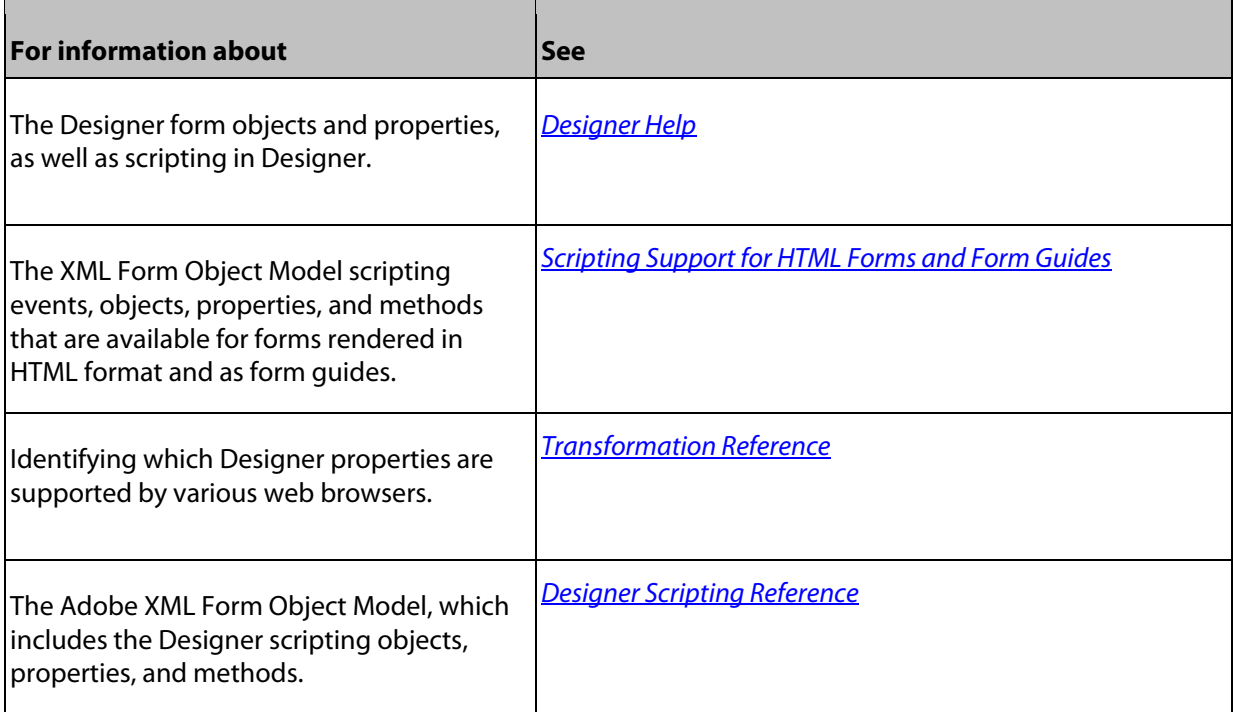

## <span id="page-5-0"></span>**1 About Target Versions**

Using Designer, you can create forms that can be rendered as PDF for use with Adobe Reader or Acrobat. Although the majority of the form objects and features available in Designer are supported in Adobe Reader or Acrobat, some differences do occur, depending on the version you are using. Designer enables you to pick which version of Adobe Reader or Acrobat your forms will be compatible with. This is called the *target version*.

#### <span id="page-5-1"></span>**How to use this reference**

This reference includes a detailed listing of the form objects and features in Designer, their associated properties, and the versions of Adobe Reader and Acrobat in which they are supported.

The guide is organized according to the objects available in the Standard category of the Object Library palette in Designer. Each chapter focuses on a single object. The properties for each object are listed in the left column, organized by the palette in which they appear. For some objects, the supported events are also listed in the left column. In addition, some chapters are devoted to objects that are not available in the Object Library palette, such as the Page Set and Subform Set objects. You will also find a chapter that describes support for the options in the Form Properties dialog box and the Action Builder dialog box.

The target versions of Adobe Reader and Acrobat are listed across the top of each page. The support for each property and event is identified as described in this legend.

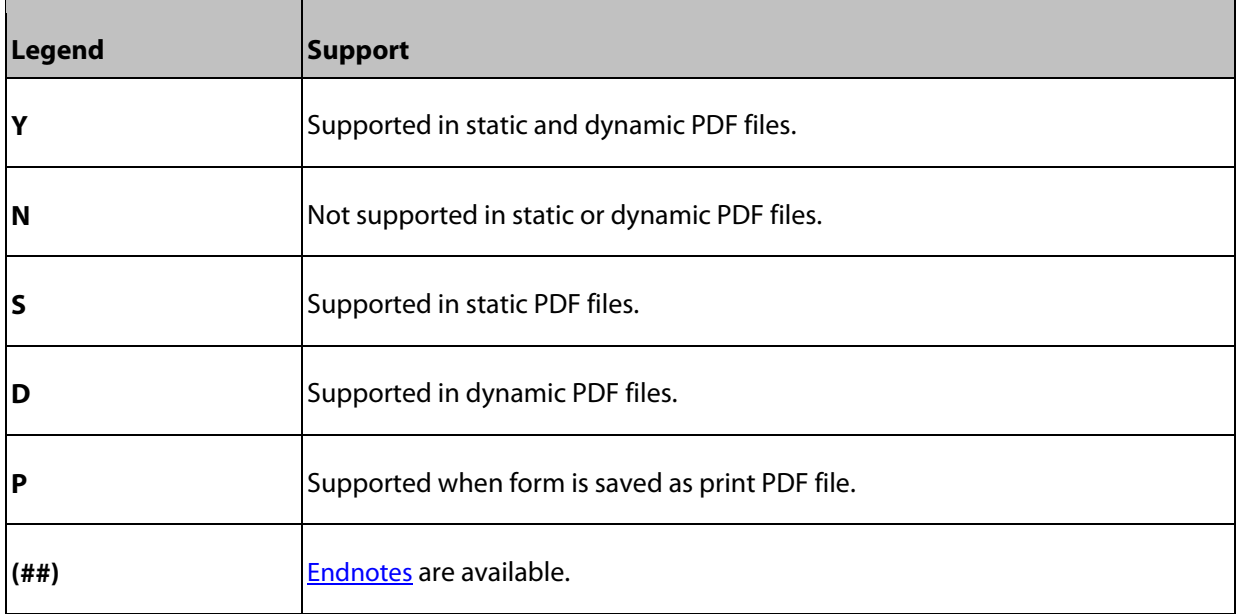

# <span id="page-6-0"></span>**2 Summary of Features and Corresponding Target Versions**

This section summarizes the Designer features introduced with the following versions of Adobe Reader and Acrobat:

- 9
- 9.1
- 10 and 11

<span id="page-6-1"></span>**Note:** Adobe Reader 9 and Acrobat 9 and later support all Designer features that are not included in this document.

#### **Adobe Reader 9 and Acrobat 9**

Adobe Reader 9 and Acrobat 9 and later support the following features:

- **Hyphenation**
- Kerning, letter spacing, and font scaling
- Hyperlinks
- Page breaks for Text Field and Text objects
- postOpen event for the Drop-down list
- postSubmit event
- <span id="page-6-2"></span>• preSign and postSign events of the Signature field

#### **Adobe Reader 9.1 and Acrobat 9.1**

Adobe Reader 9.1 and Acrobat 9.1 and later support the following features:

- **Actions**
- PDF print options for printing foms with data
- Form validation
- Basque, Bosian, Catalan, and Tagalog locales
- Event propagation for subforms and exclusion groups
- Custom properties
- Insertion point subforms that acts as placeholders for fragments
- Inactive presence for fields, exclusion groups, and subforms
- <span id="page-6-3"></span>• validationState event for fields, exclusion groups, and subforms

#### **Adobe Reader X, Acrobat X, Adobe Reader XI and Acrobat XI**

Adobe Reader X, Acrobat X, Adobe Reader XI, and Acrobat XI and later support the following features:

• Allow Automatic Saving of Document Changes

- Restrict JavaScript Debugging
- Restrict JavaScript Console
- Right to Left Flow
- Bullets and Numbered Lists
- Flash In XFA

# <span id="page-8-0"></span>**3 Form Properties Dialog Box**

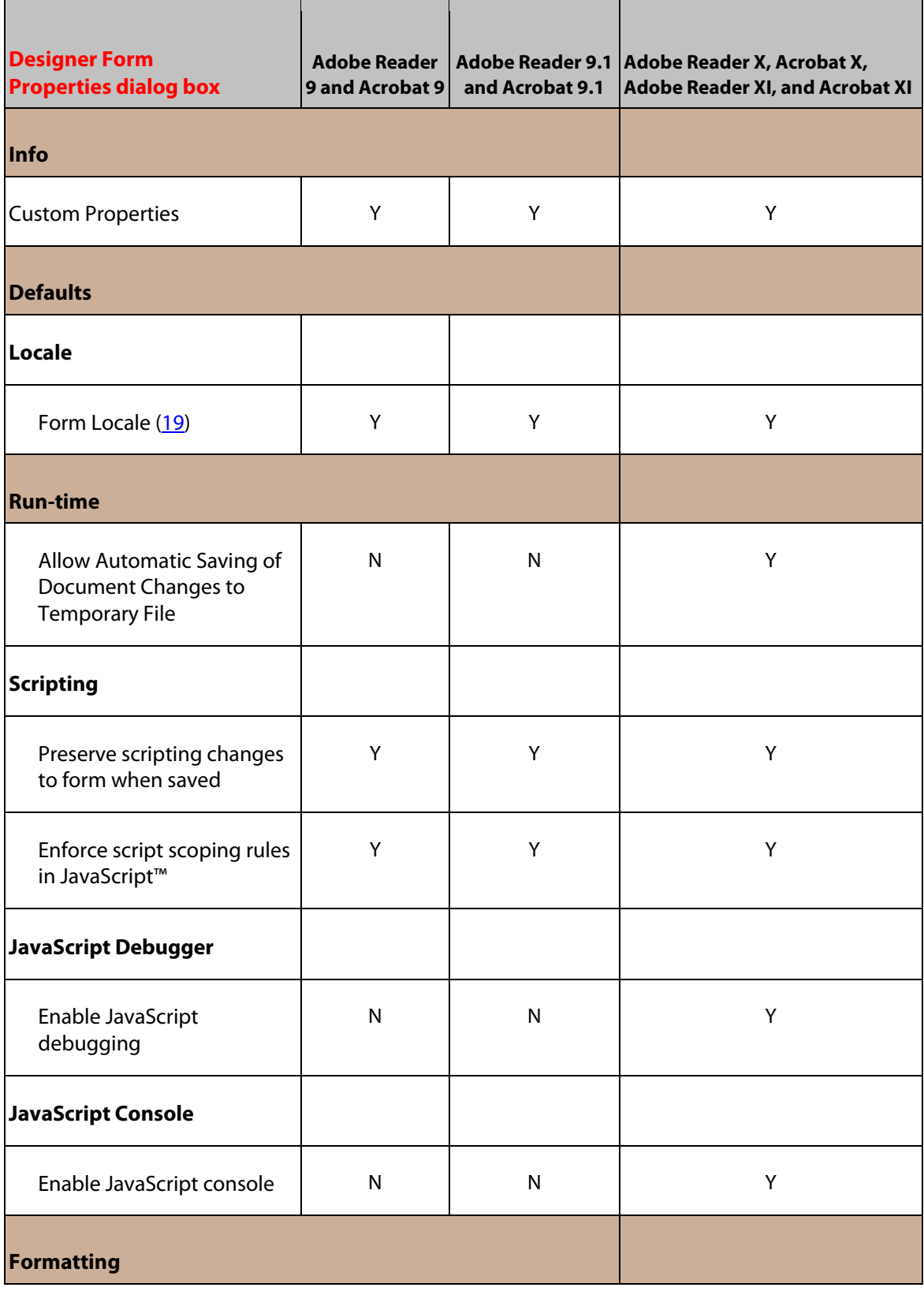

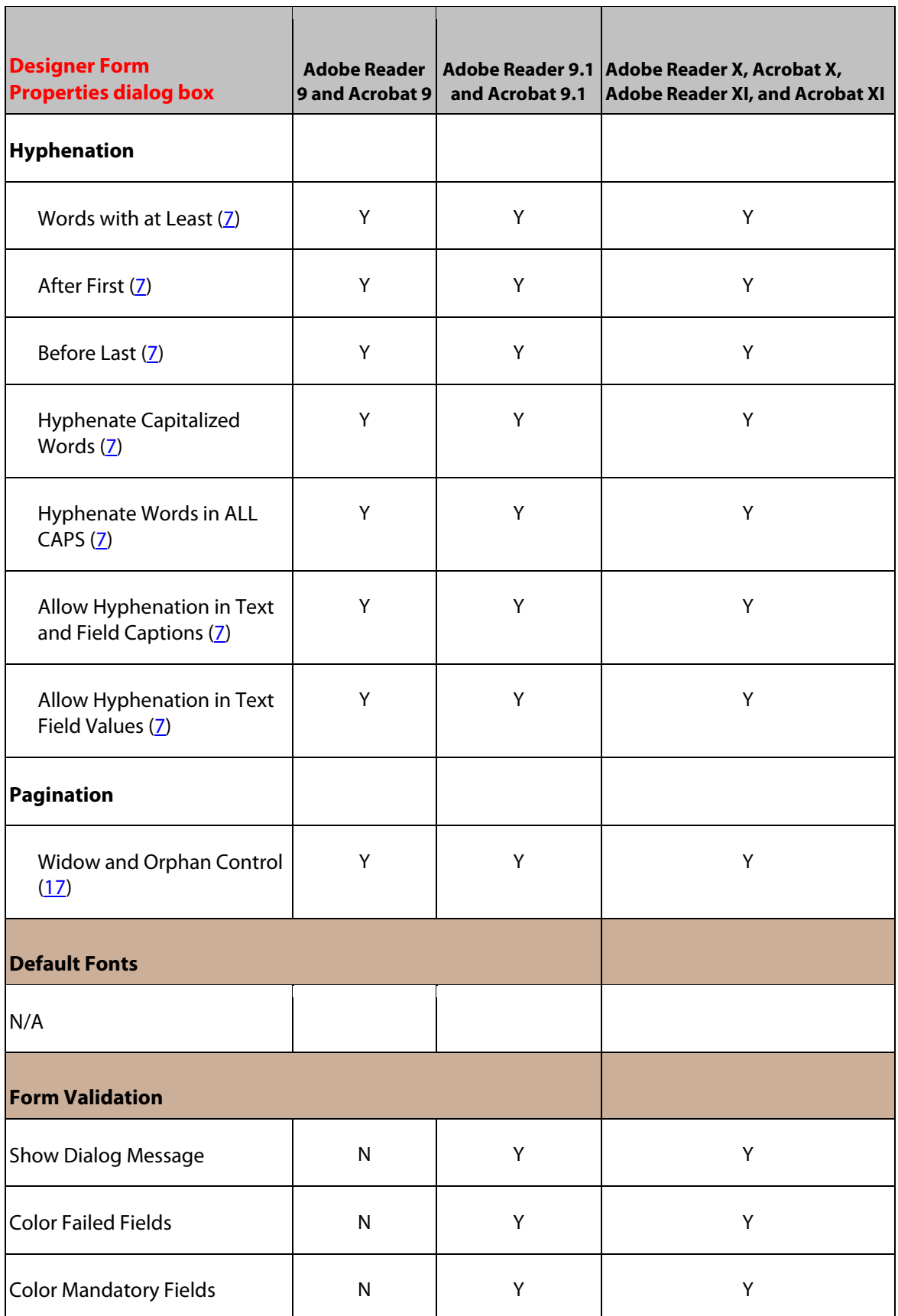

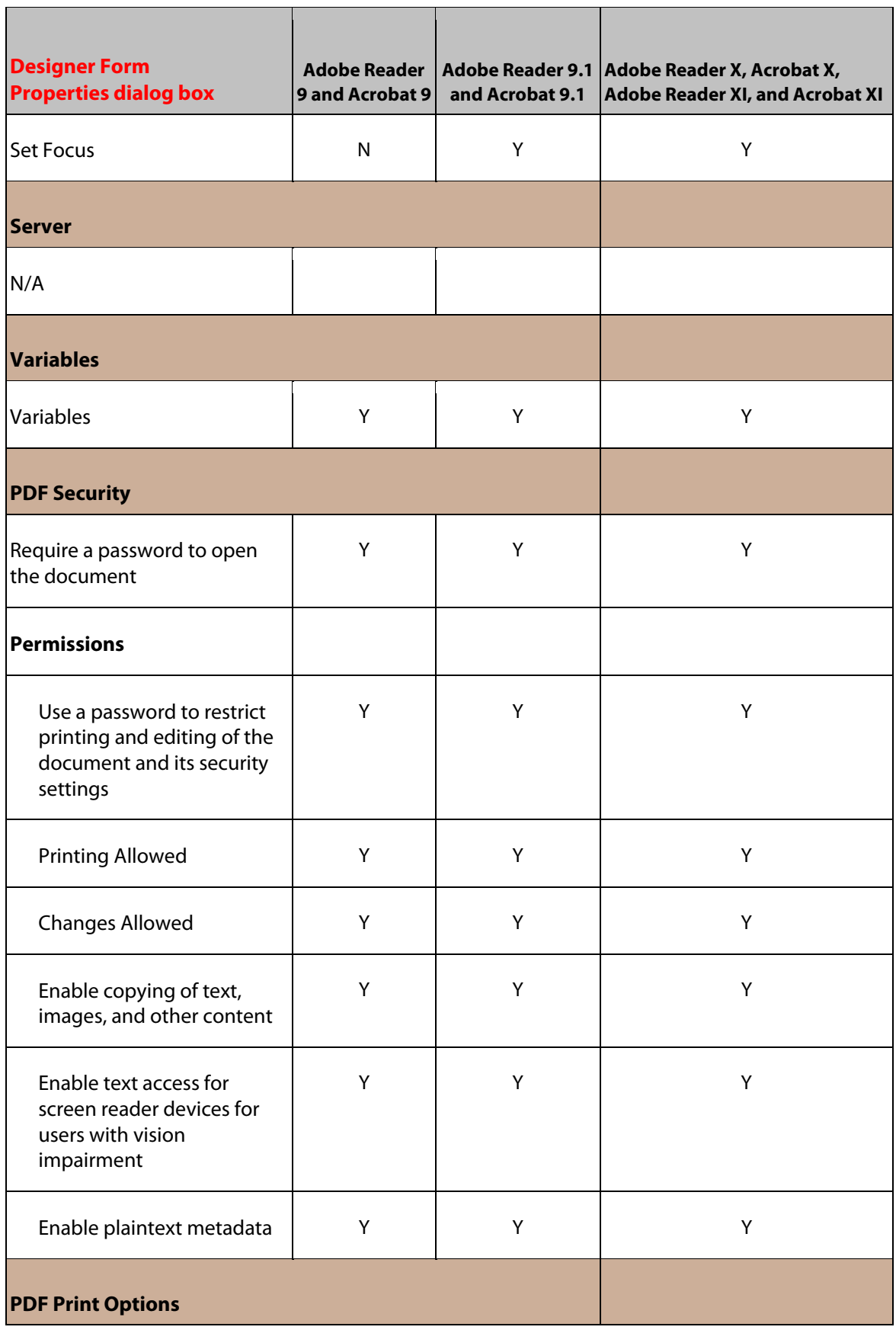

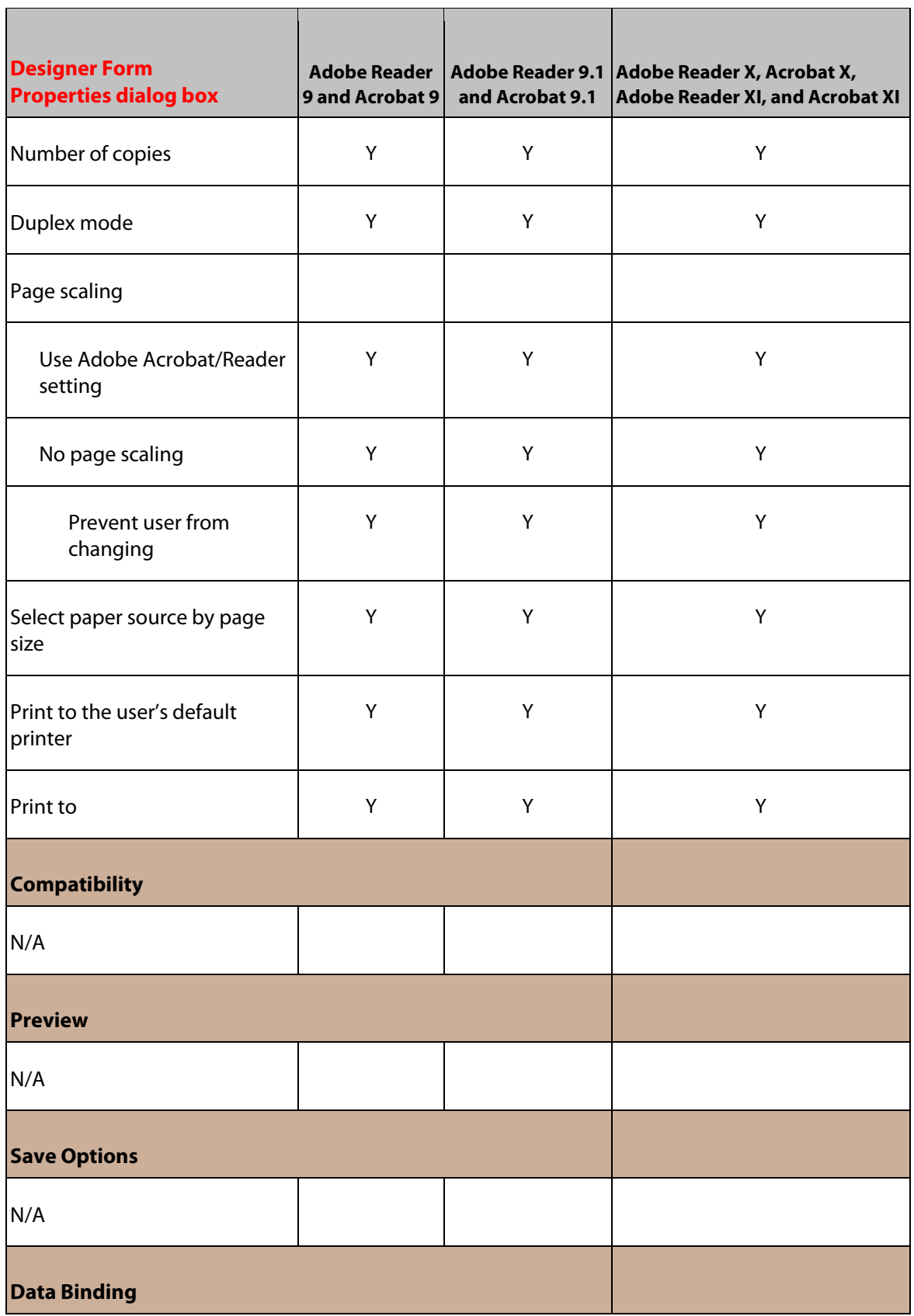

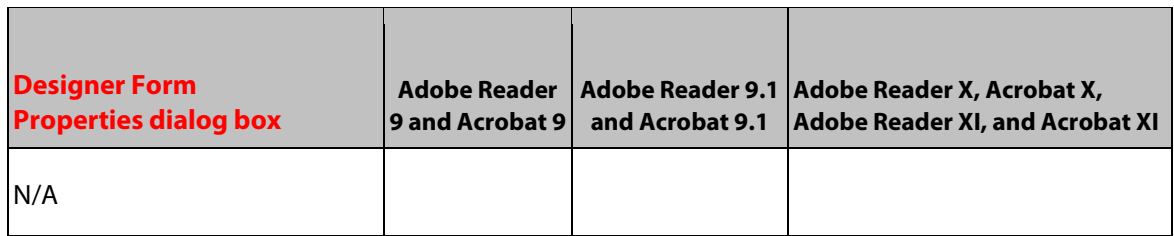

# <span id="page-13-0"></span>**4 Action Builder Dialog Box**

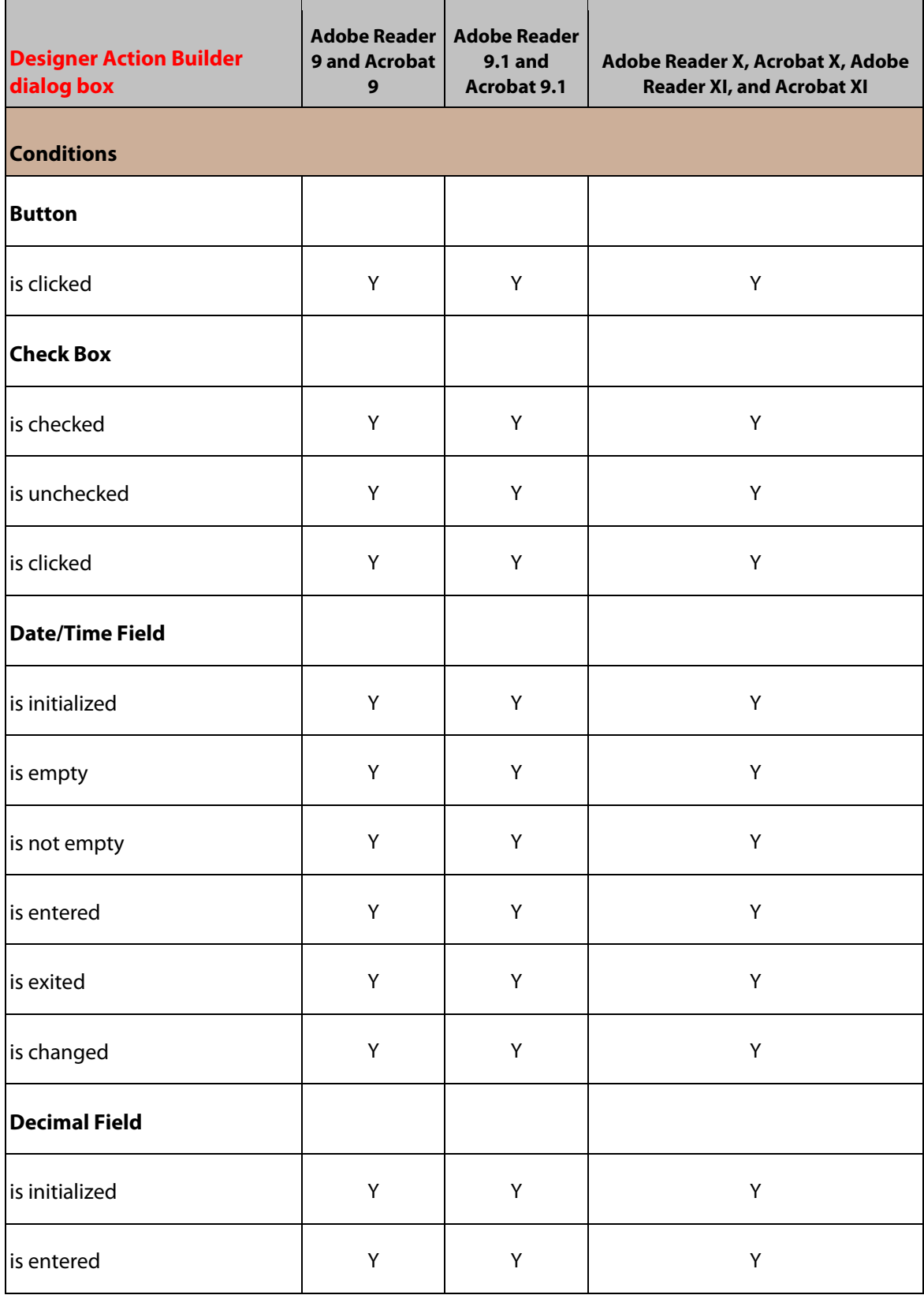

I

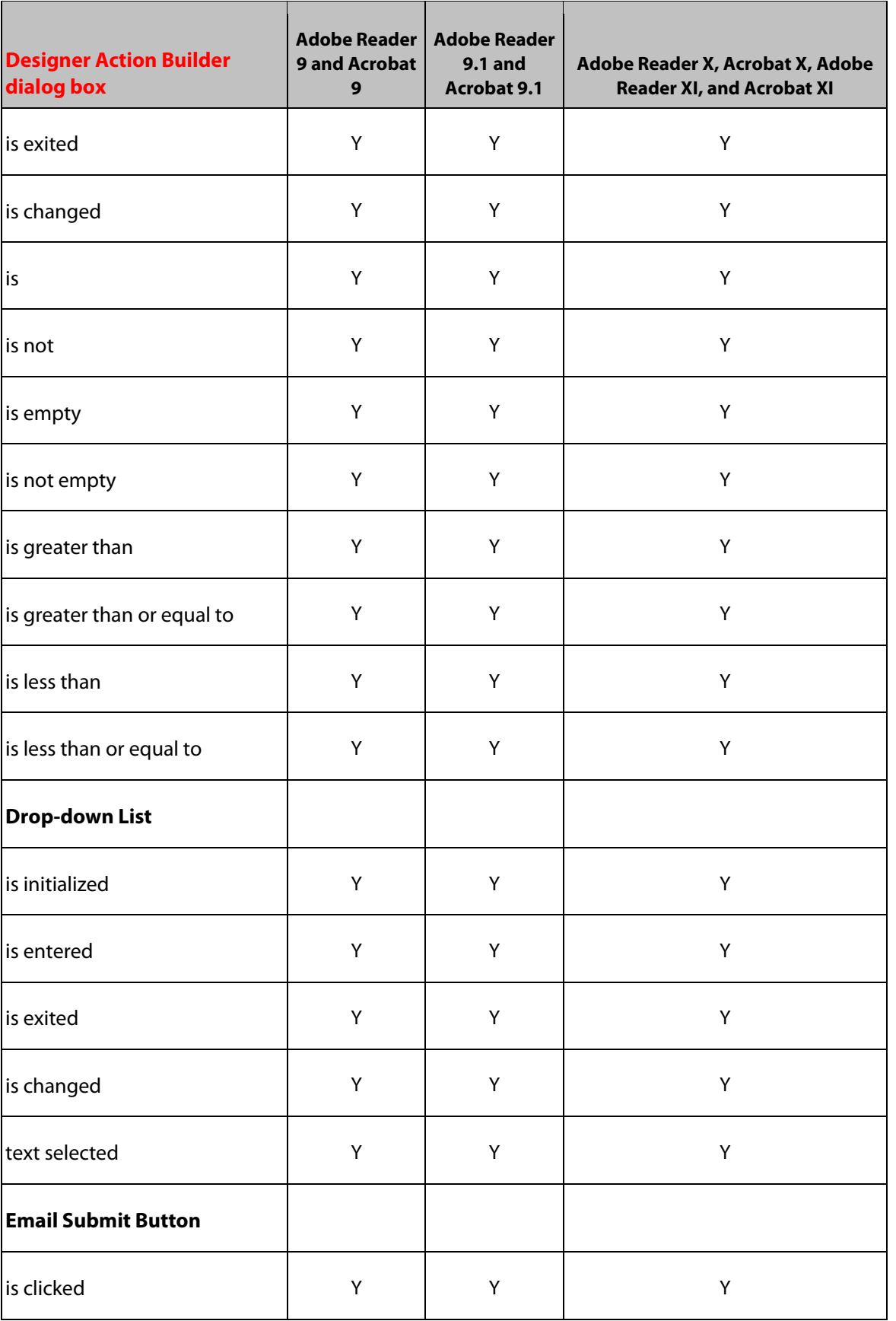

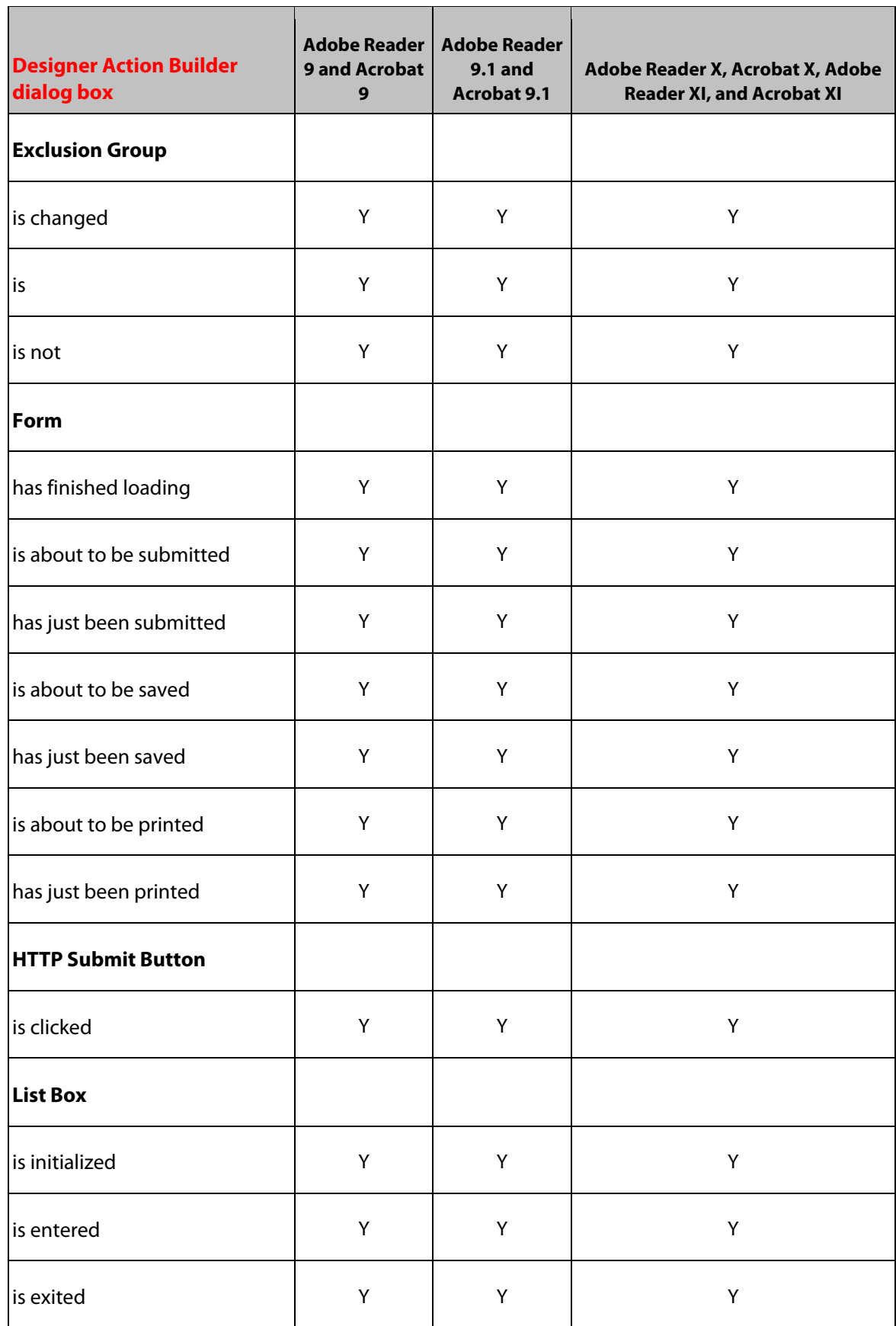

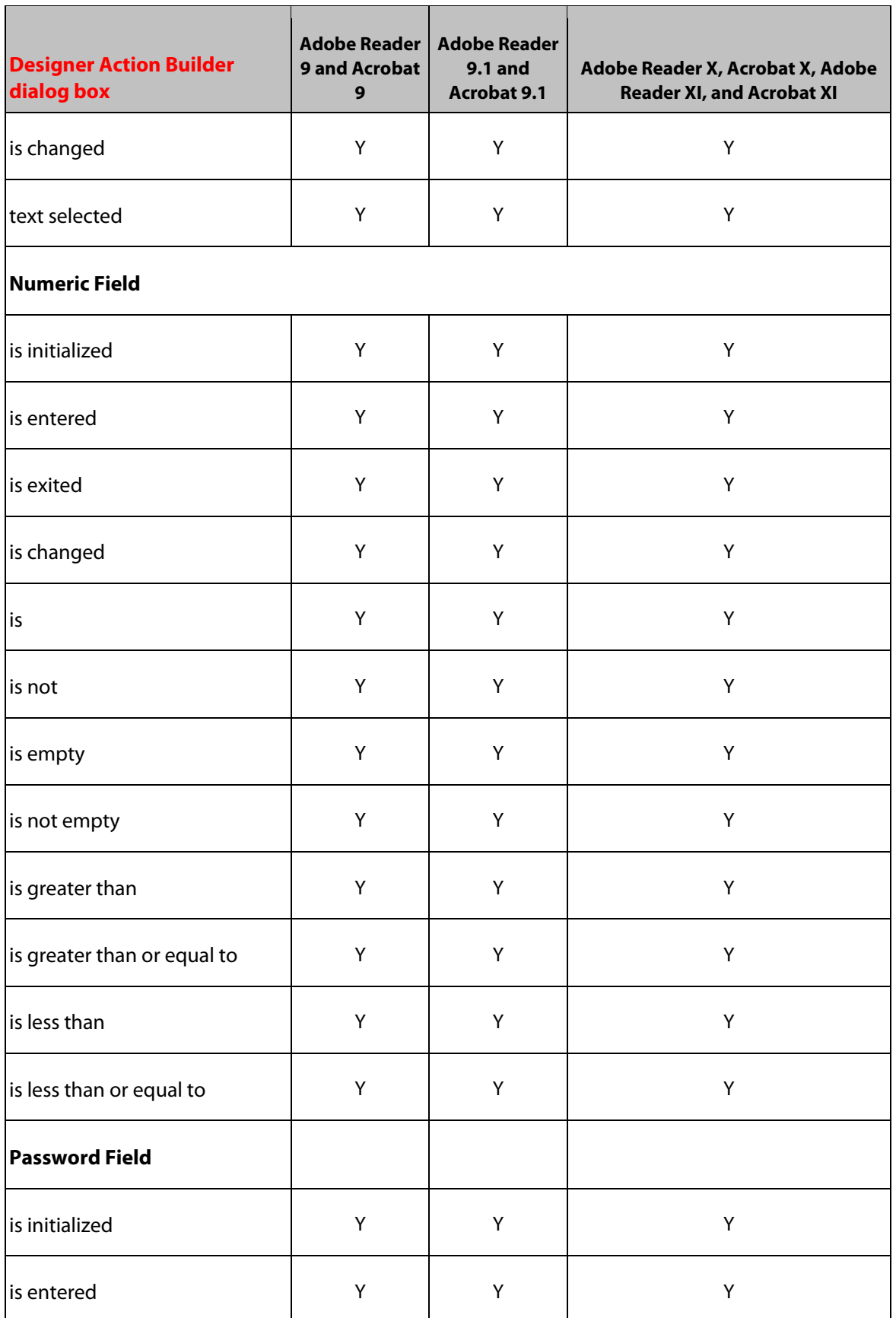

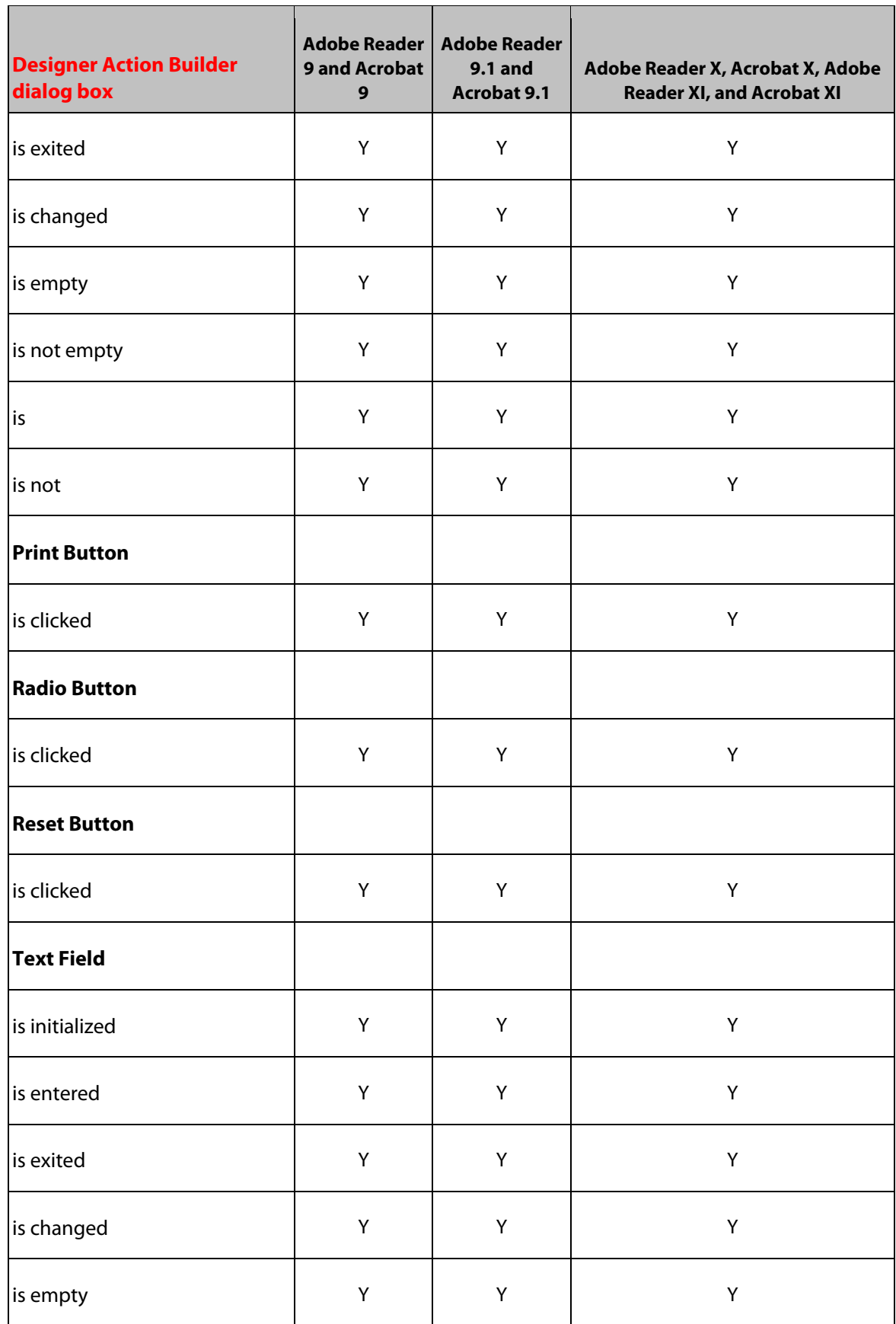

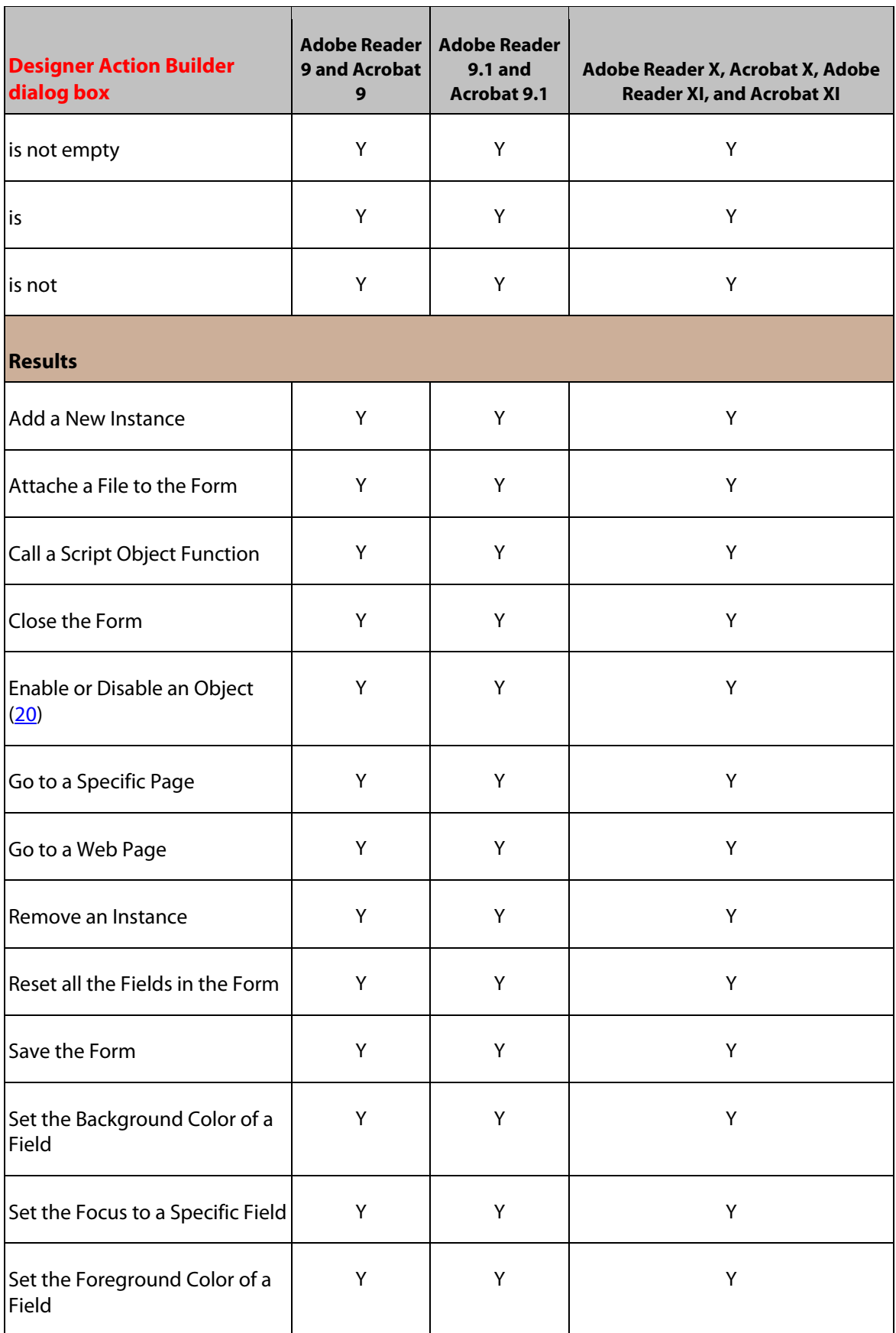

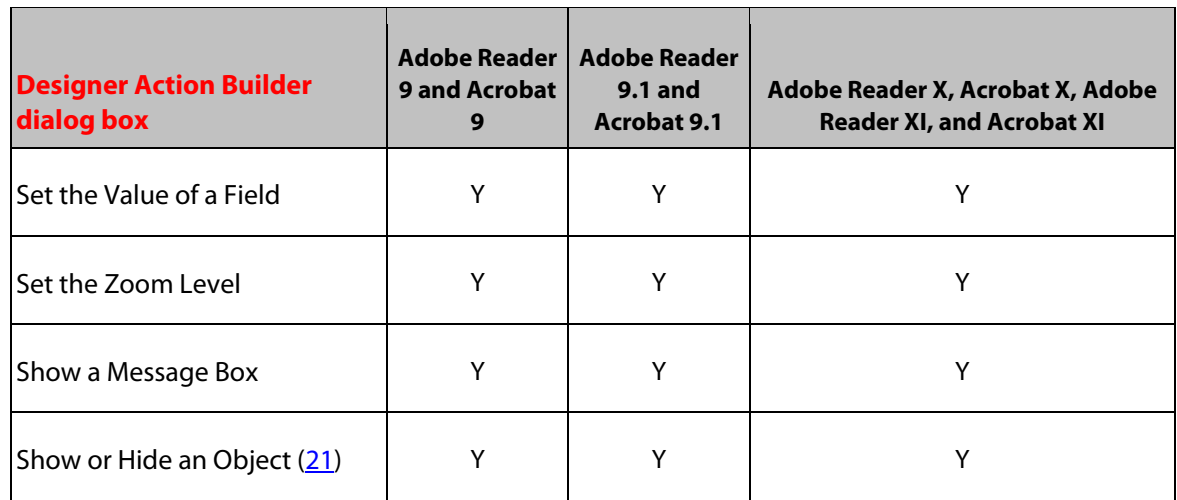

# <span id="page-20-0"></span>**5 Button Object**

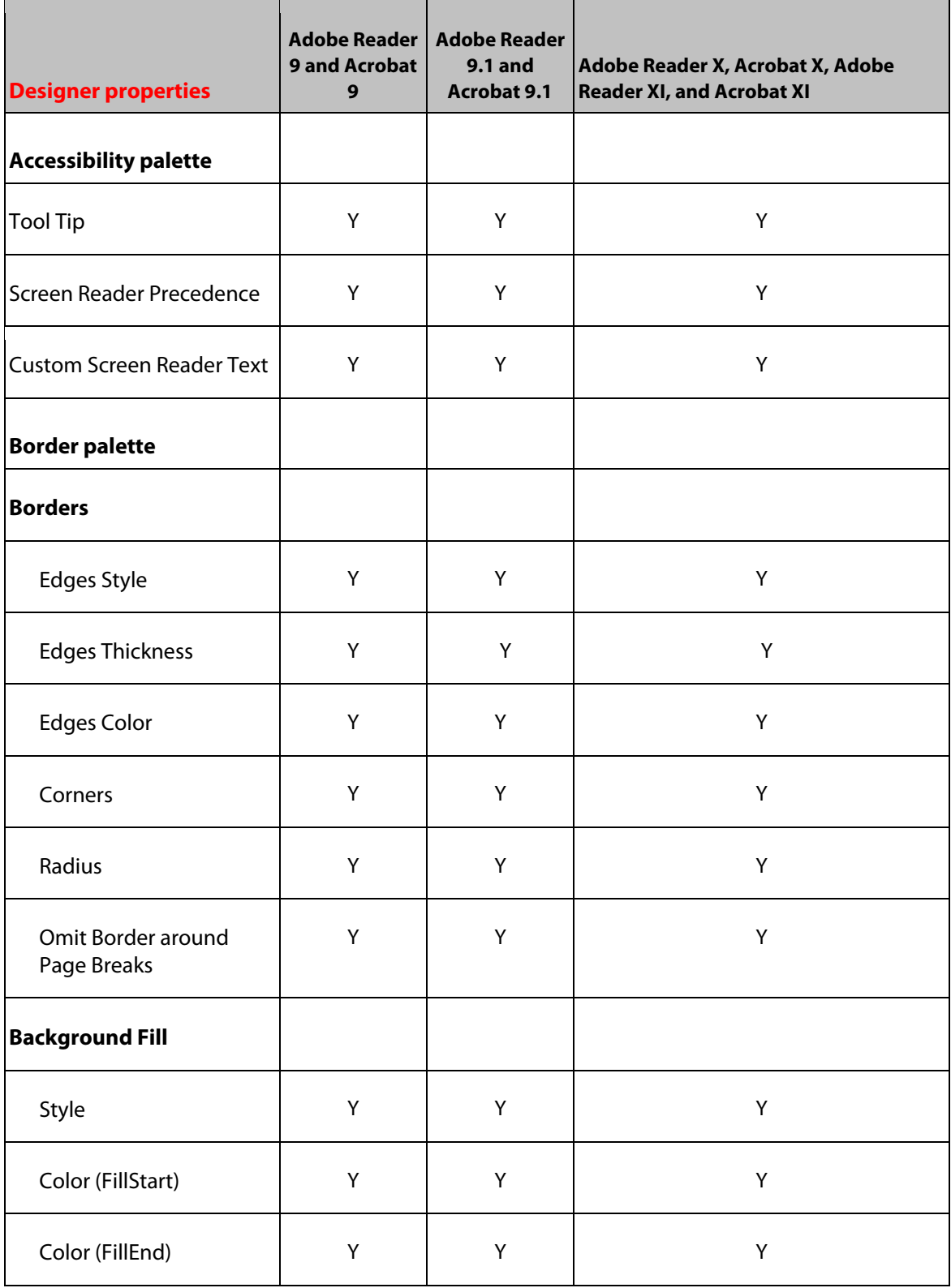

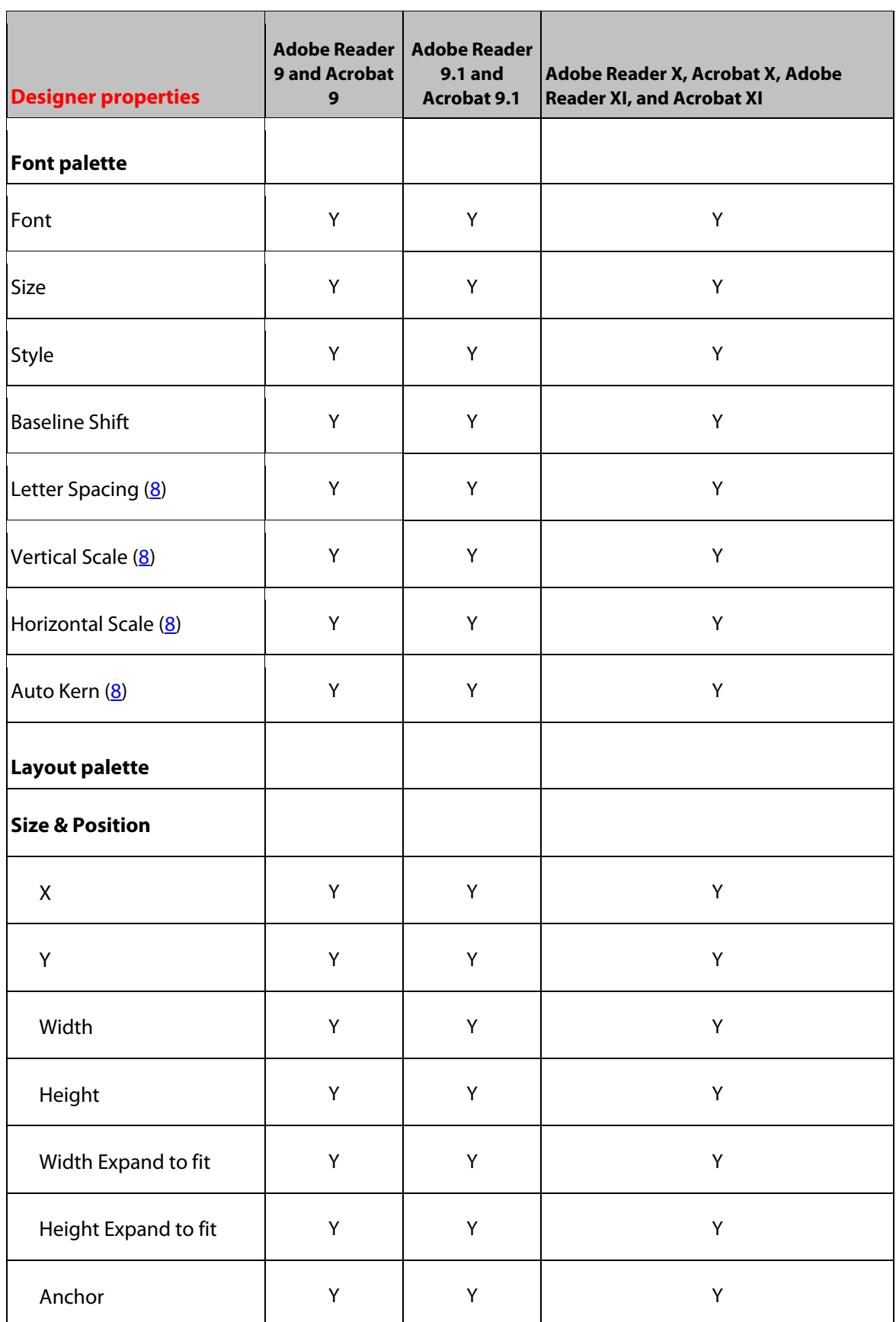

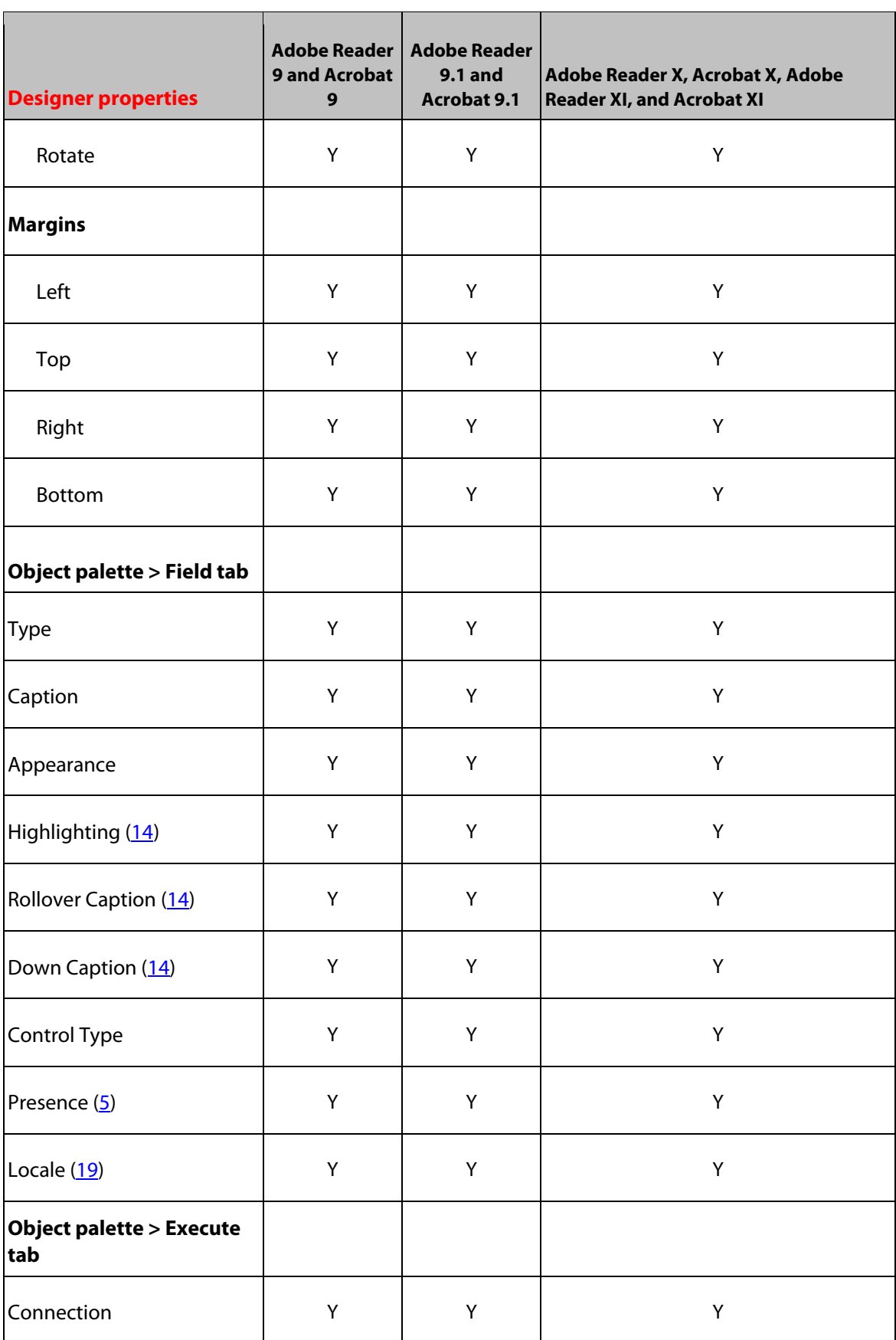

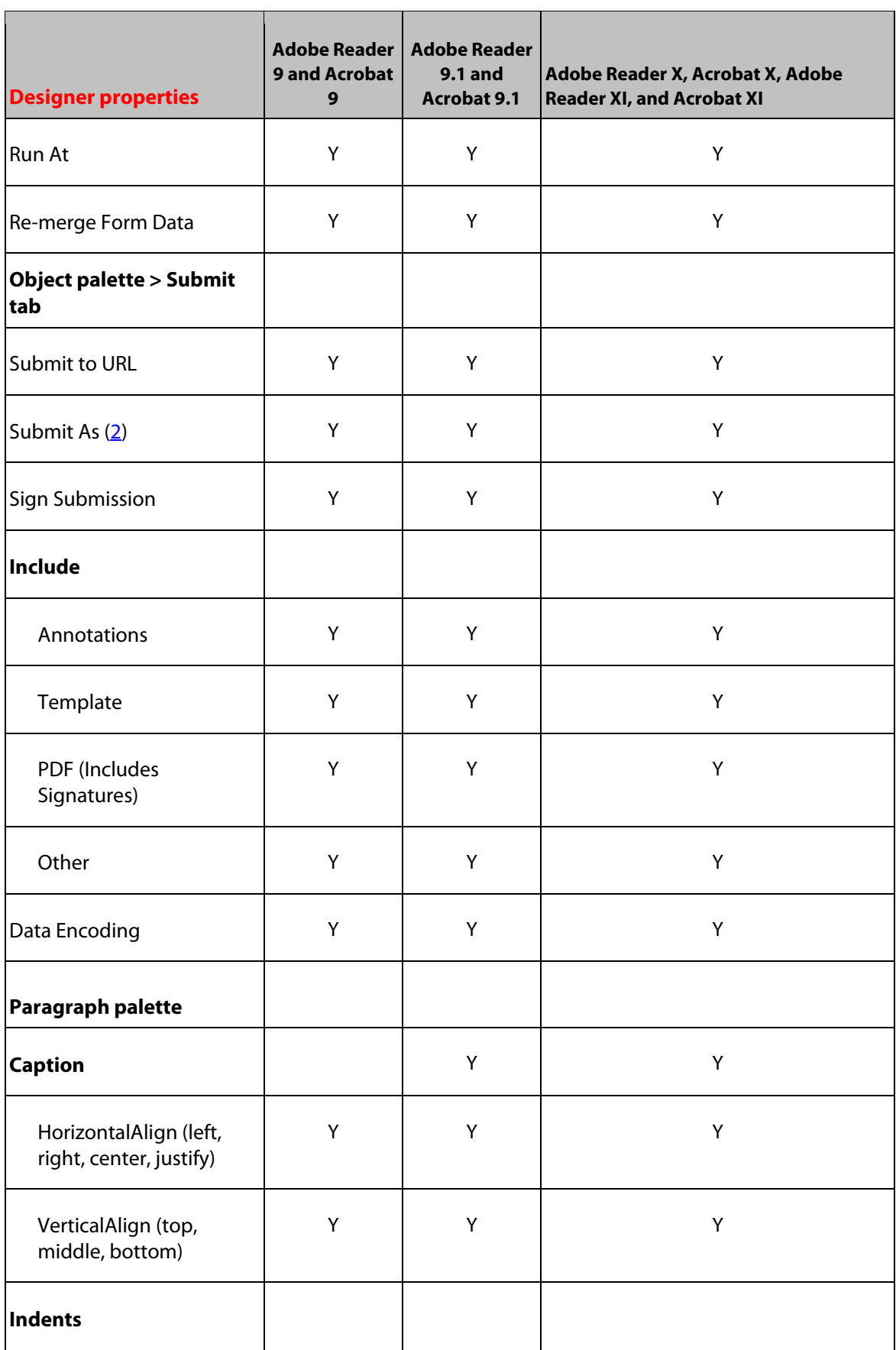

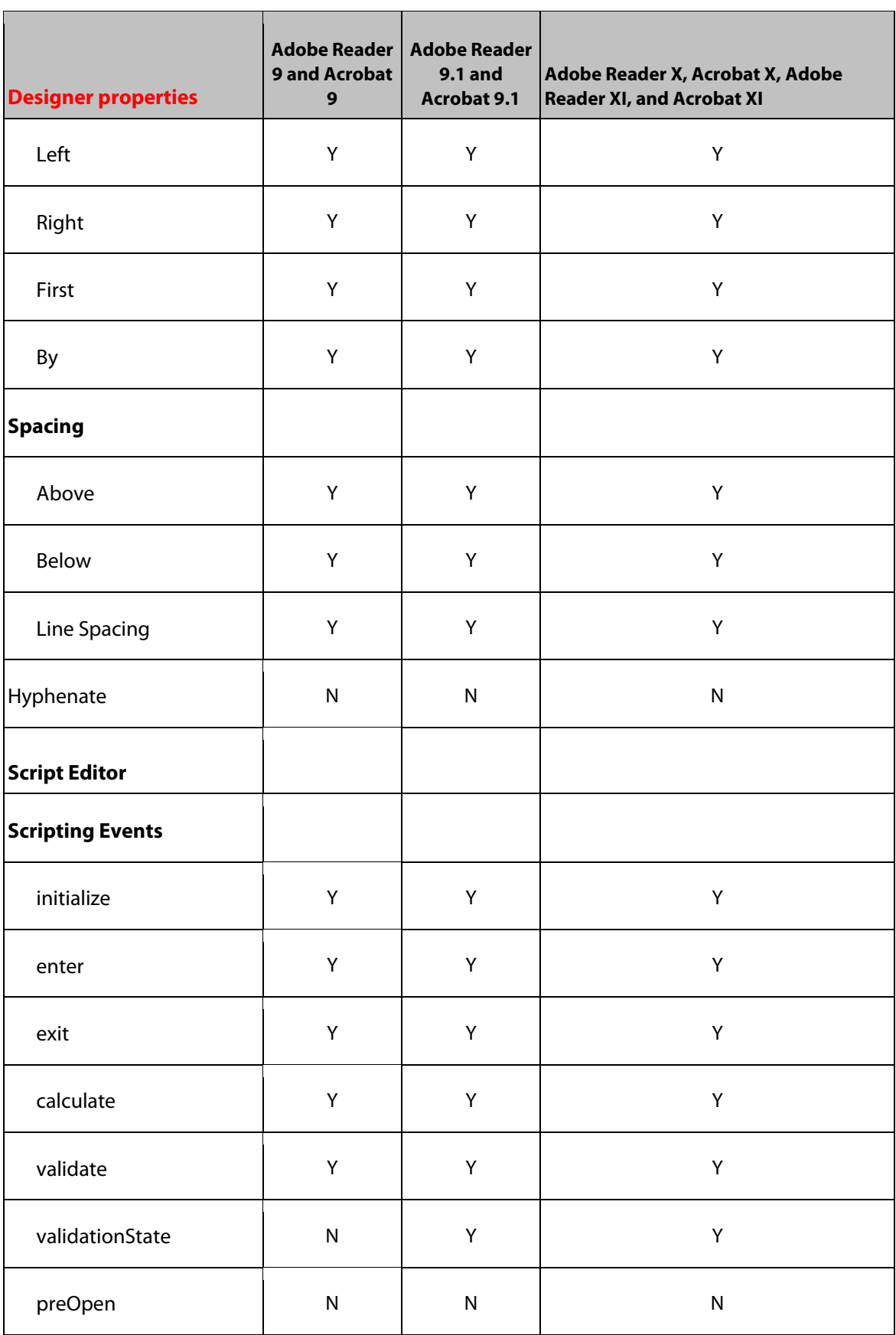

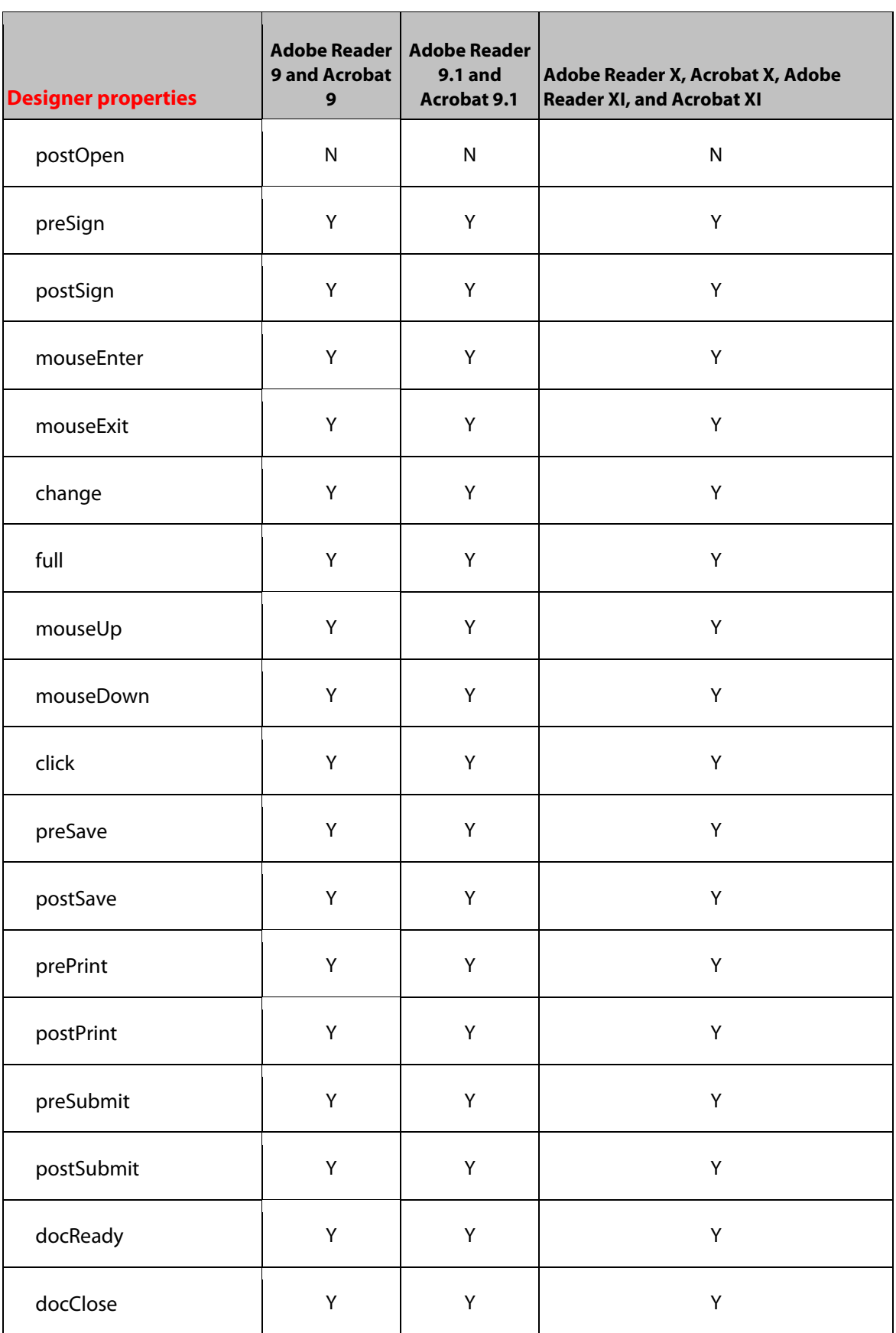

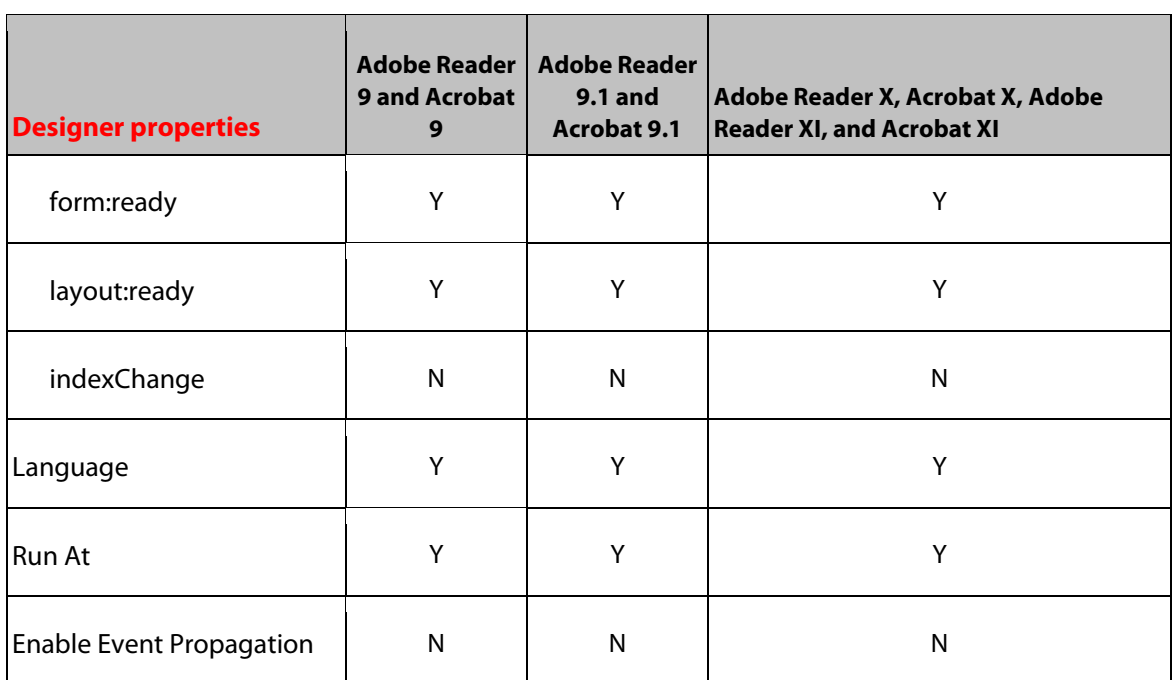

# <span id="page-27-0"></span>**6 Check Box Object**

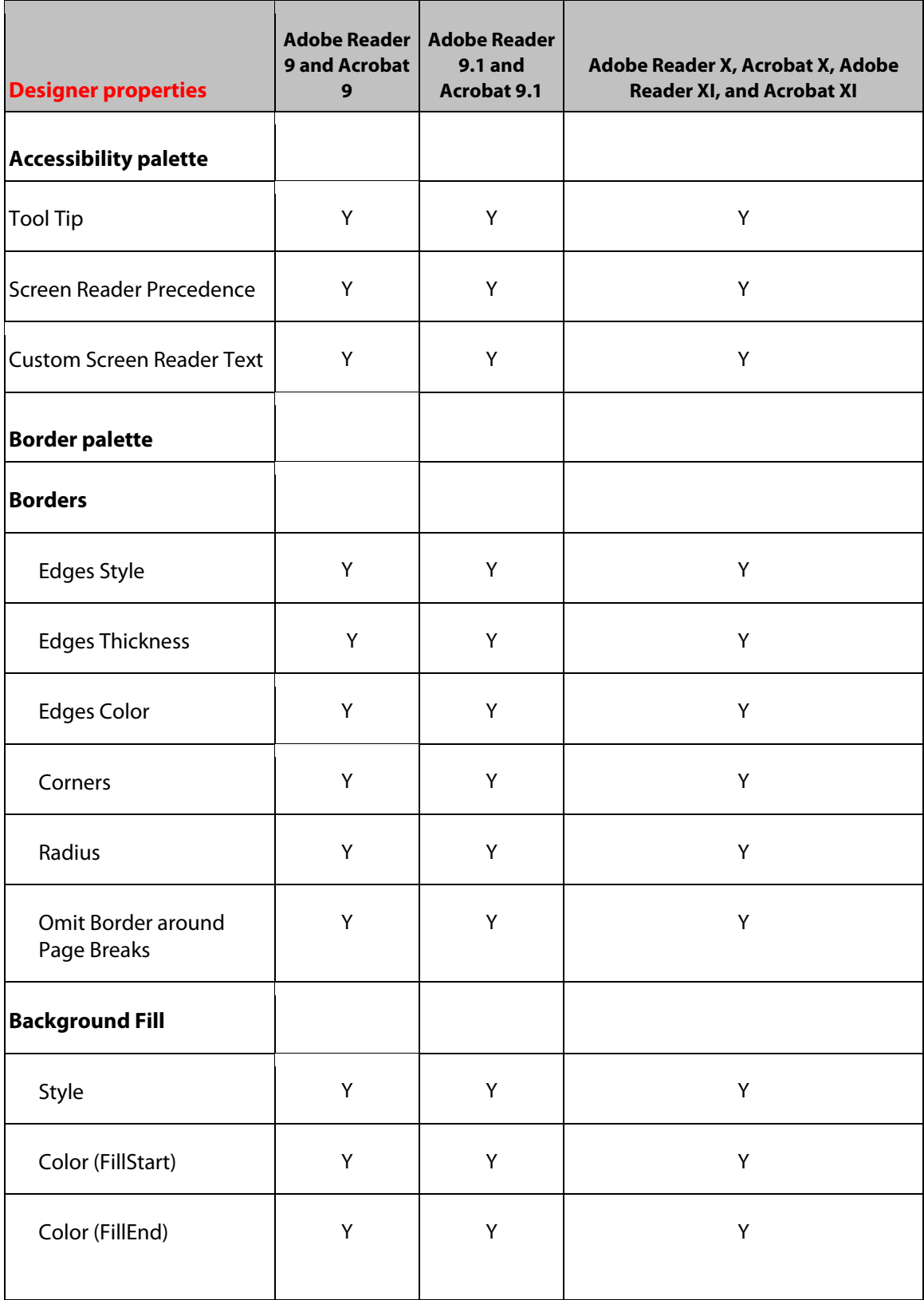

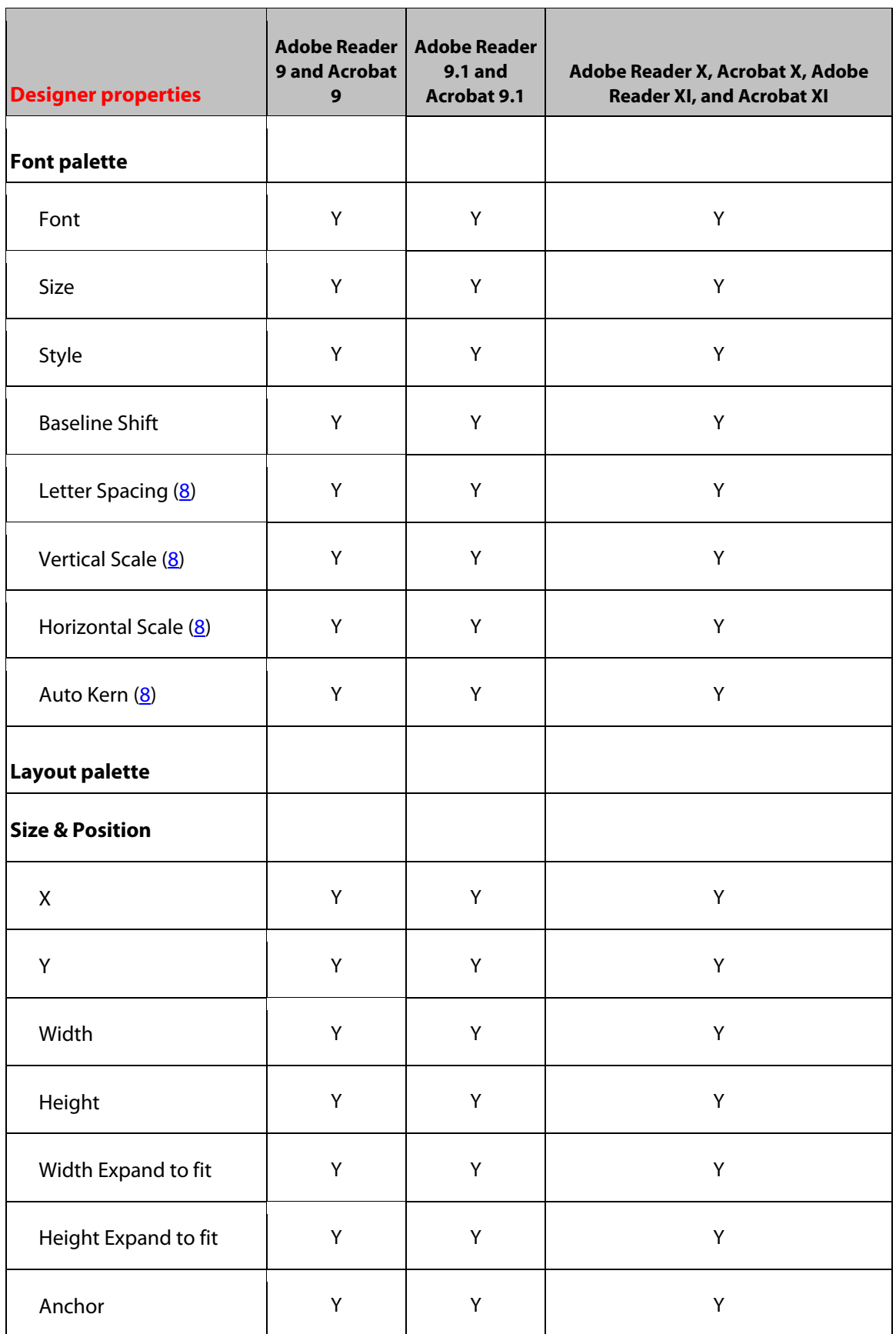

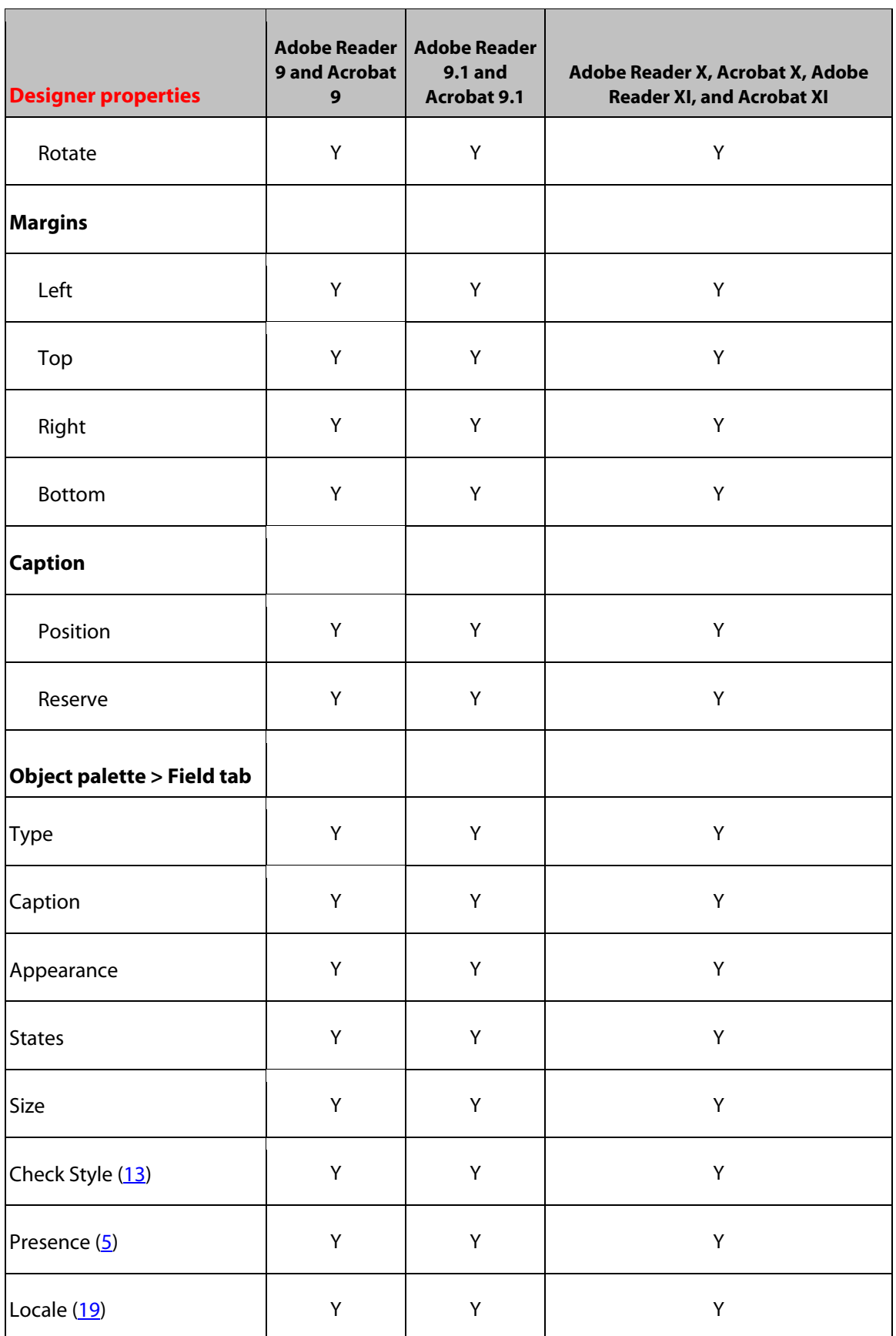

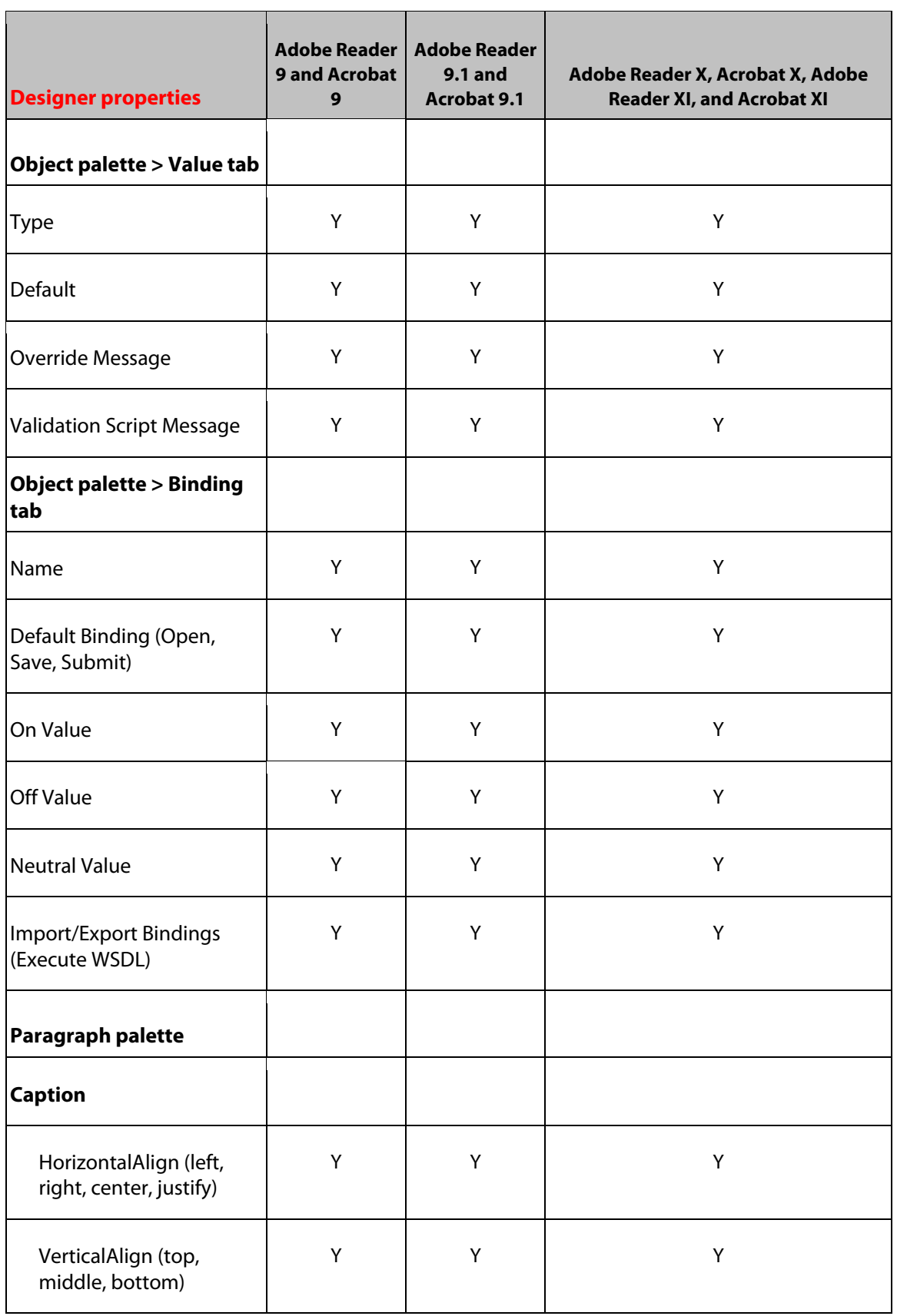

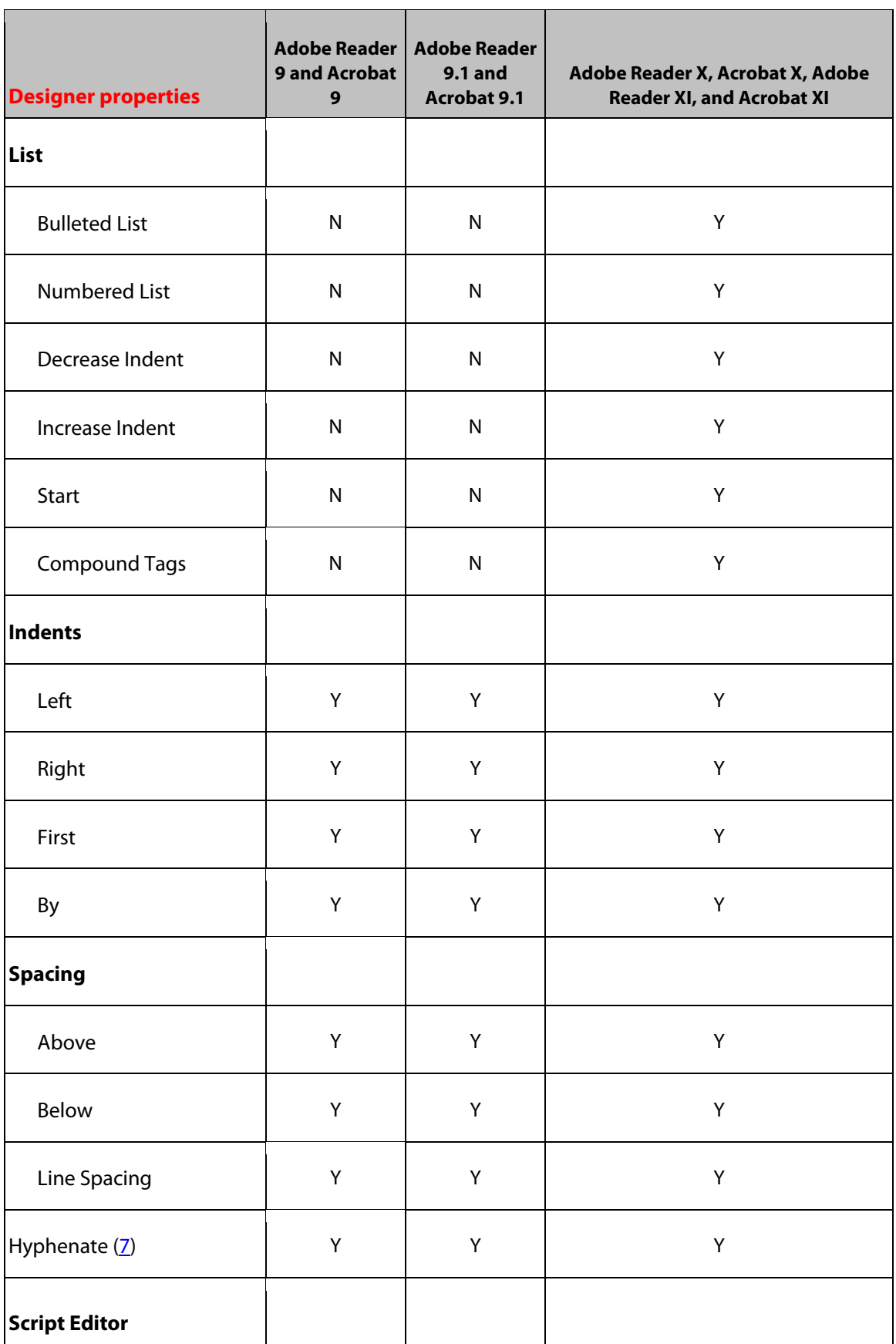

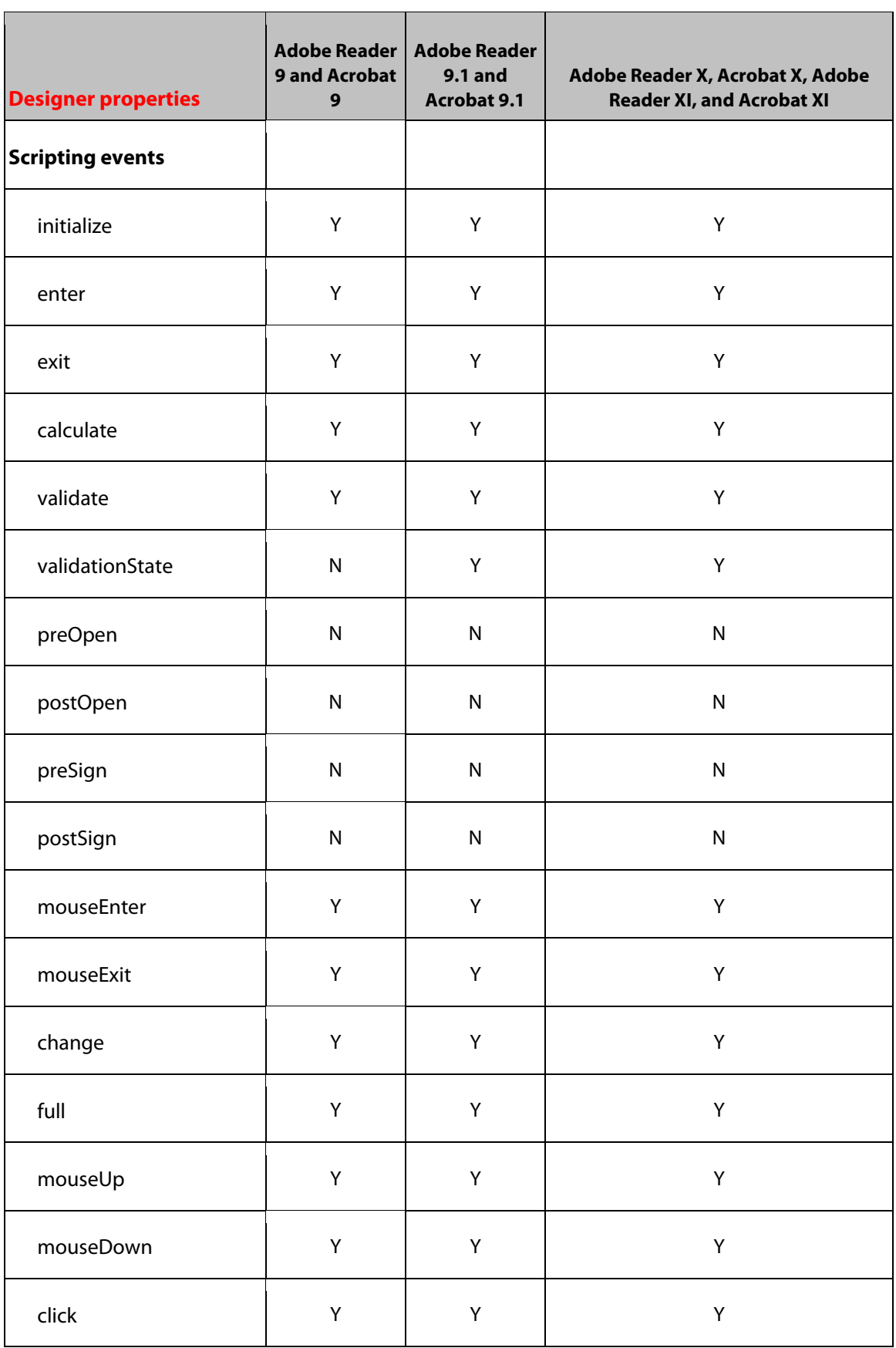

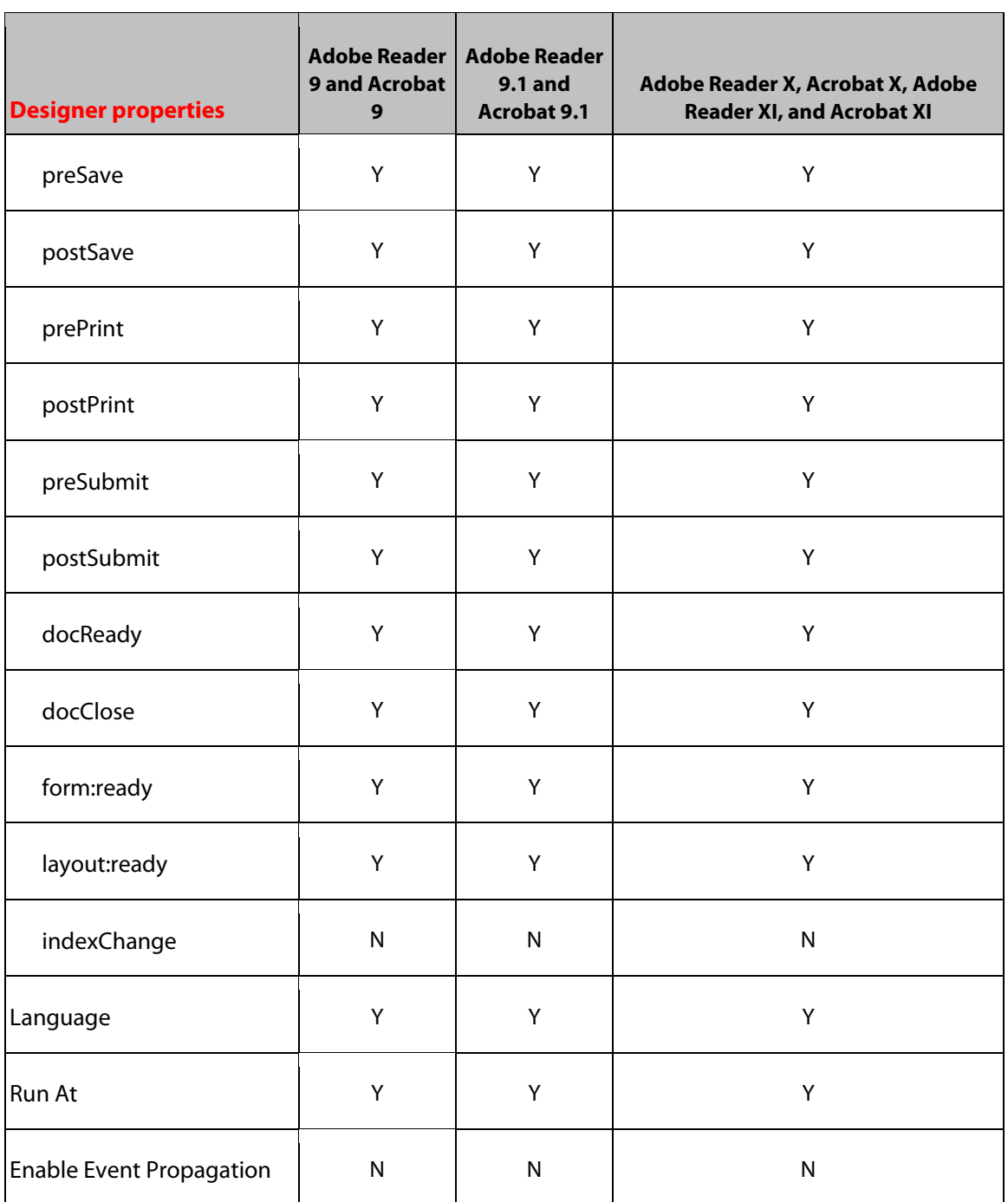

# <span id="page-34-0"></span>**7 Circle Object**

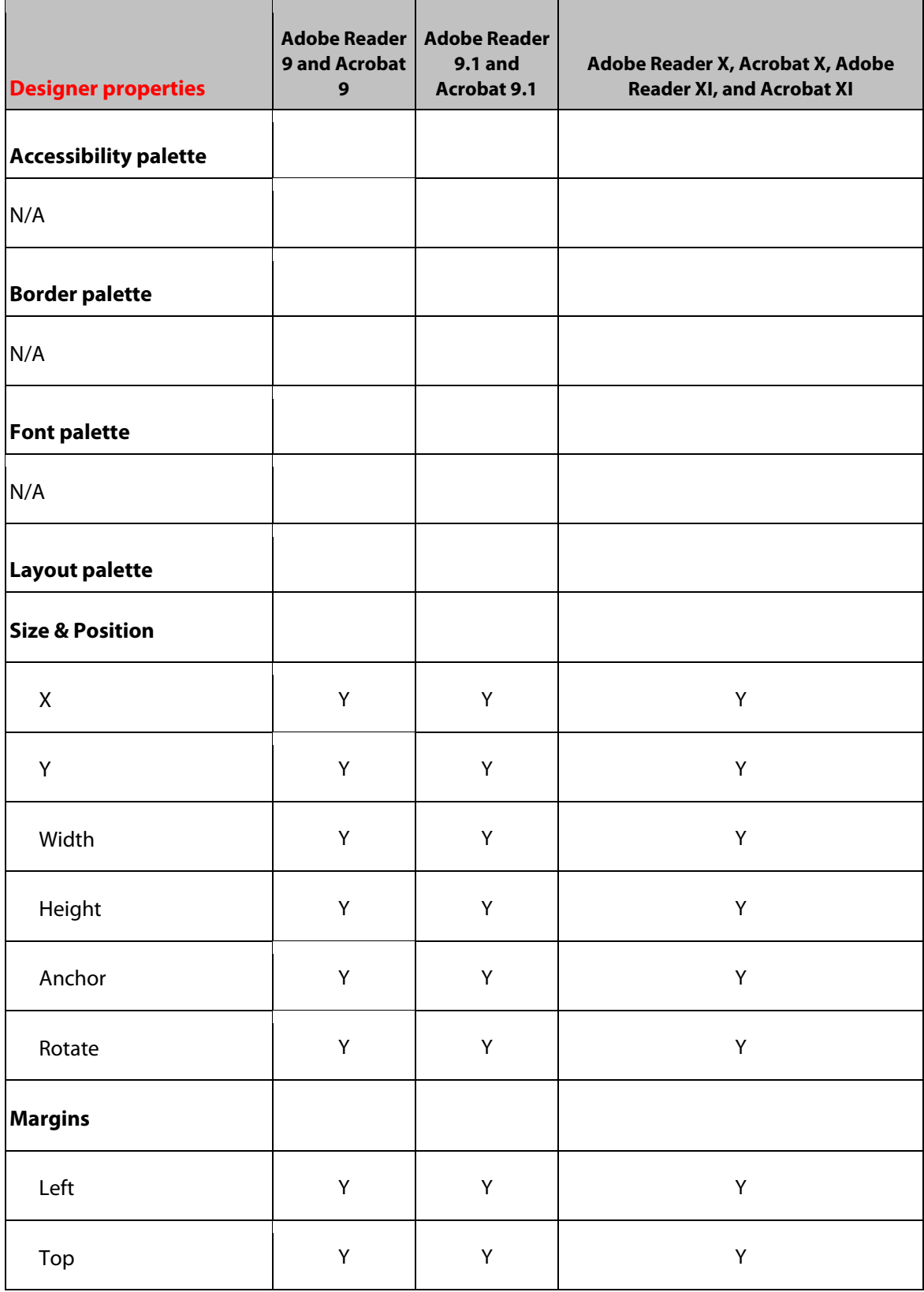

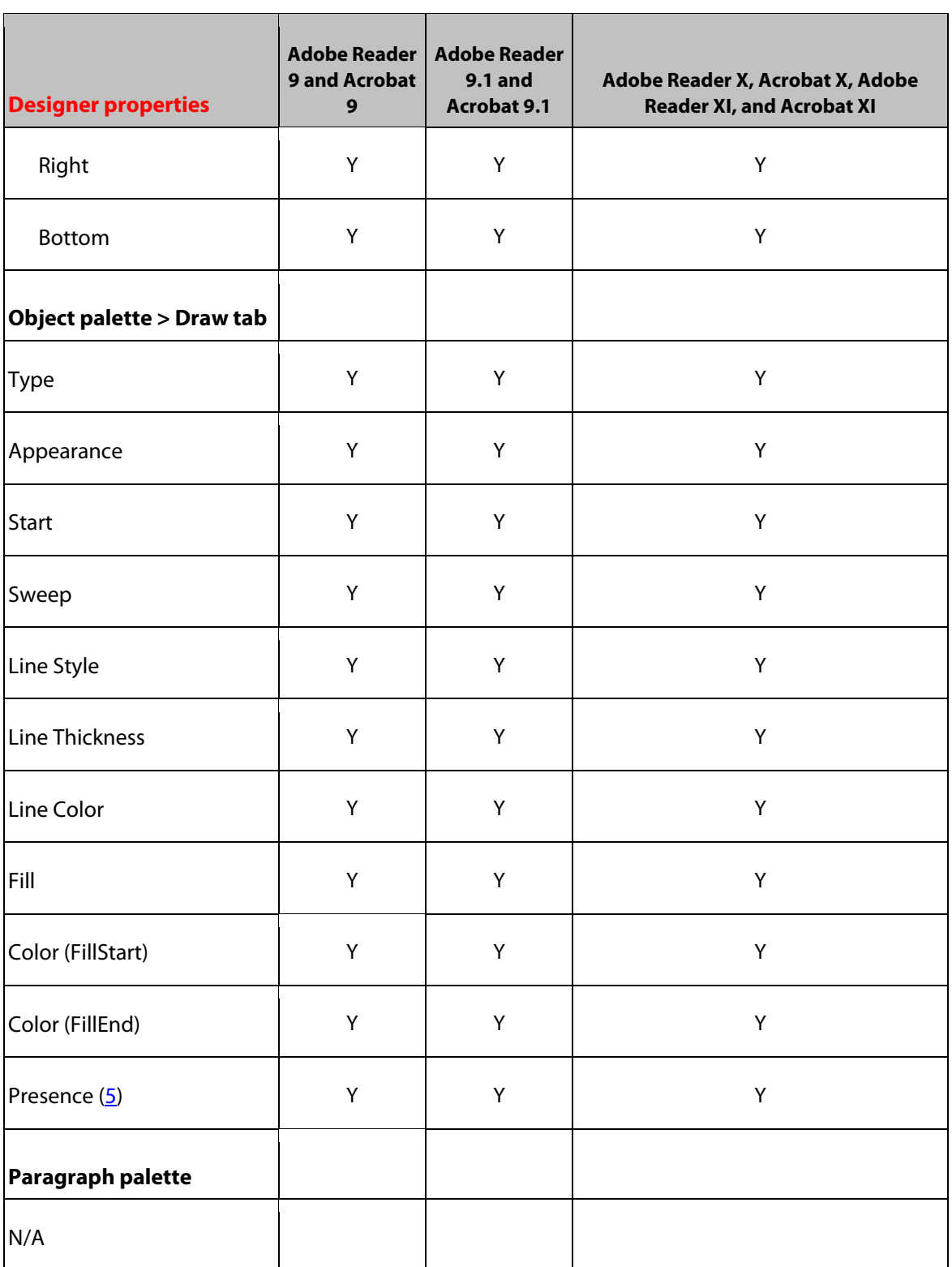
# **8 Content Area Object**

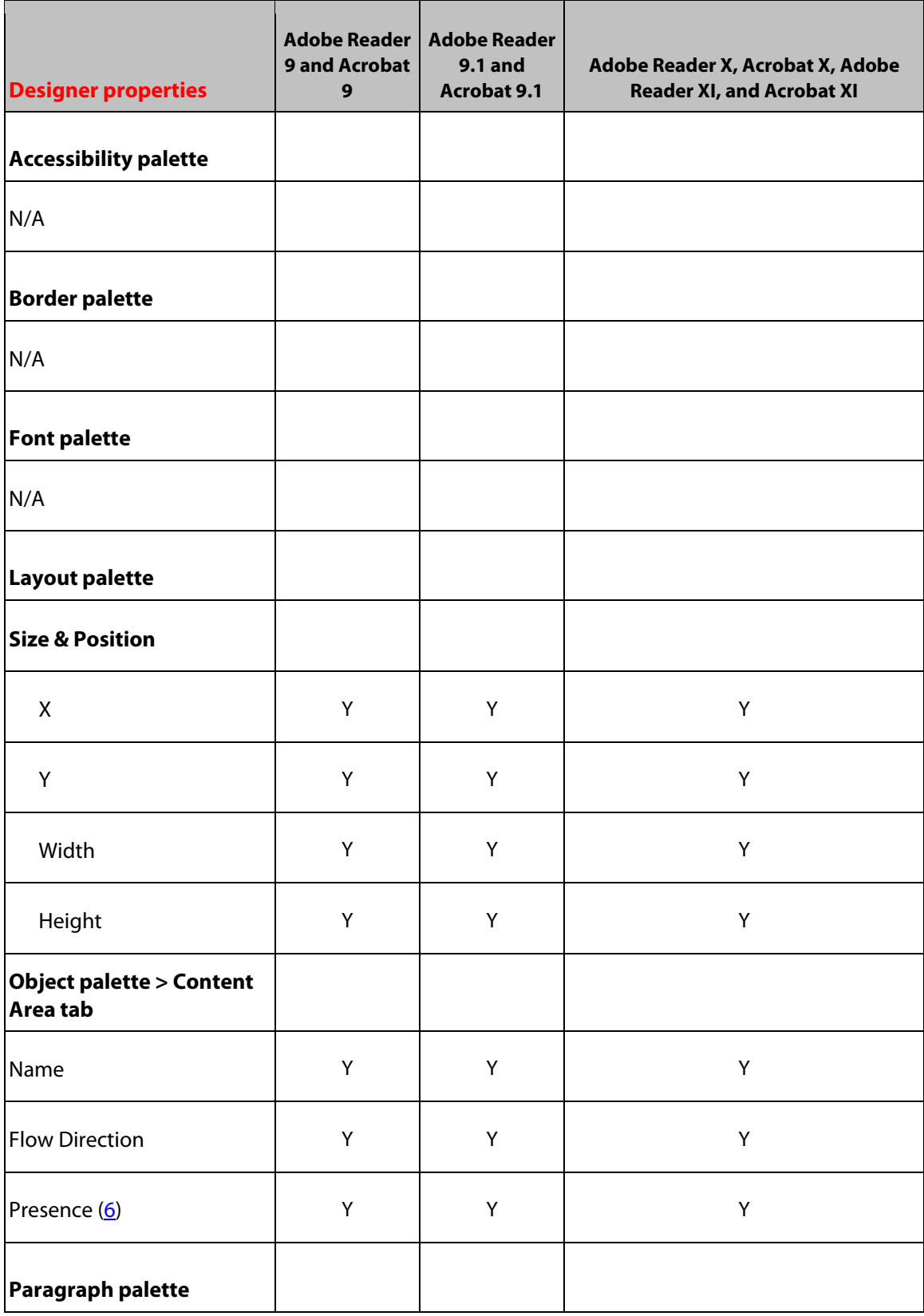

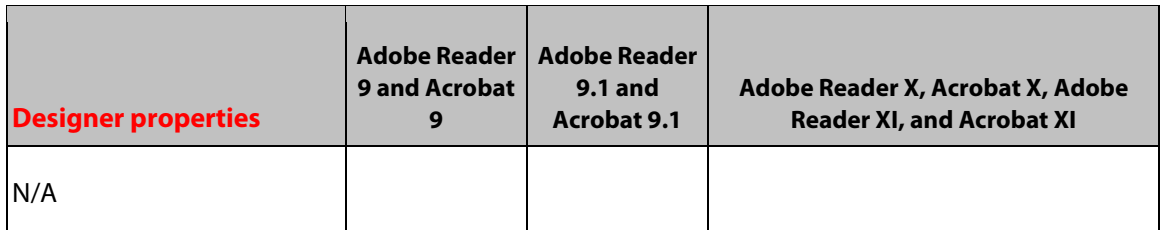

# **9 Date/Time Field Object**

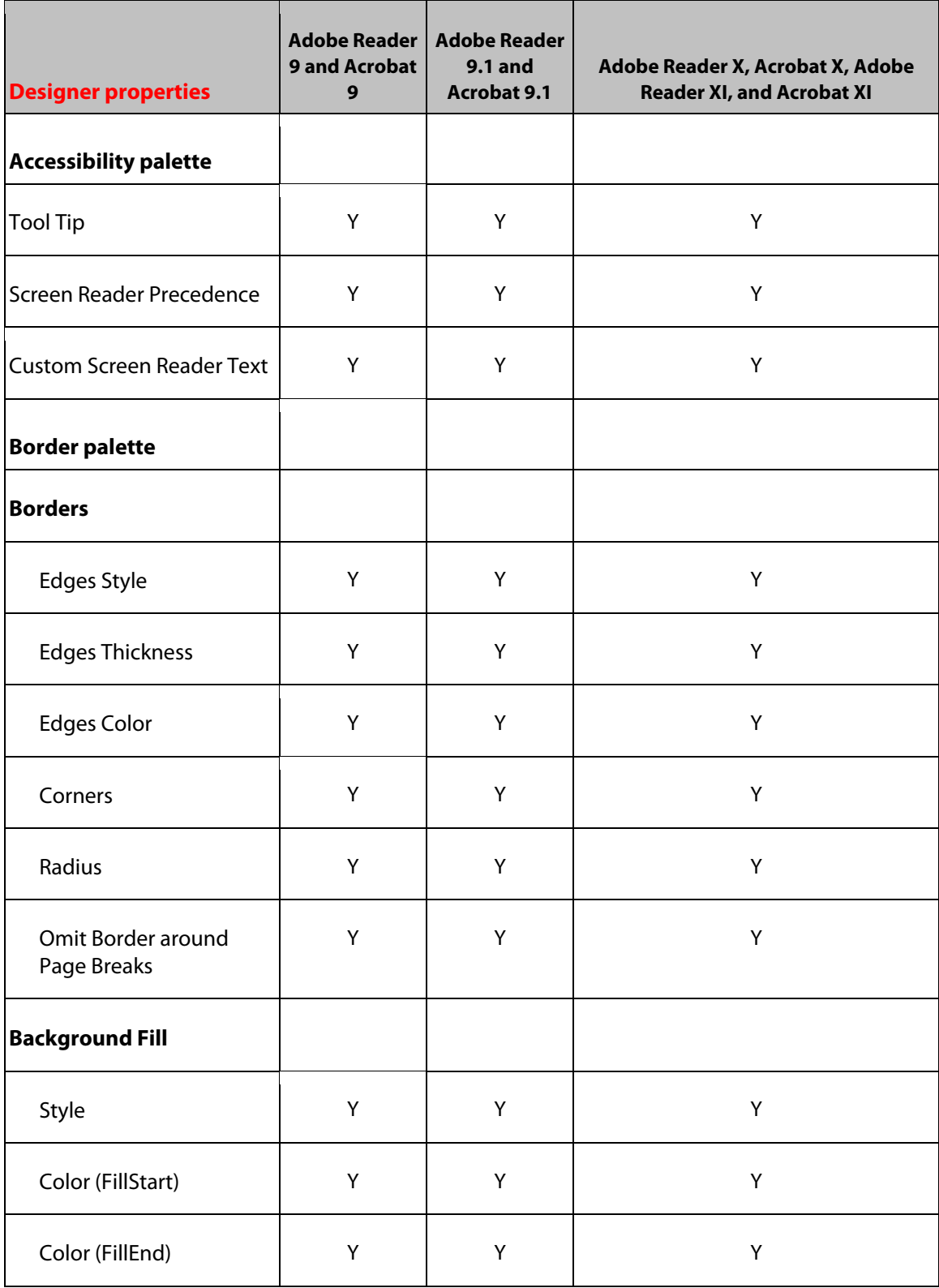

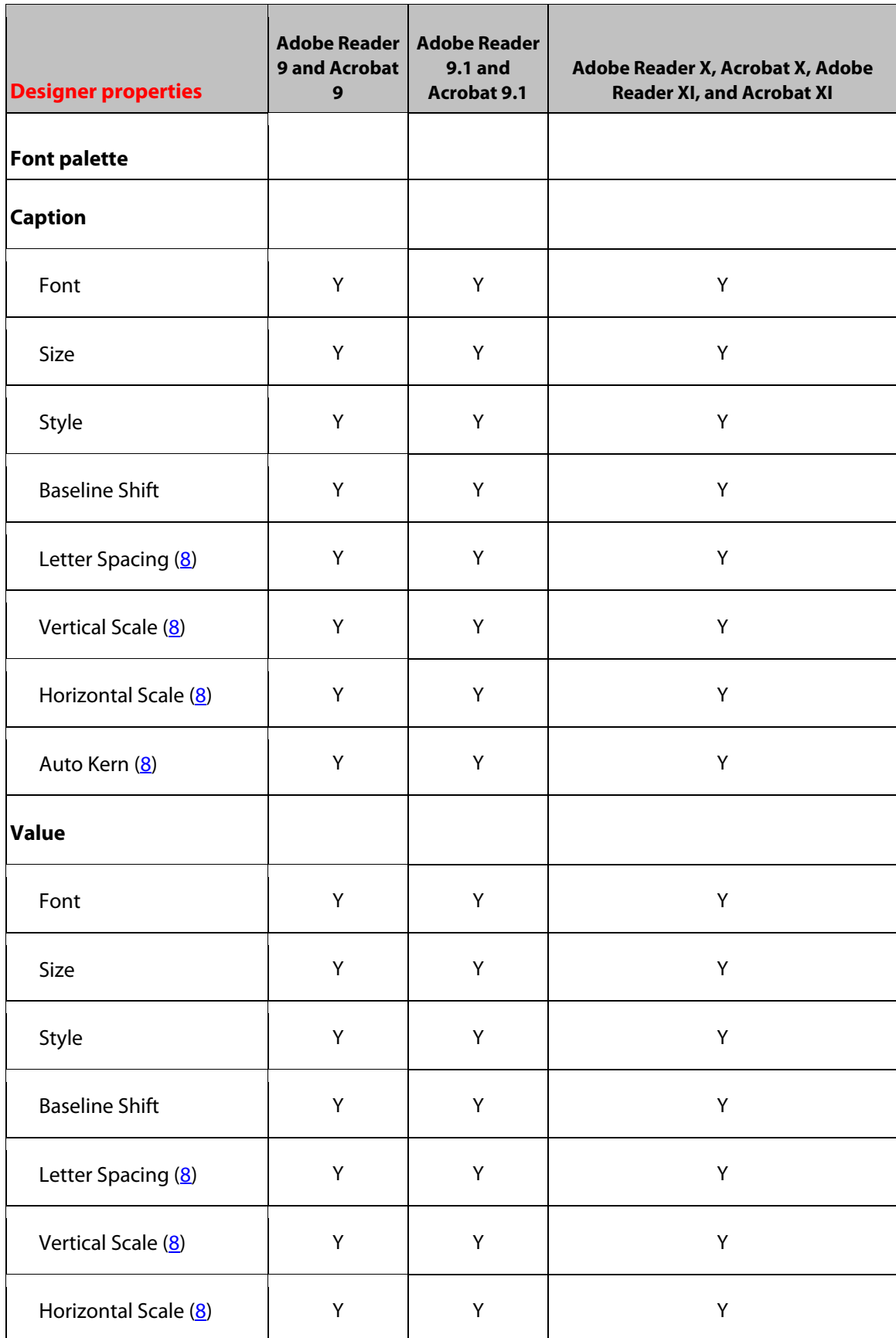

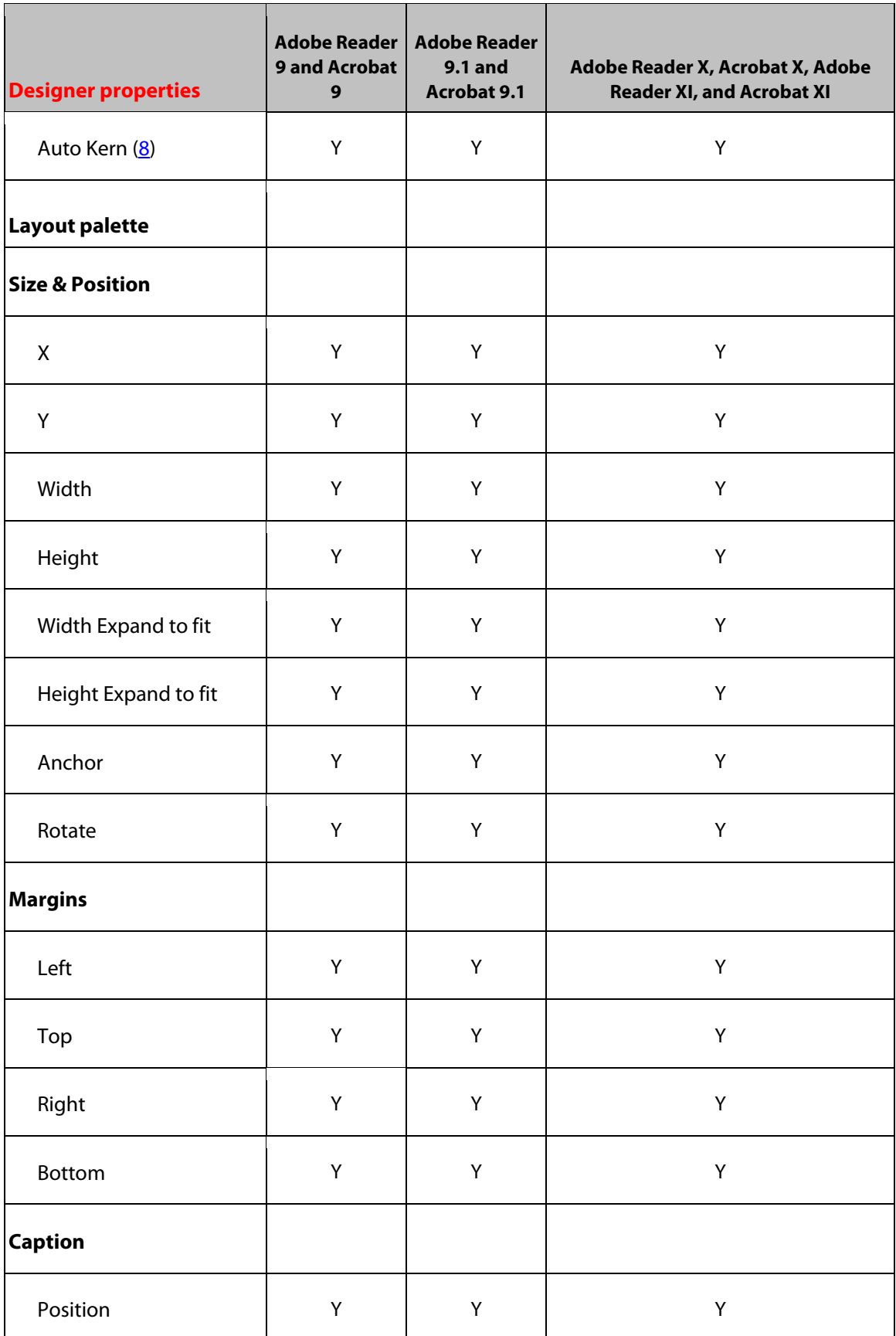

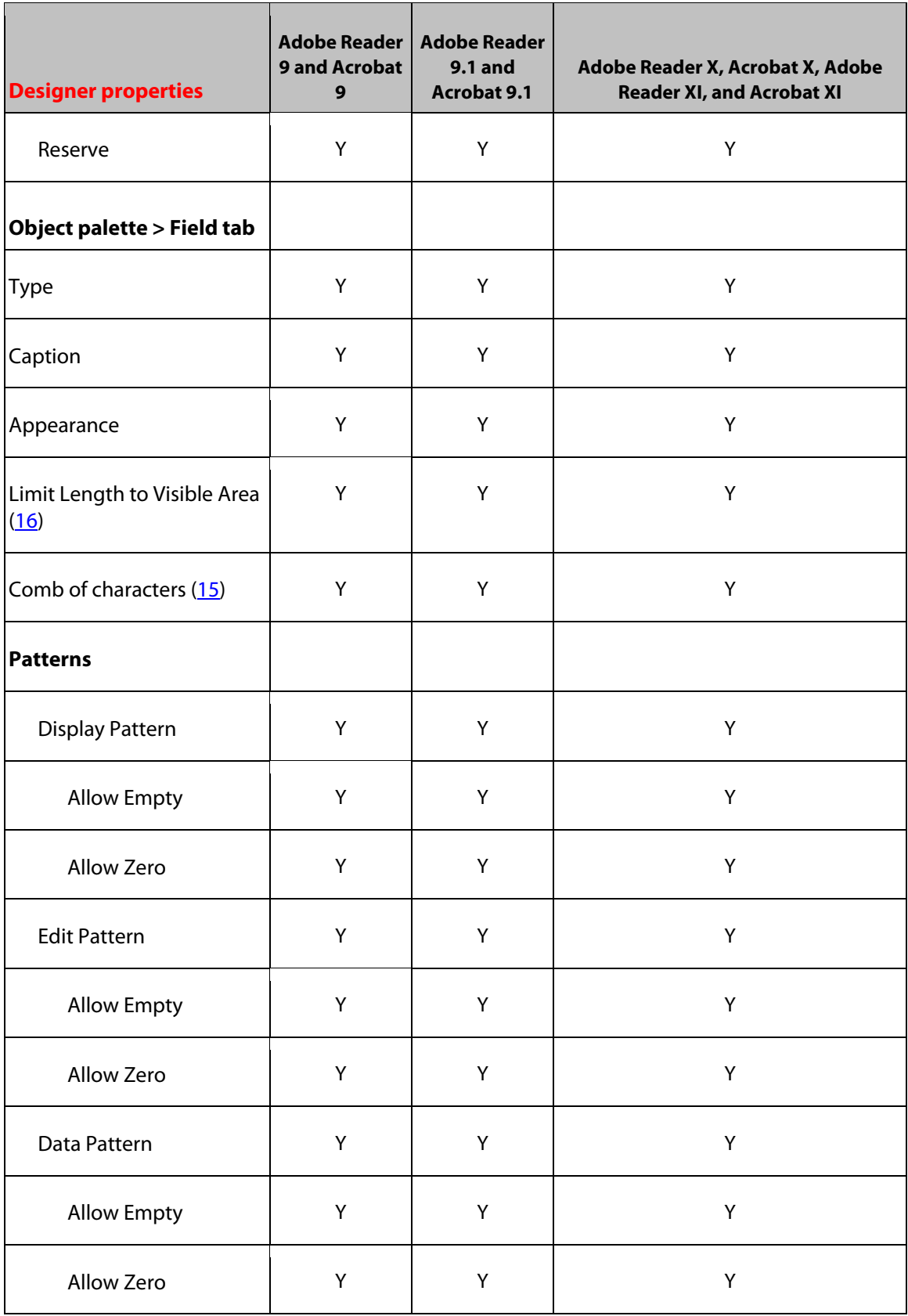

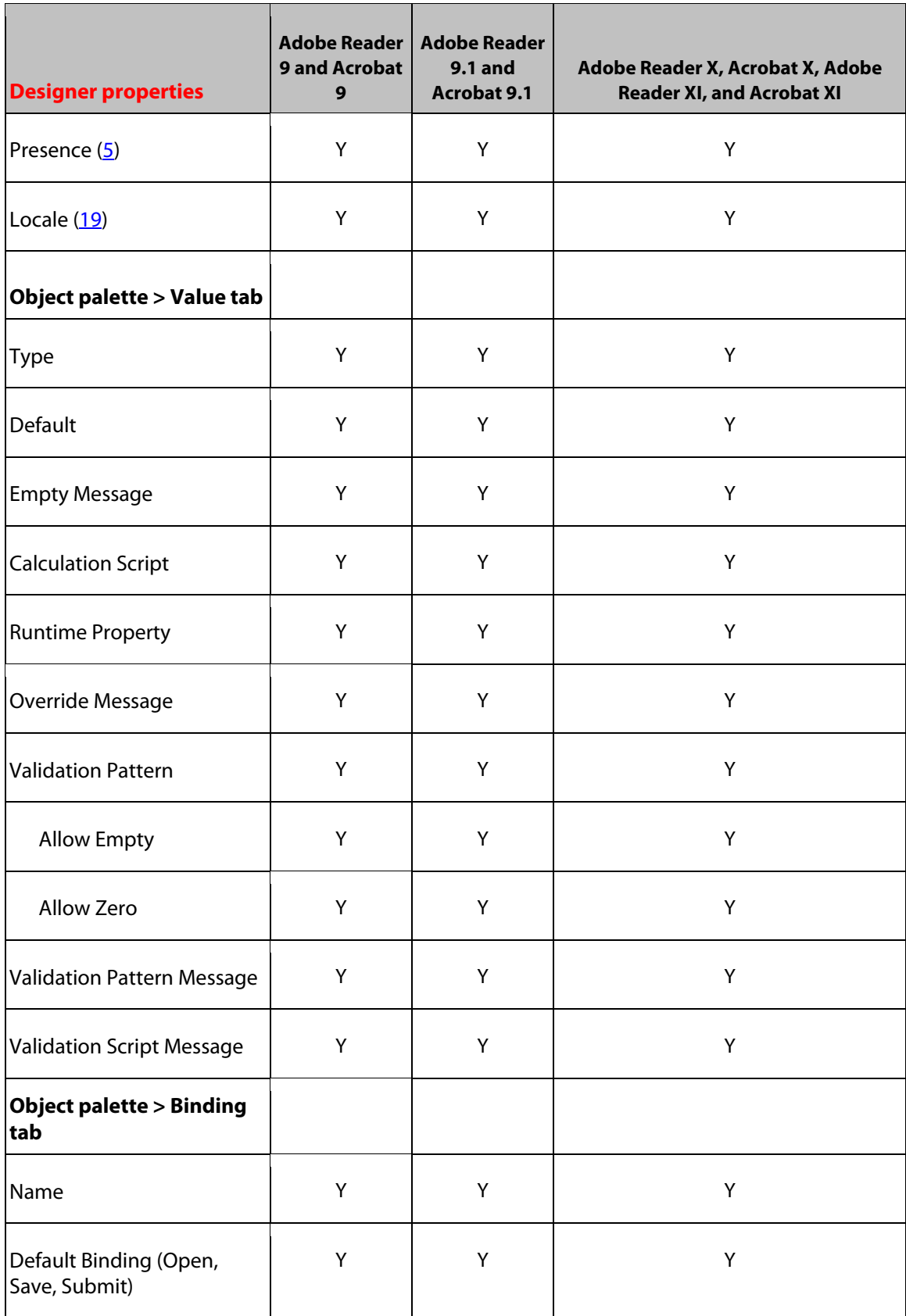

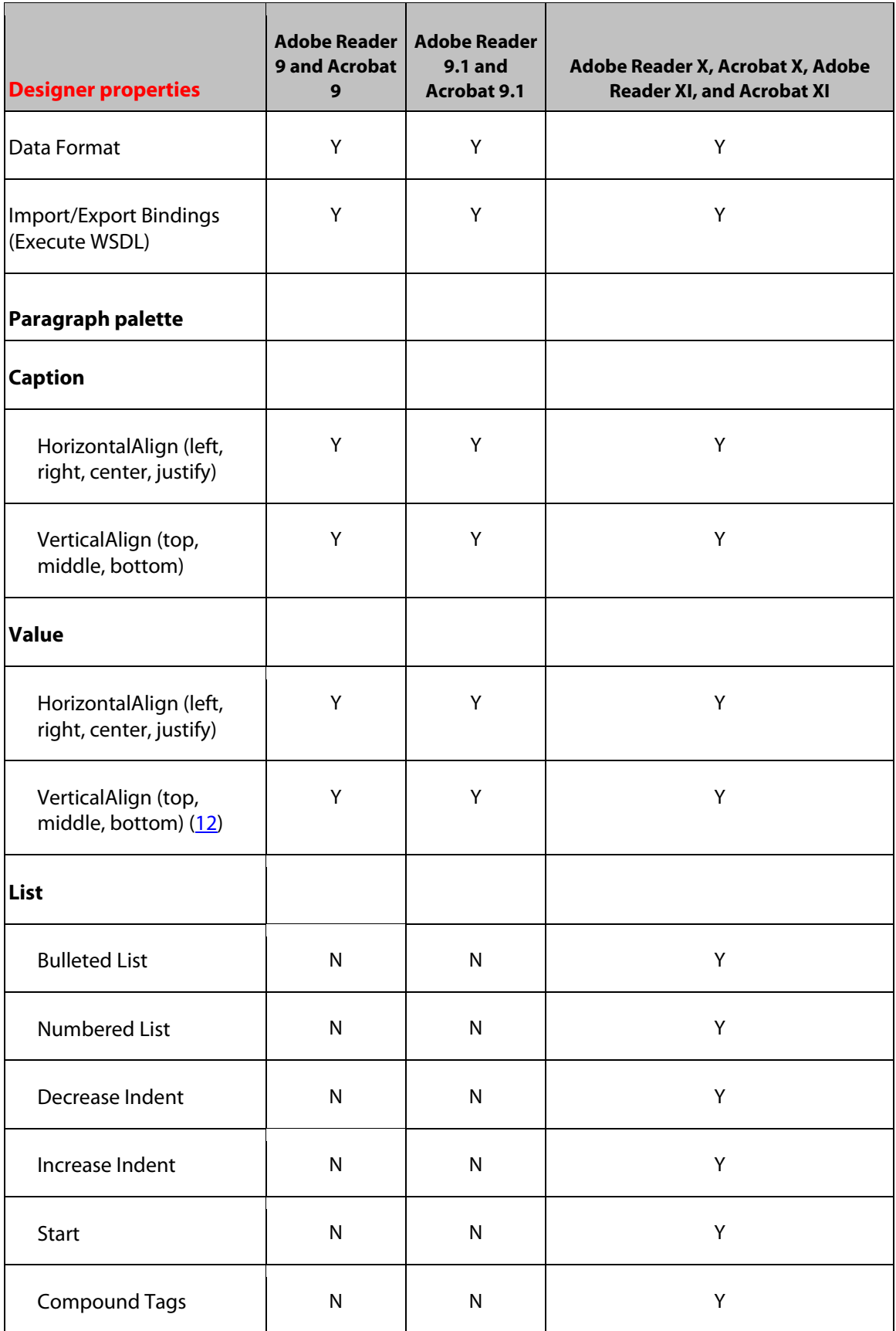

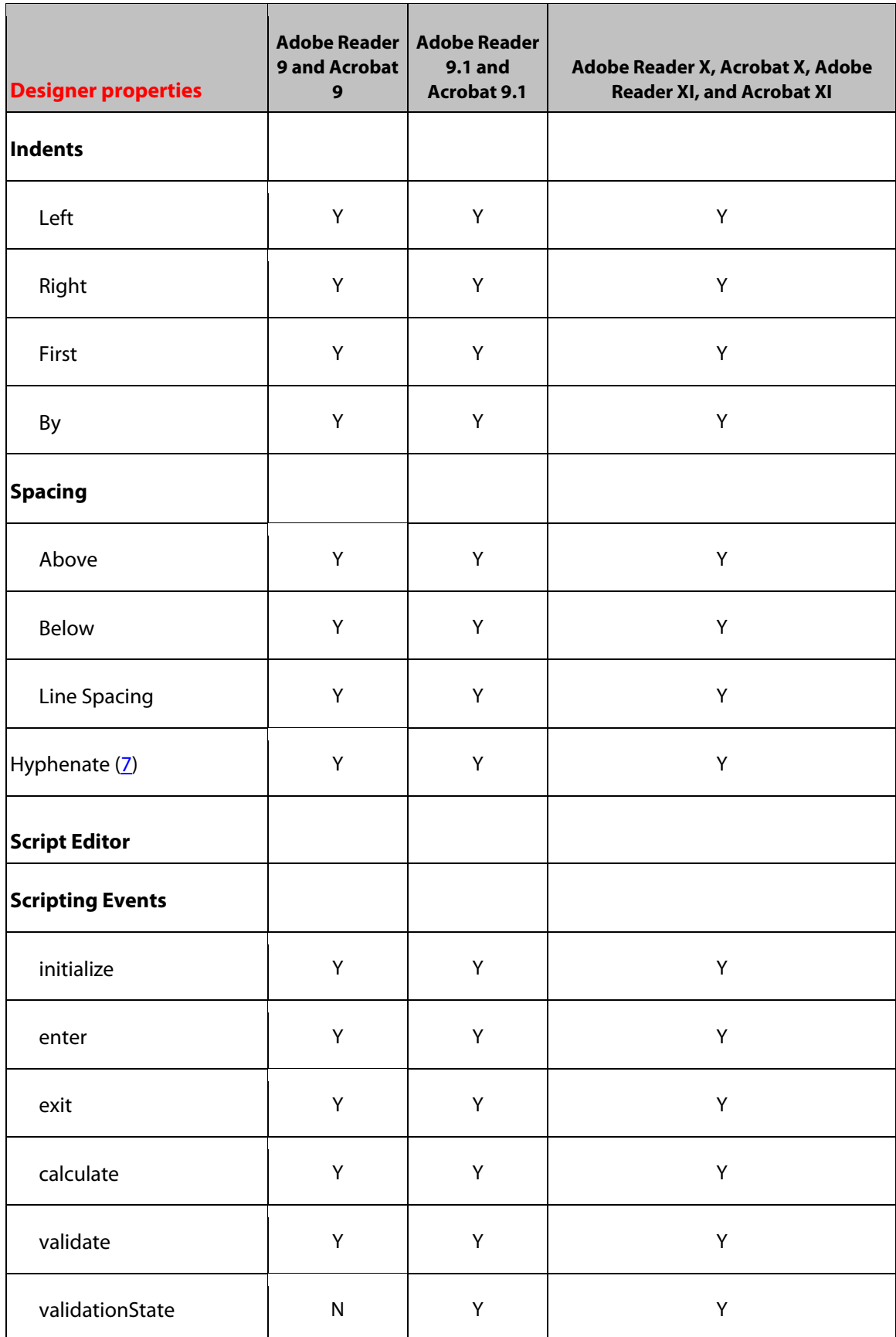

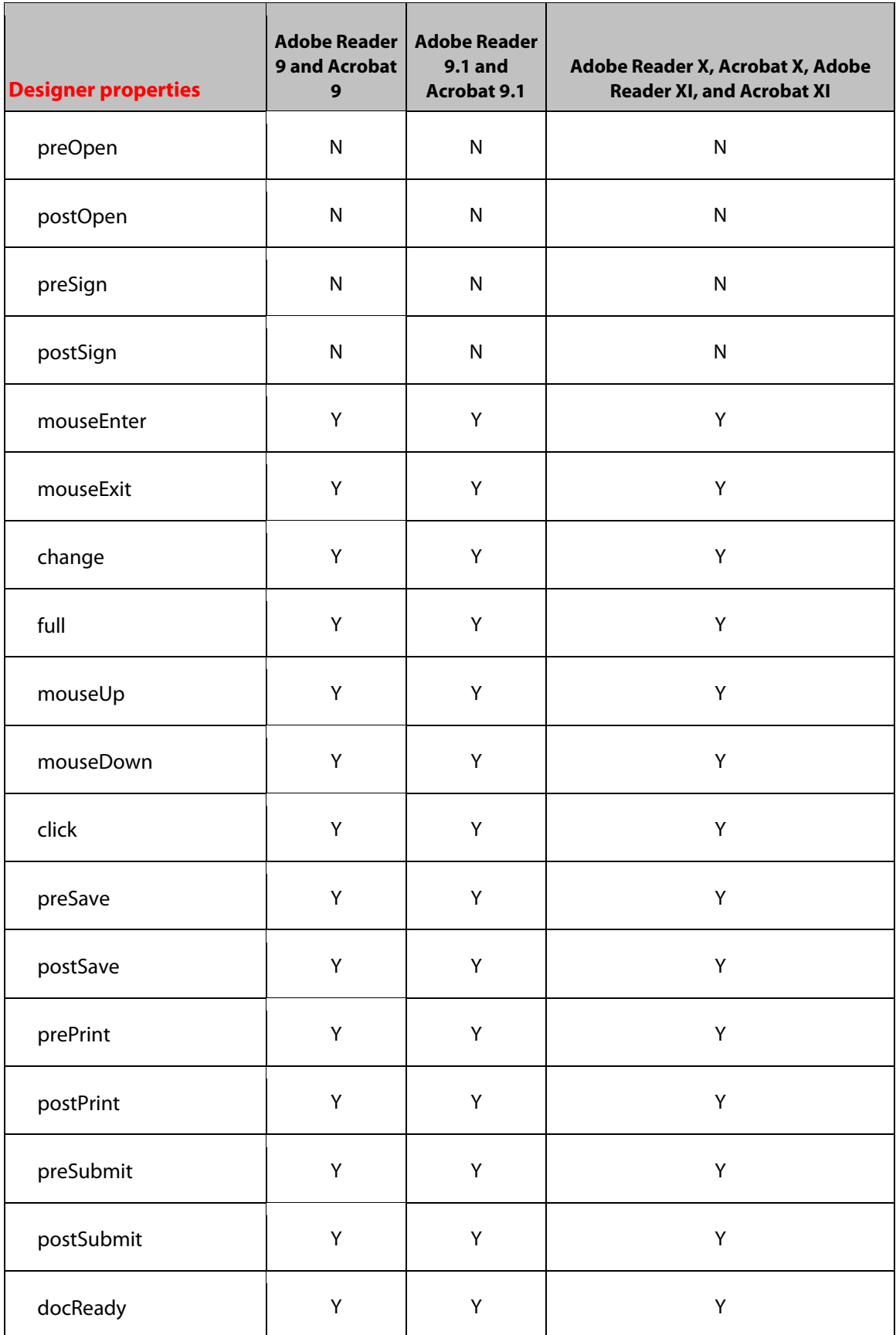

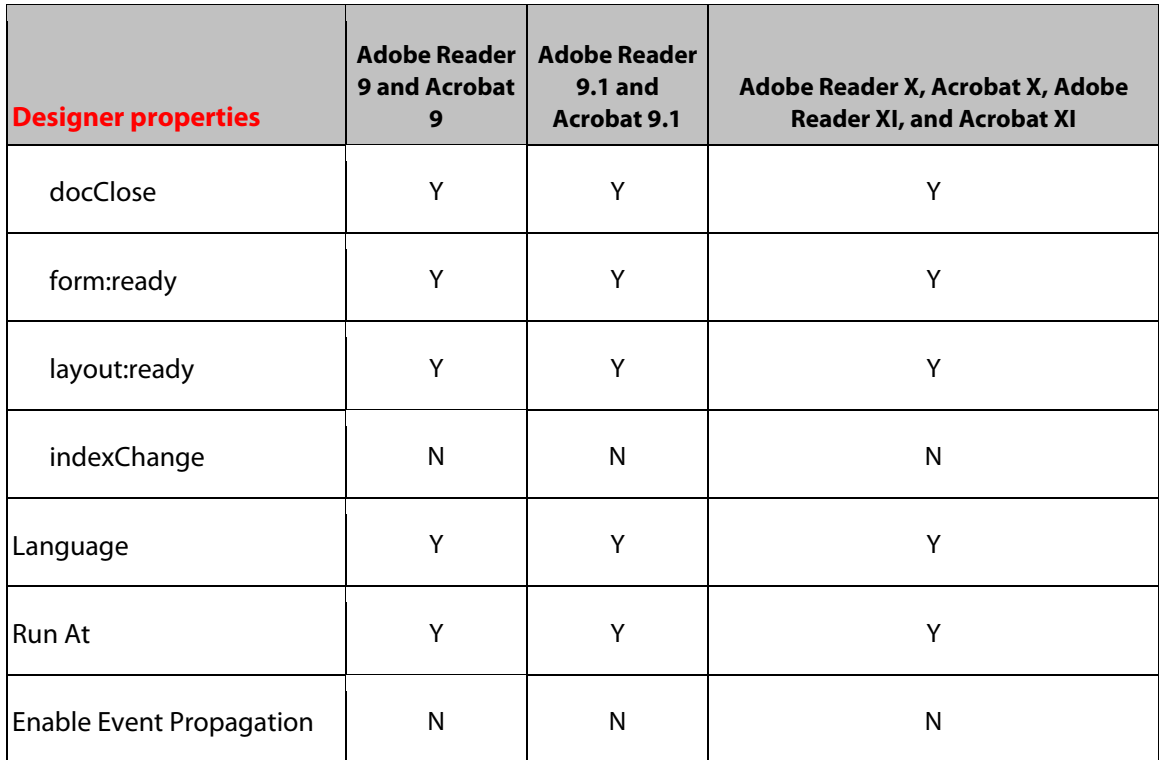

# **10 Decimal Field Object**

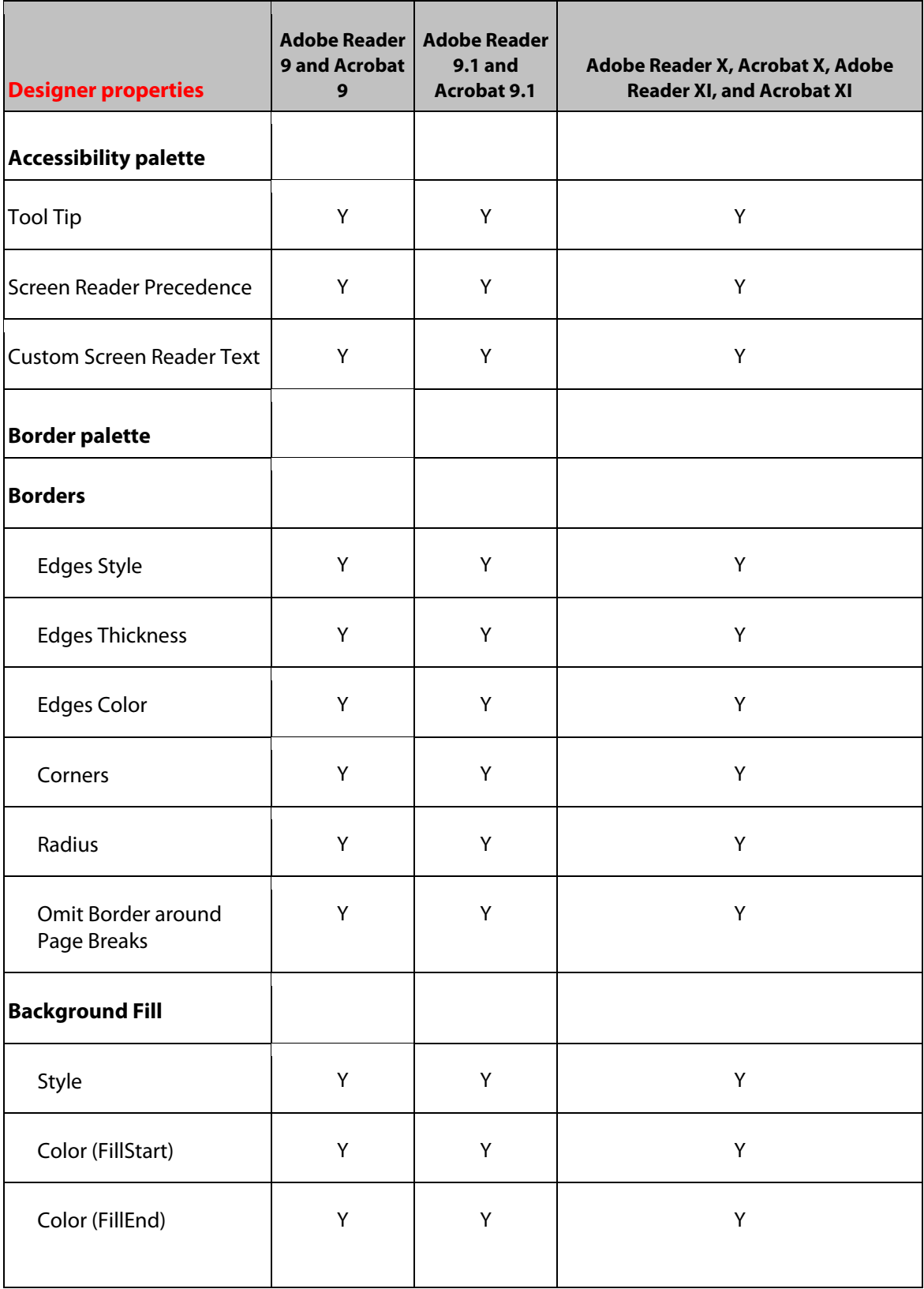

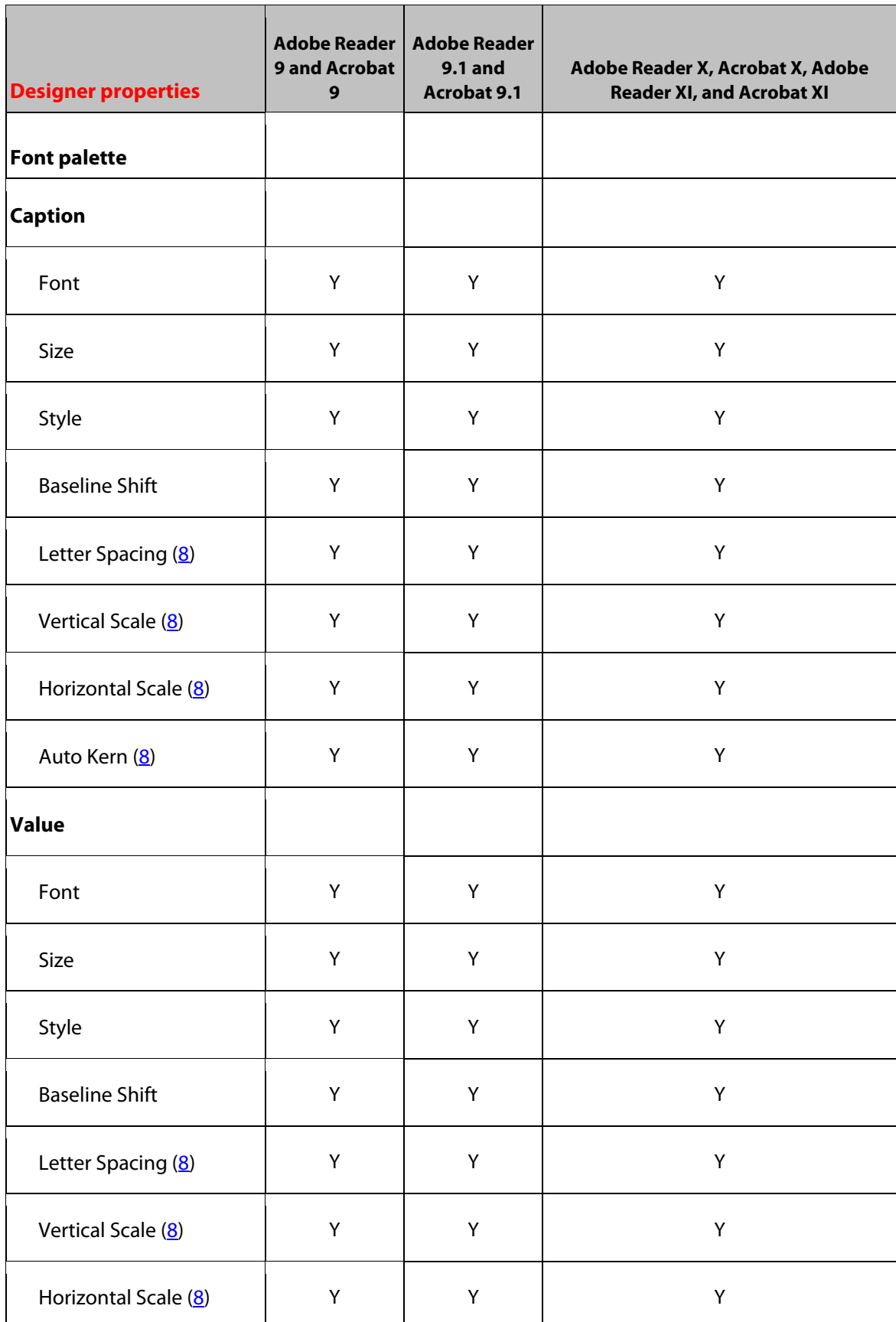

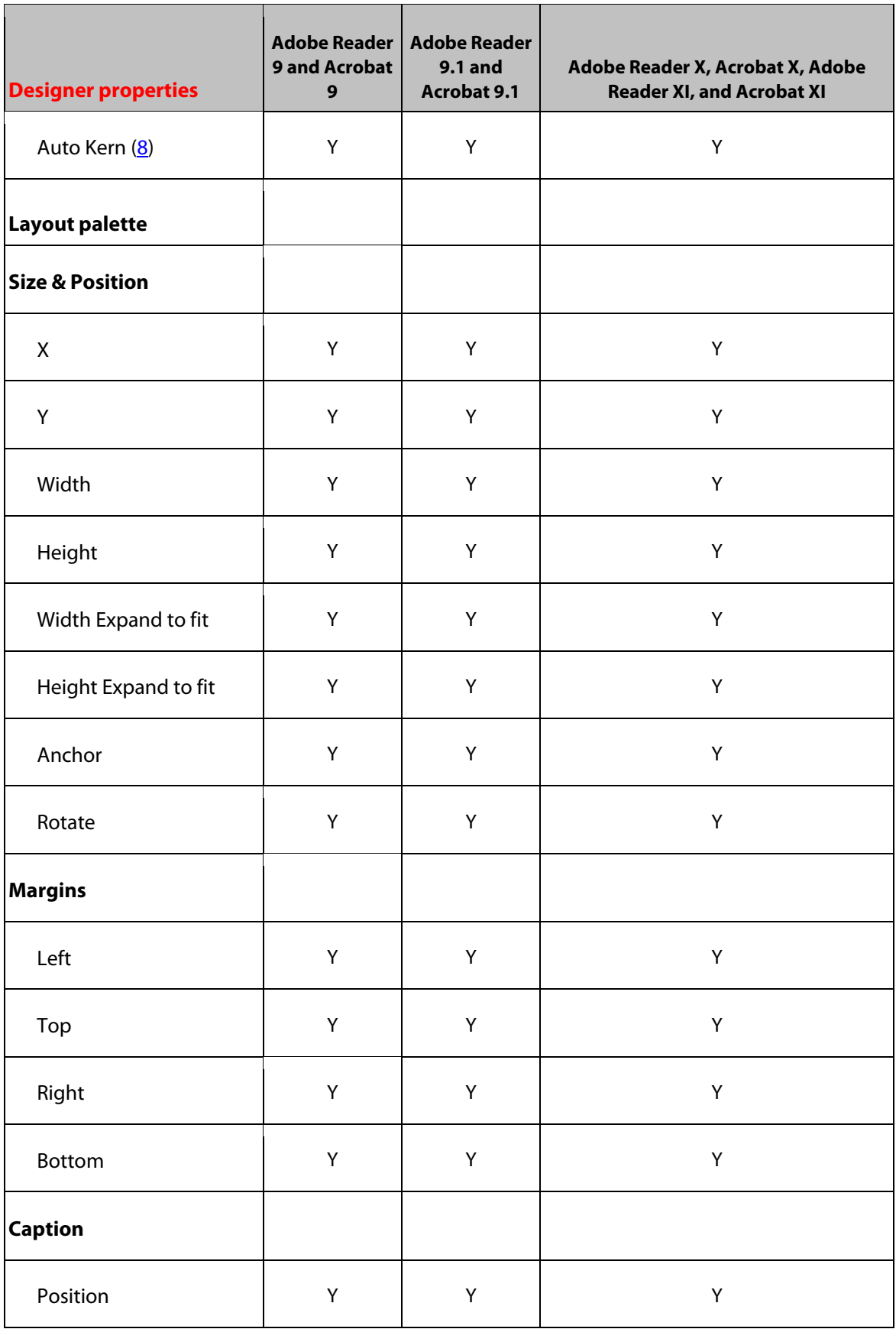

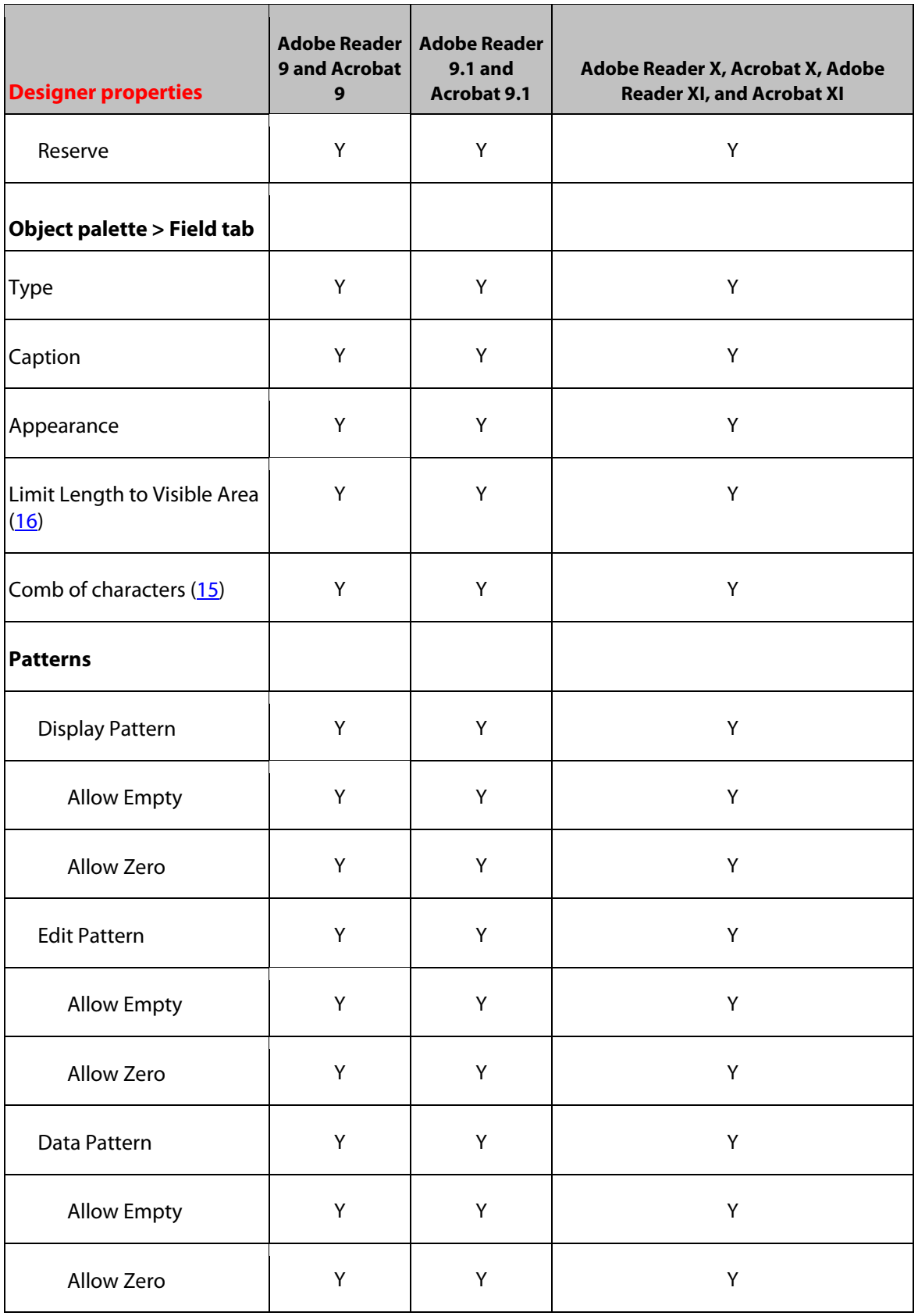

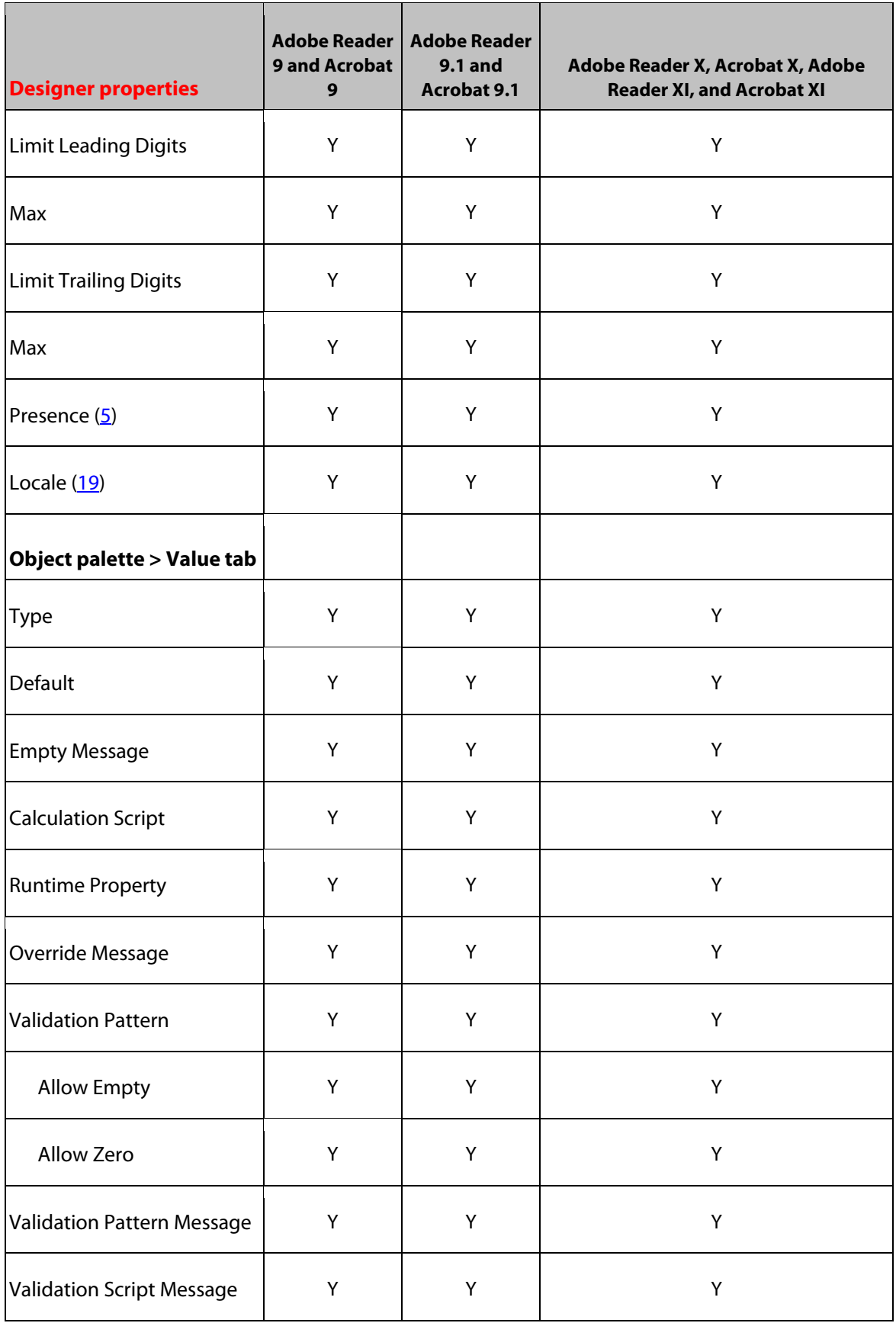

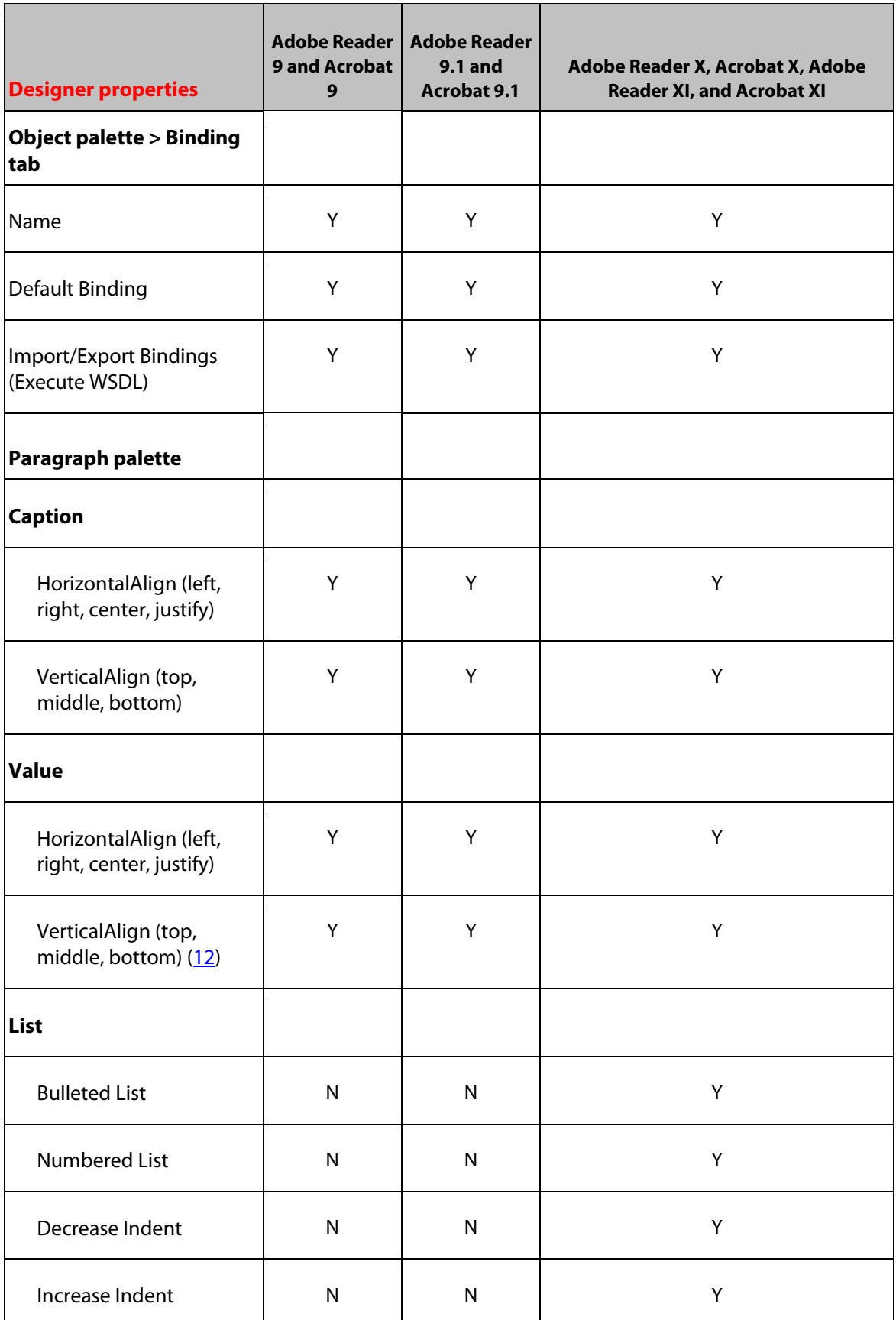

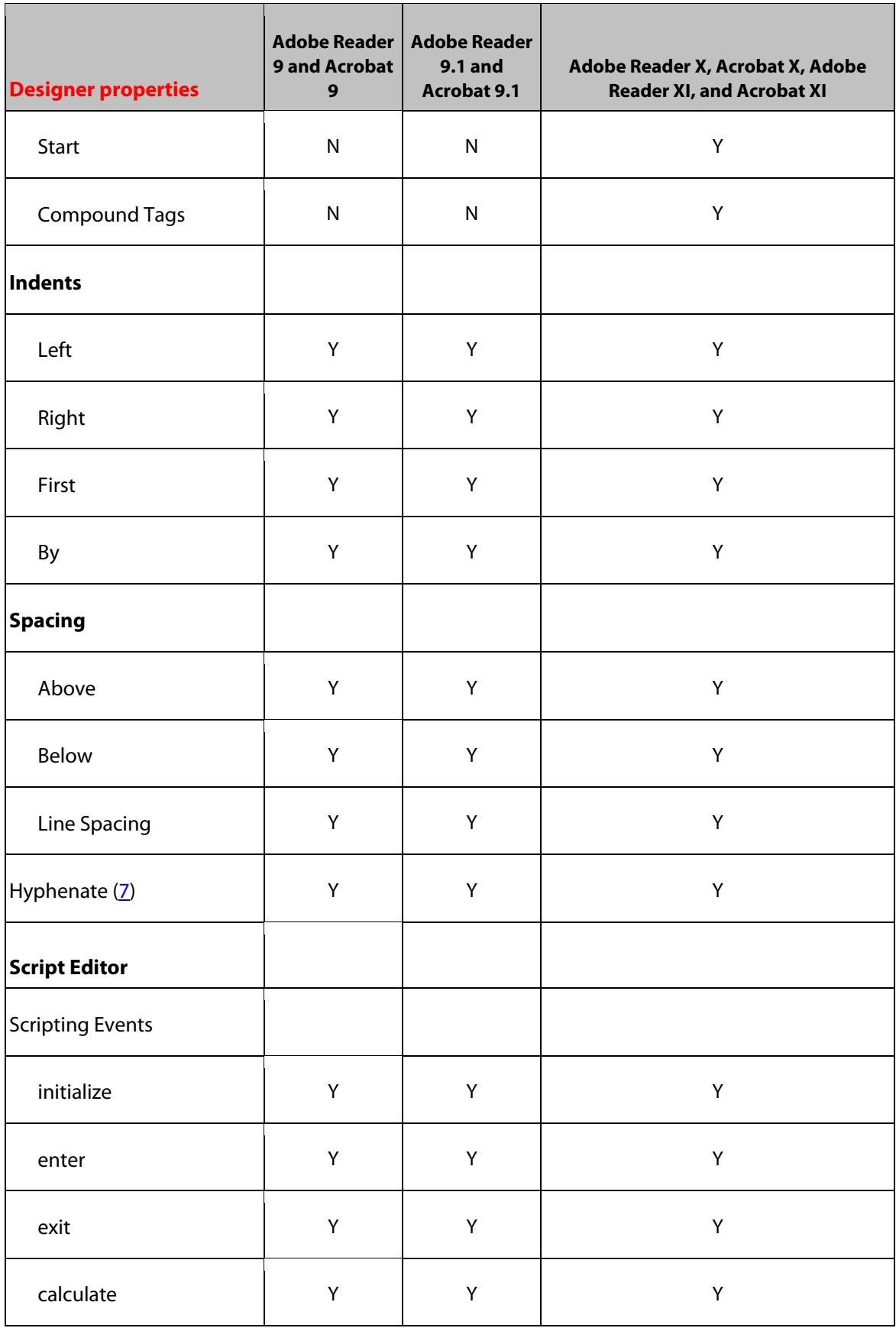

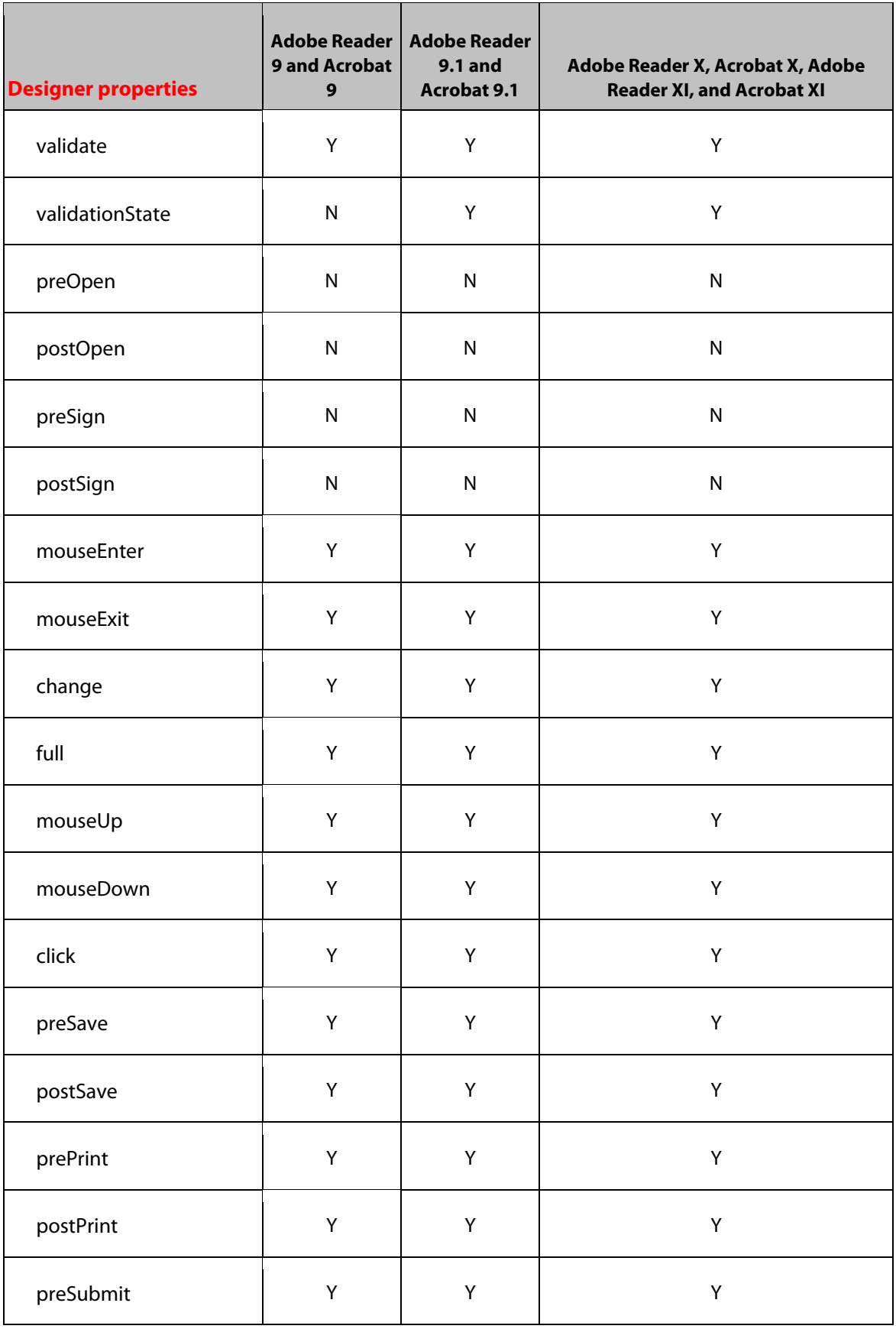

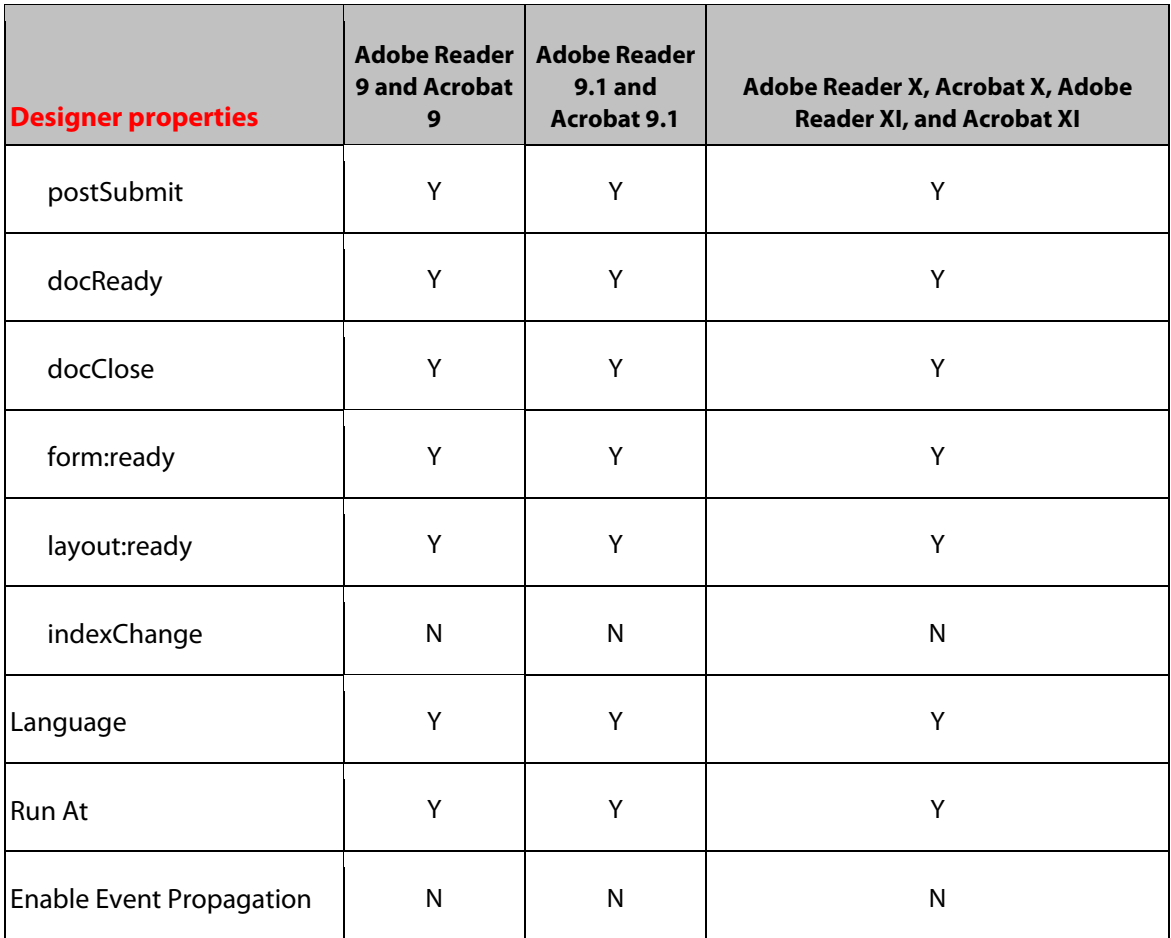

# **11 Drop-down List Object**

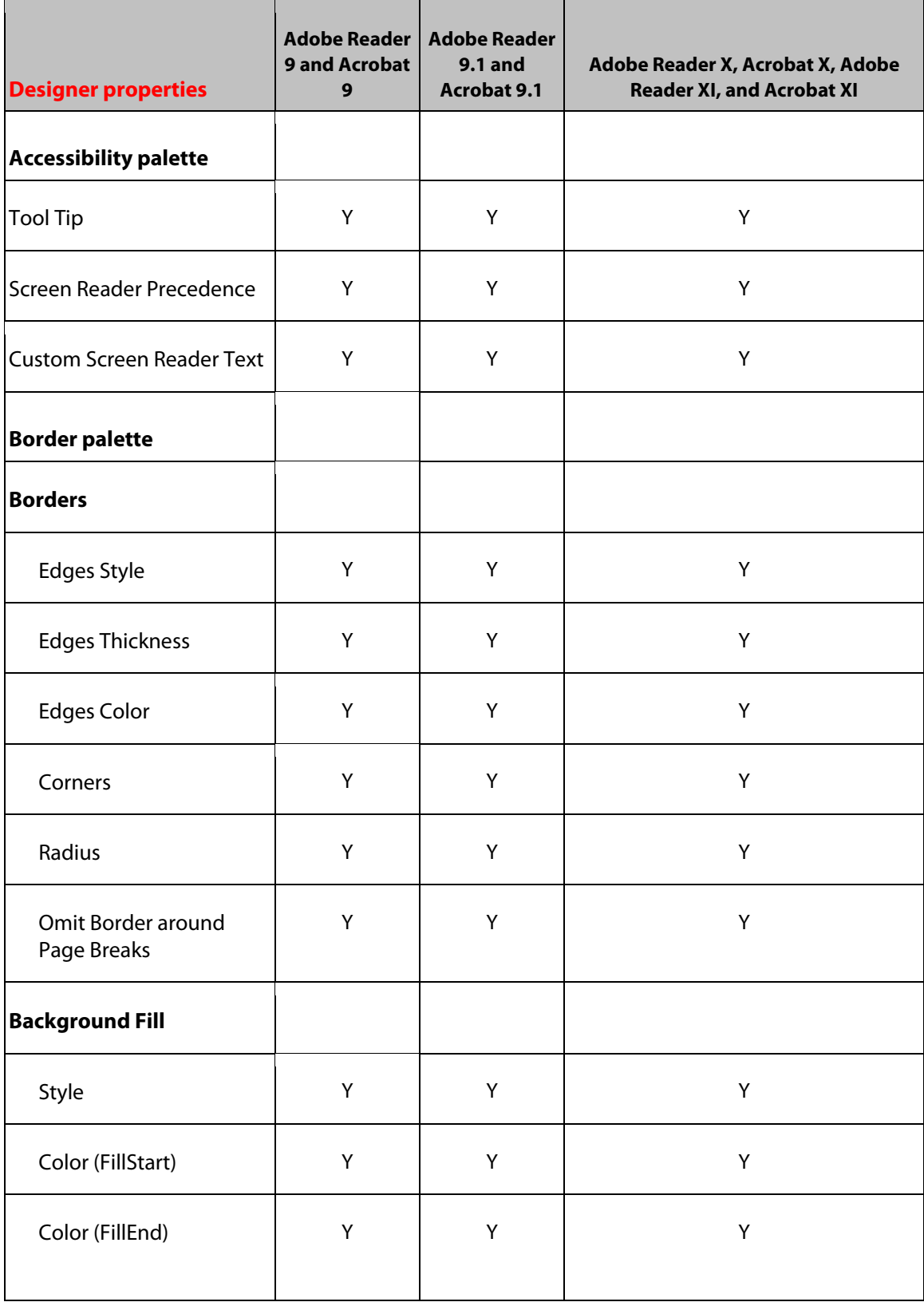

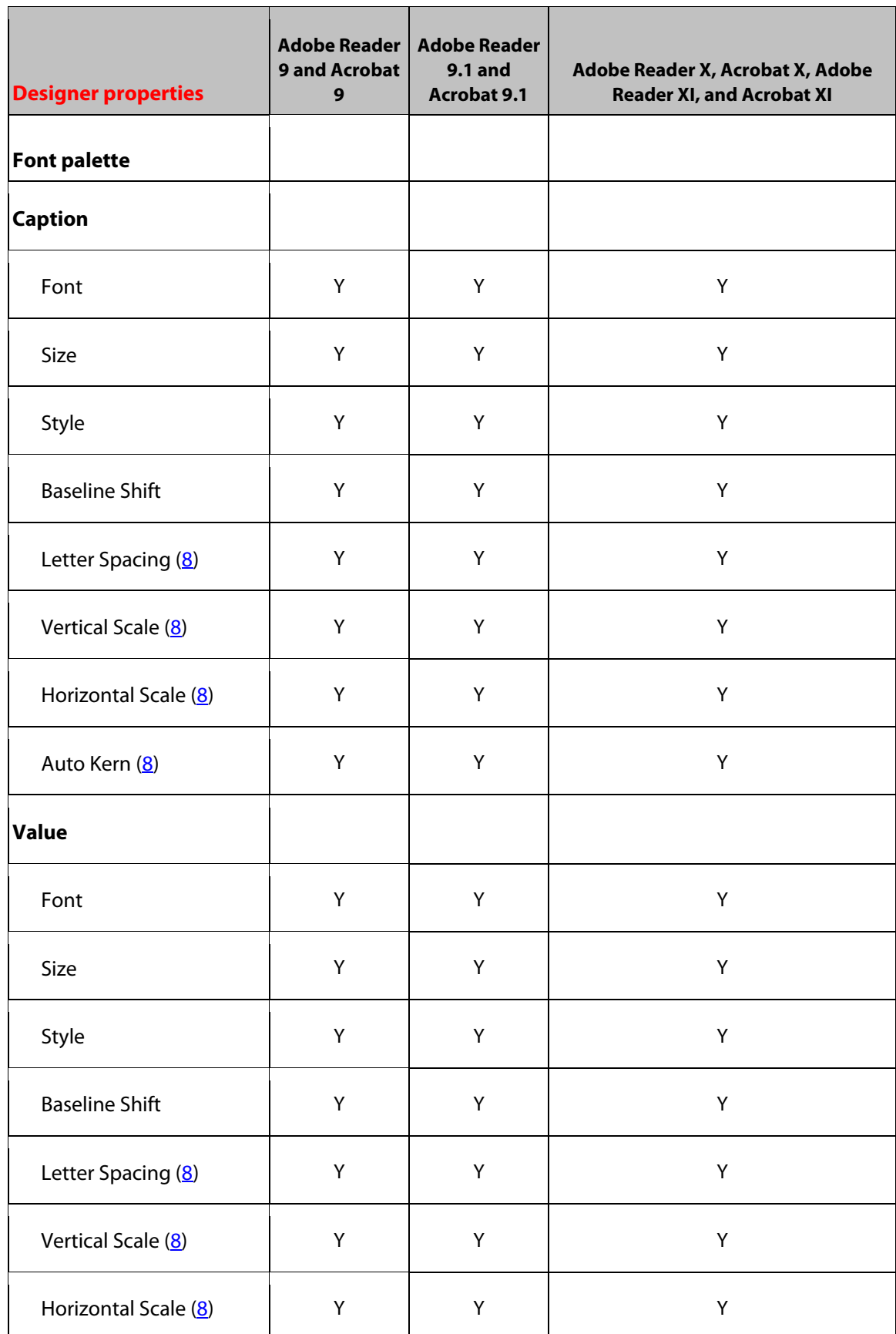

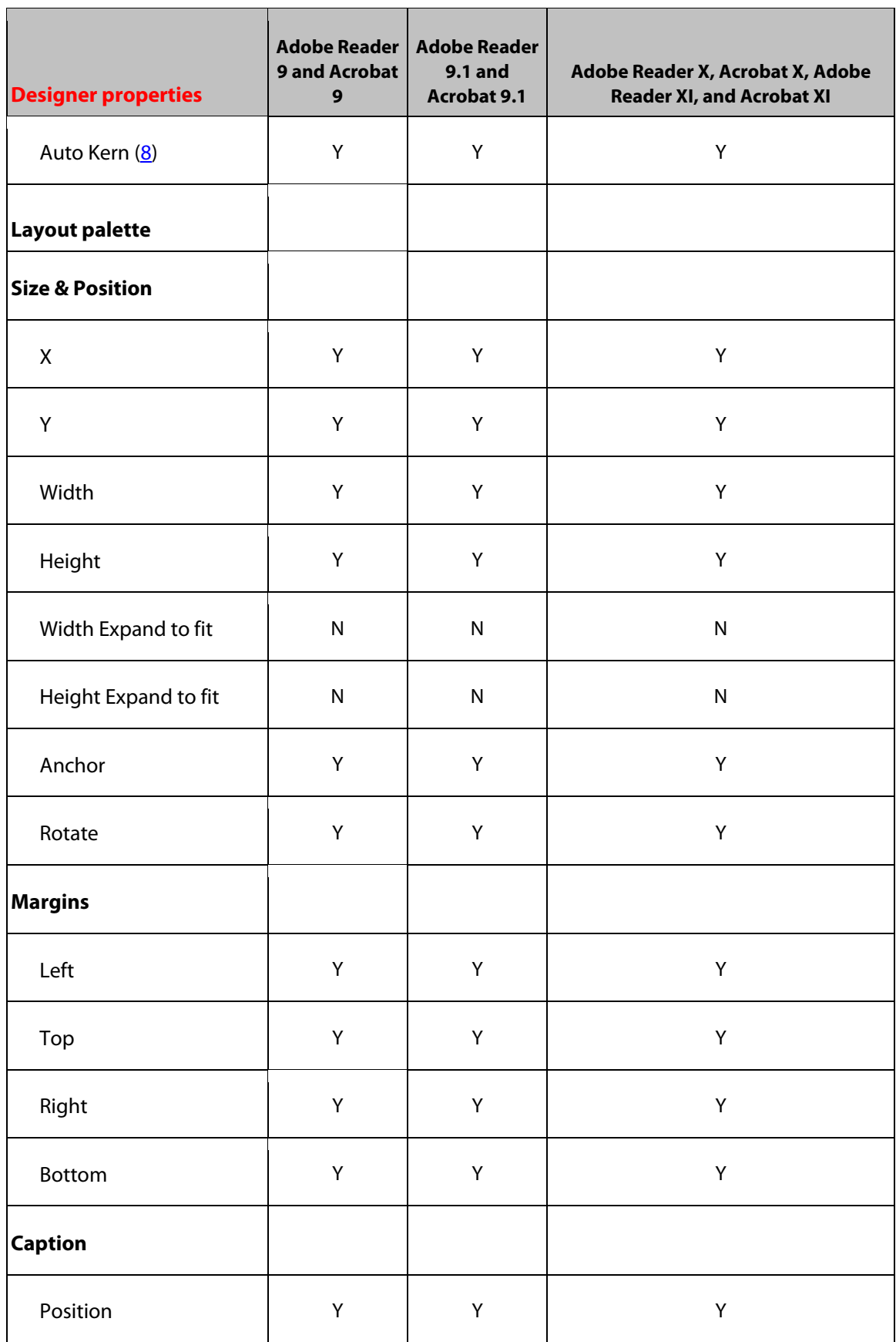

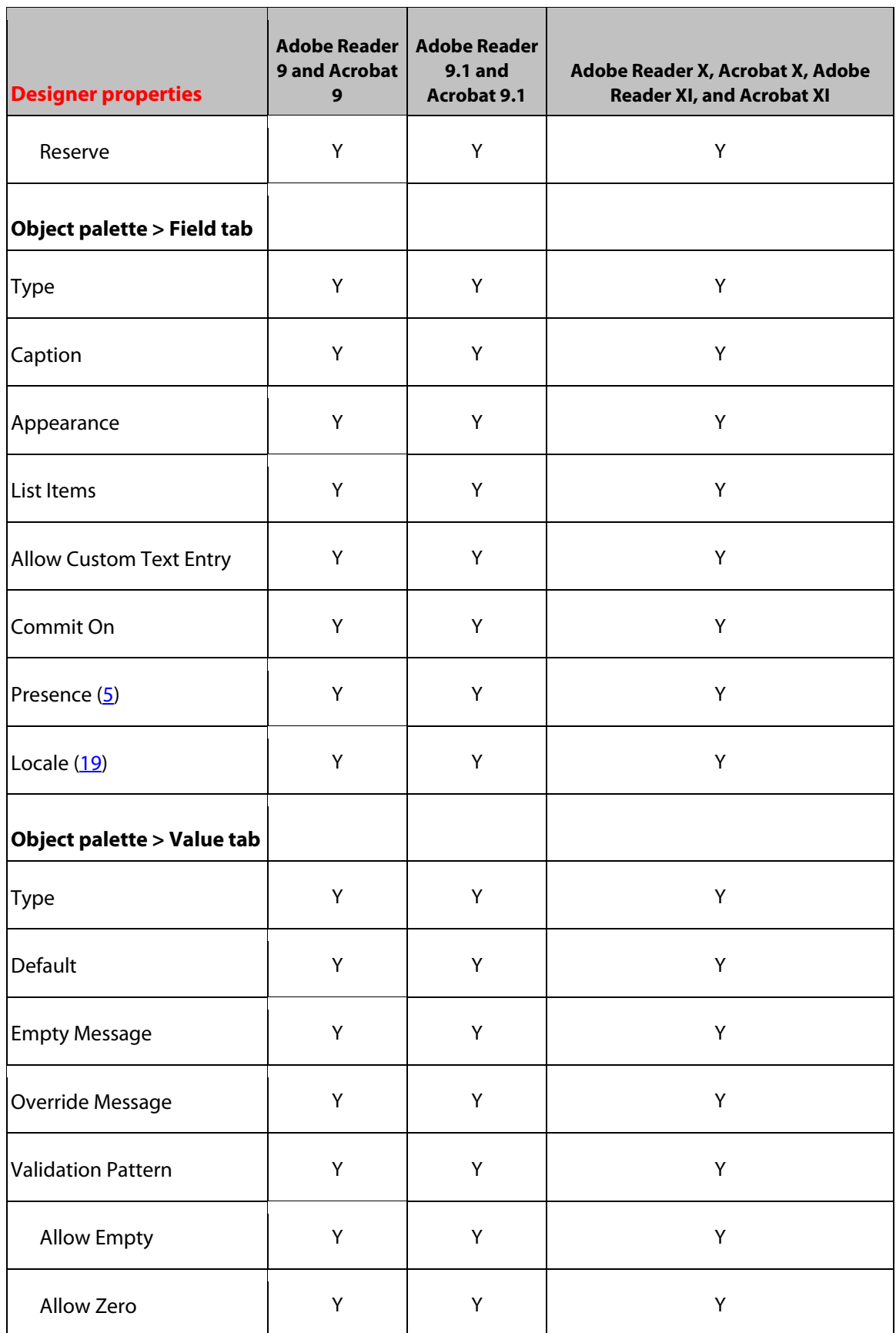

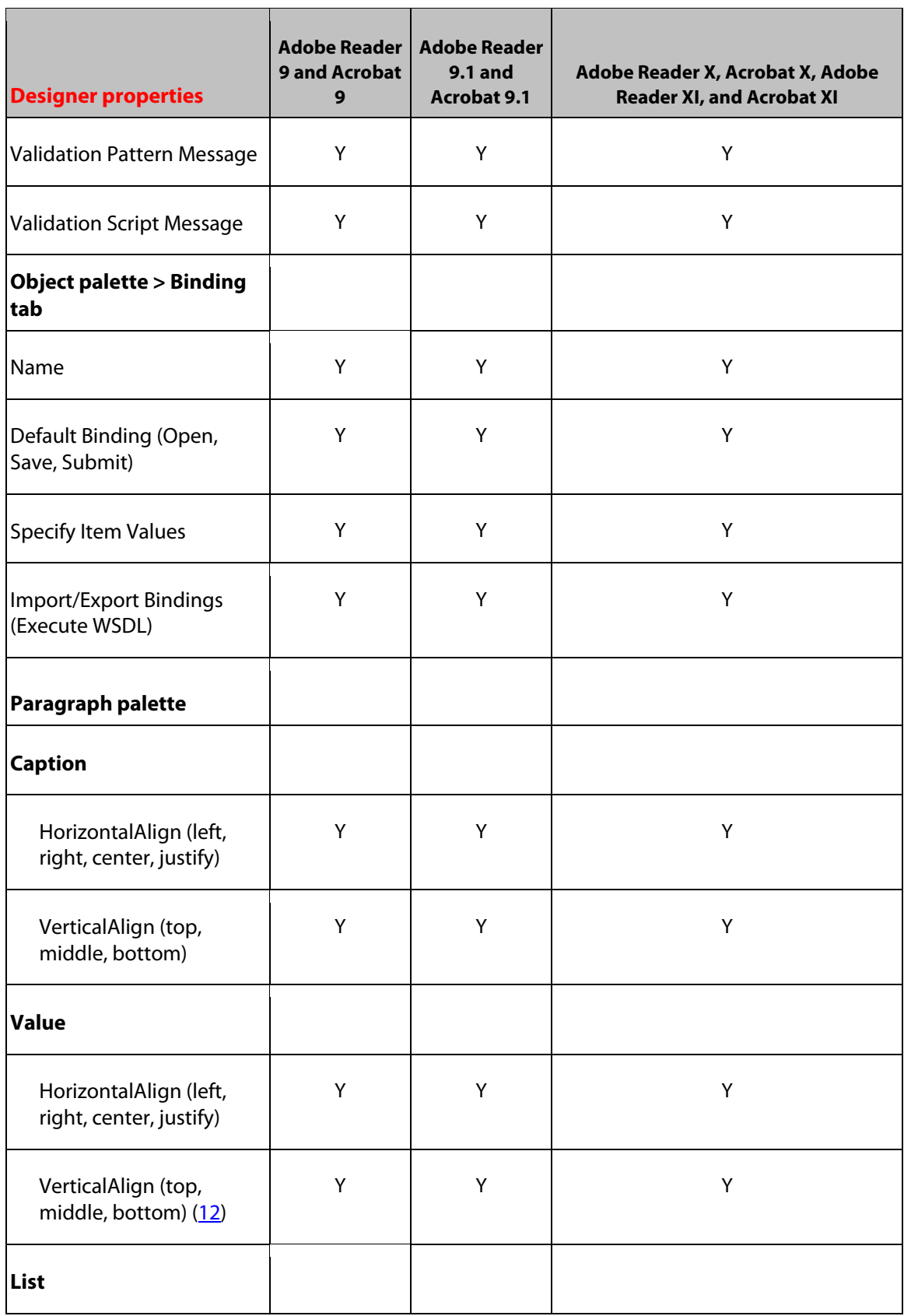

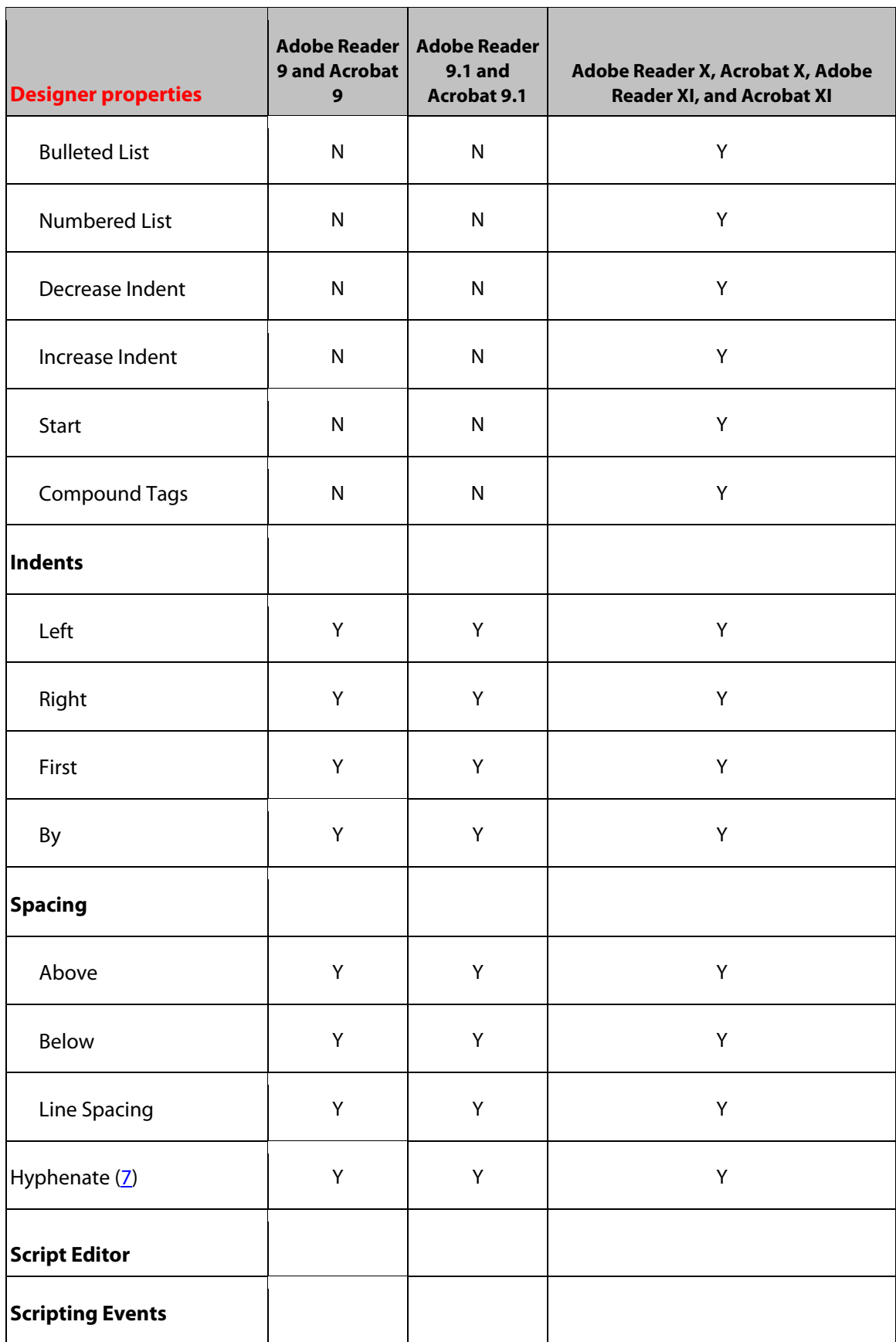

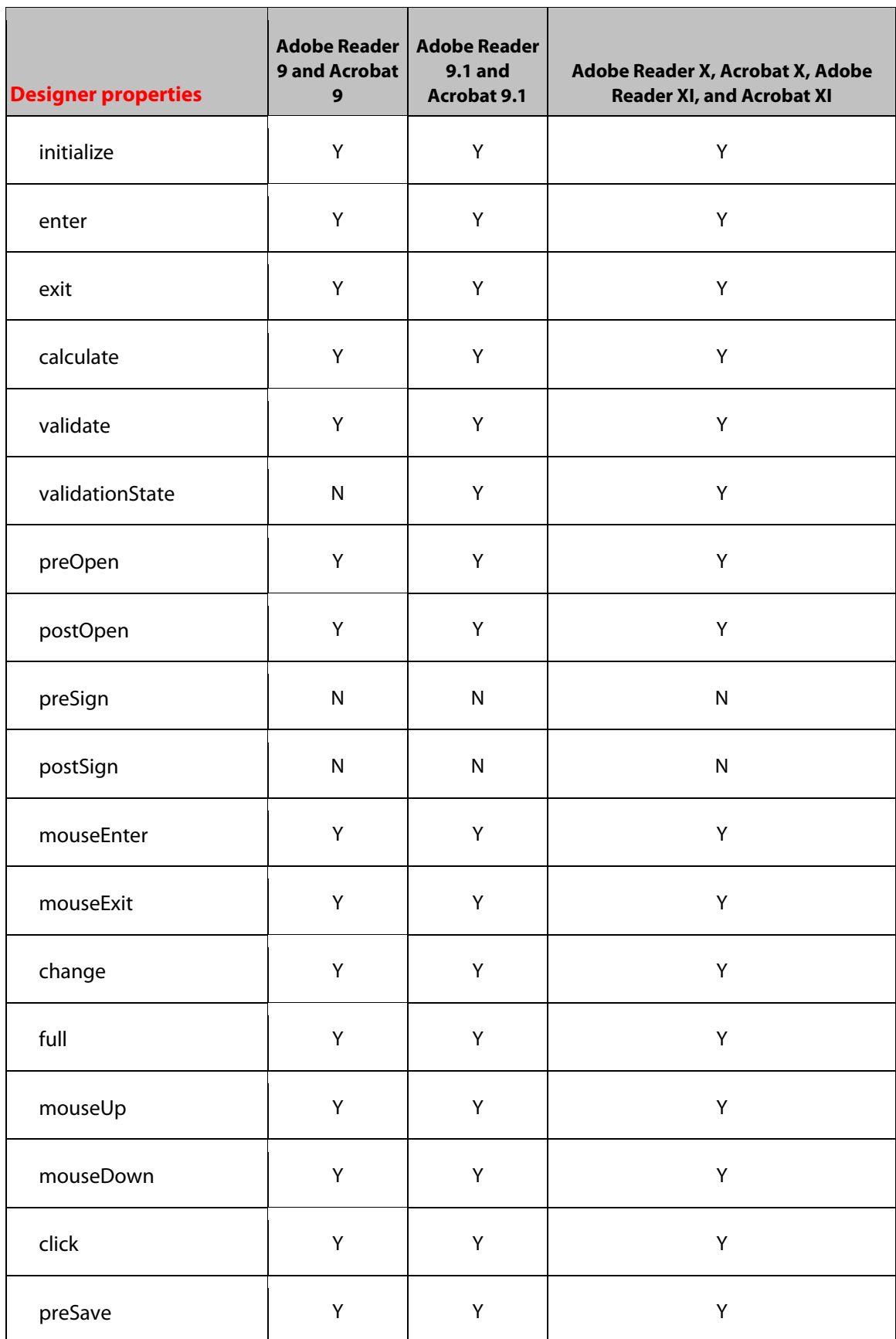

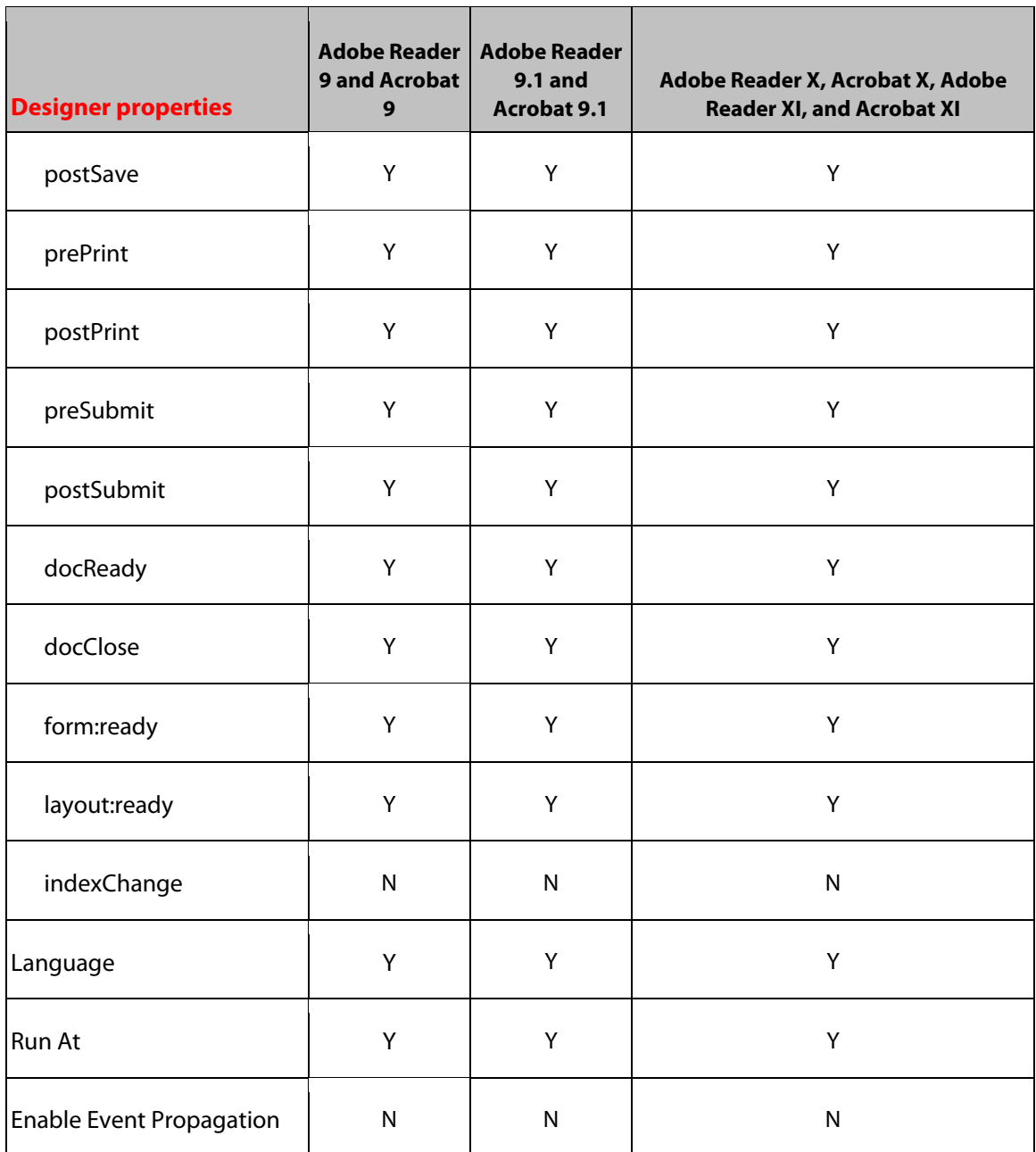

# **12 Email Submit Button Object**

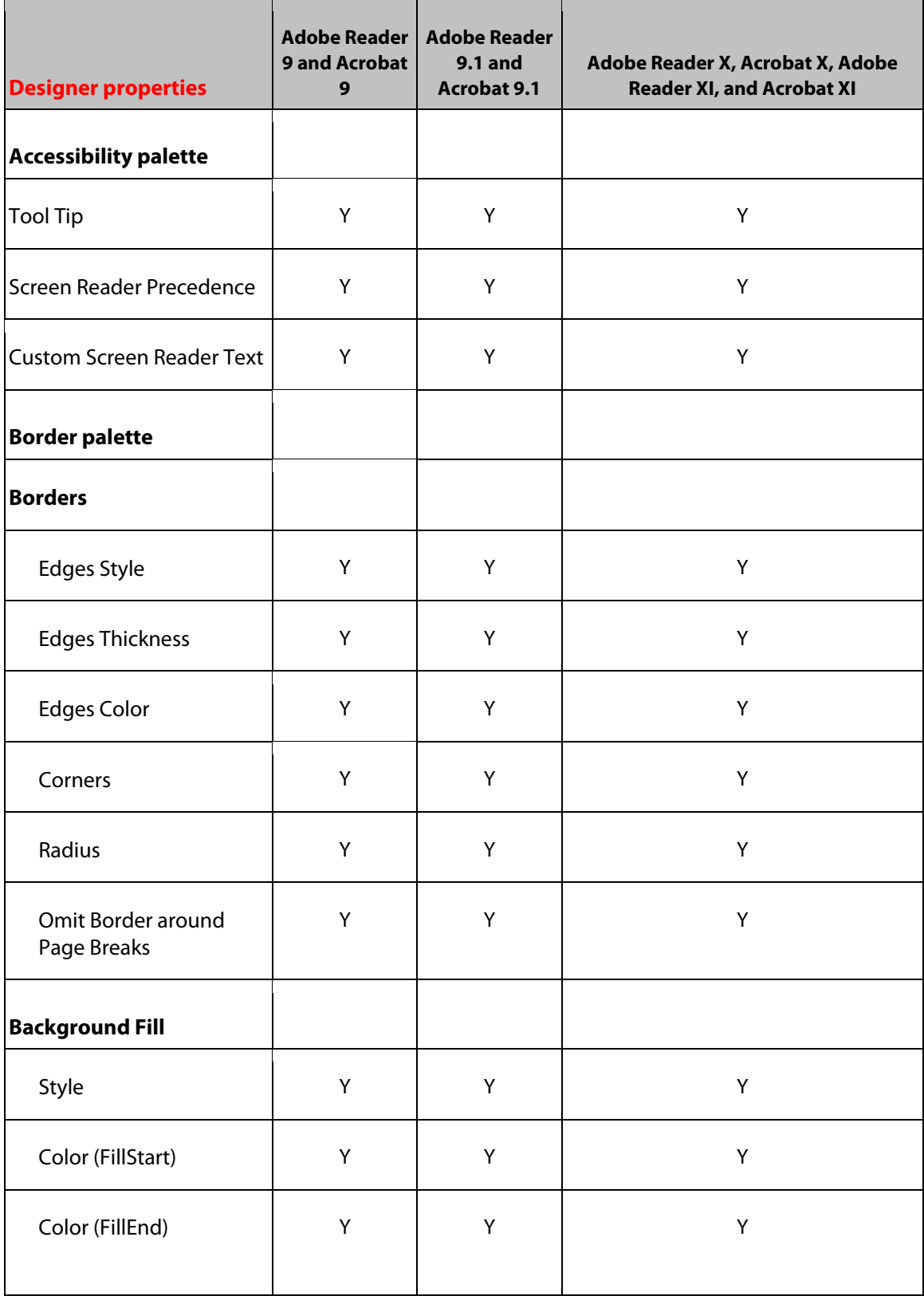

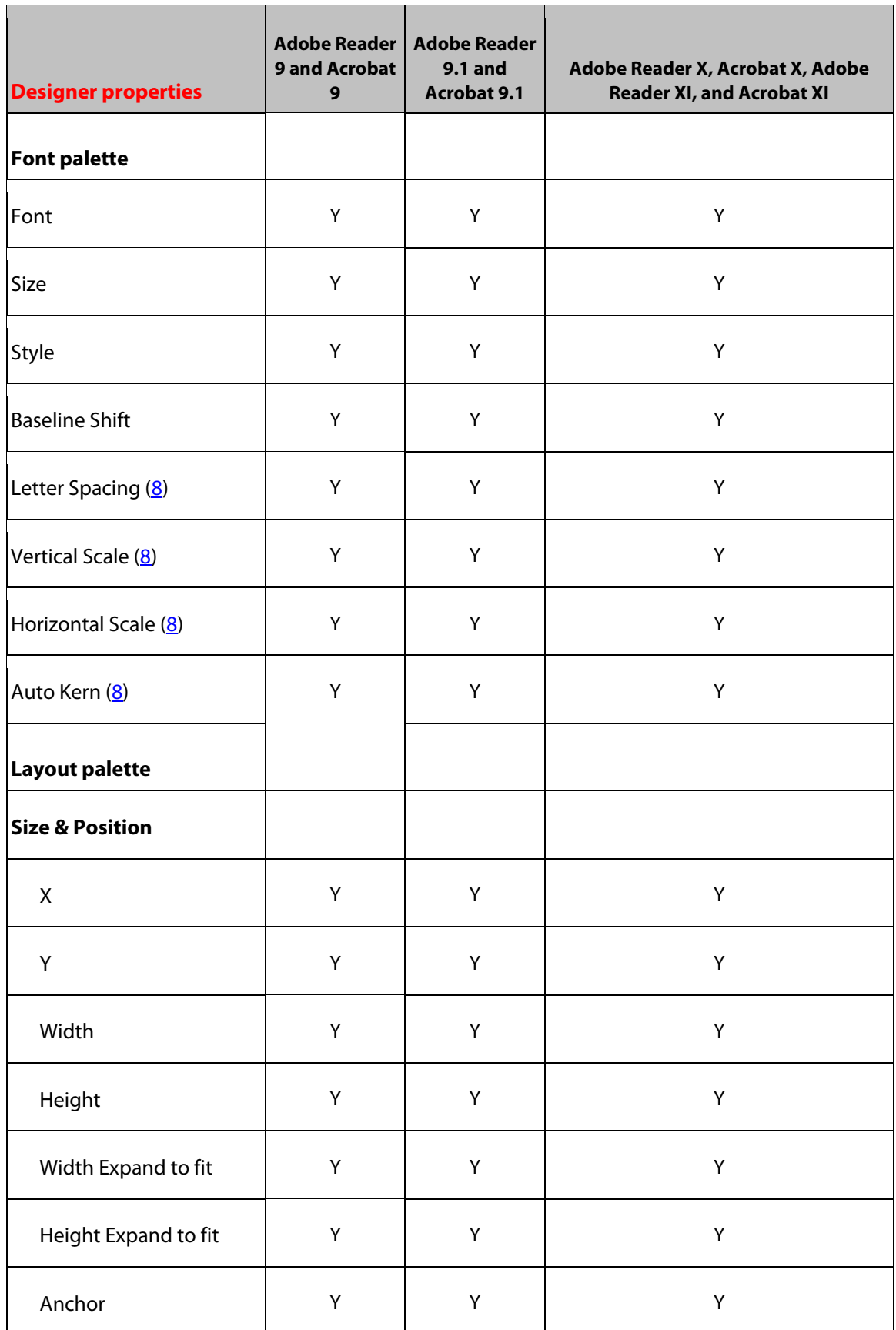

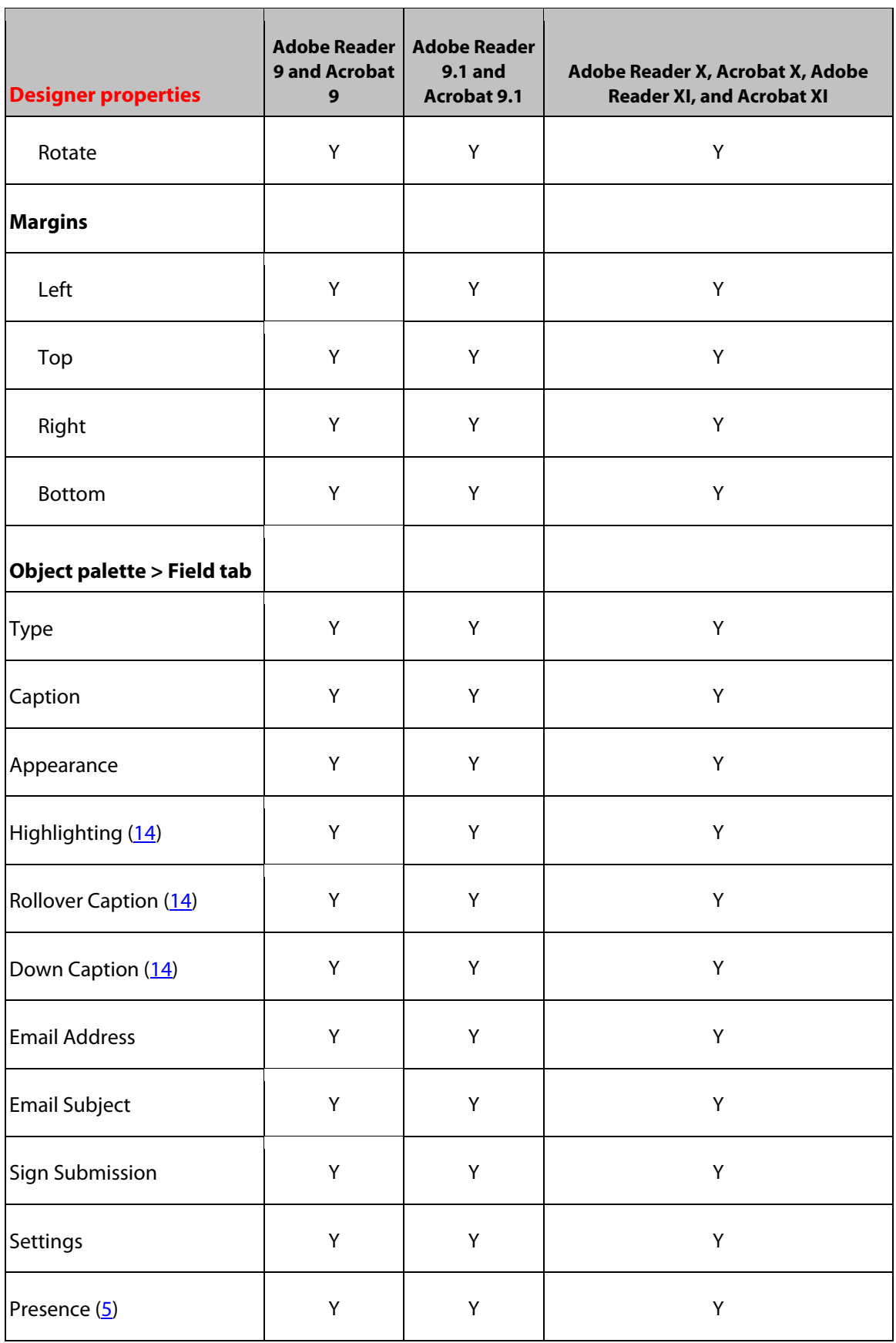

Ш

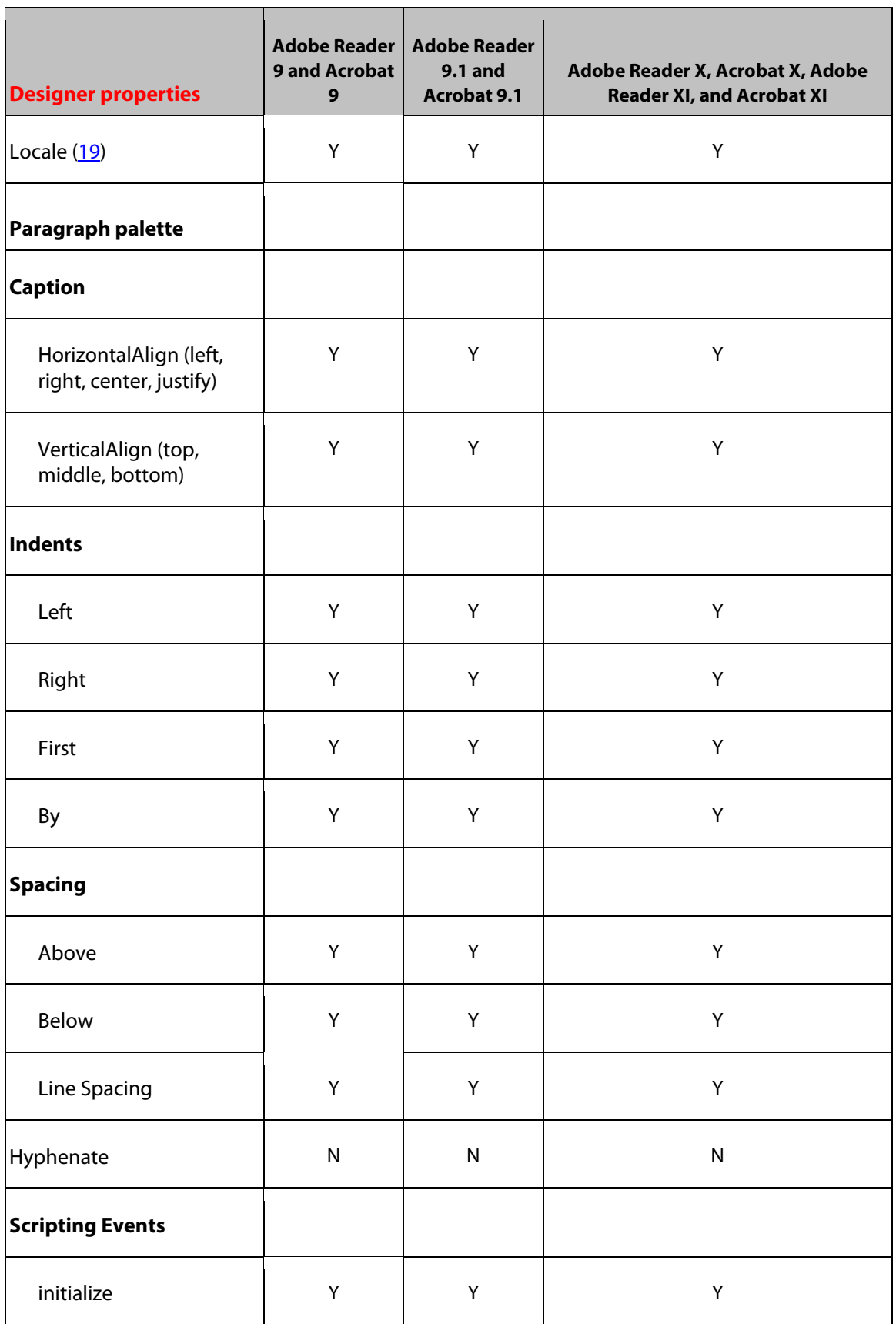

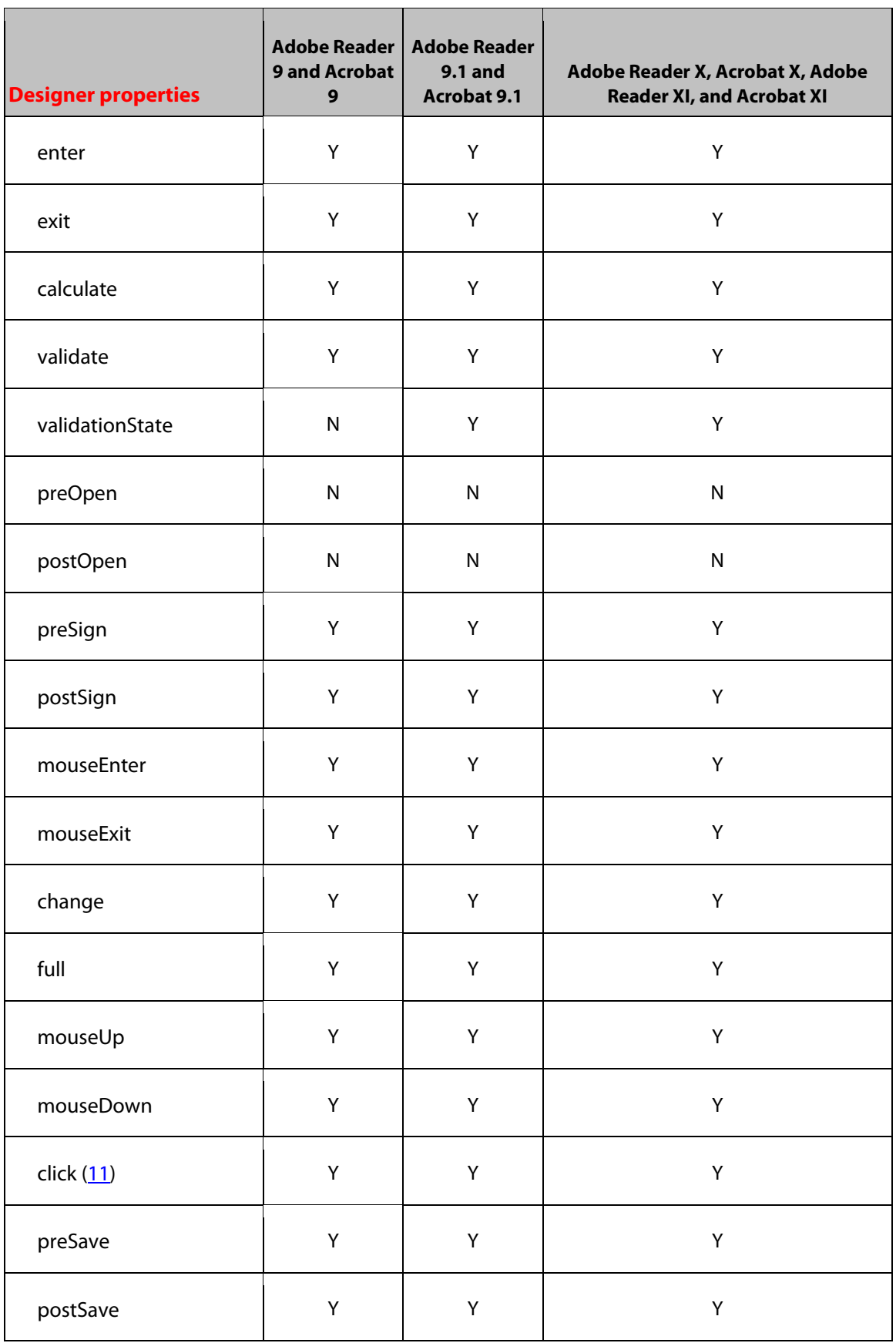

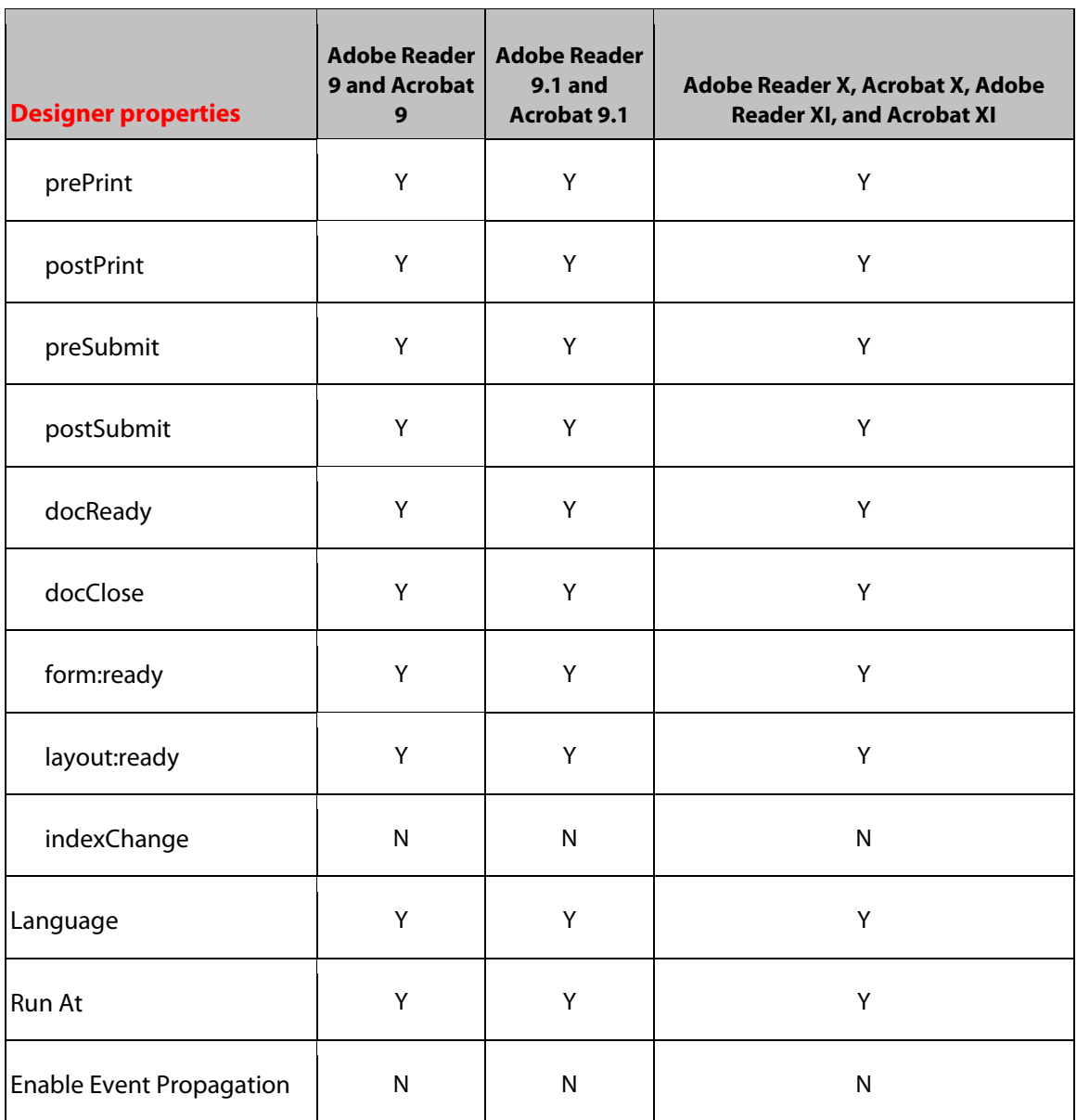

### **13 Flash Field Object**

The Flash Field Object is only supported in Adobe Reader X, Acrobat X, Adobe Reader XI, or Acrobat XI.

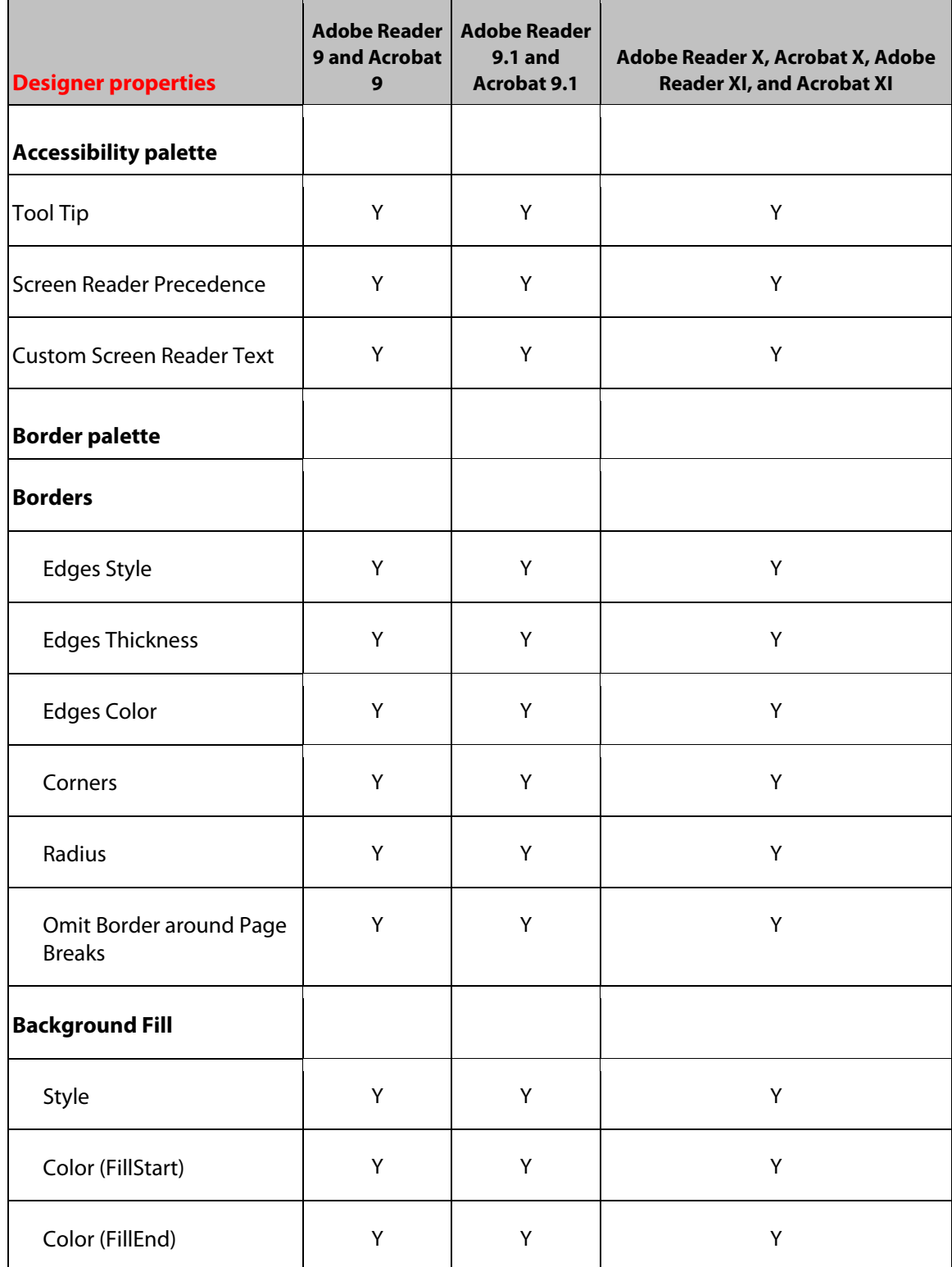

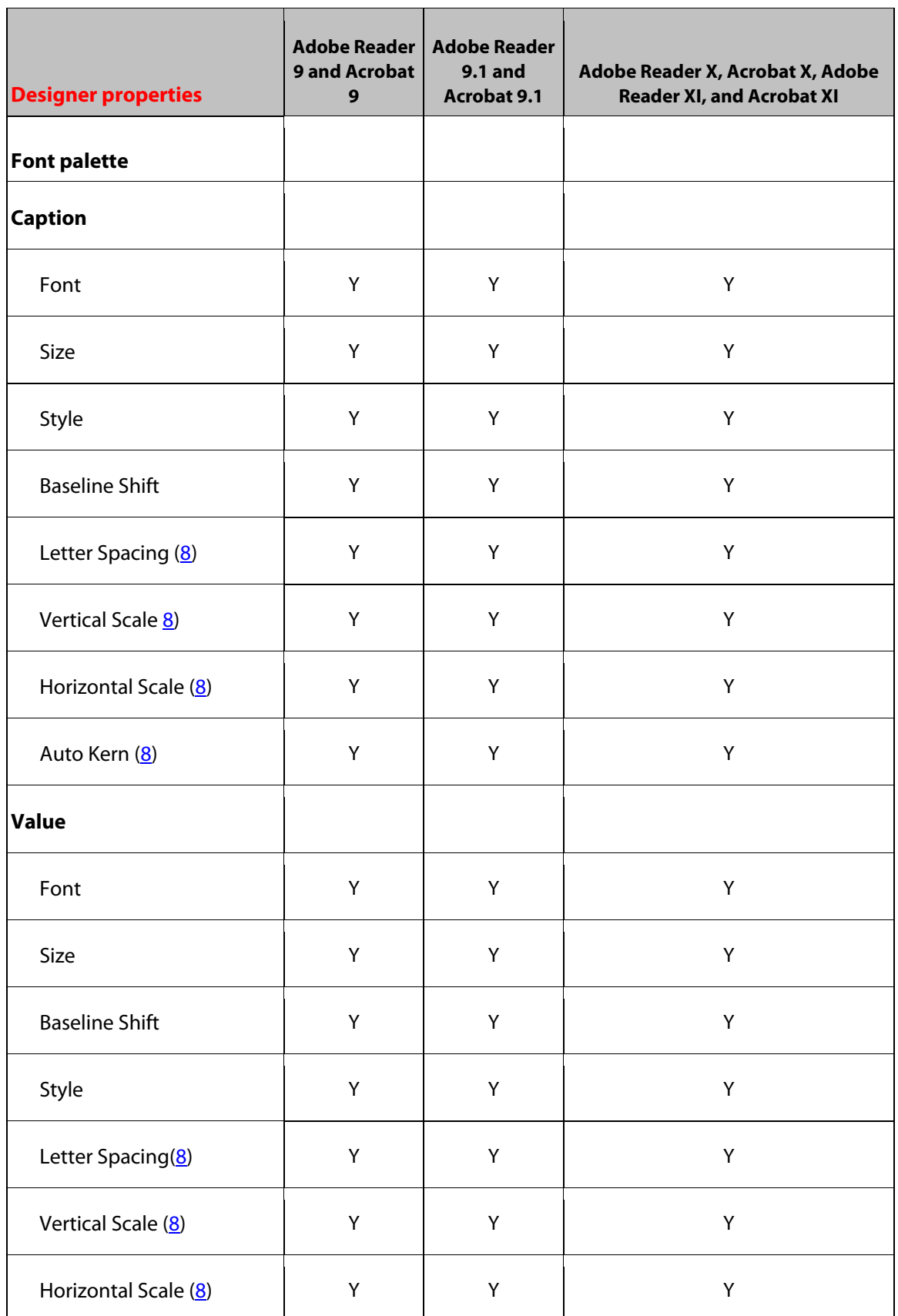
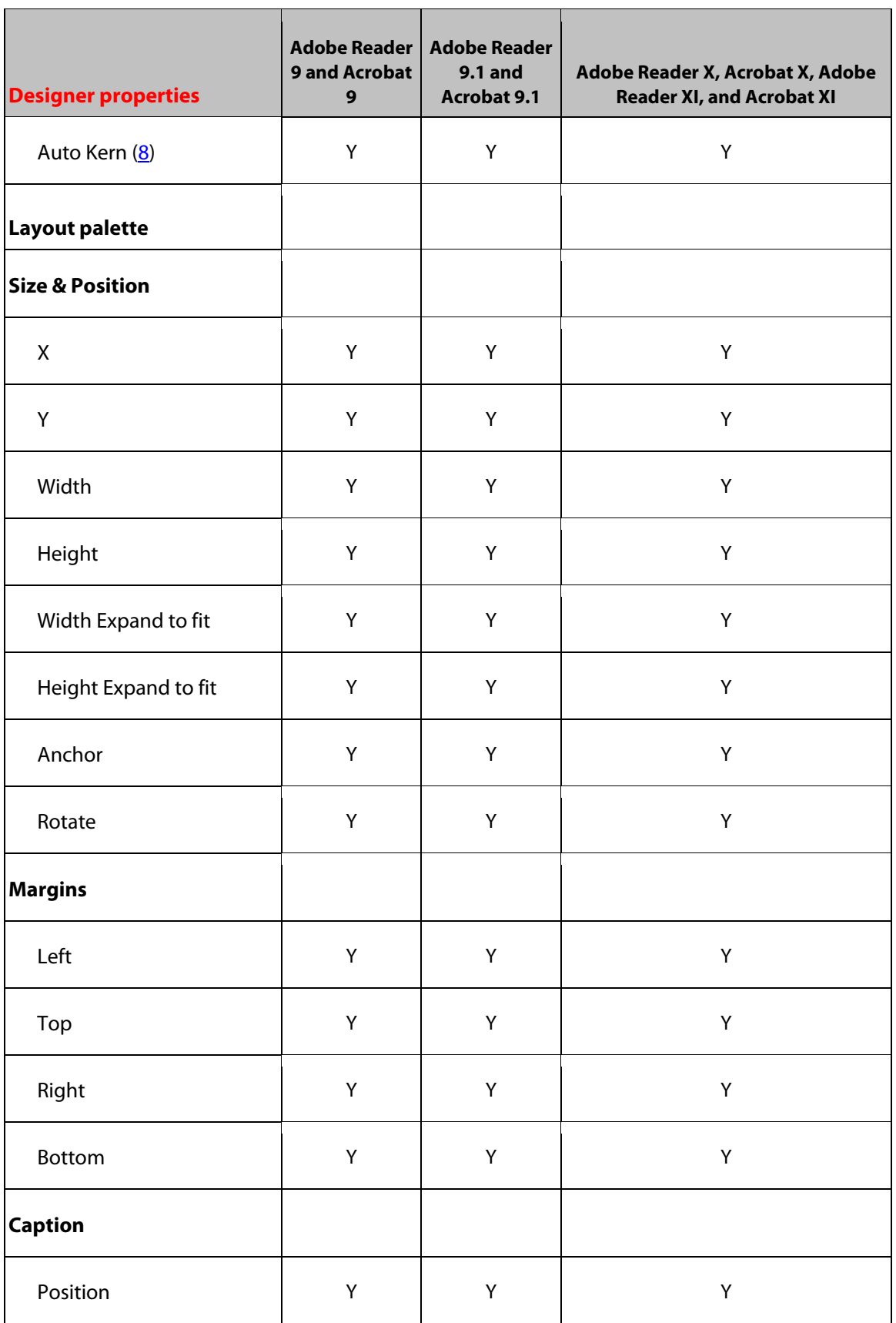

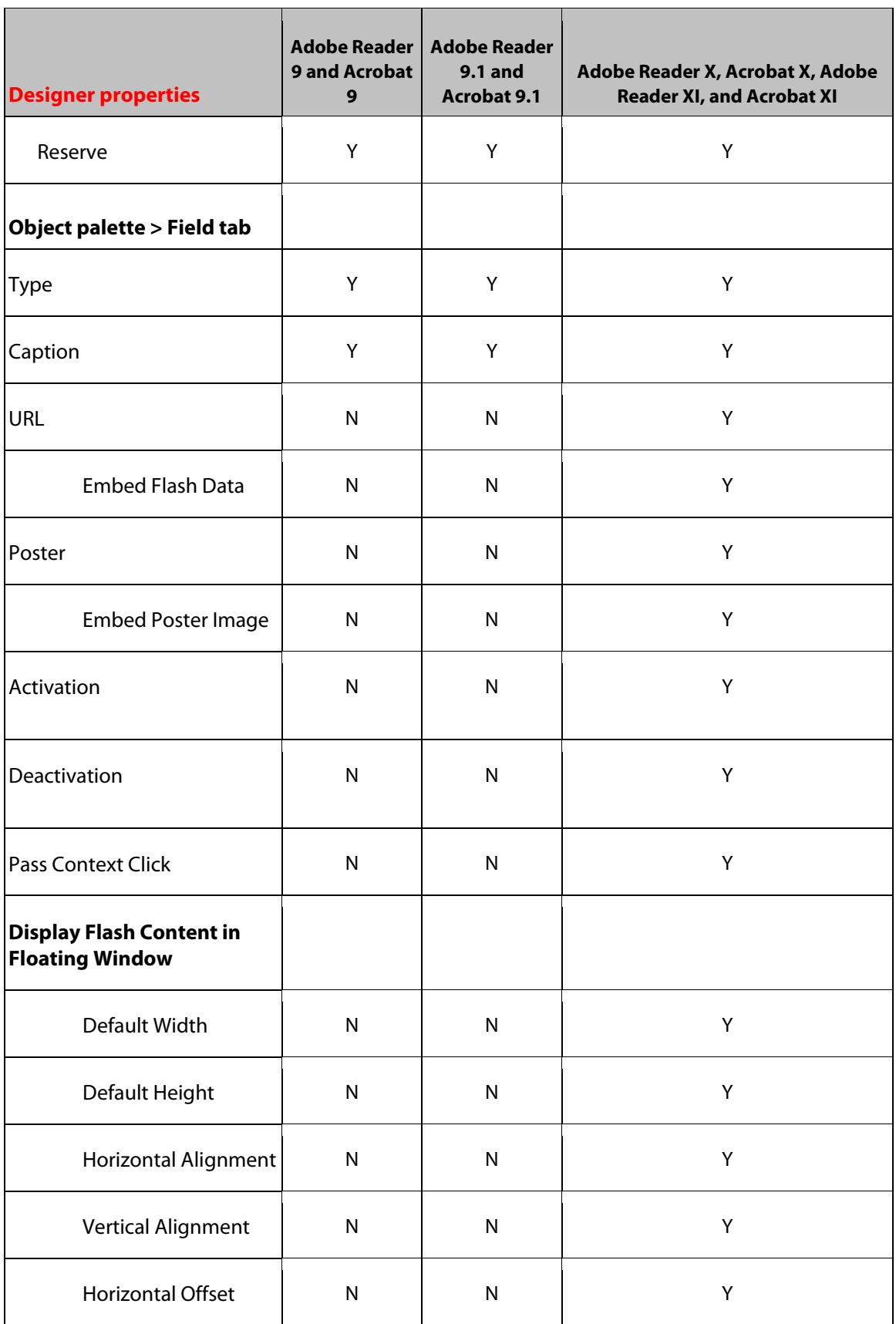

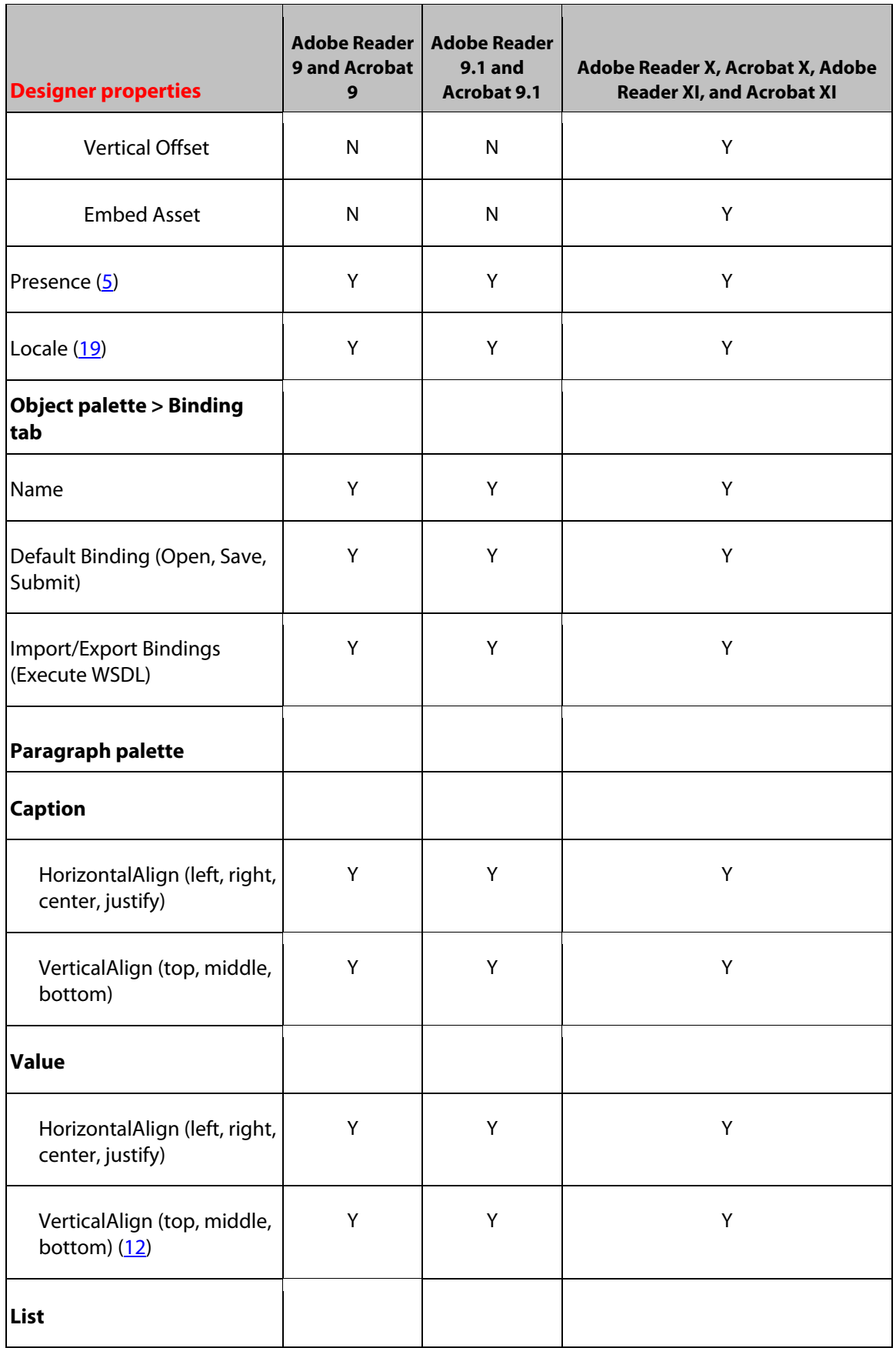

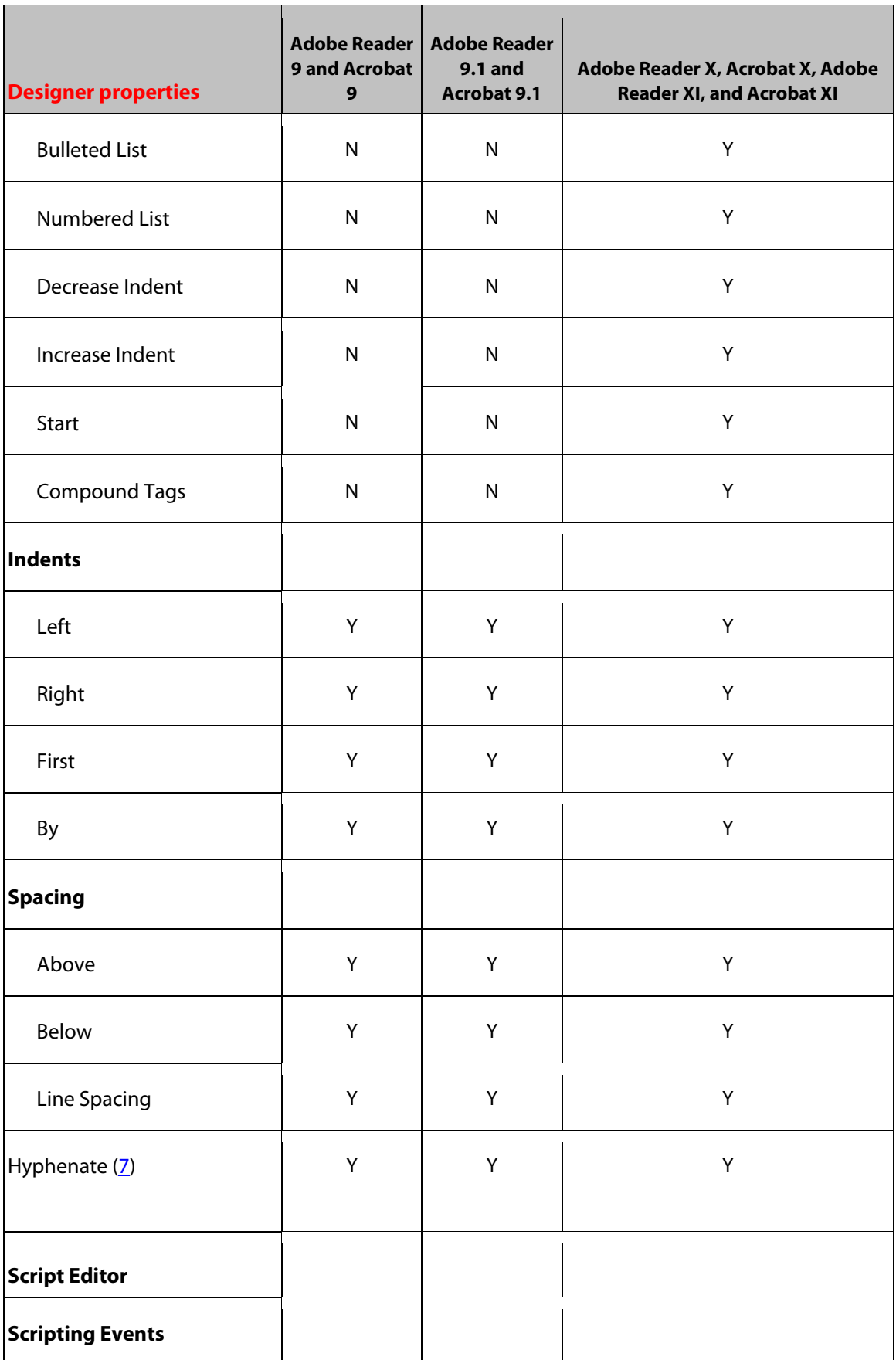

![](_page_76_Picture_205.jpeg)

![](_page_77_Picture_159.jpeg)

#### **14 Exclusion Group**

![](_page_78_Picture_157.jpeg)

![](_page_79_Picture_159.jpeg)

![](_page_80_Picture_176.jpeg)

Ĩ.

![](_page_81_Picture_204.jpeg)

Ĩ.

![](_page_82_Picture_122.jpeg)

|Enable Event Propagation | N | Y | Y Y

# **15 HTTP Submit Button Object**

![](_page_83_Picture_157.jpeg)

![](_page_84_Picture_184.jpeg)

![](_page_85_Picture_188.jpeg)

![](_page_86_Picture_165.jpeg)

![](_page_87_Picture_202.jpeg)

![](_page_88_Picture_149.jpeg)

## **16 Image Object**

![](_page_89_Picture_157.jpeg)

![](_page_90_Picture_166.jpeg)

![](_page_91_Picture_89.jpeg)

## **17 Image Field Object**

![](_page_92_Picture_164.jpeg)

![](_page_93_Picture_184.jpeg)

![](_page_94_Picture_179.jpeg)

![](_page_95_Picture_172.jpeg)

![](_page_96_Picture_202.jpeg)

![](_page_97_Picture_85.jpeg)

## **18 Line Object**

![](_page_98_Picture_134.jpeg)

![](_page_99_Picture_123.jpeg)

## **19 List Box Object**

![](_page_100_Picture_159.jpeg)

![](_page_101_Picture_185.jpeg)

![](_page_102_Picture_180.jpeg)

![](_page_103_Picture_188.jpeg)

![](_page_104_Picture_180.jpeg)

![](_page_105_Picture_179.jpeg)

![](_page_106_Picture_203.jpeg)

![](_page_107_Picture_139.jpeg)
# **20 Numeric Field Object**

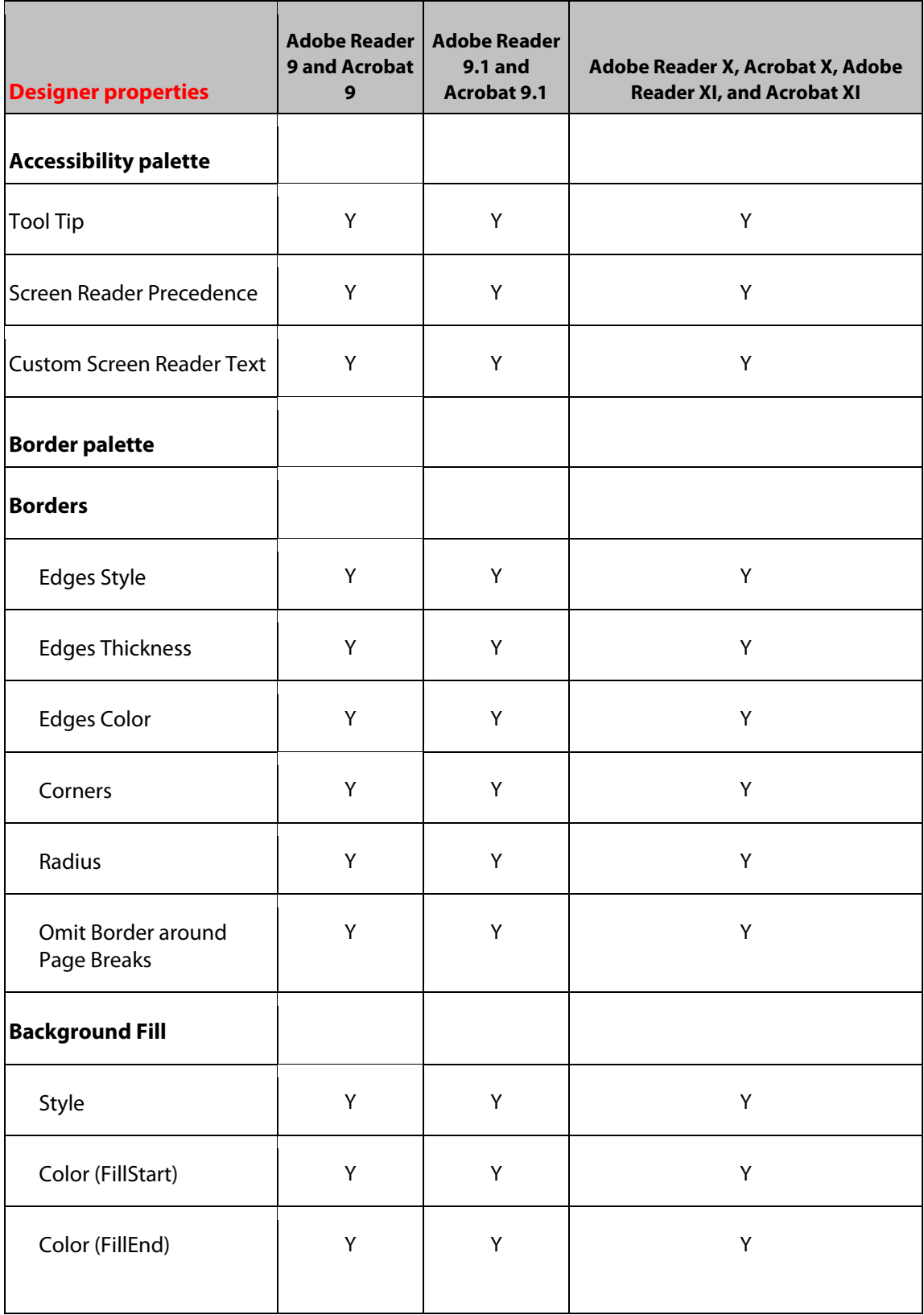

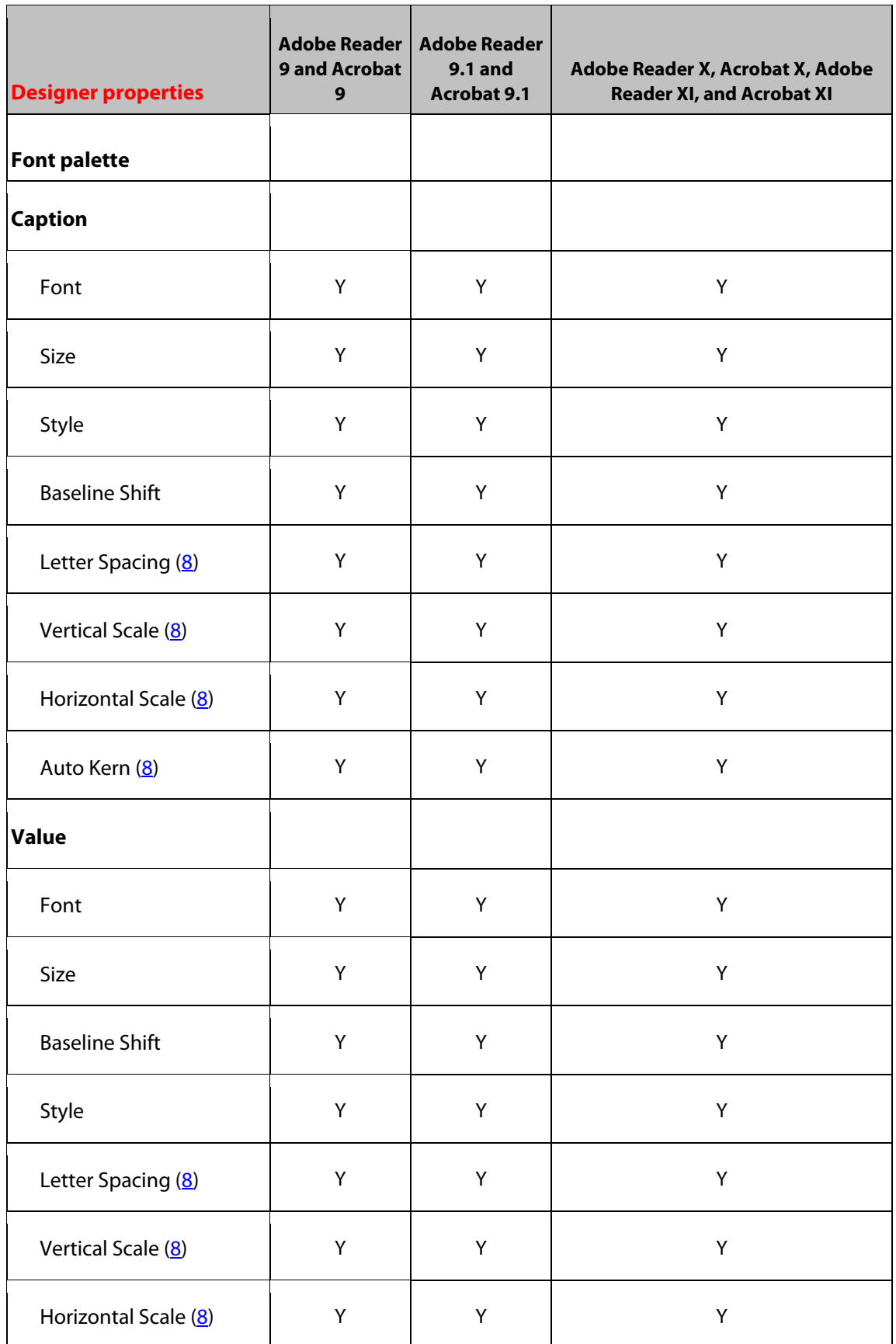

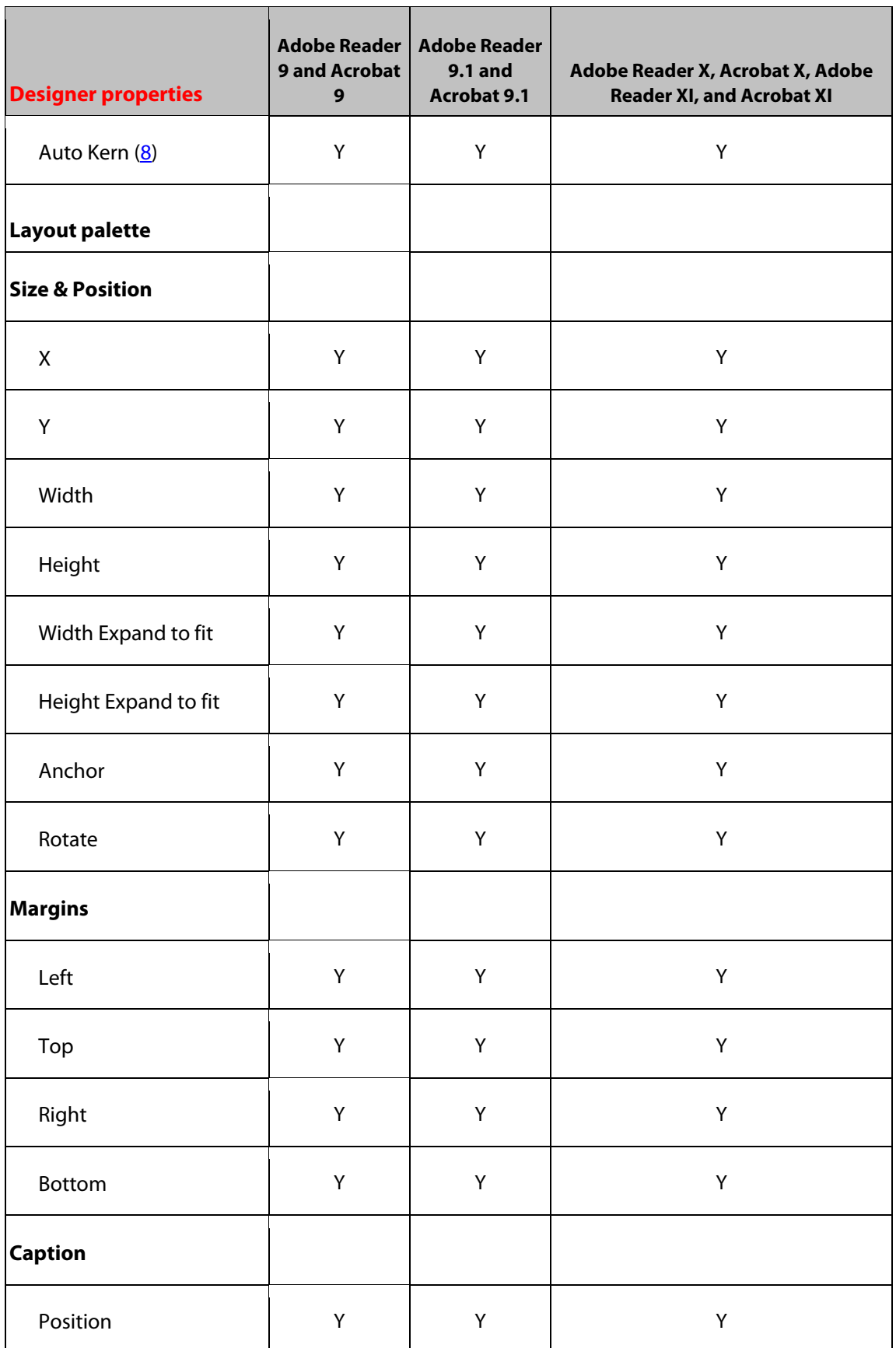

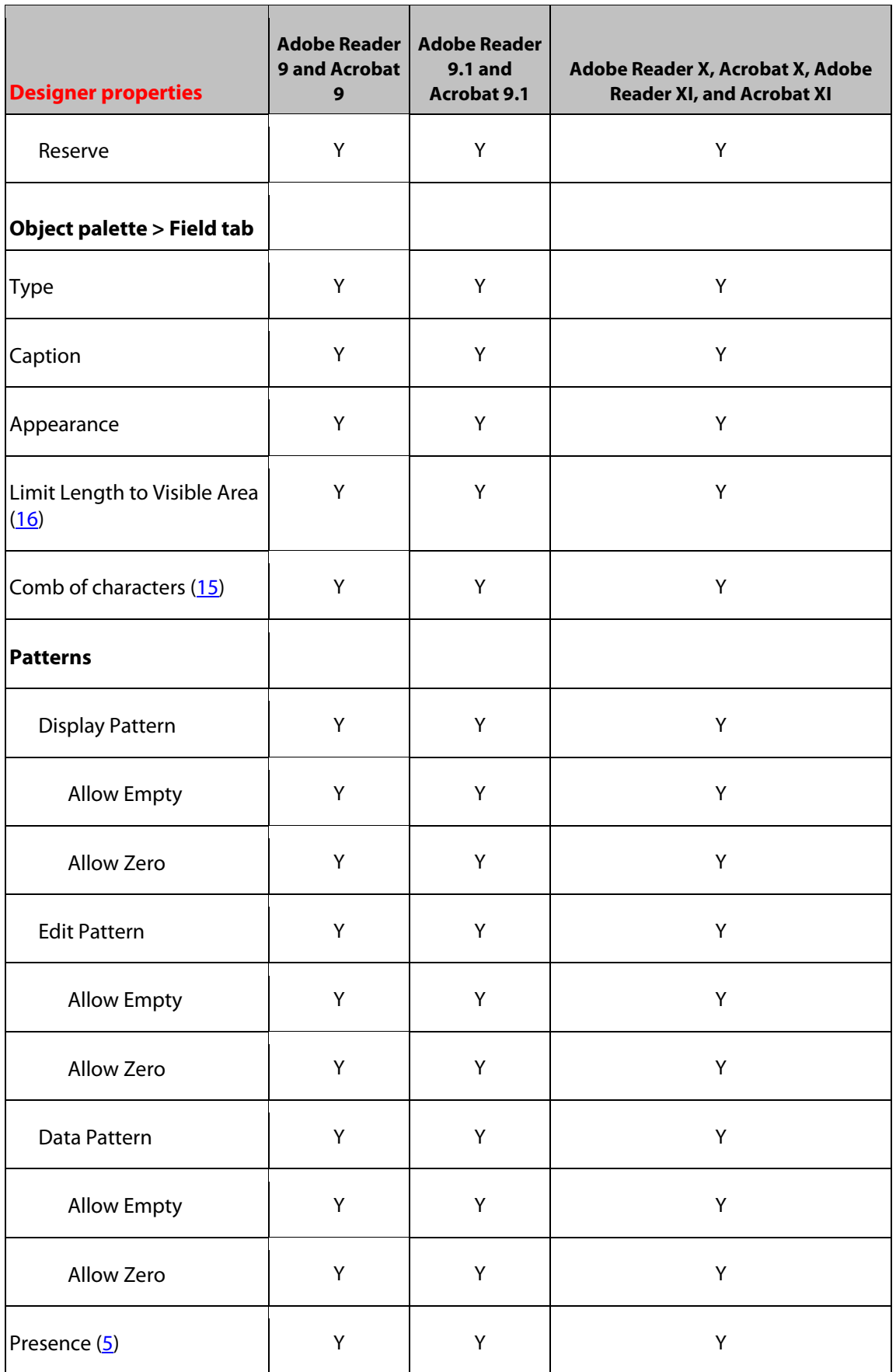

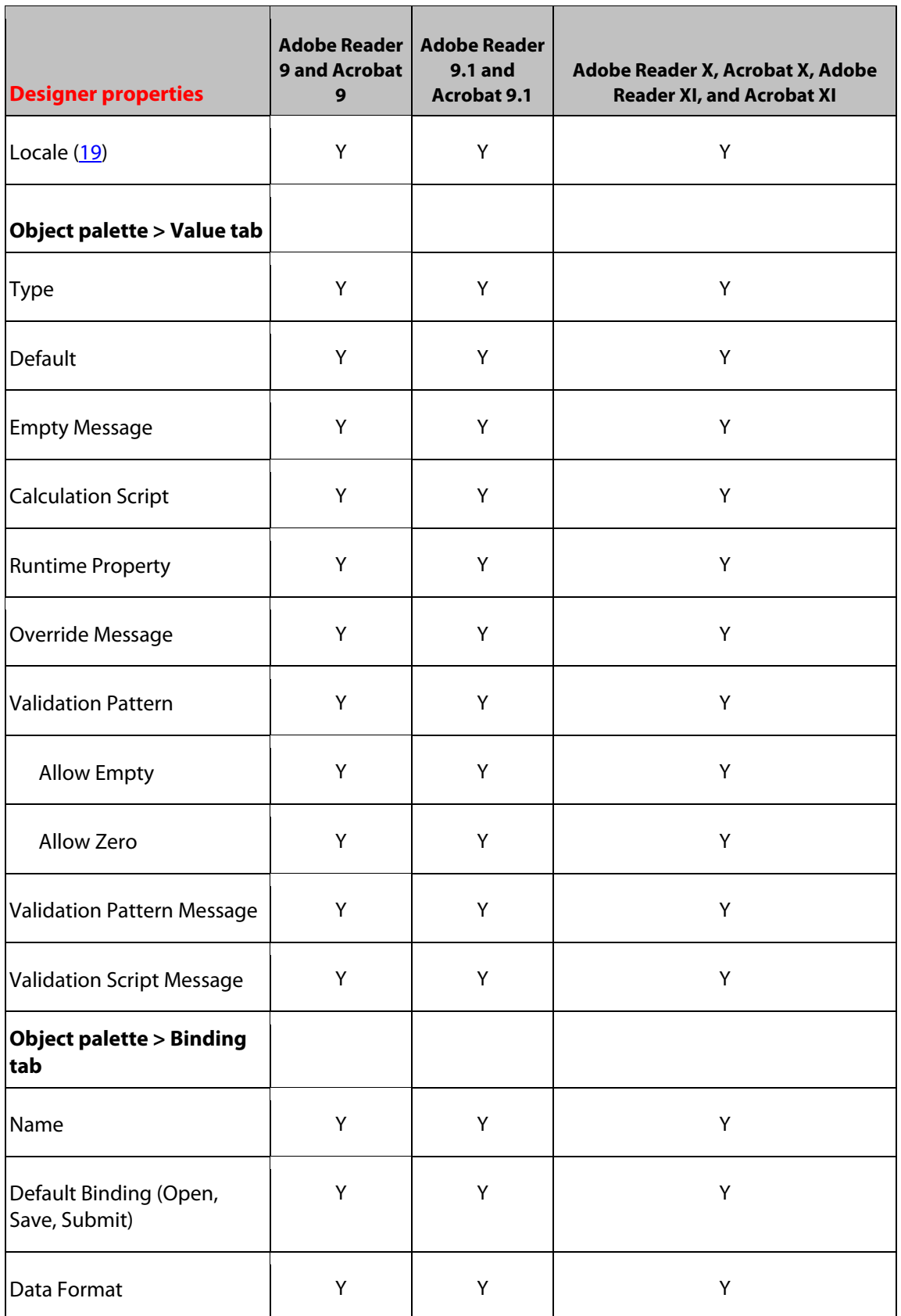

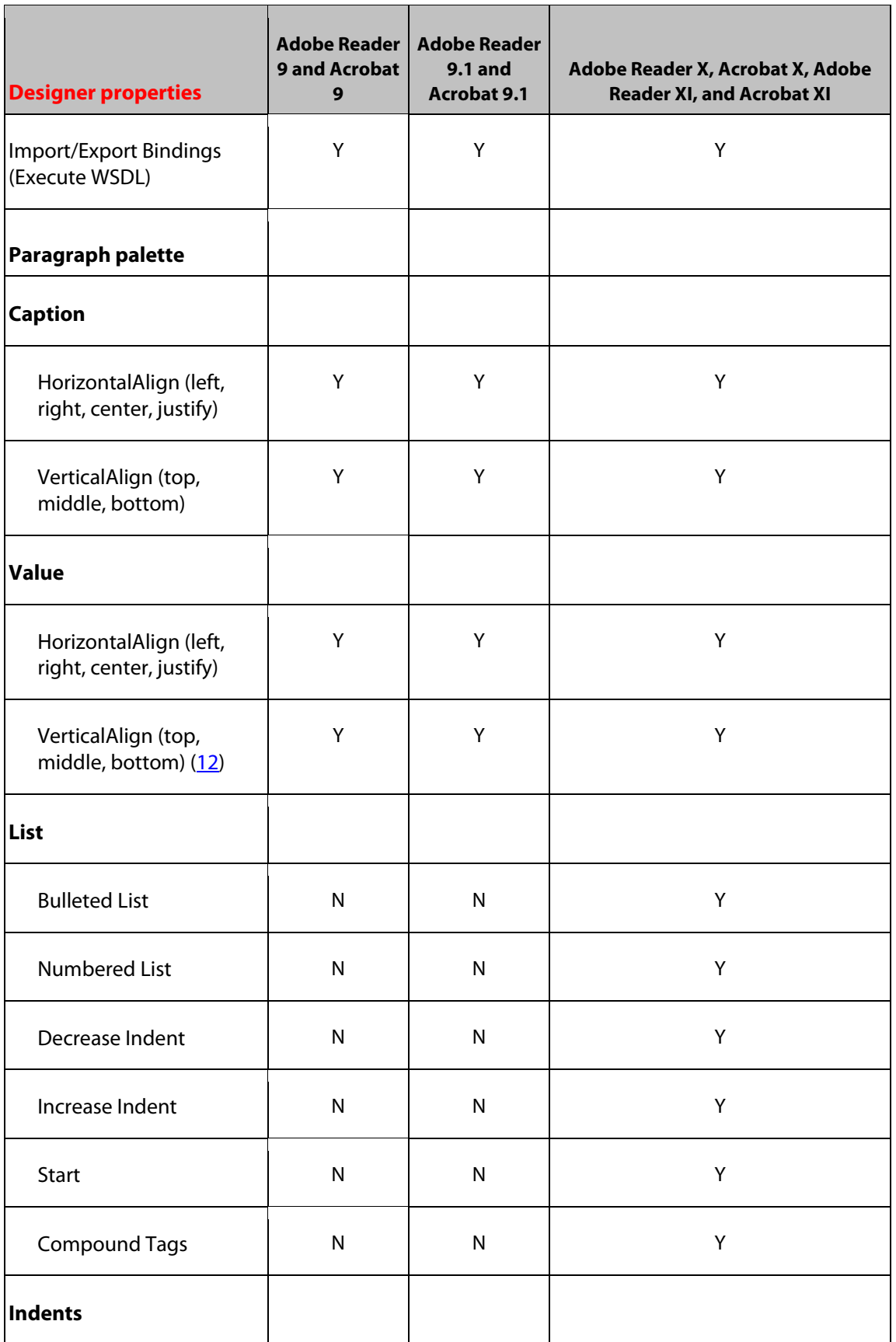

*Target Version Reference 115*

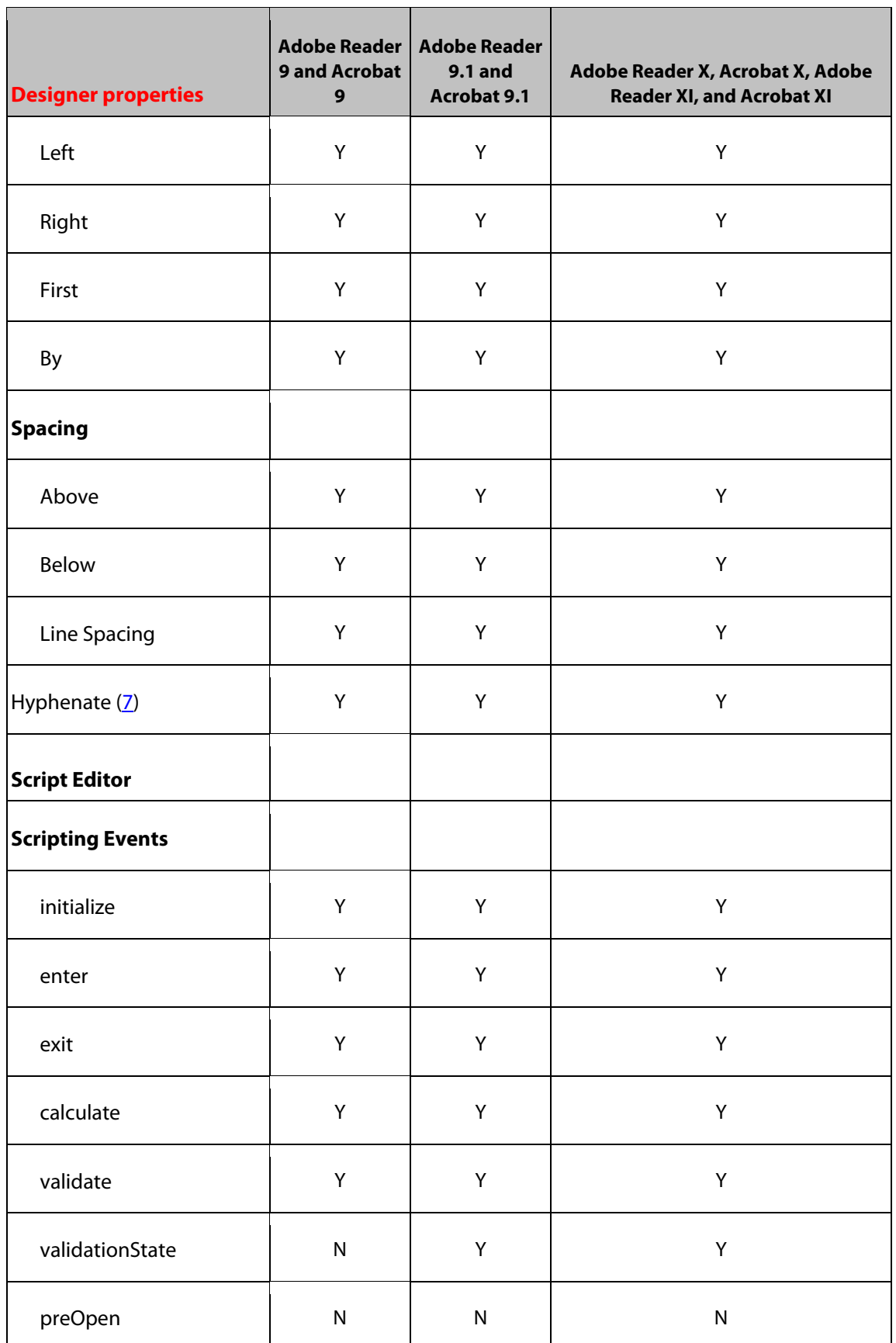

*Designer Numeric Field Object Target Version Reference 116*

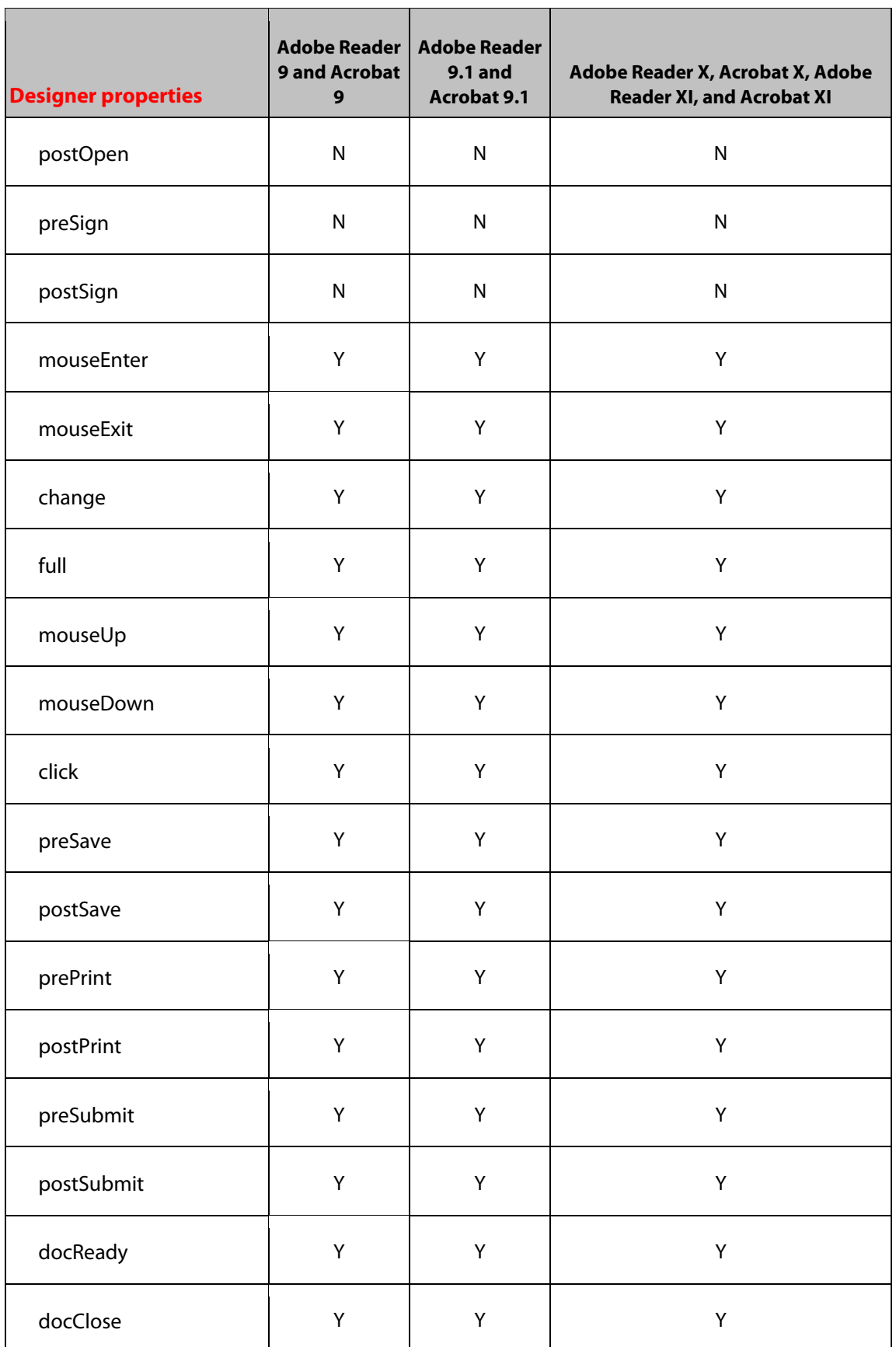

*Designer Numeric Field Object Target Version Reference 117*

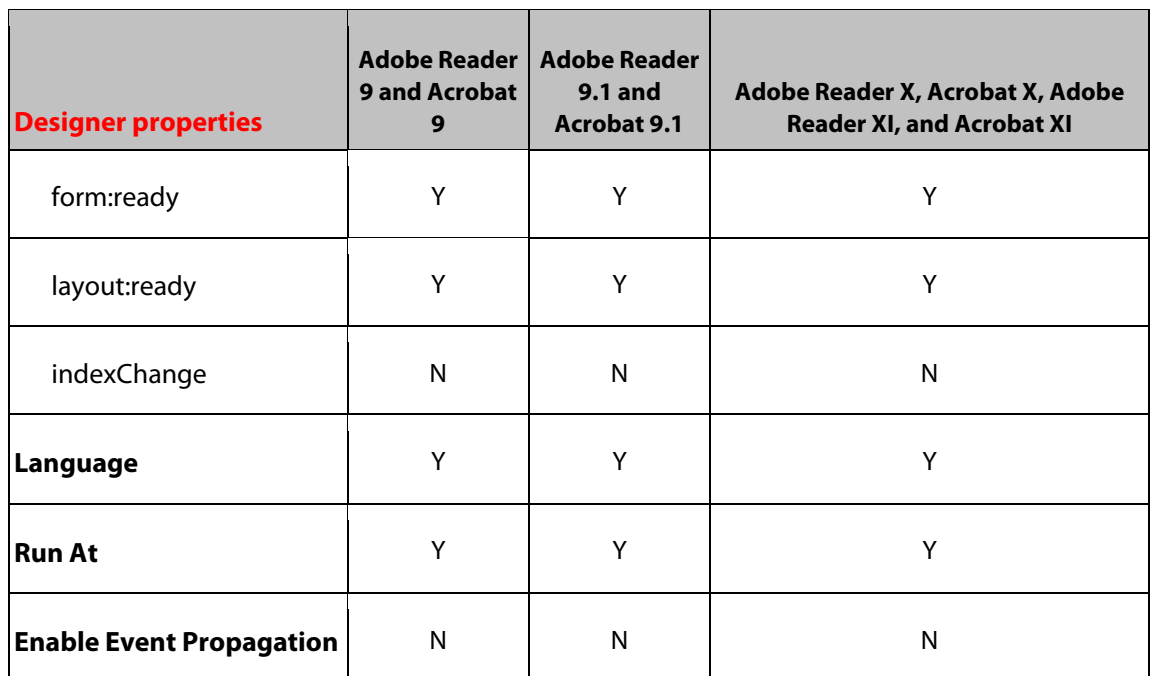

# **21 Page Object**

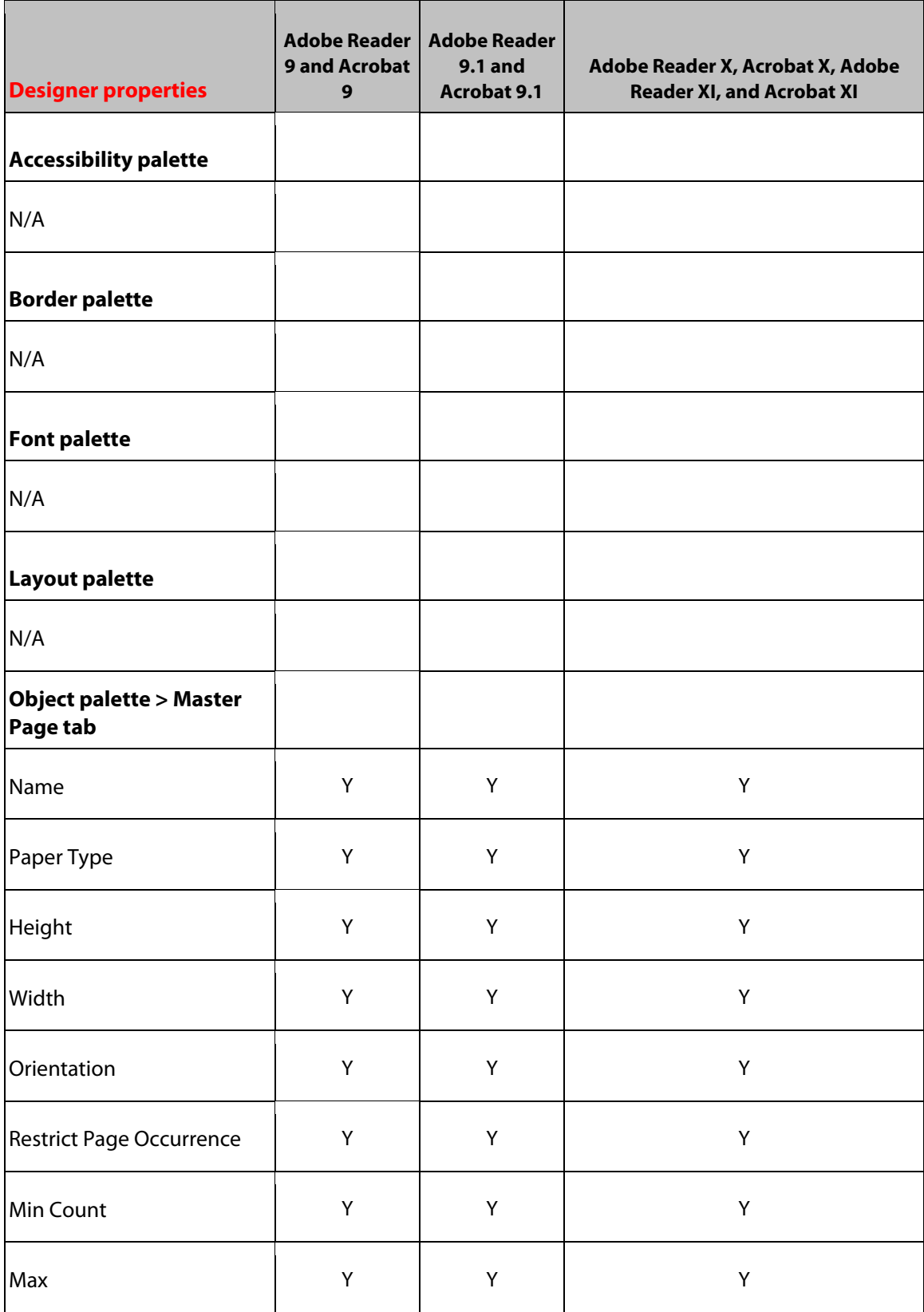

*Designer Page Objec tTarget Version Reference 119*

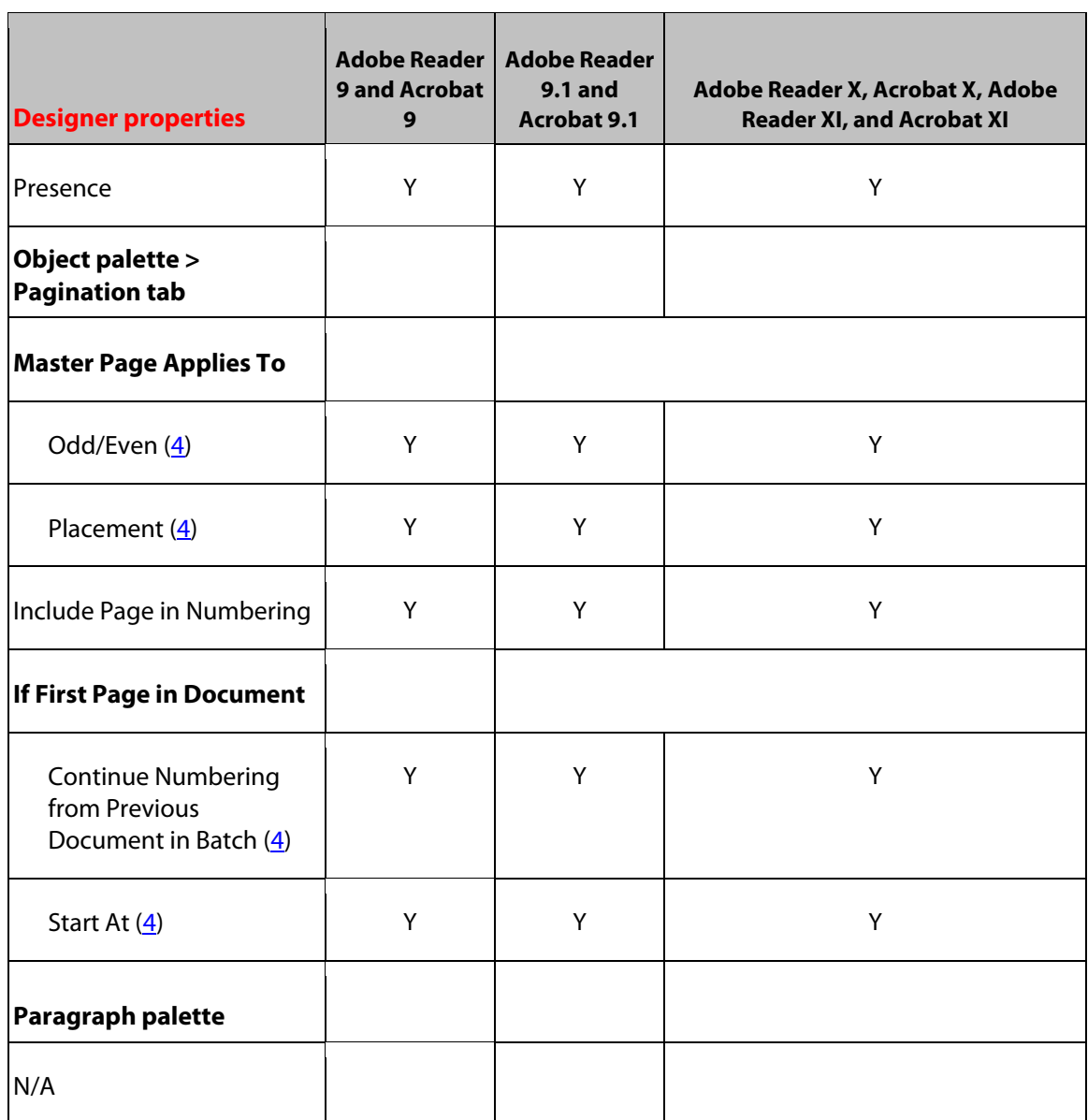

# **22 Page Set Object**

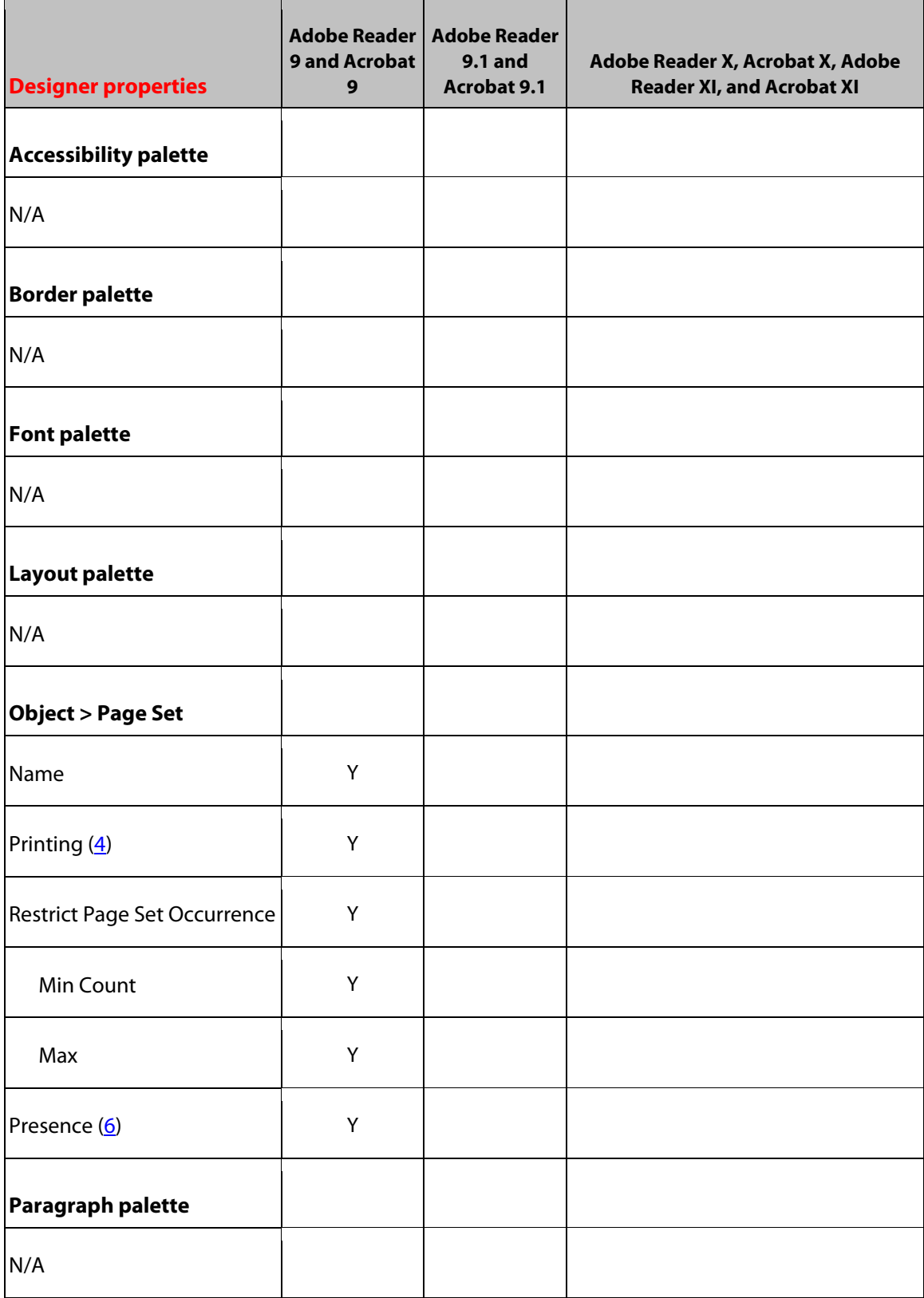

# **23 Password Field Object**

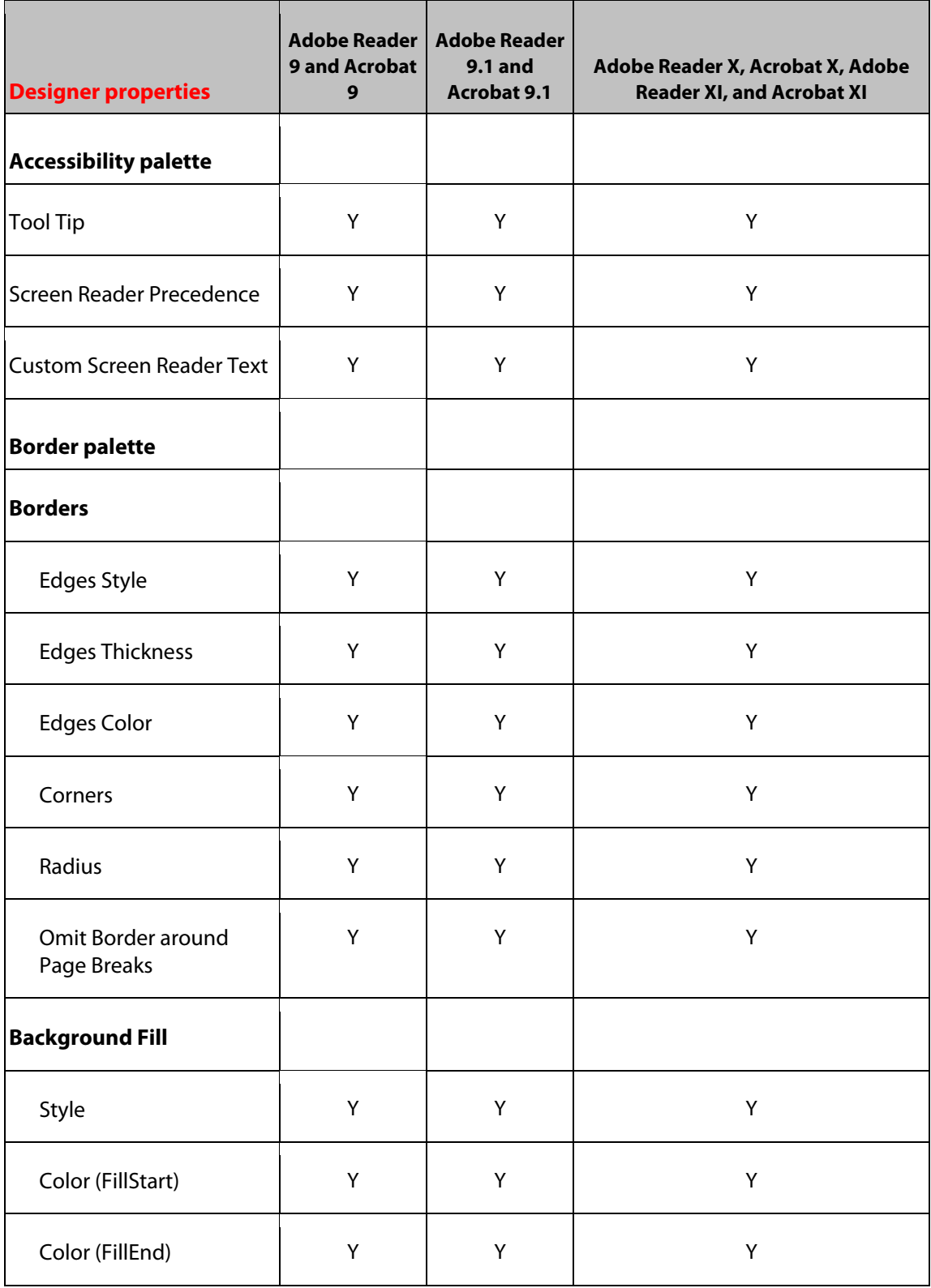

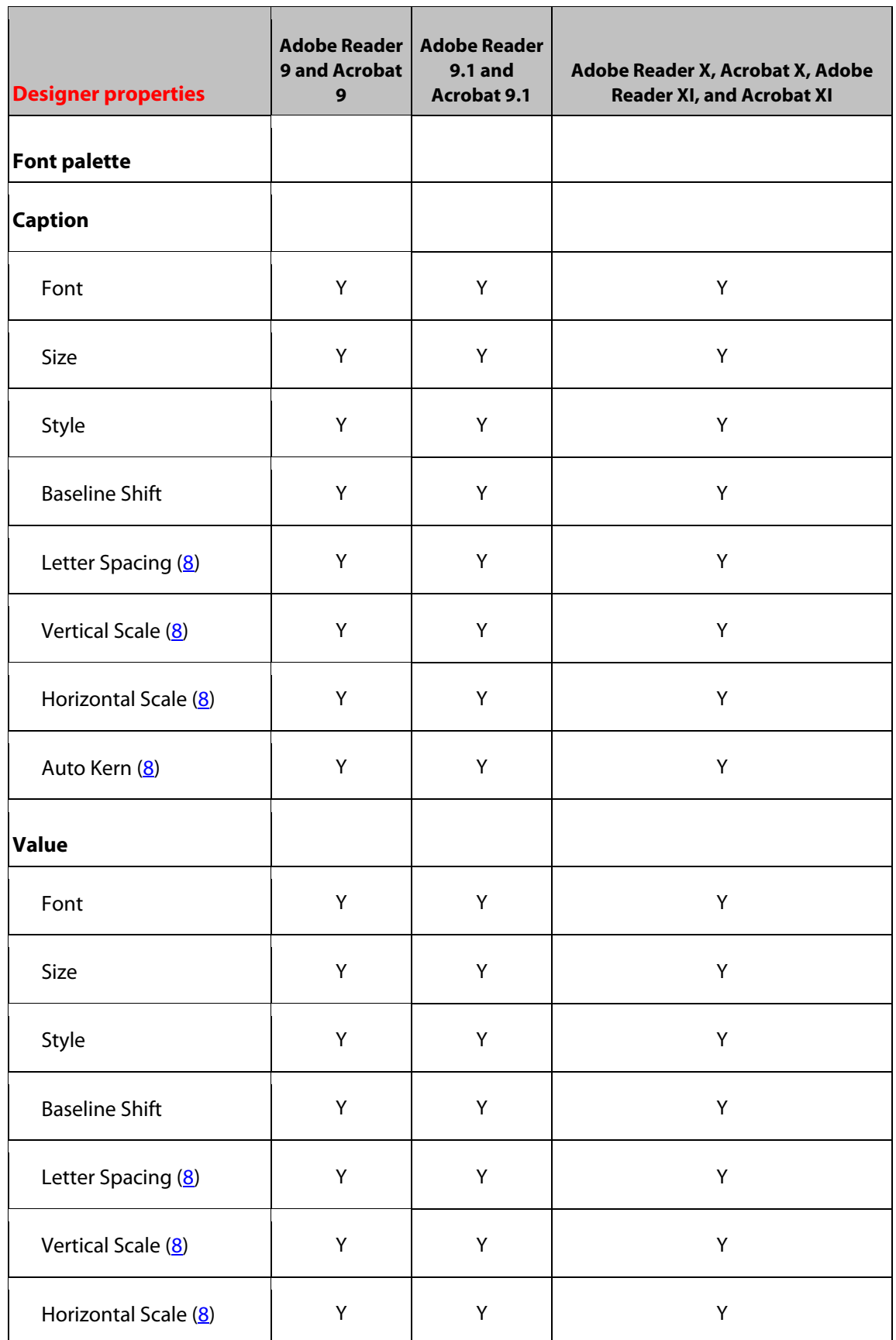

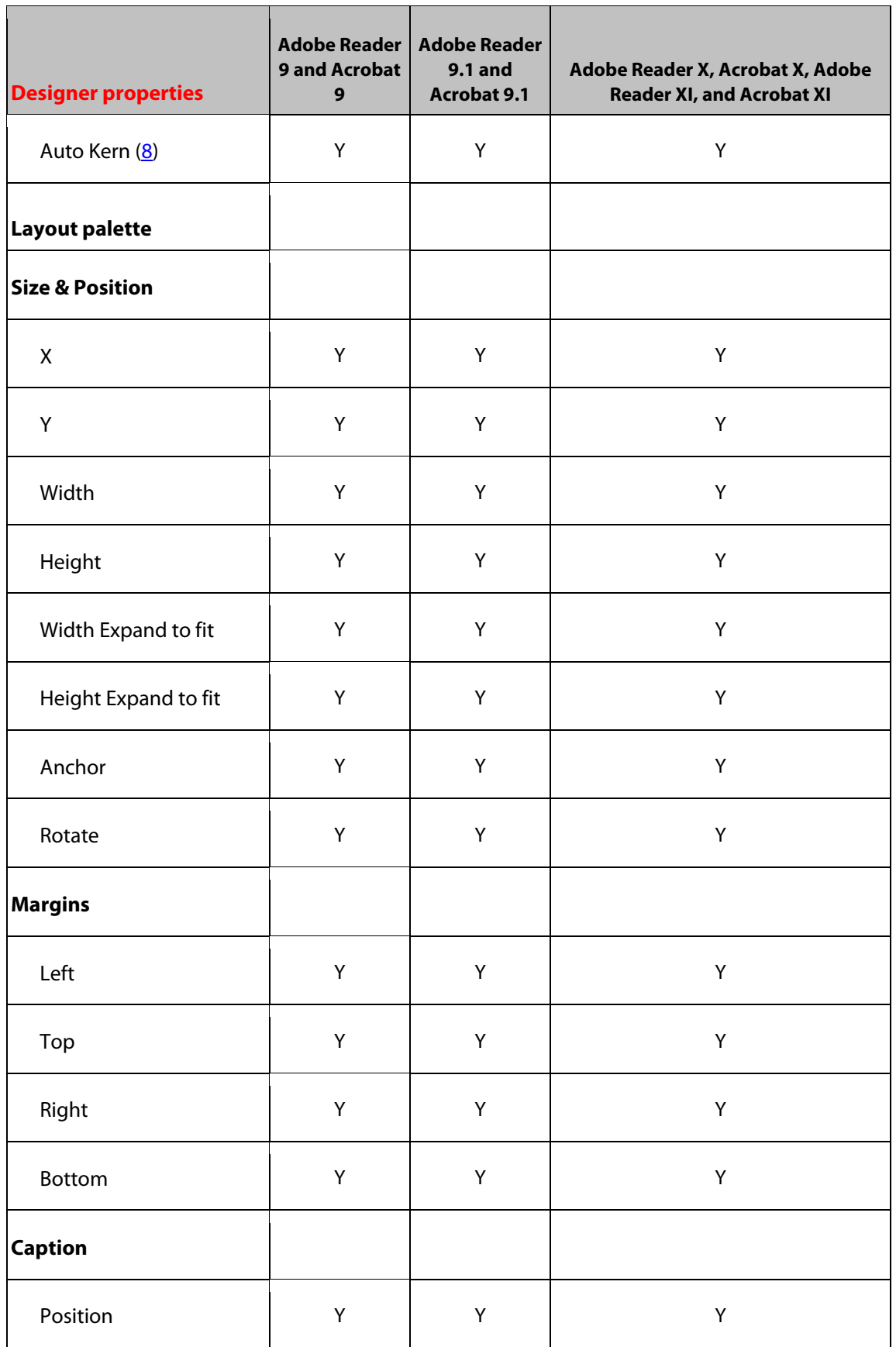

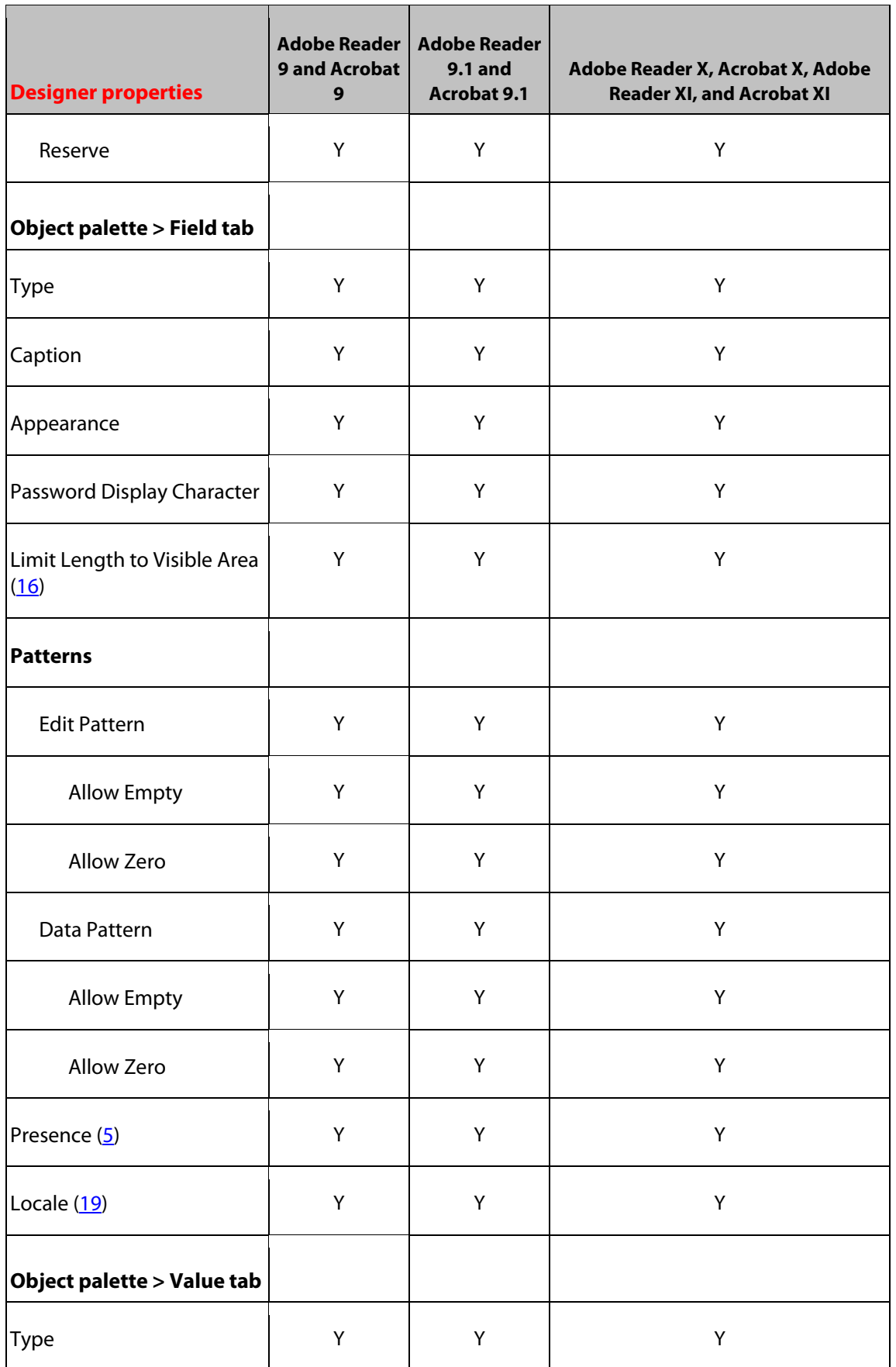

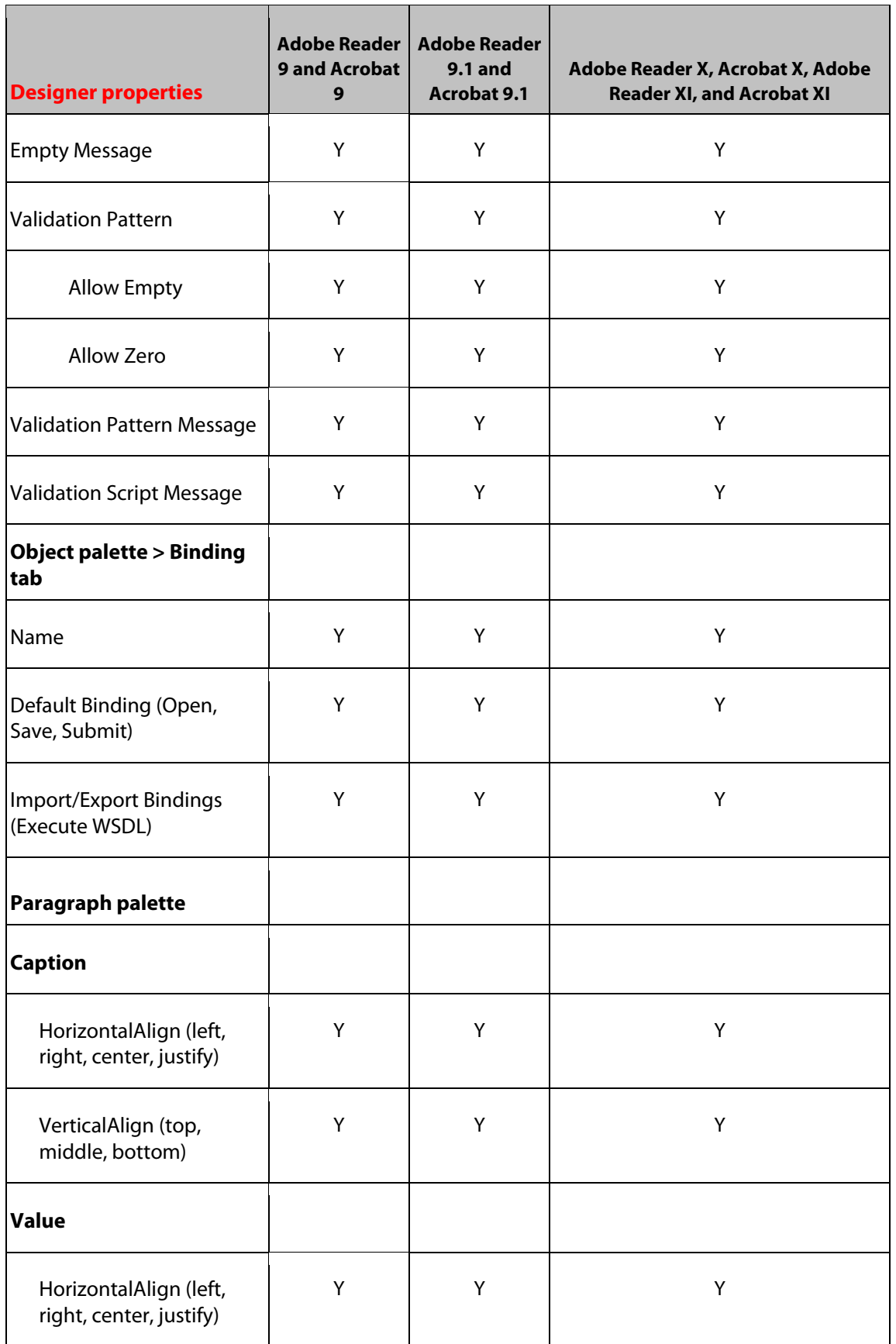

*Designer Password Field Object Target Version Reference 126*

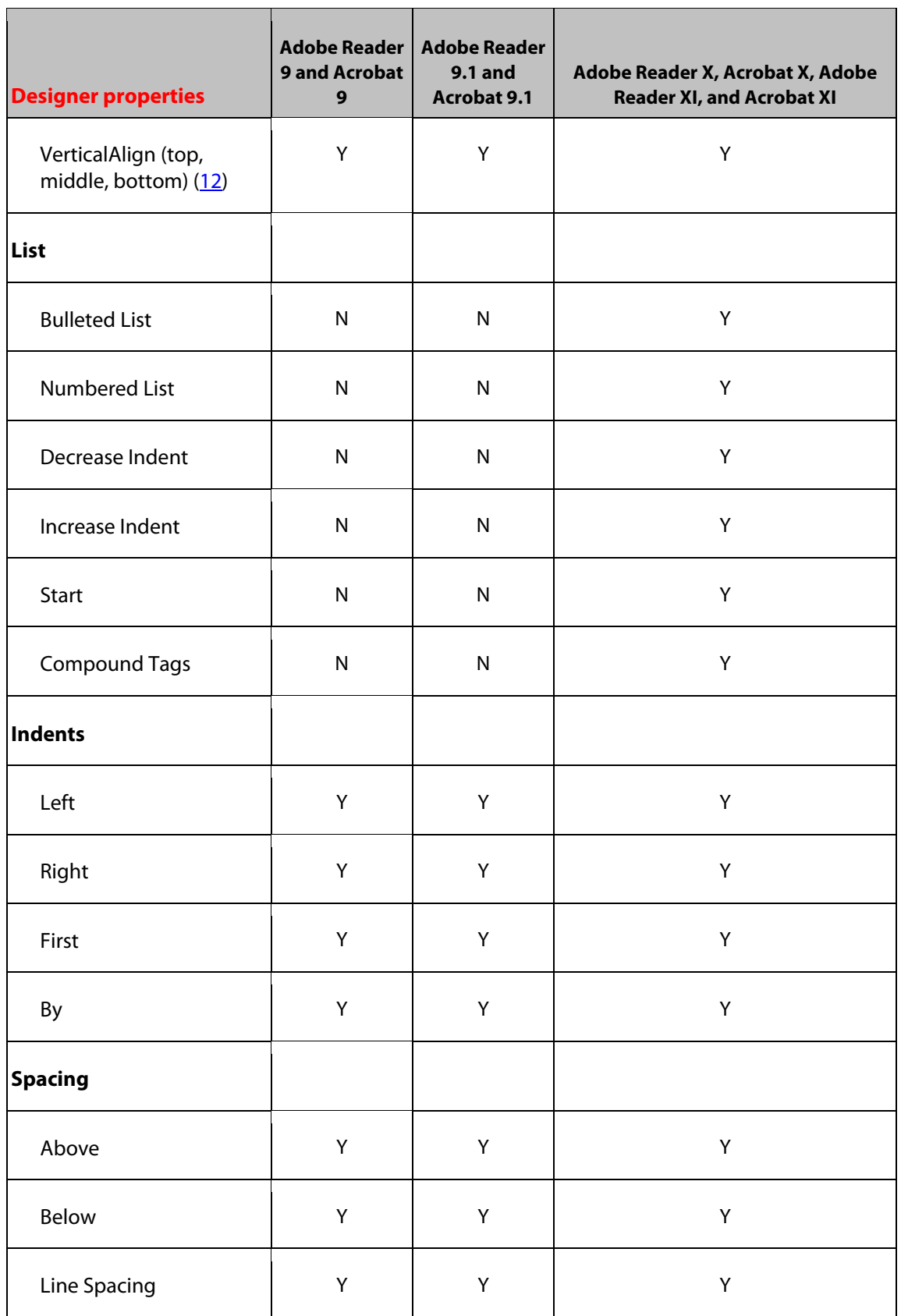

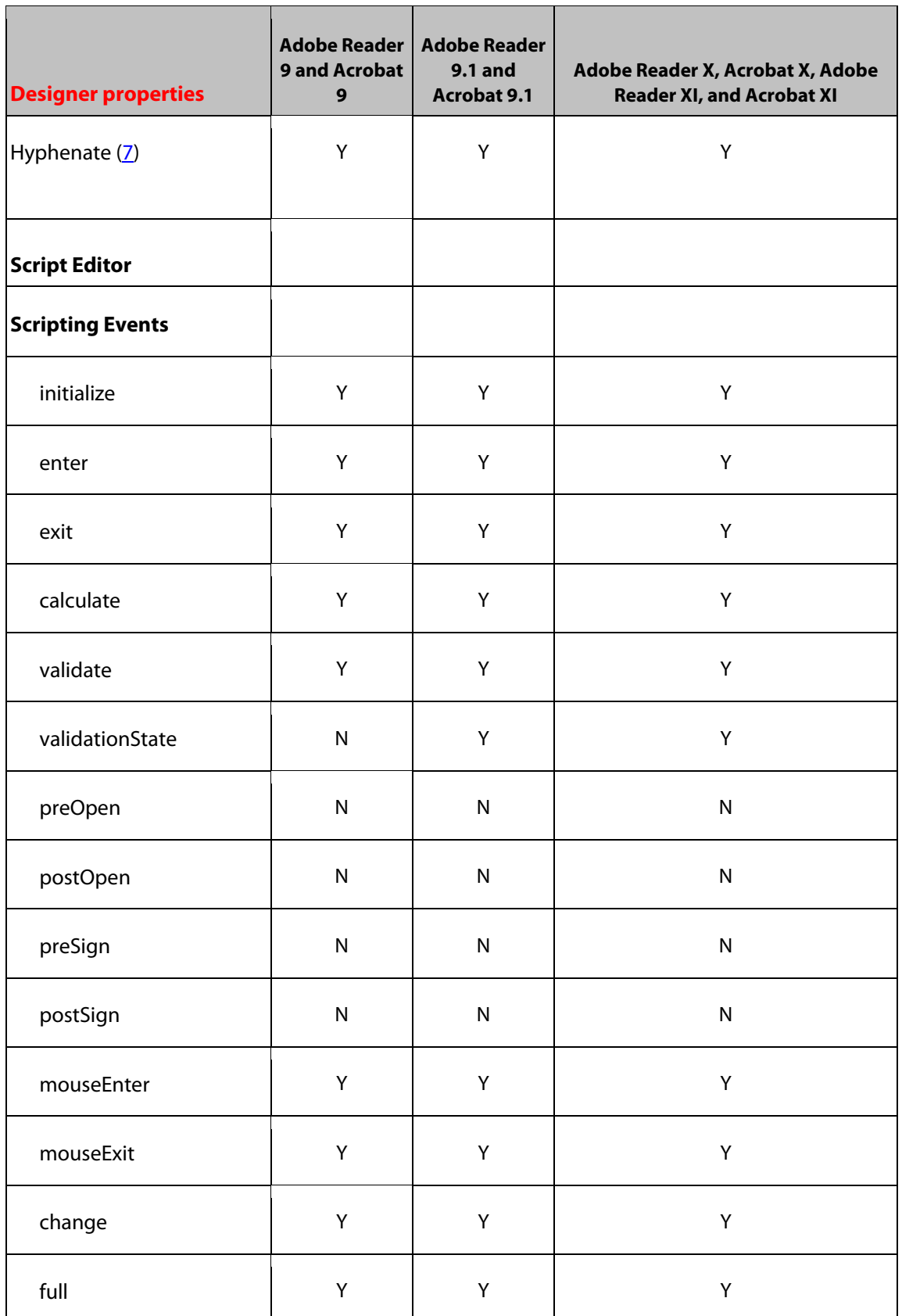

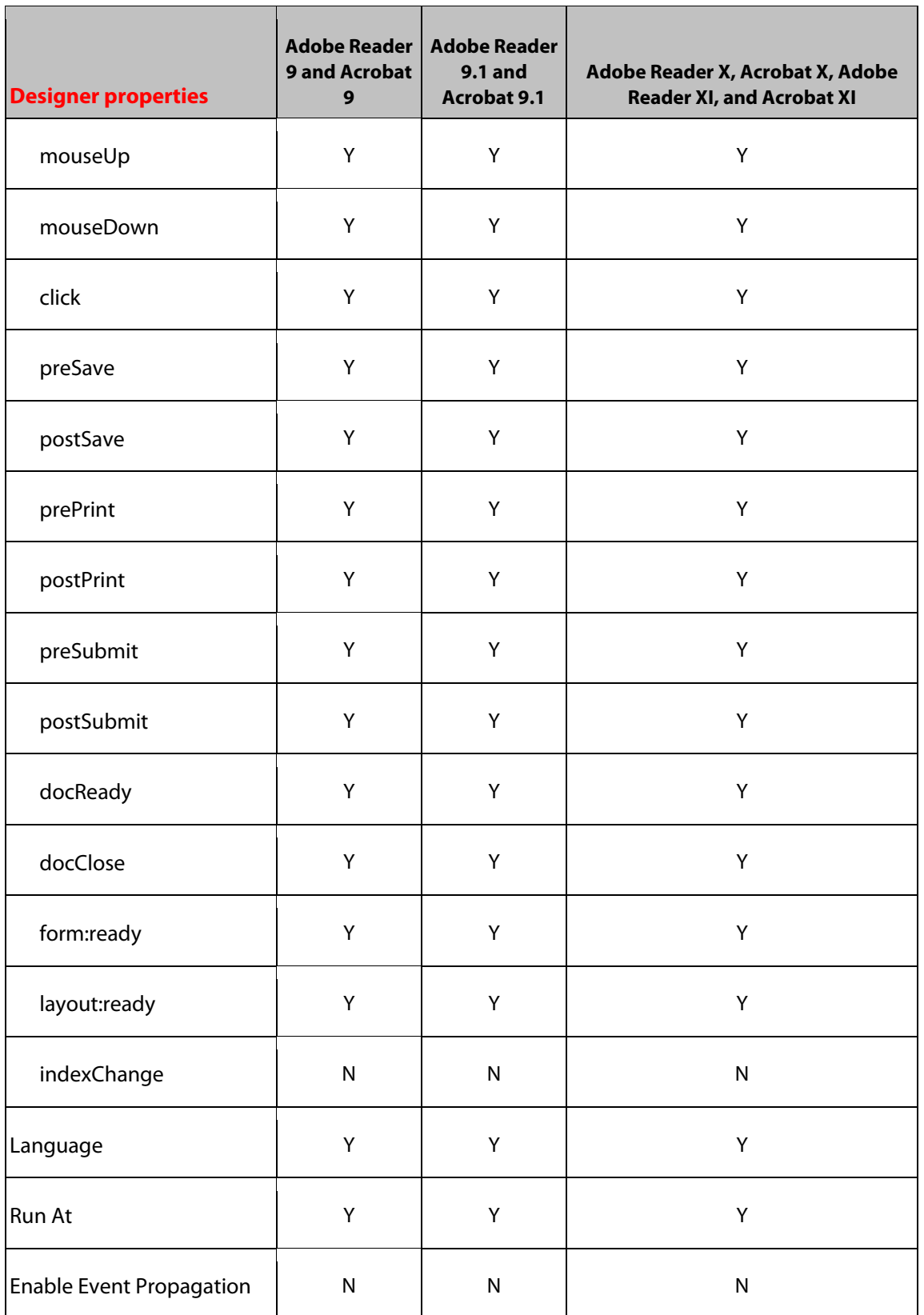

# **24 Print Button Object**

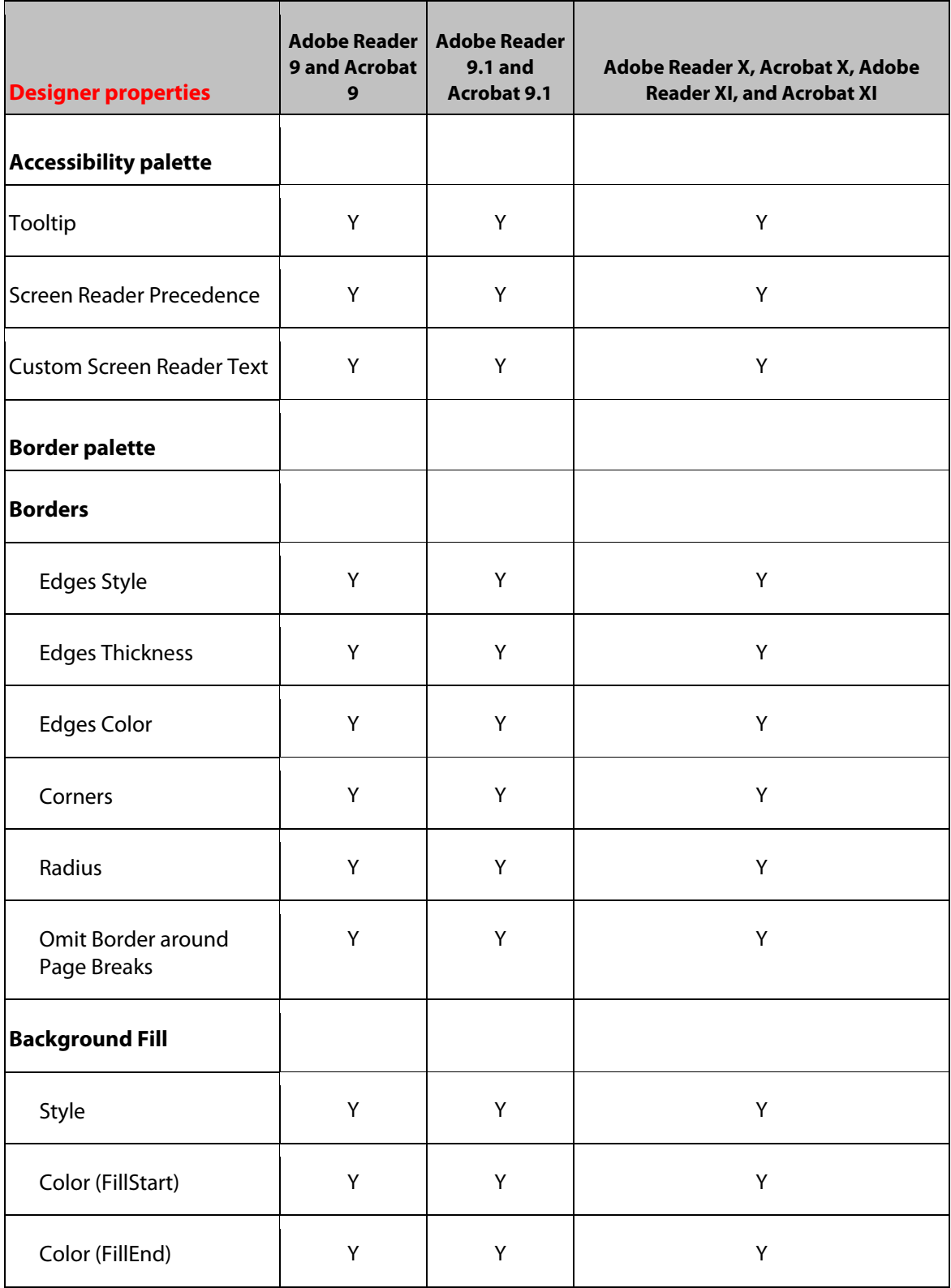

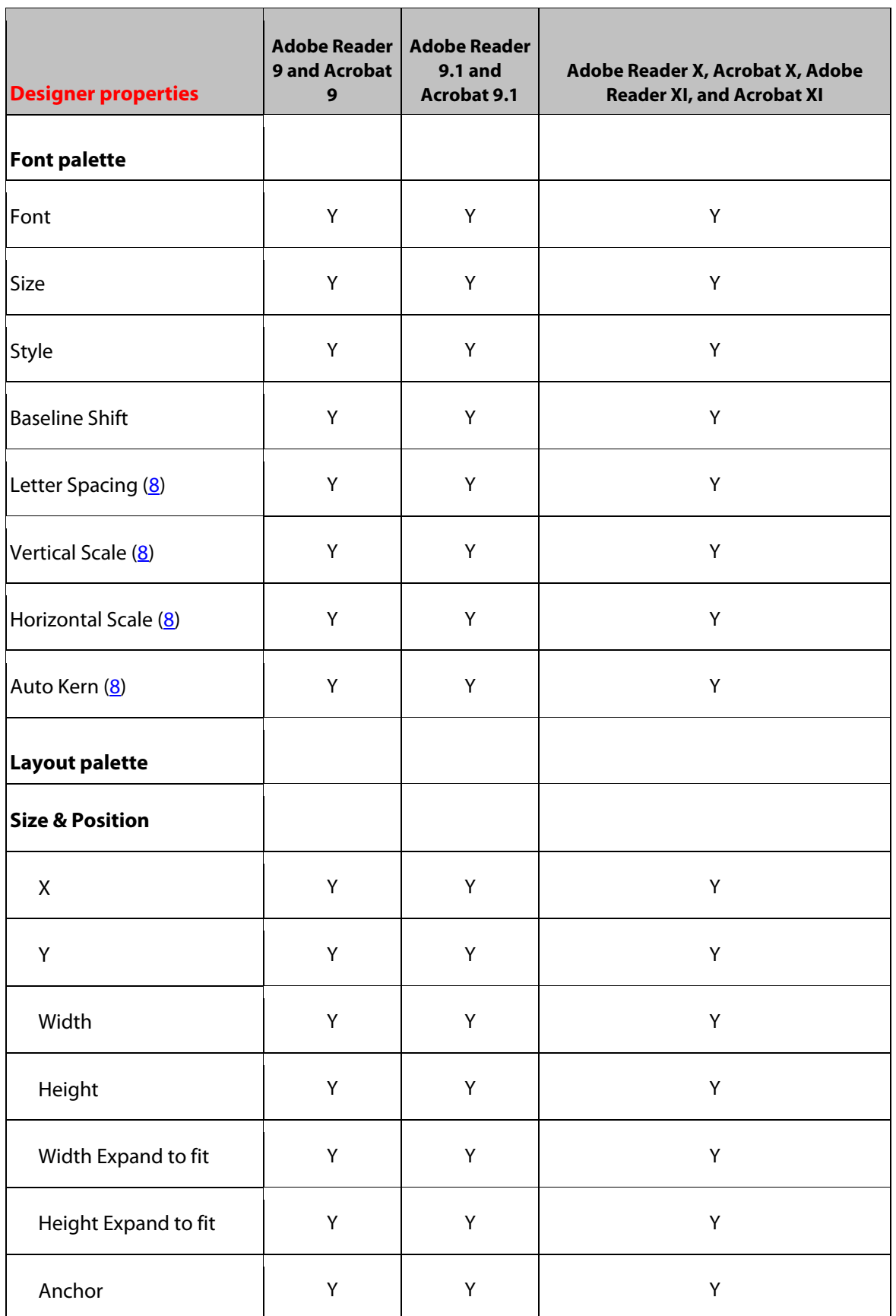

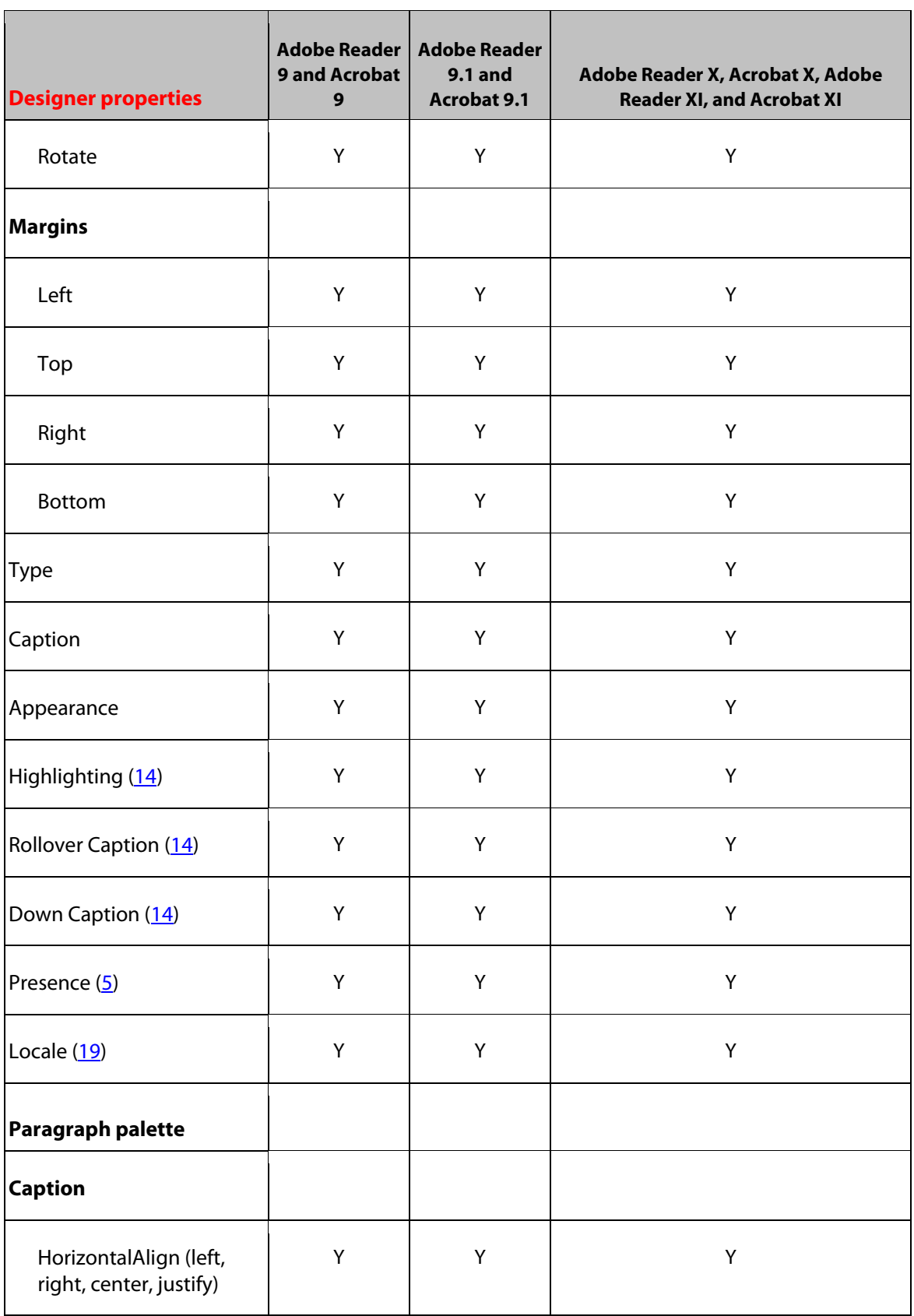

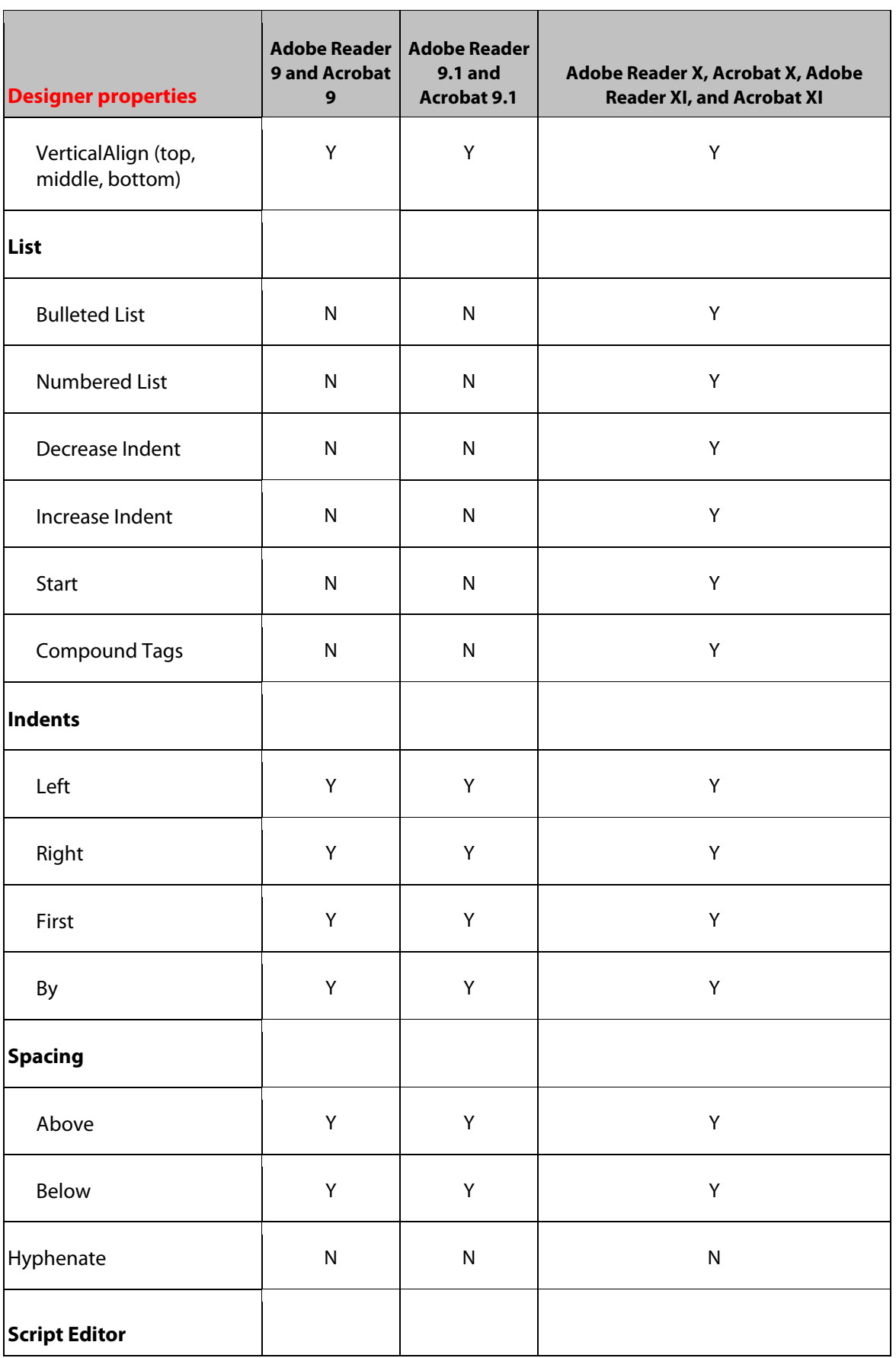

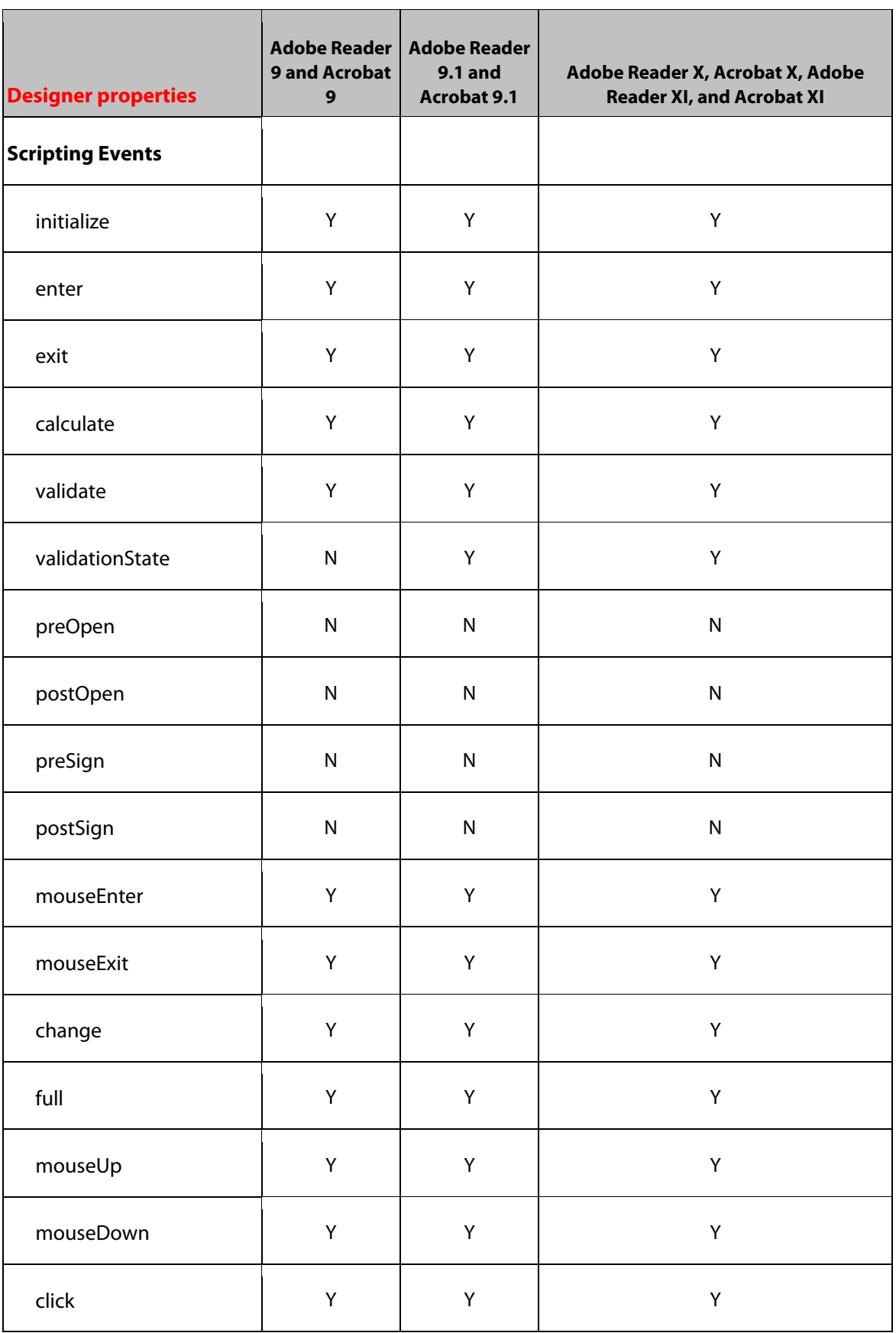

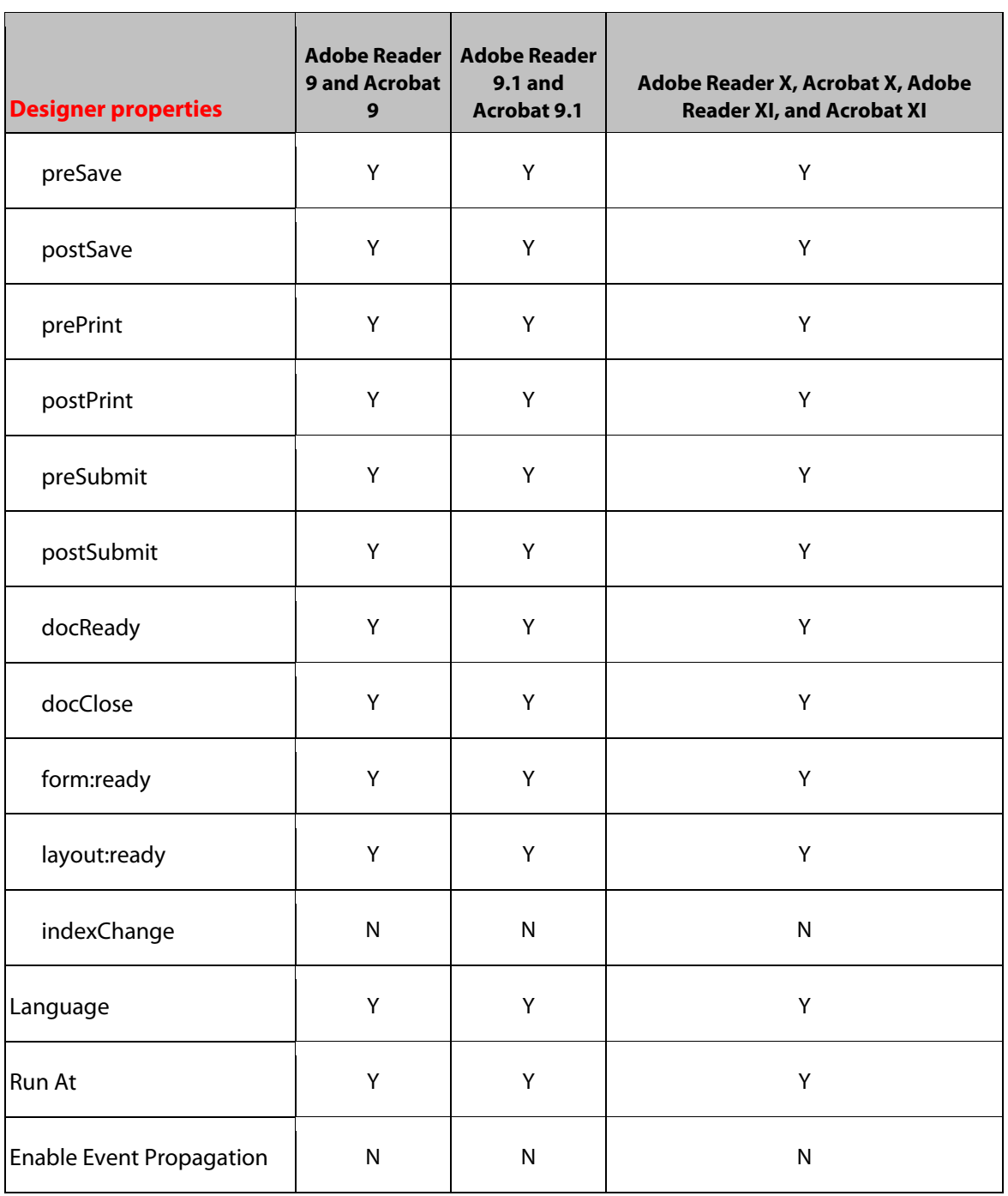

# **25 Radio Button Object**

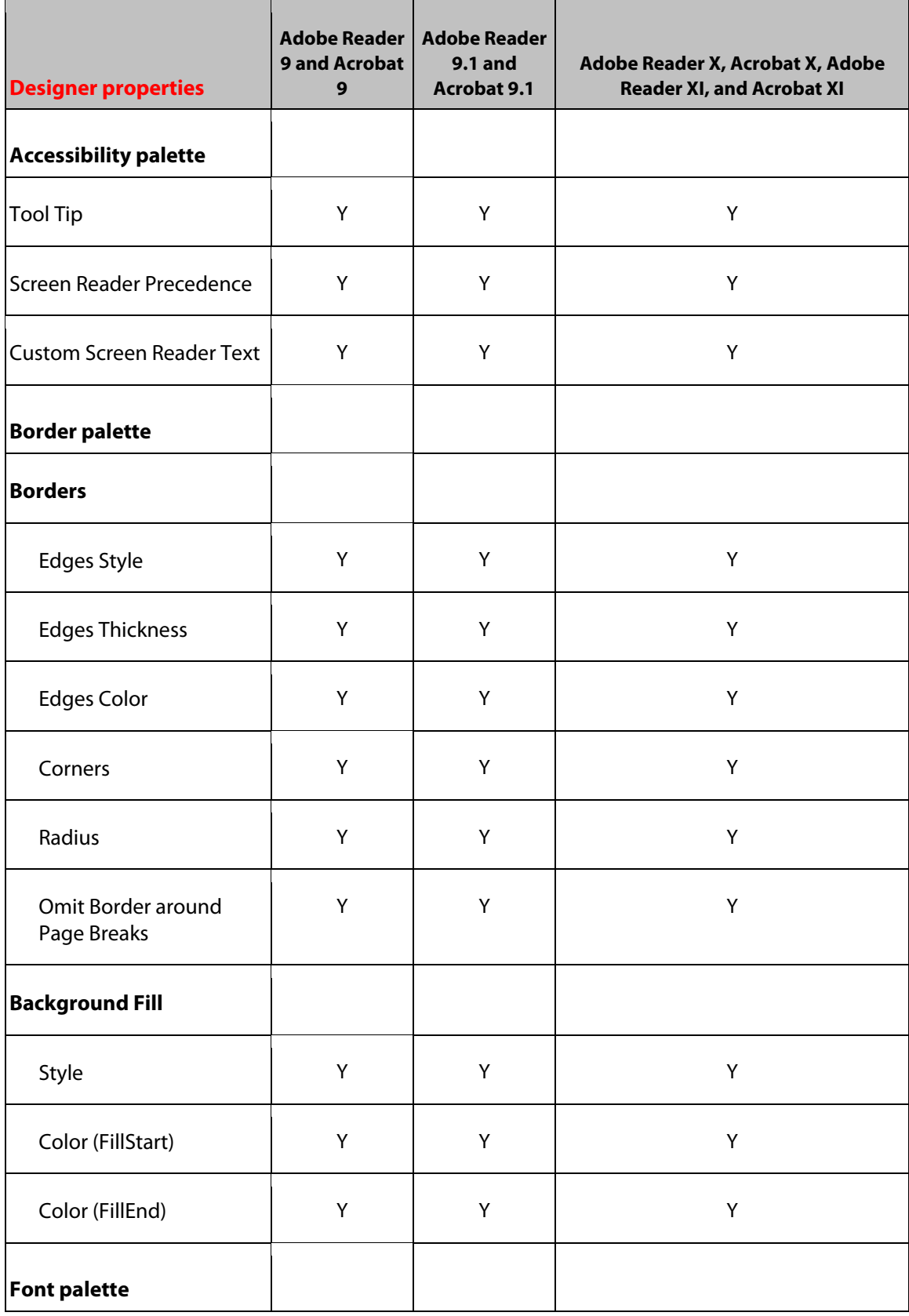

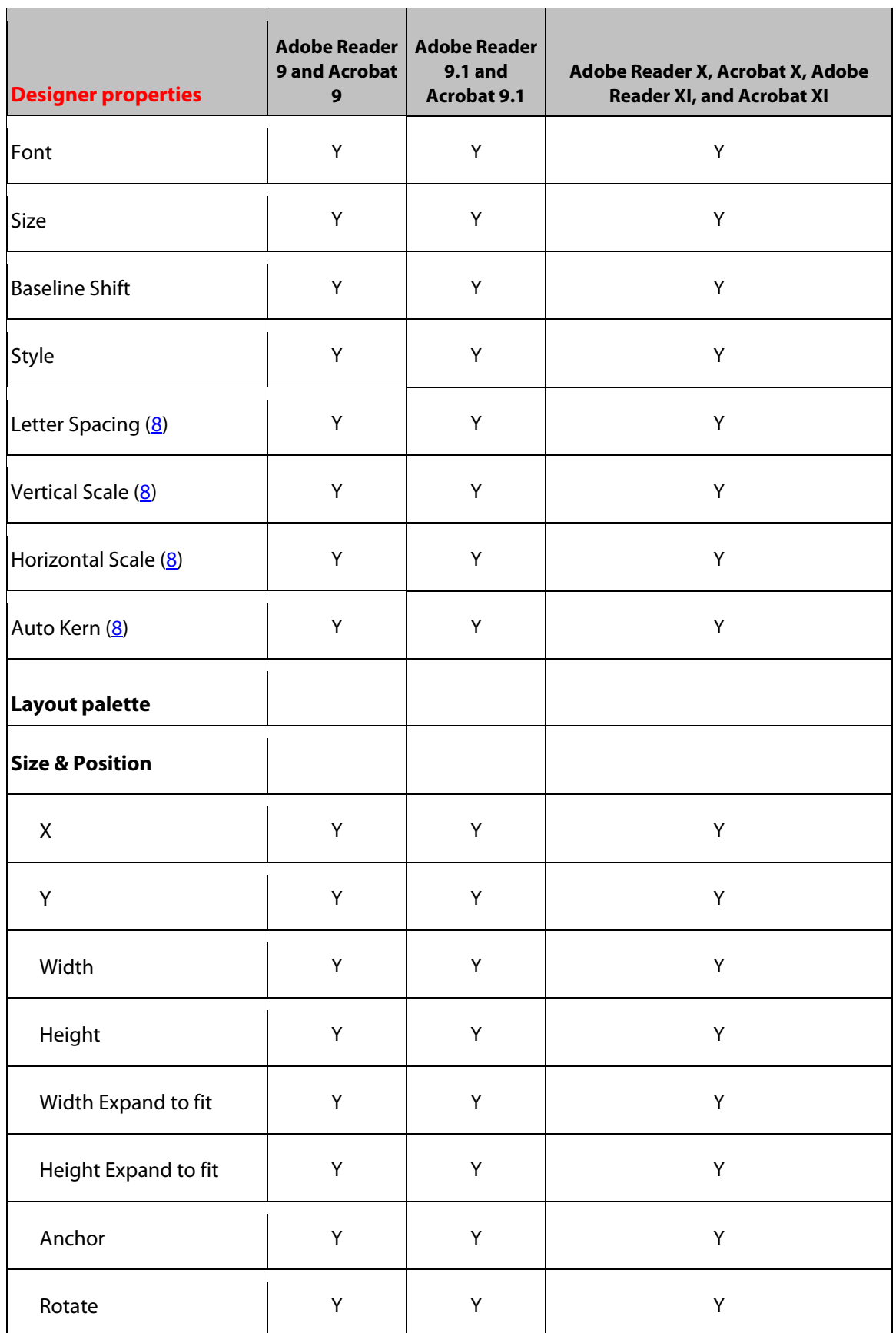

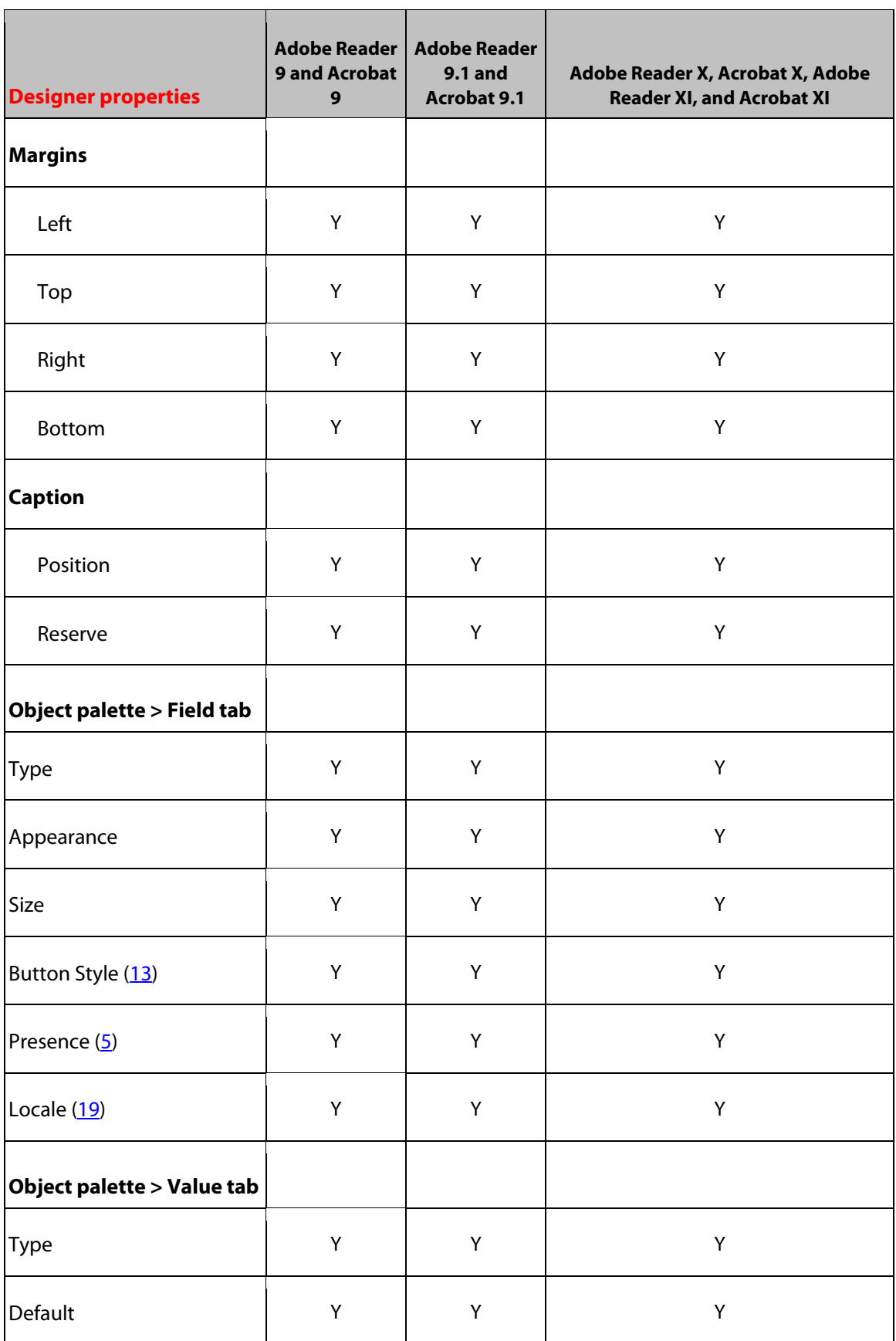

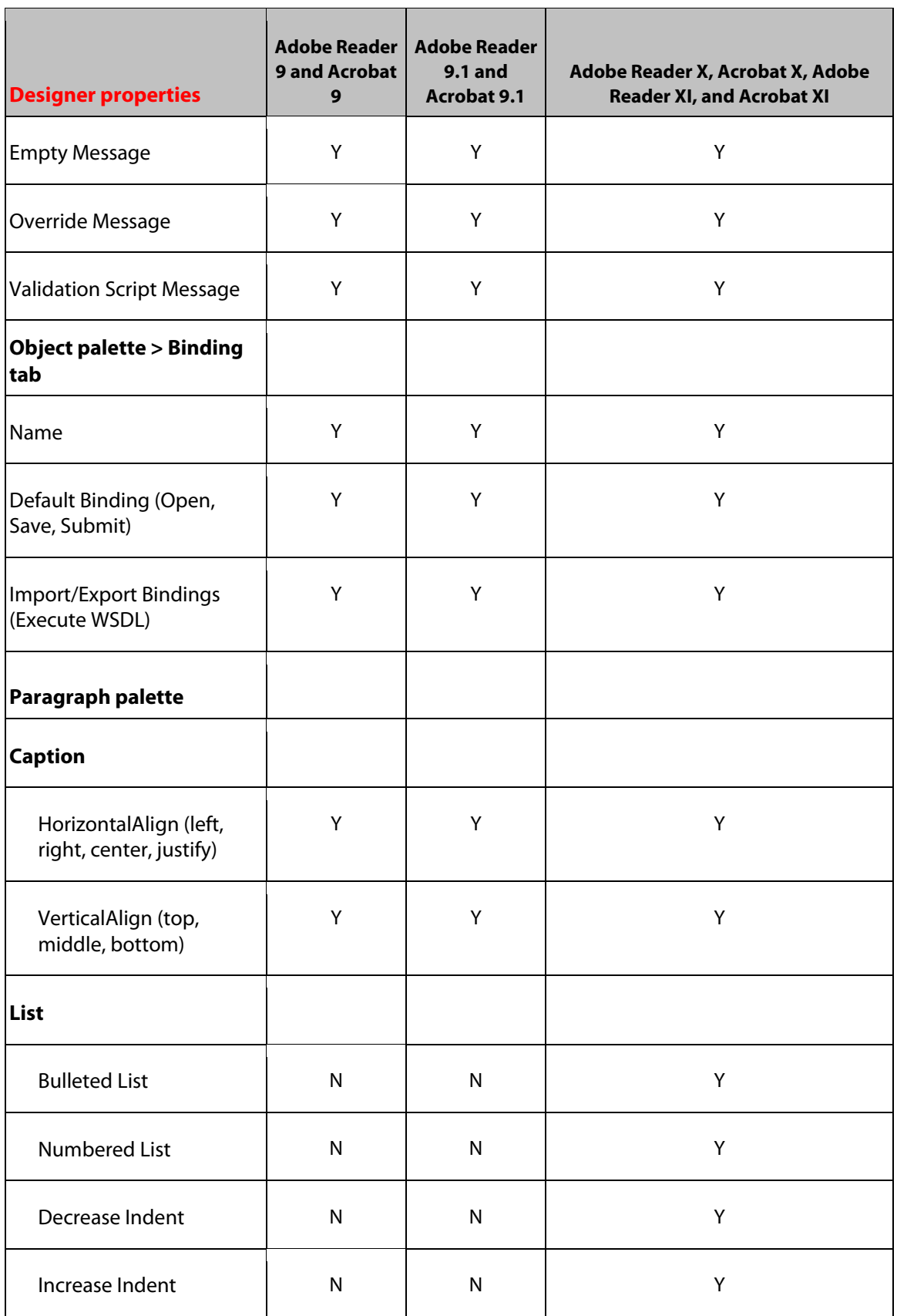

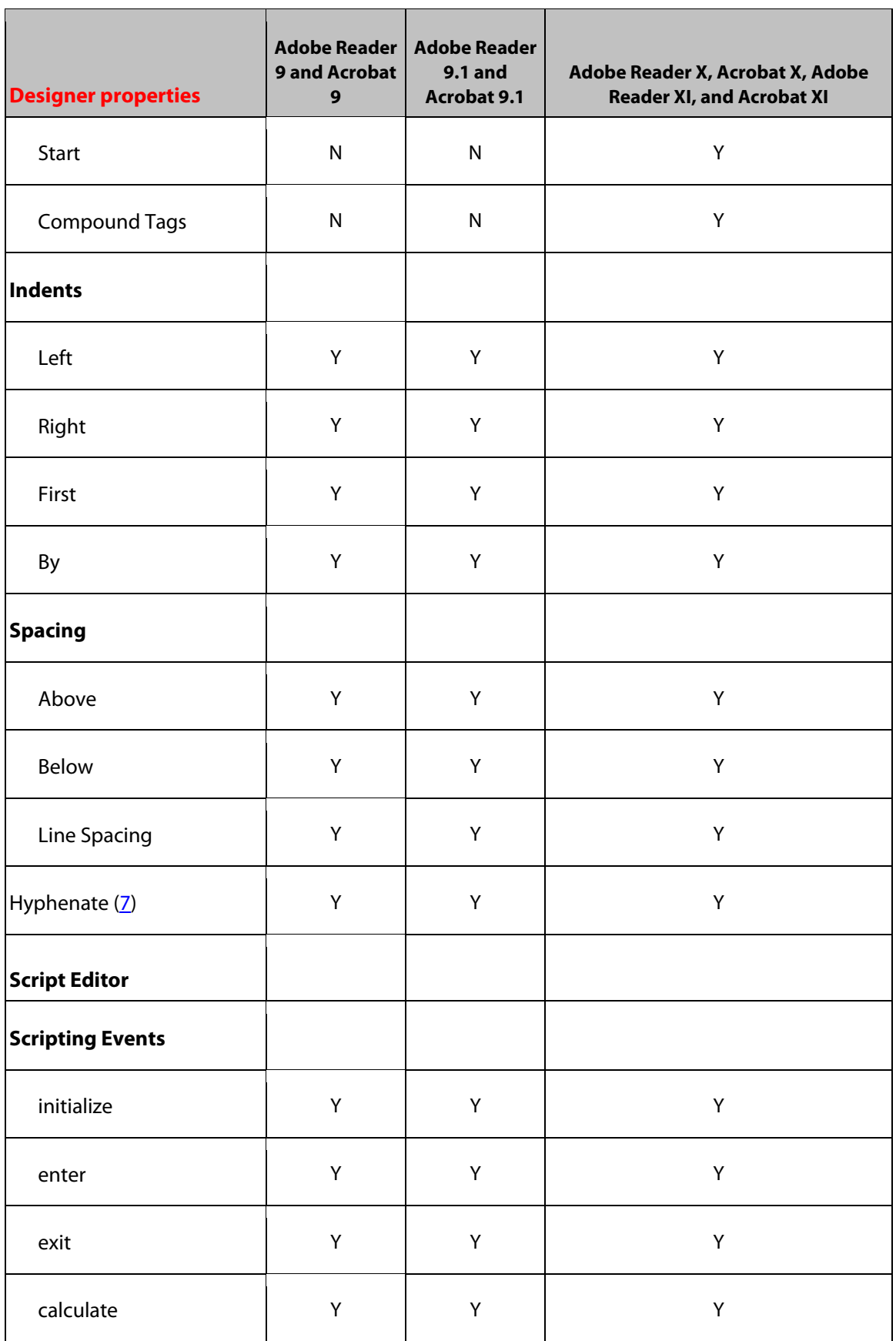

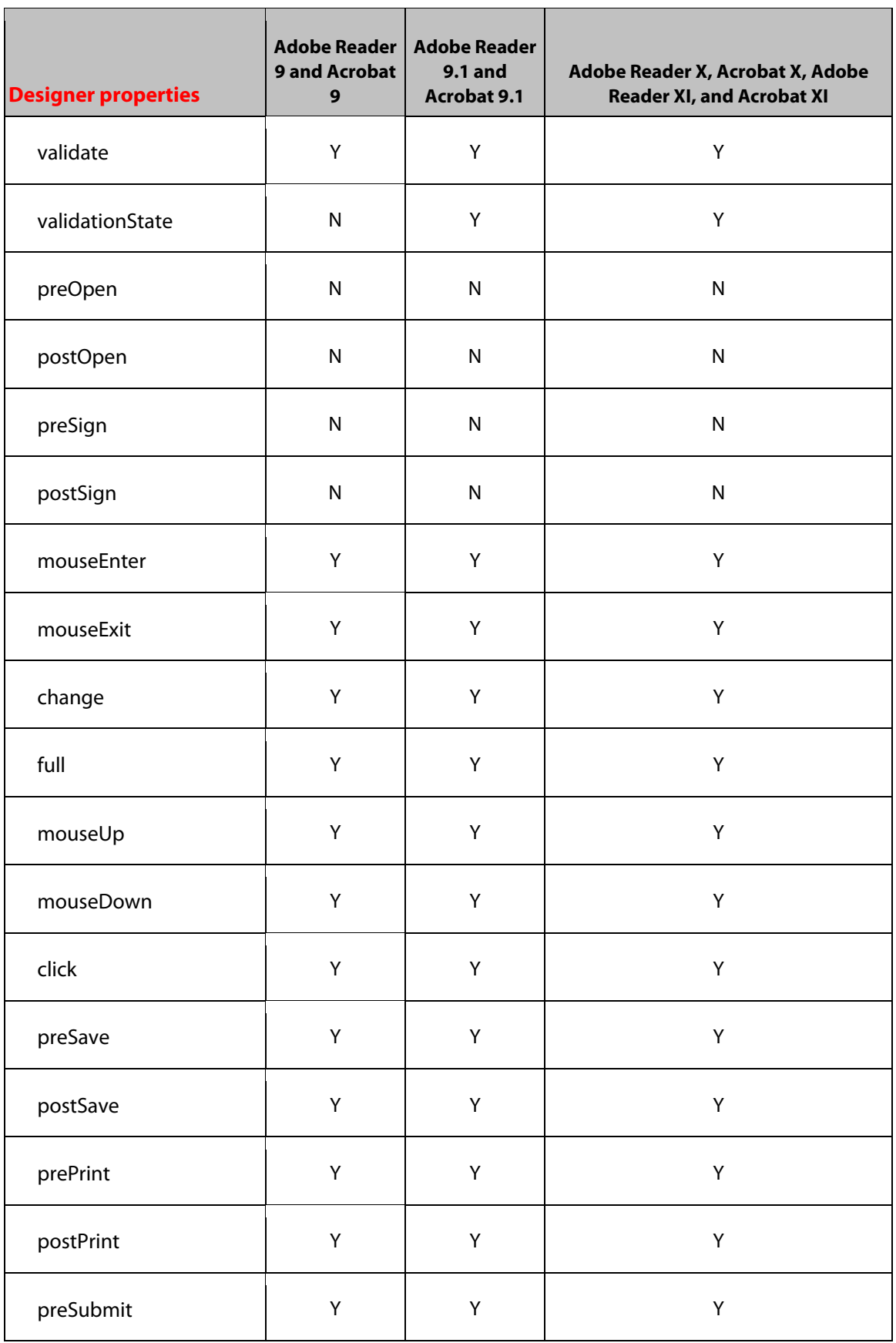

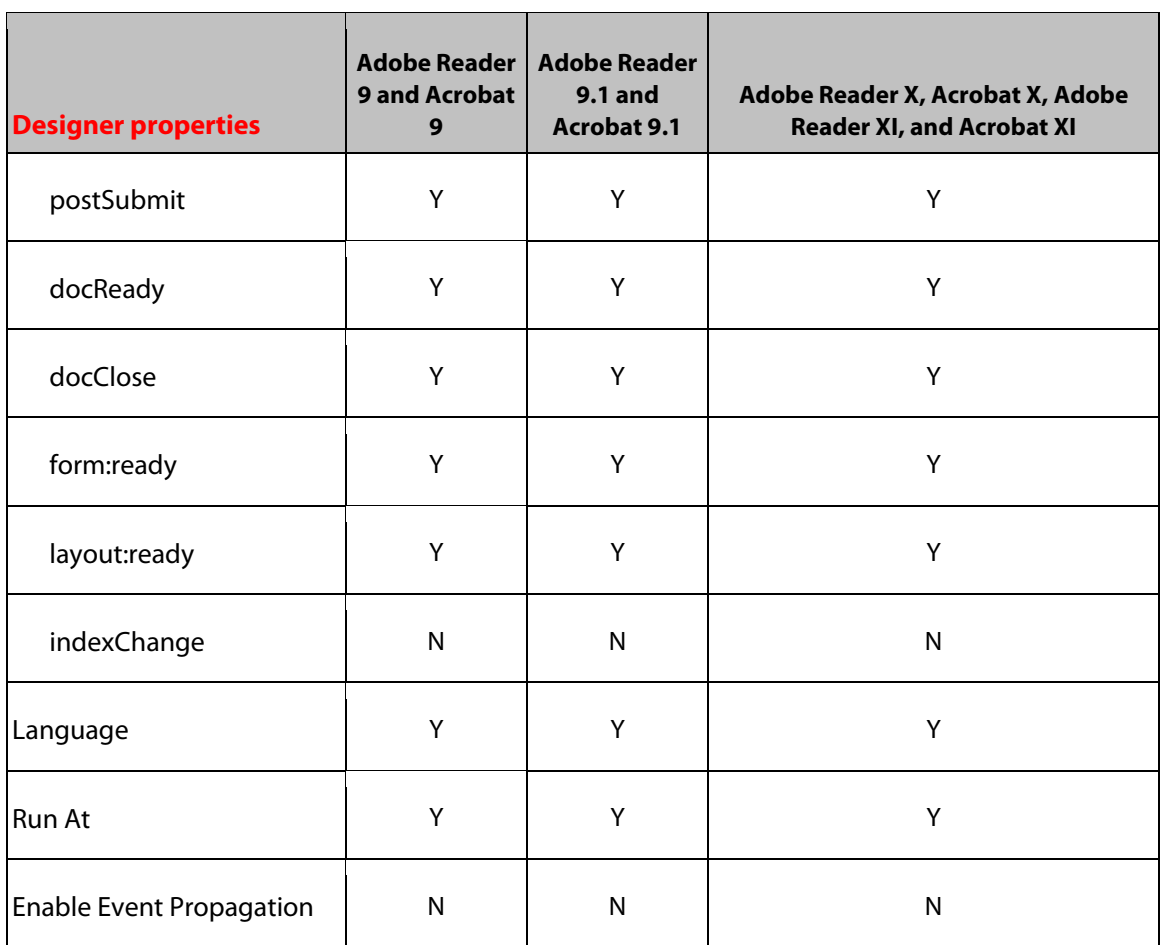

# **26 Rectangle Object**

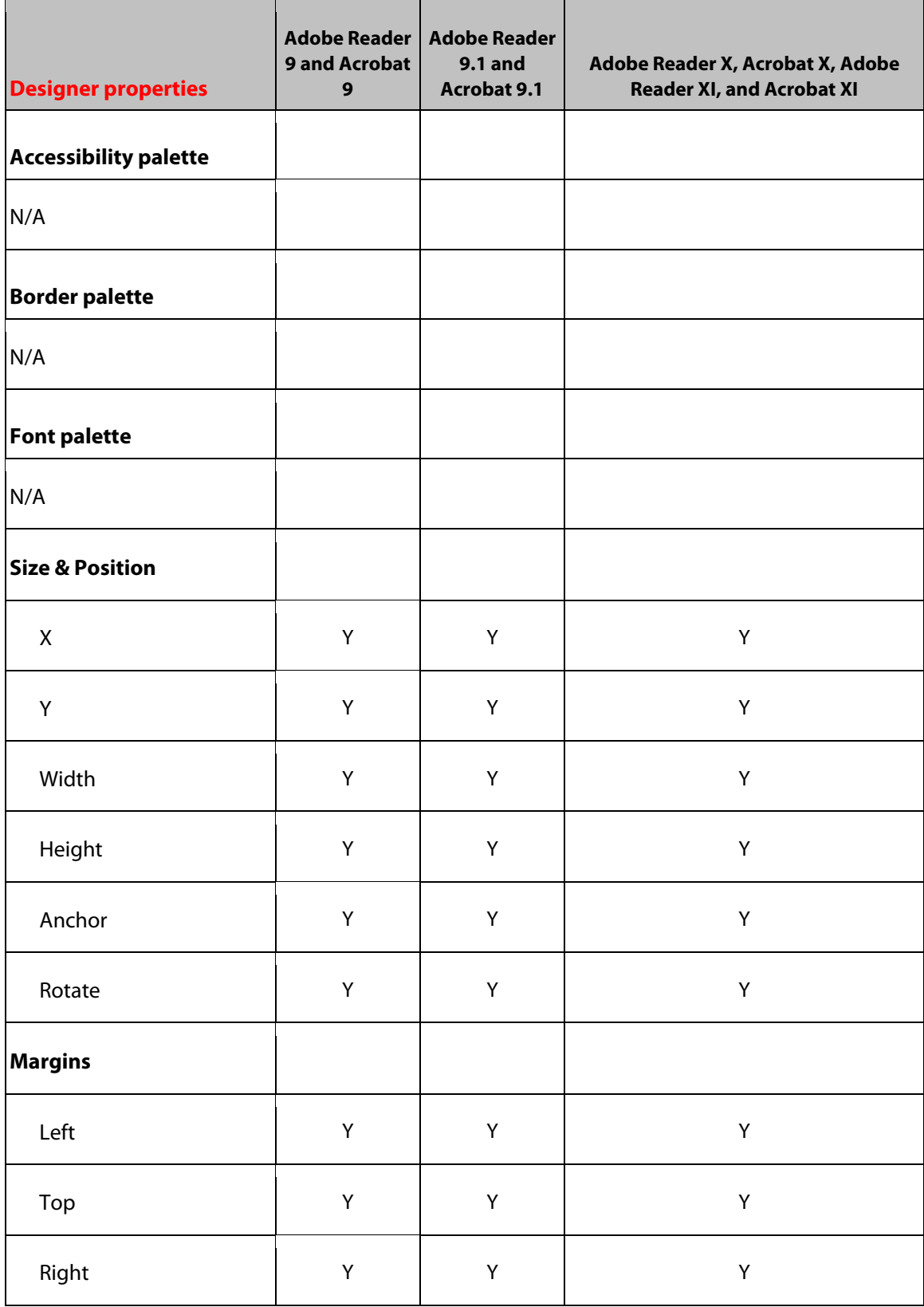

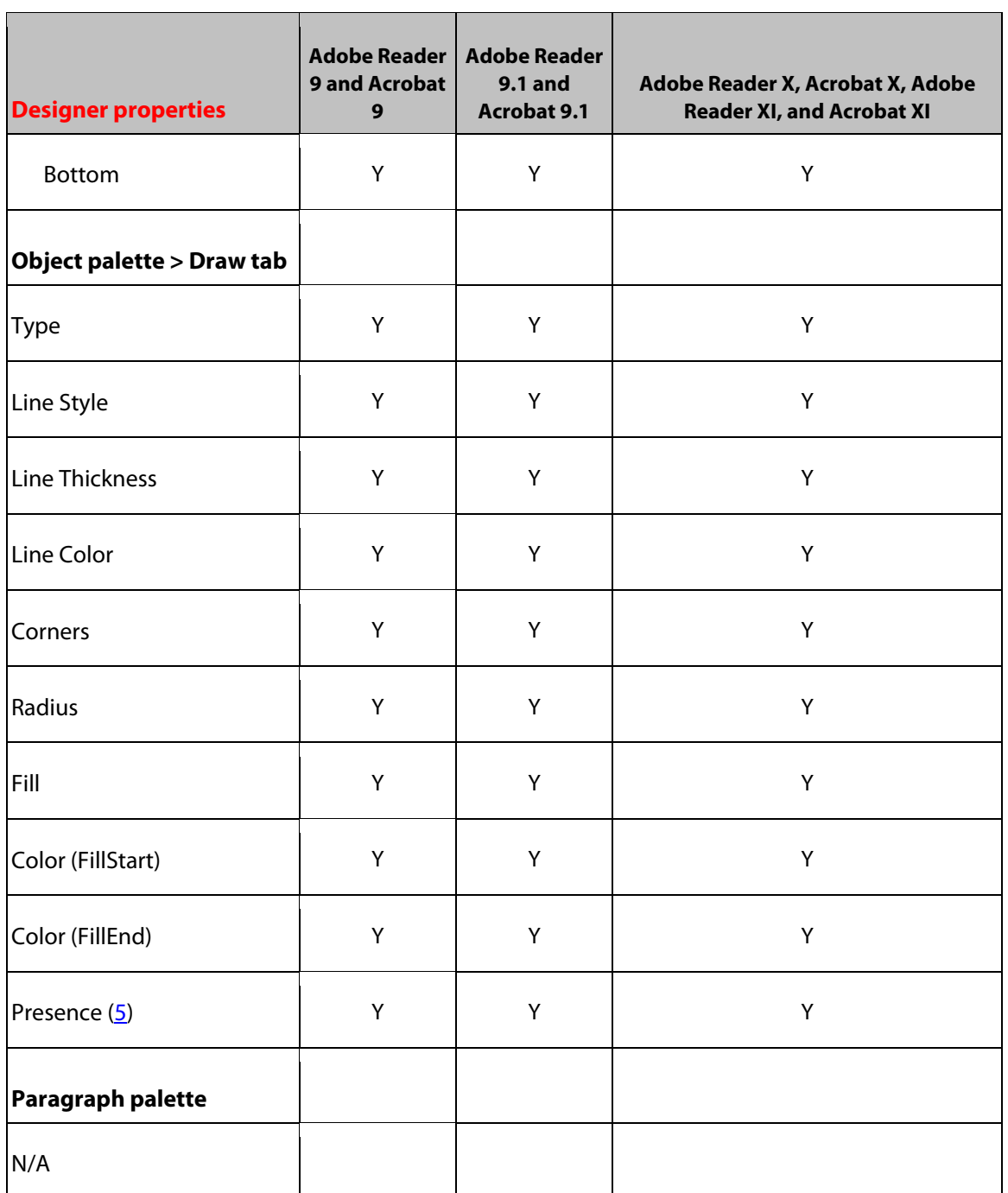

# **27 Reset Button Object**

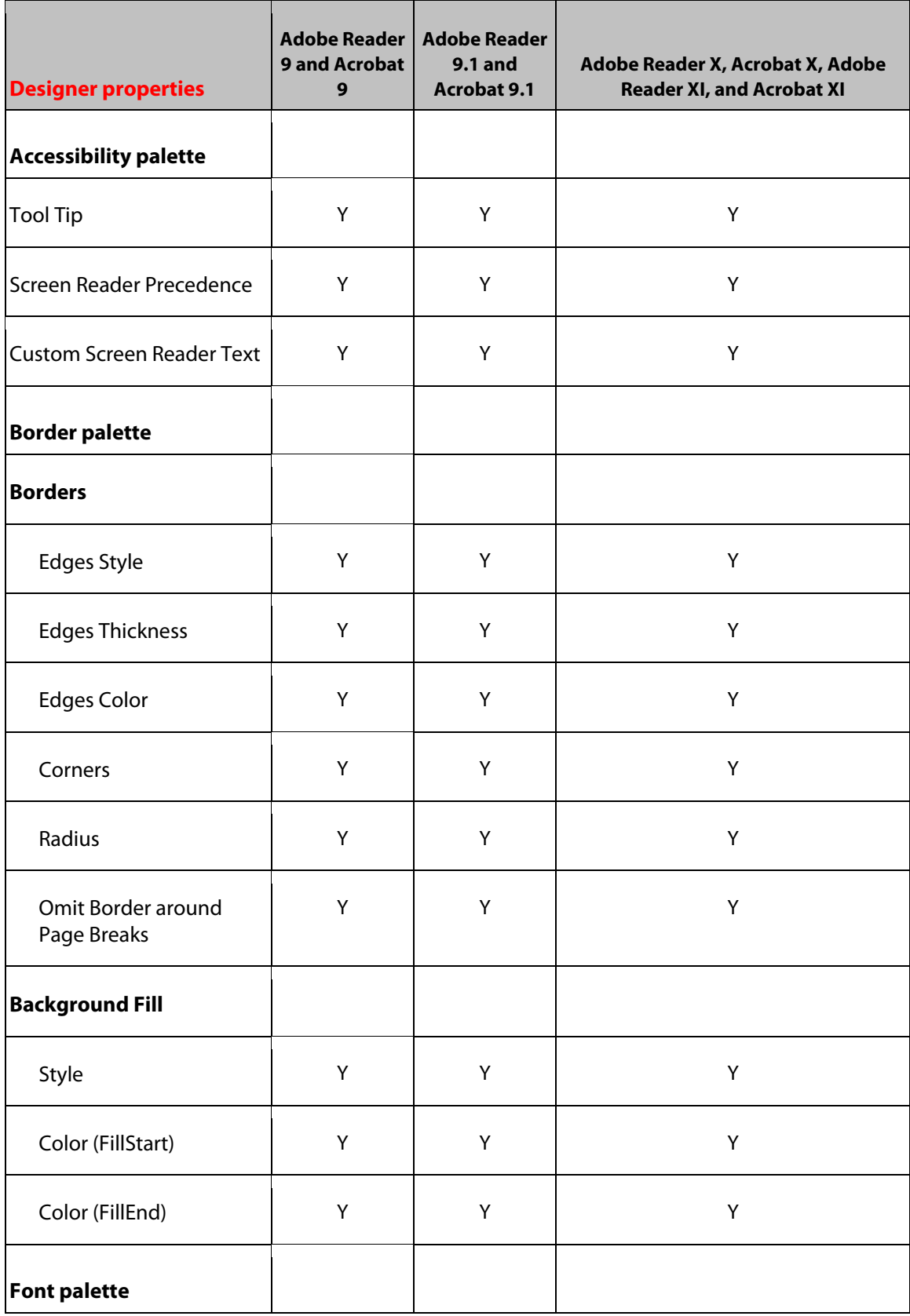
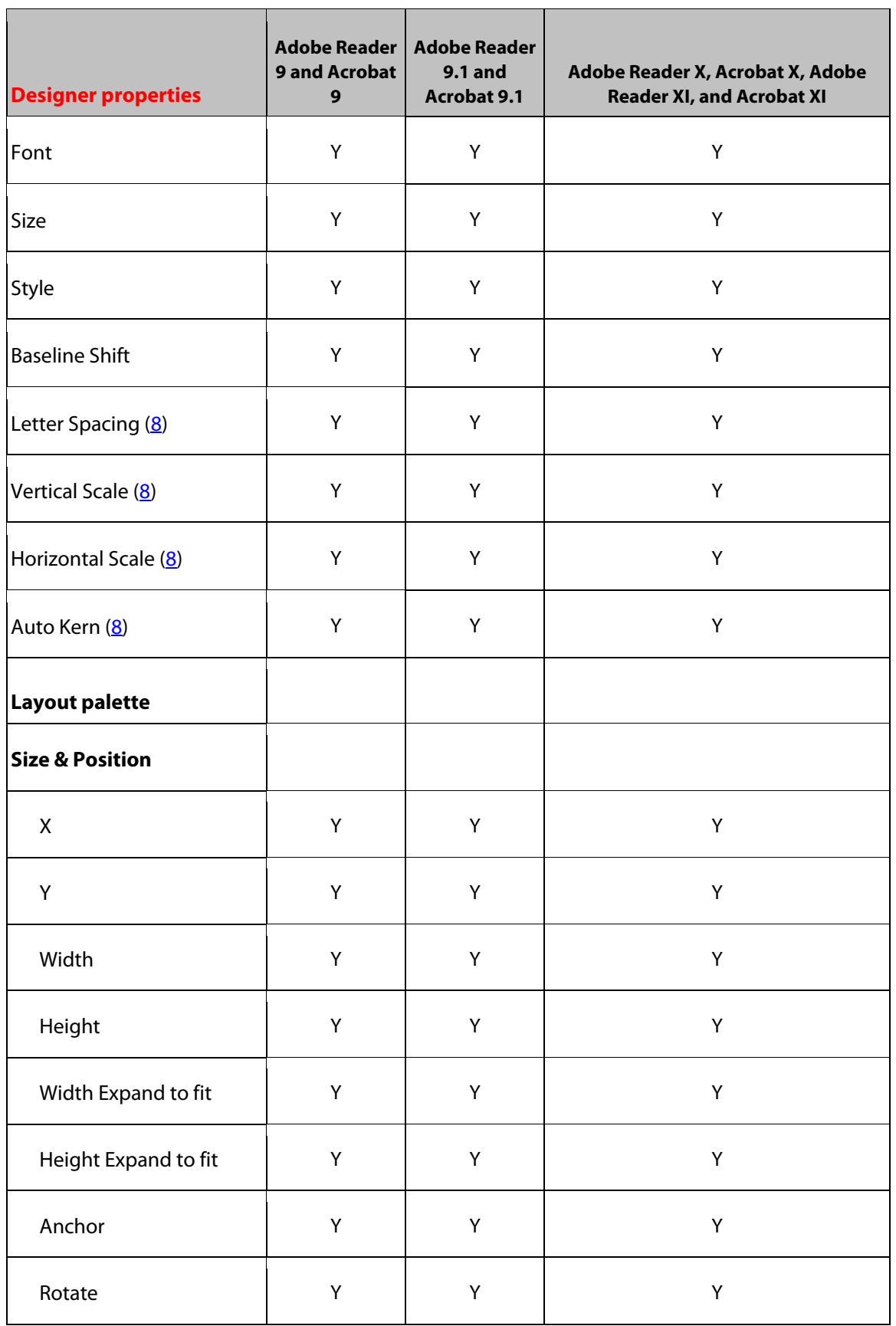

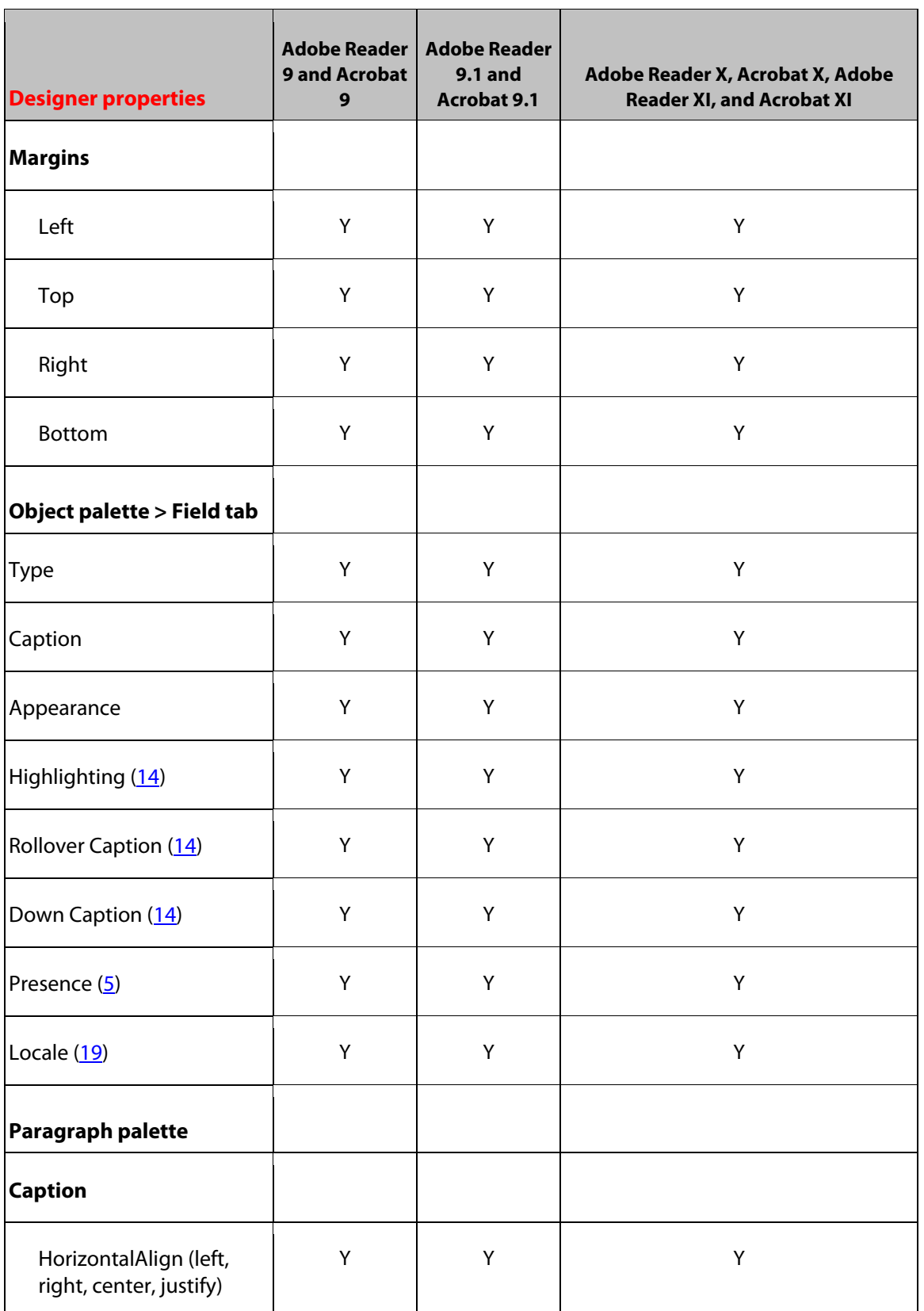

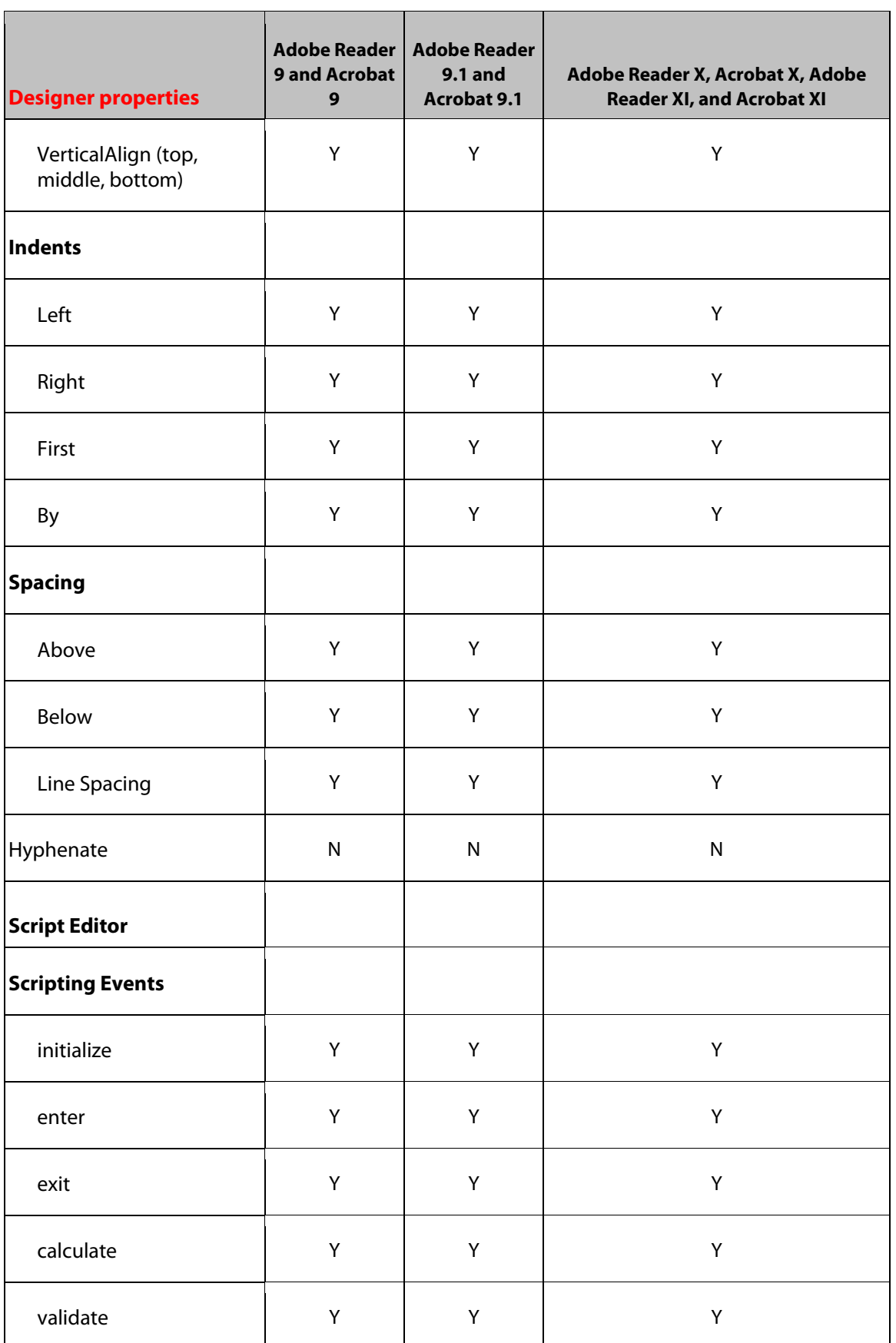

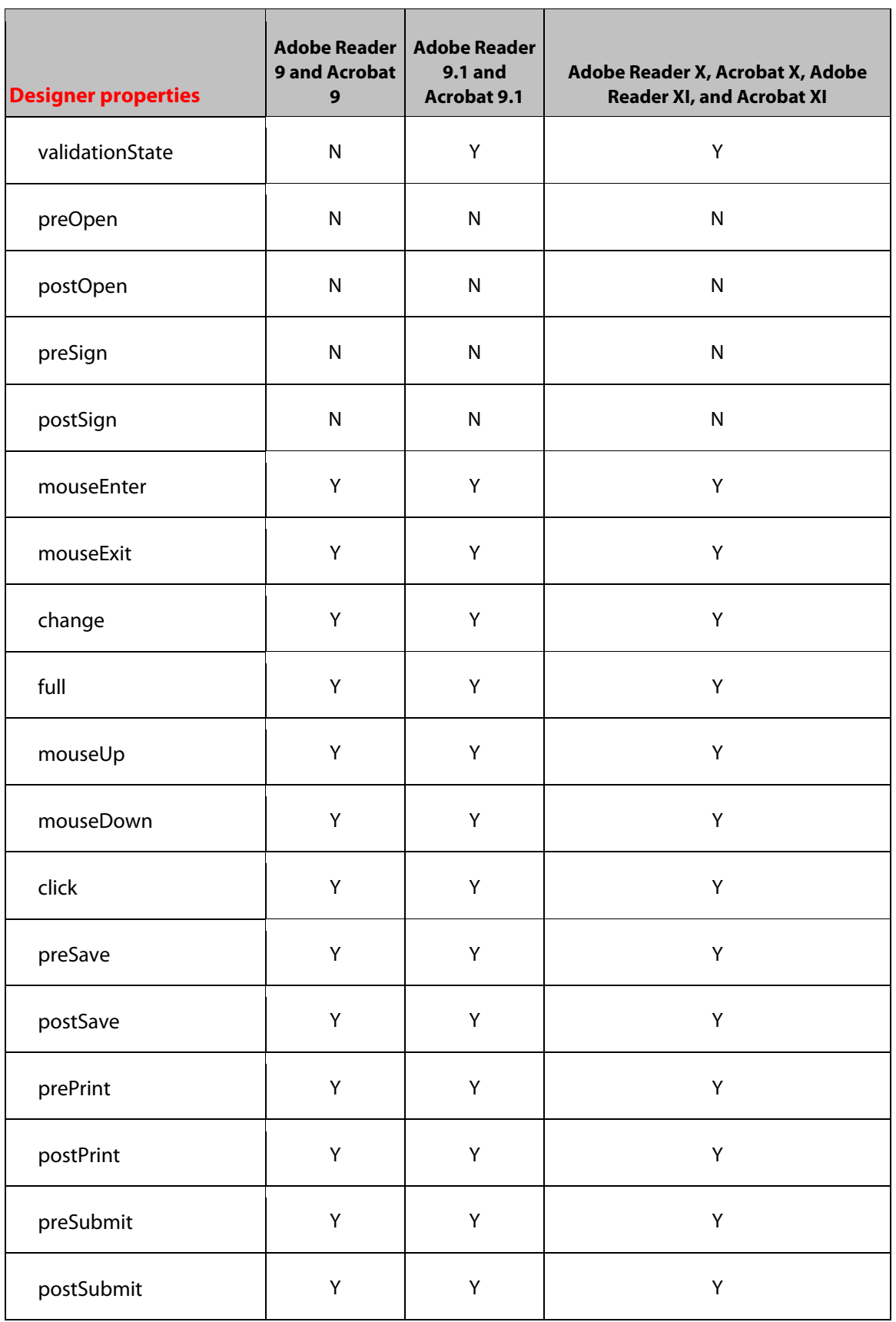

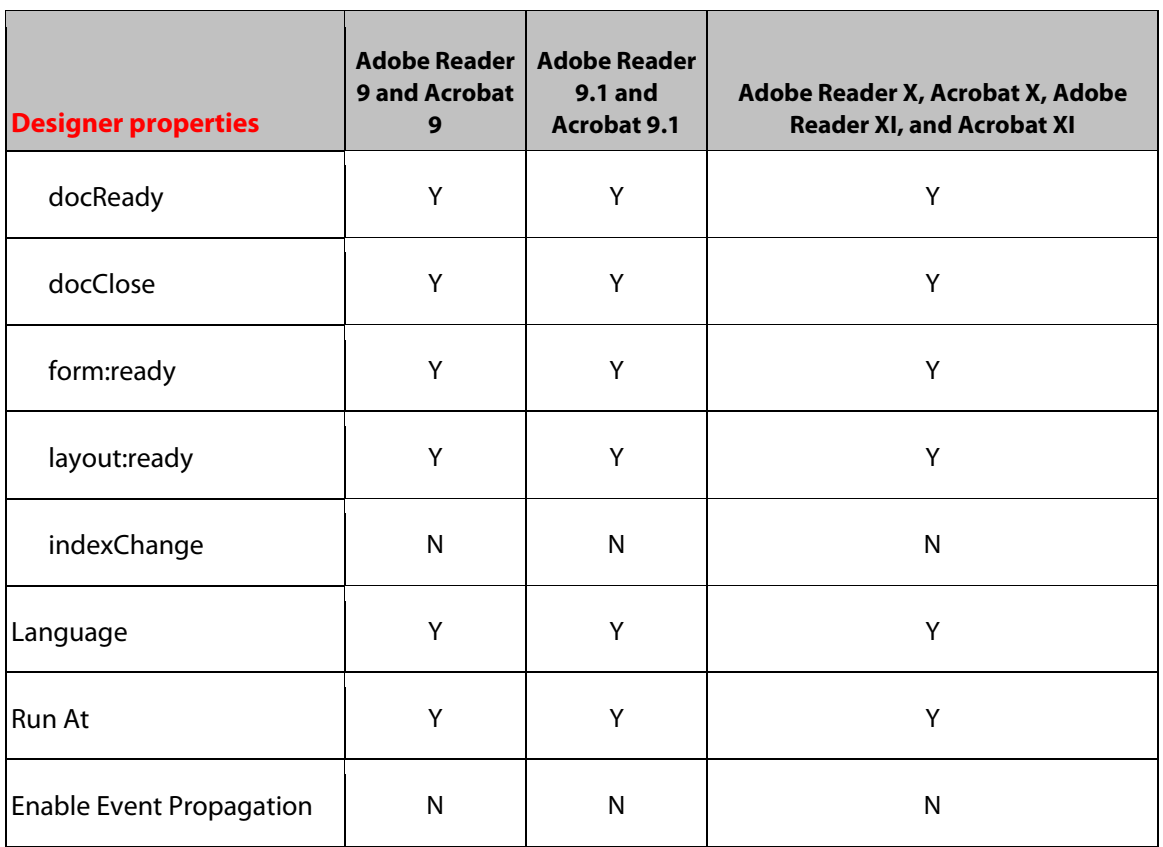

# **28 Signature Field Object**

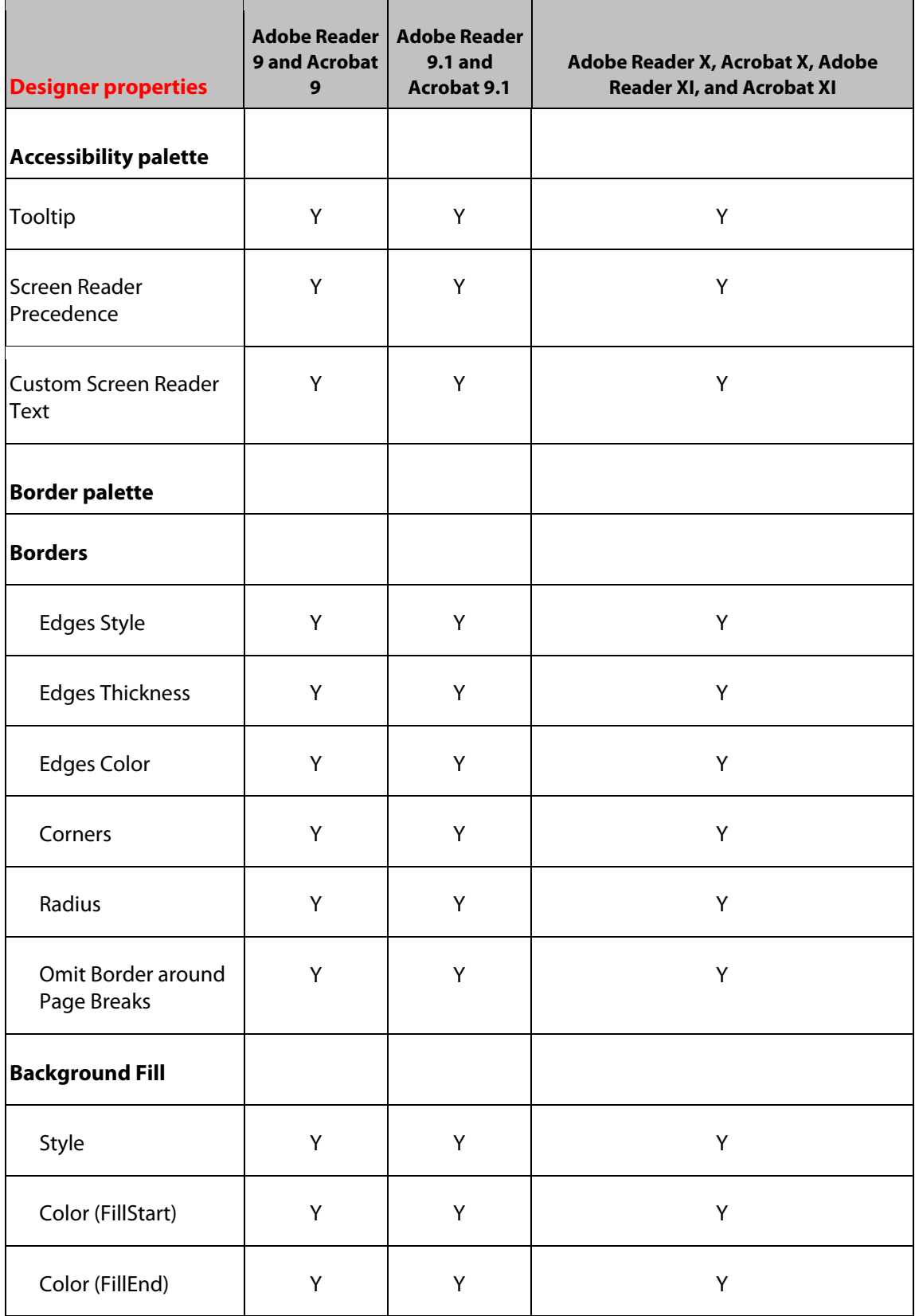

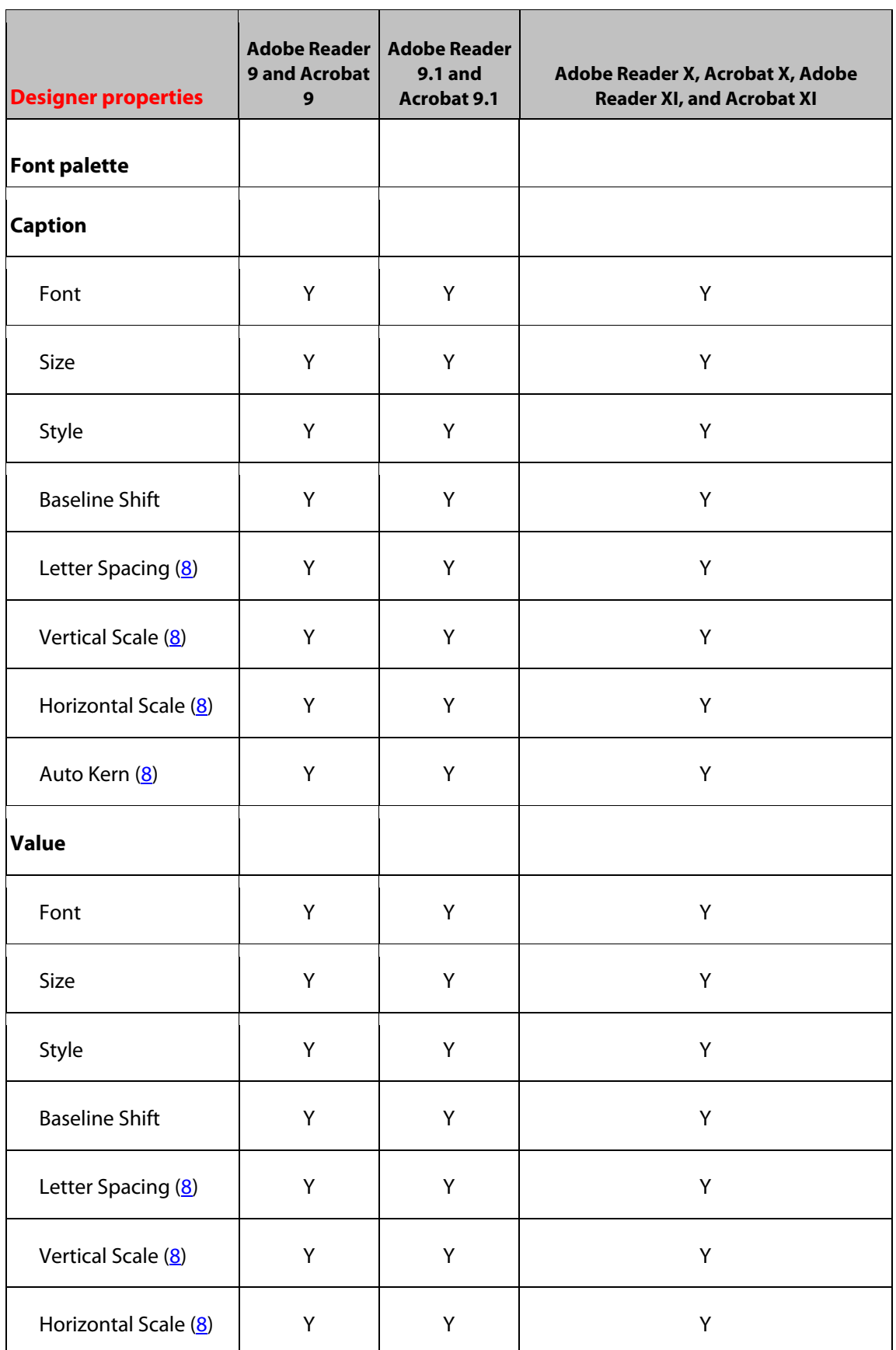

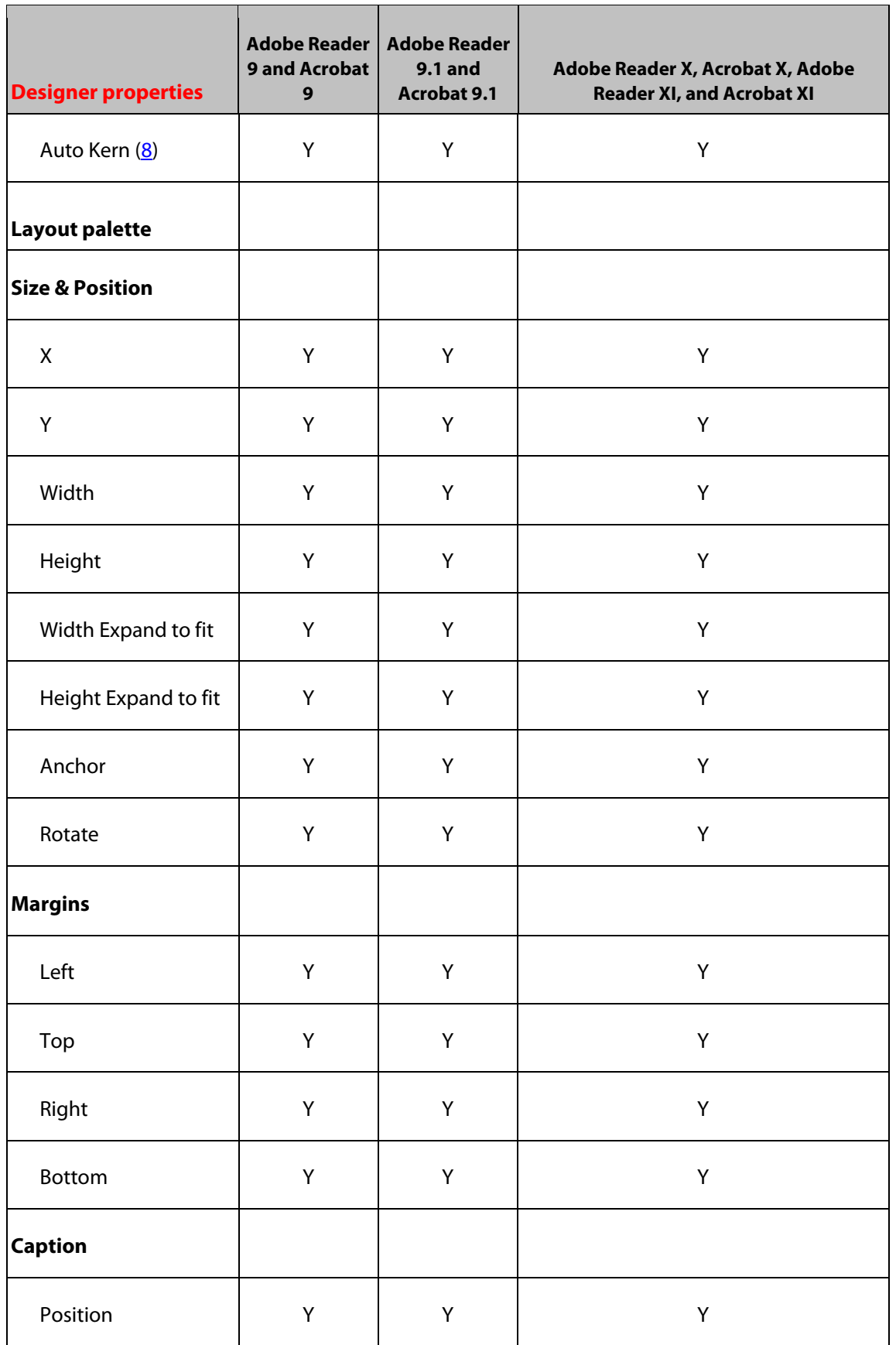

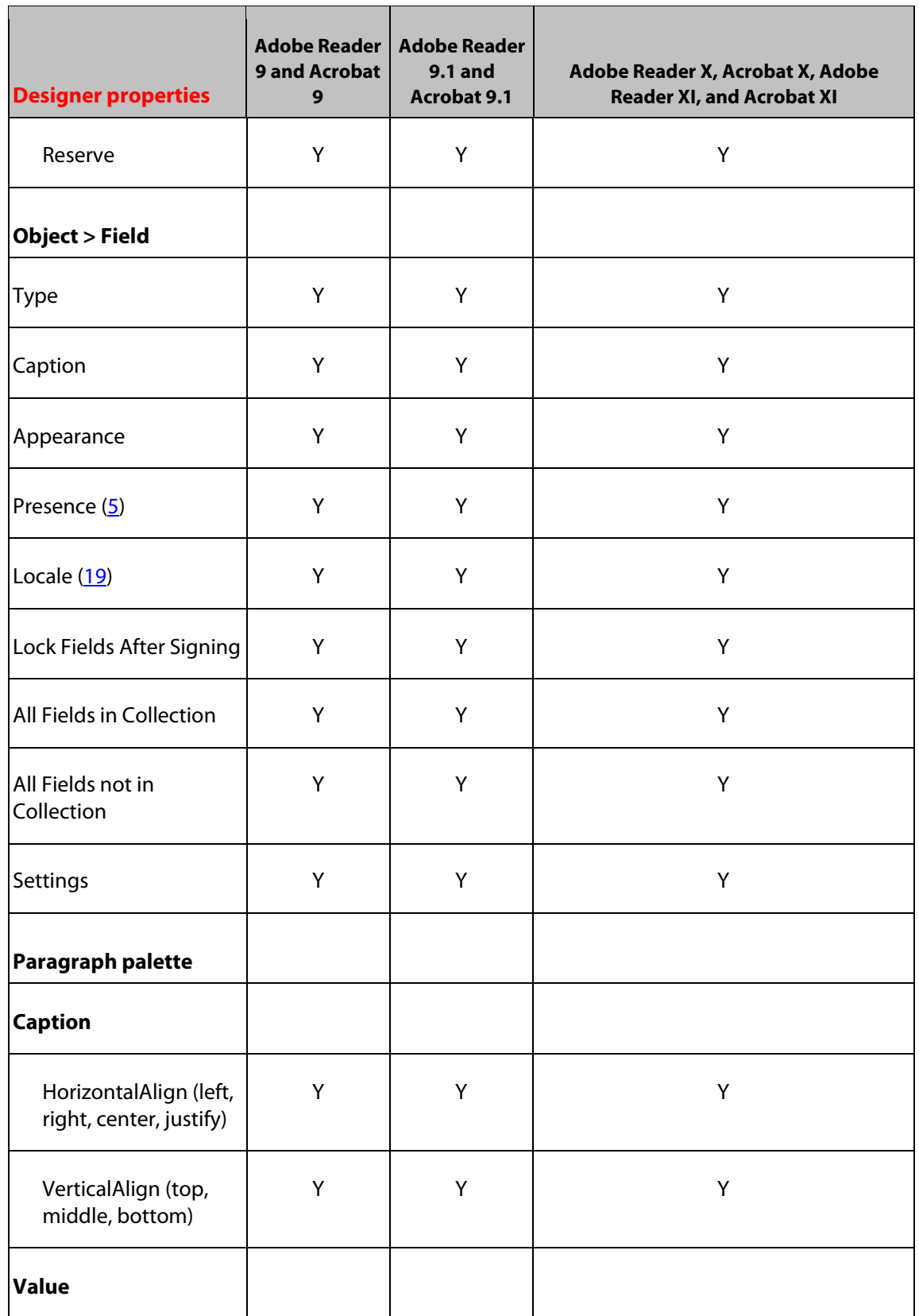

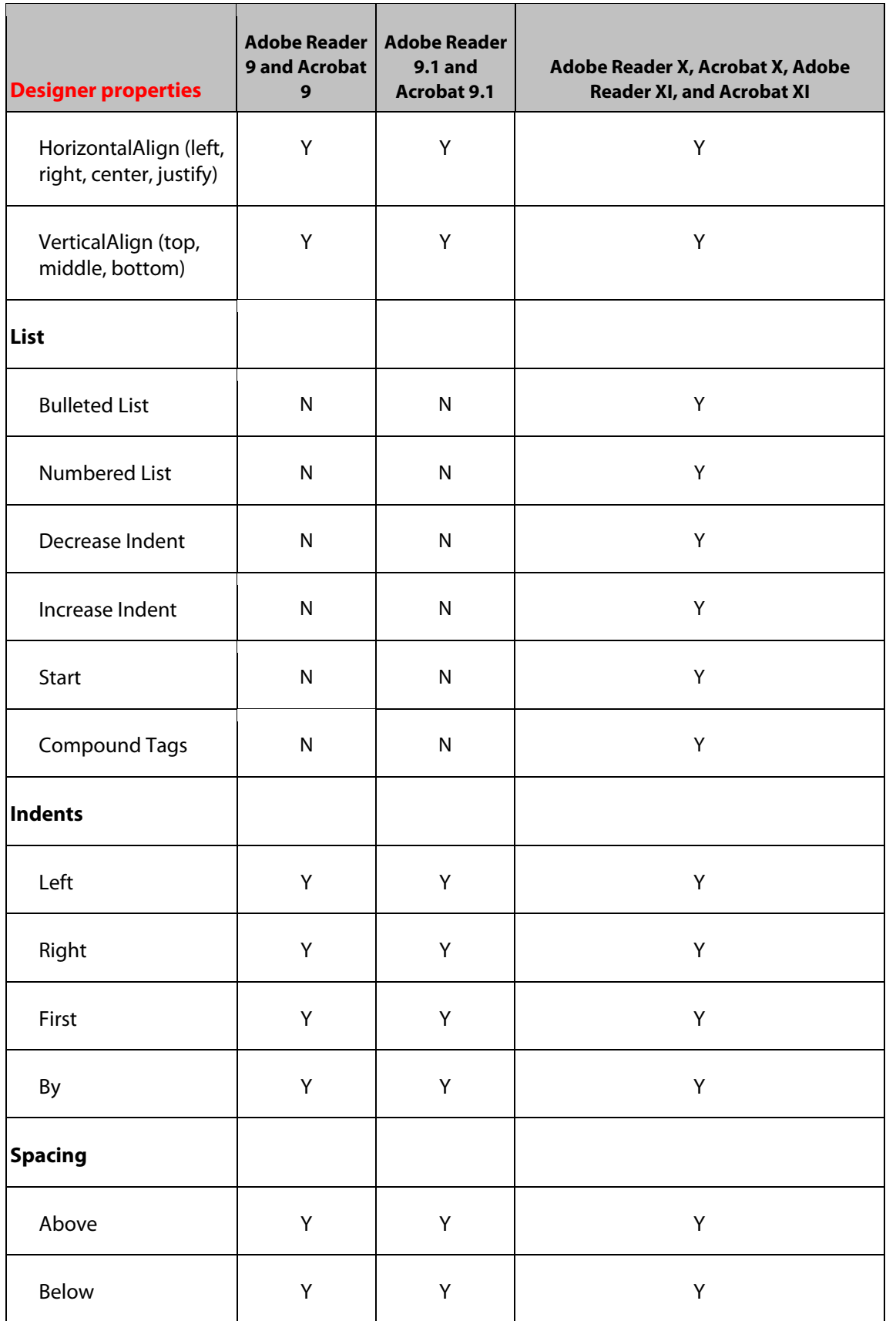

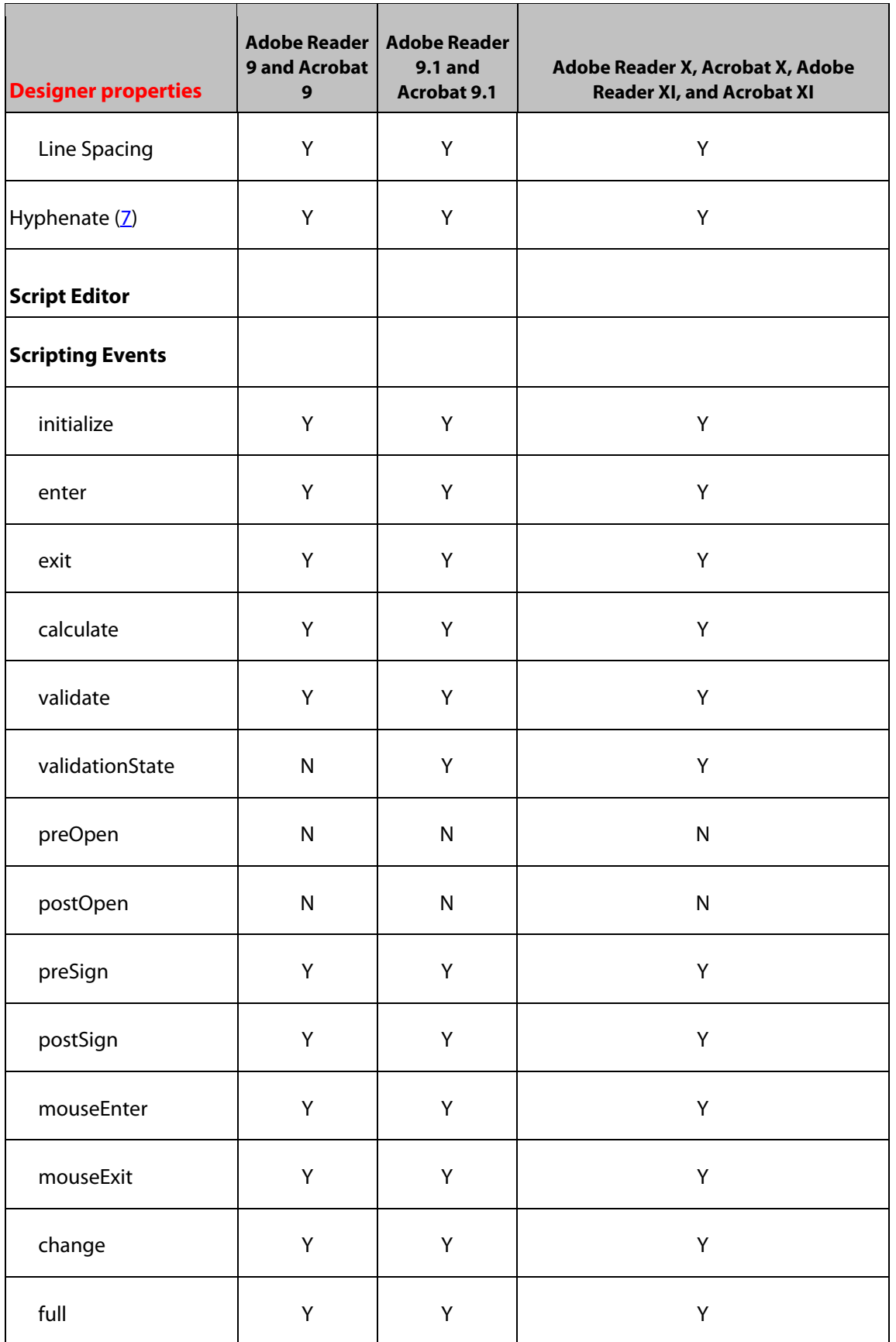

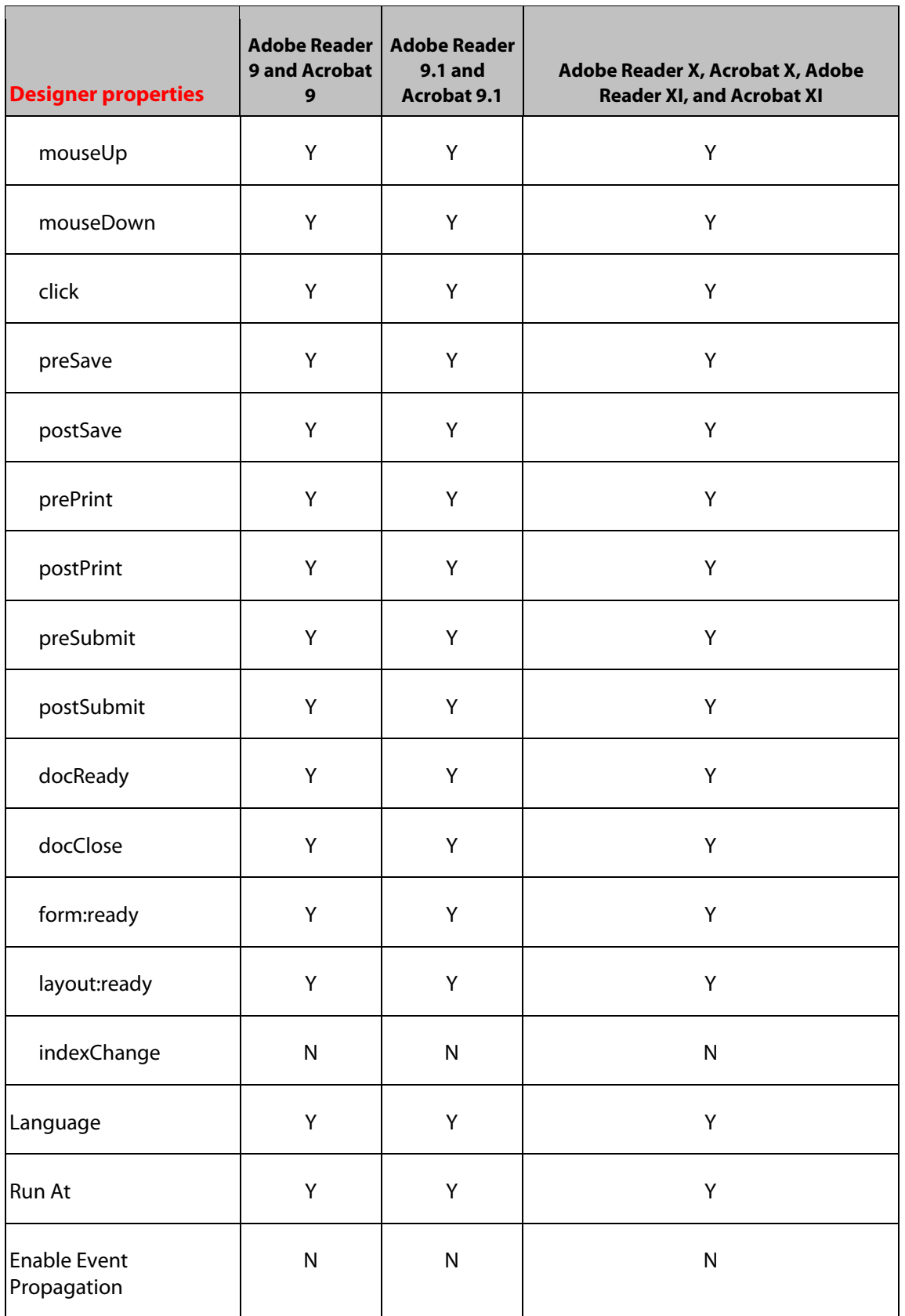

# **29 Subform Object**

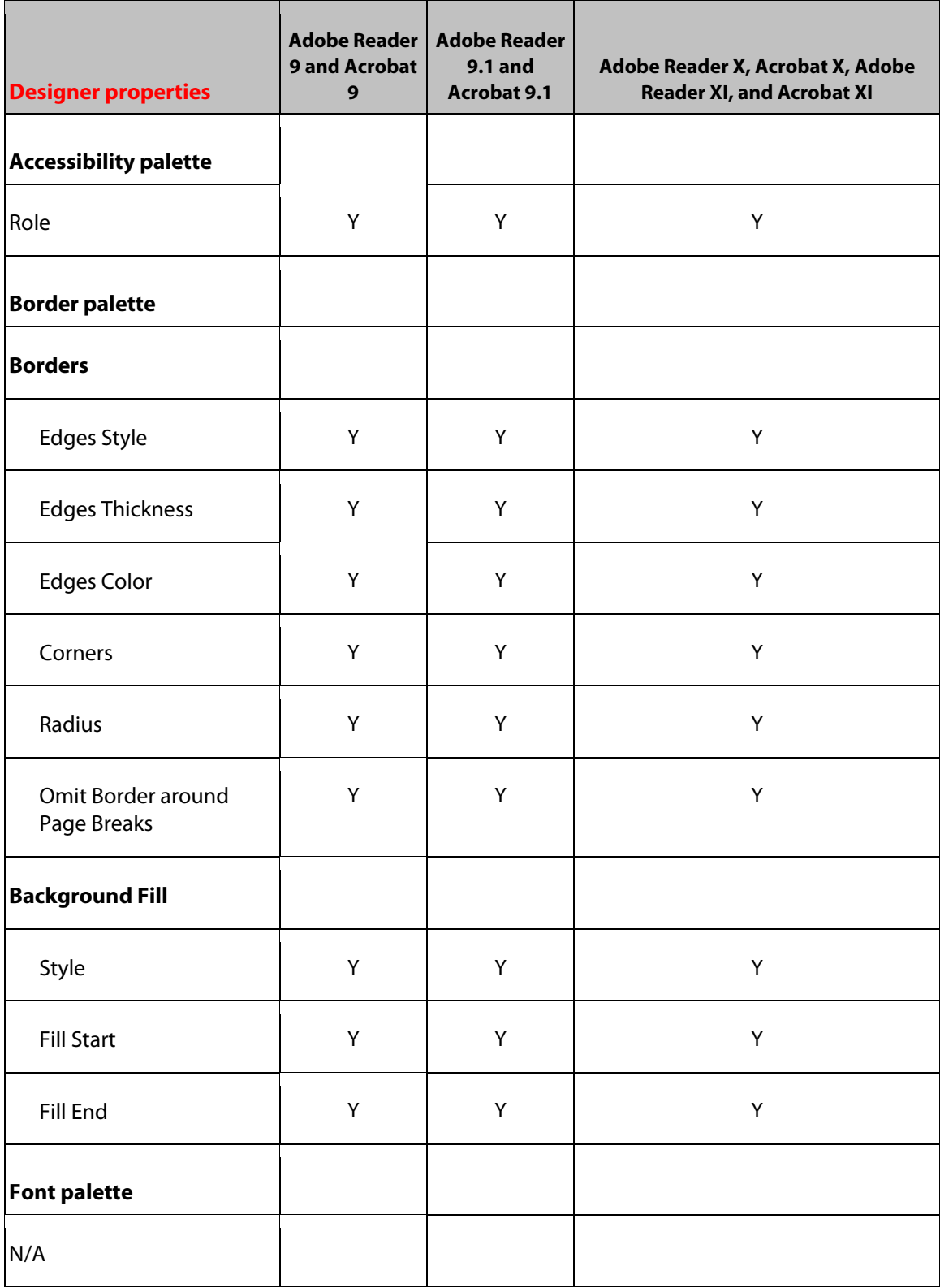

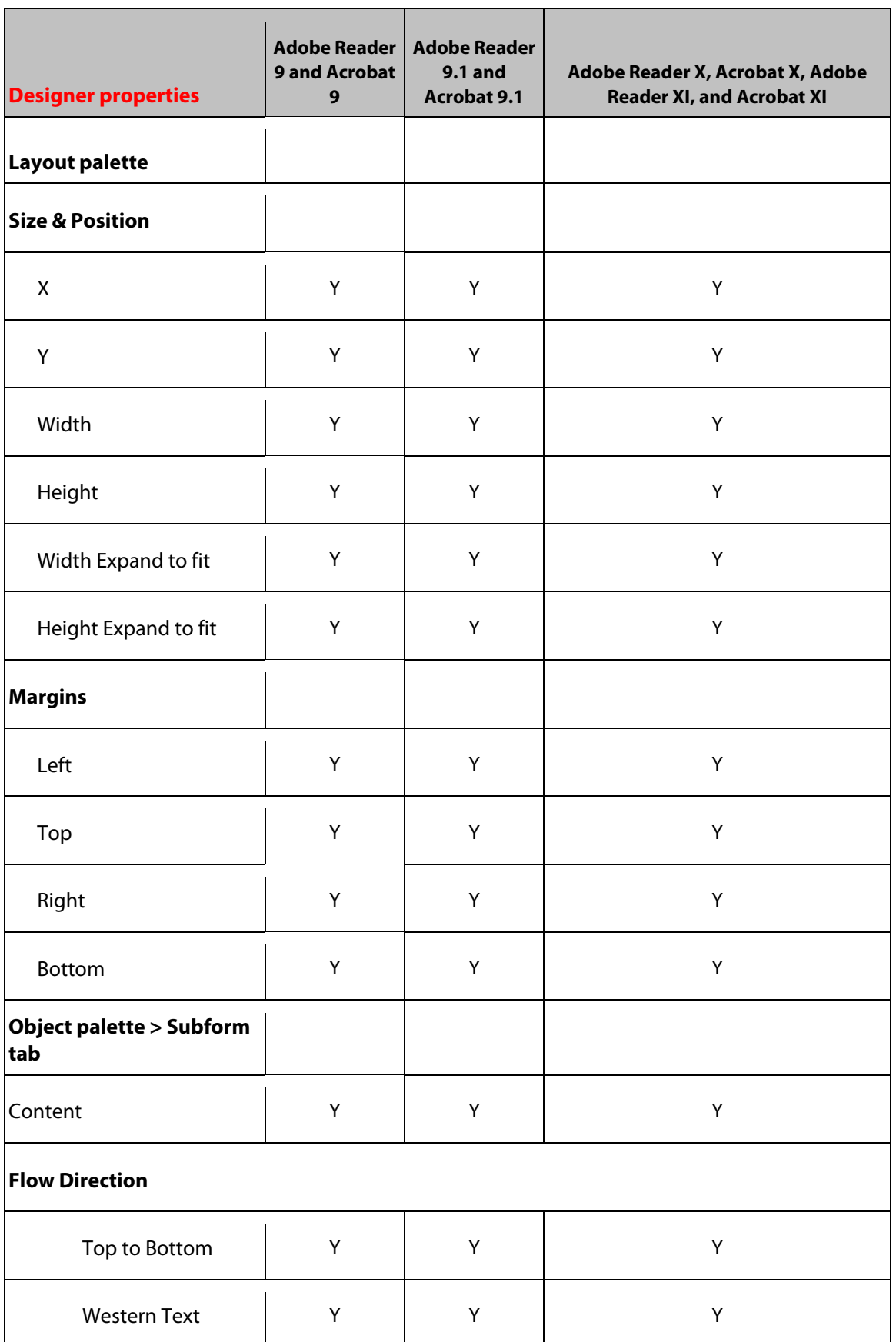

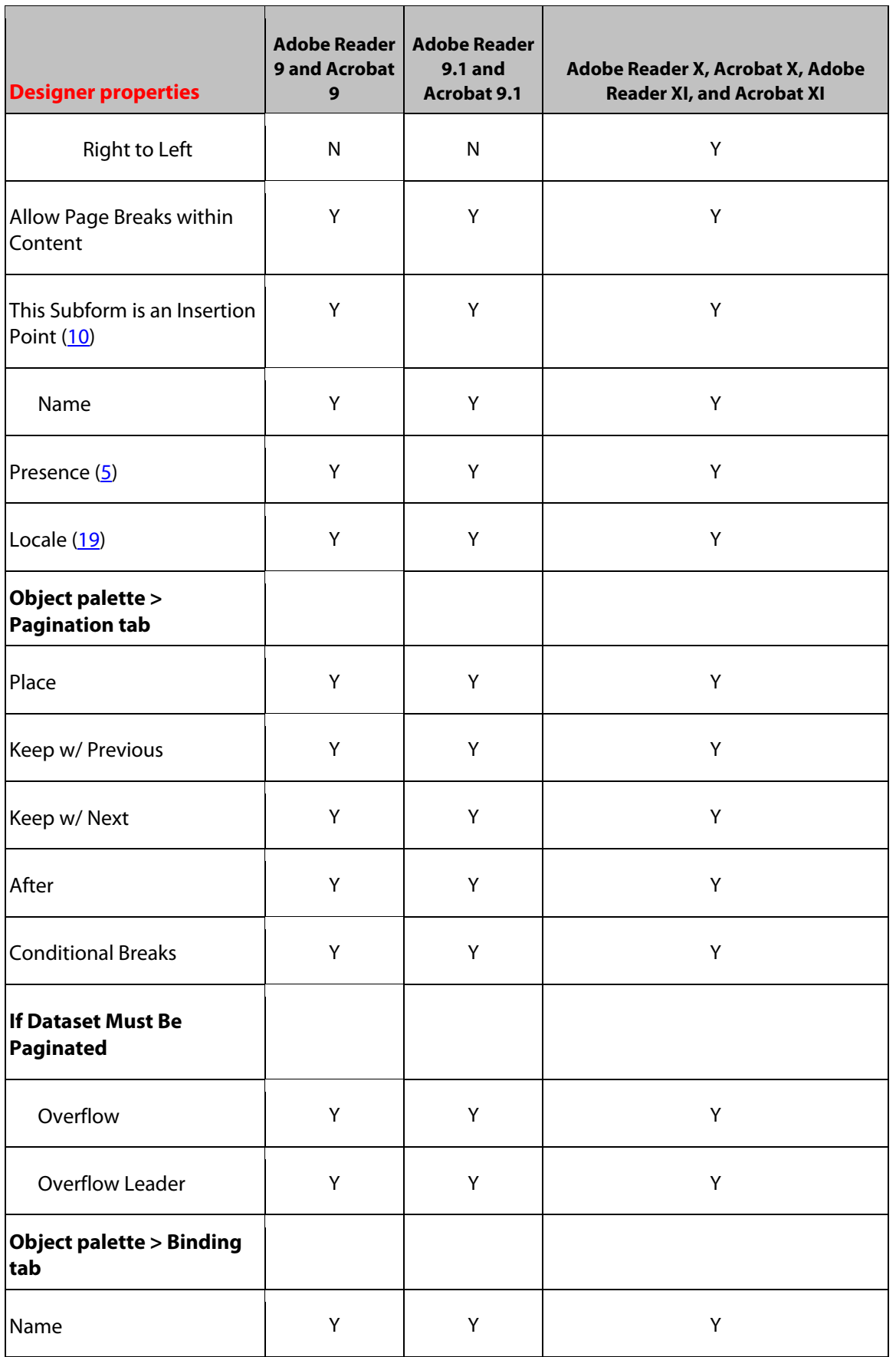

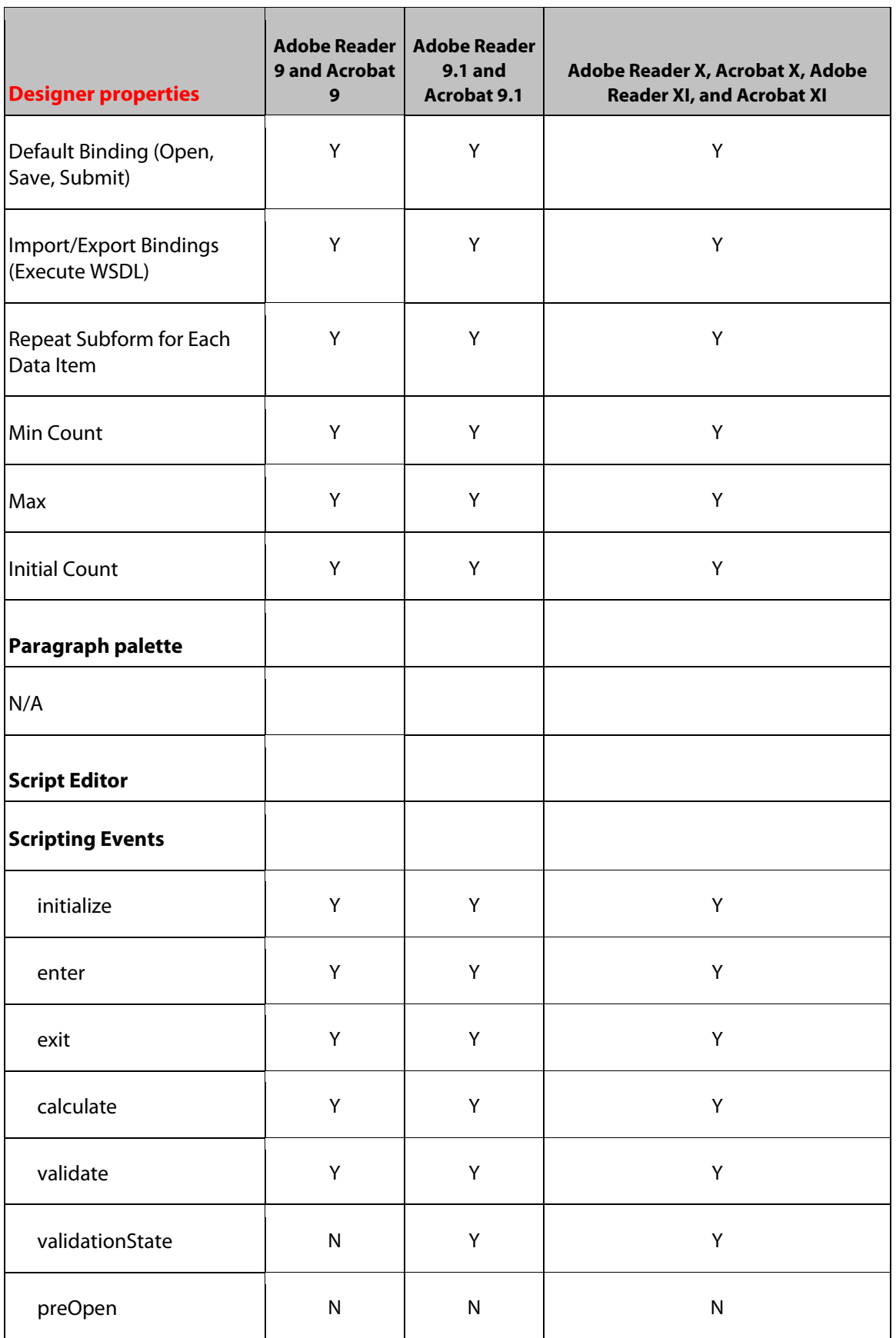

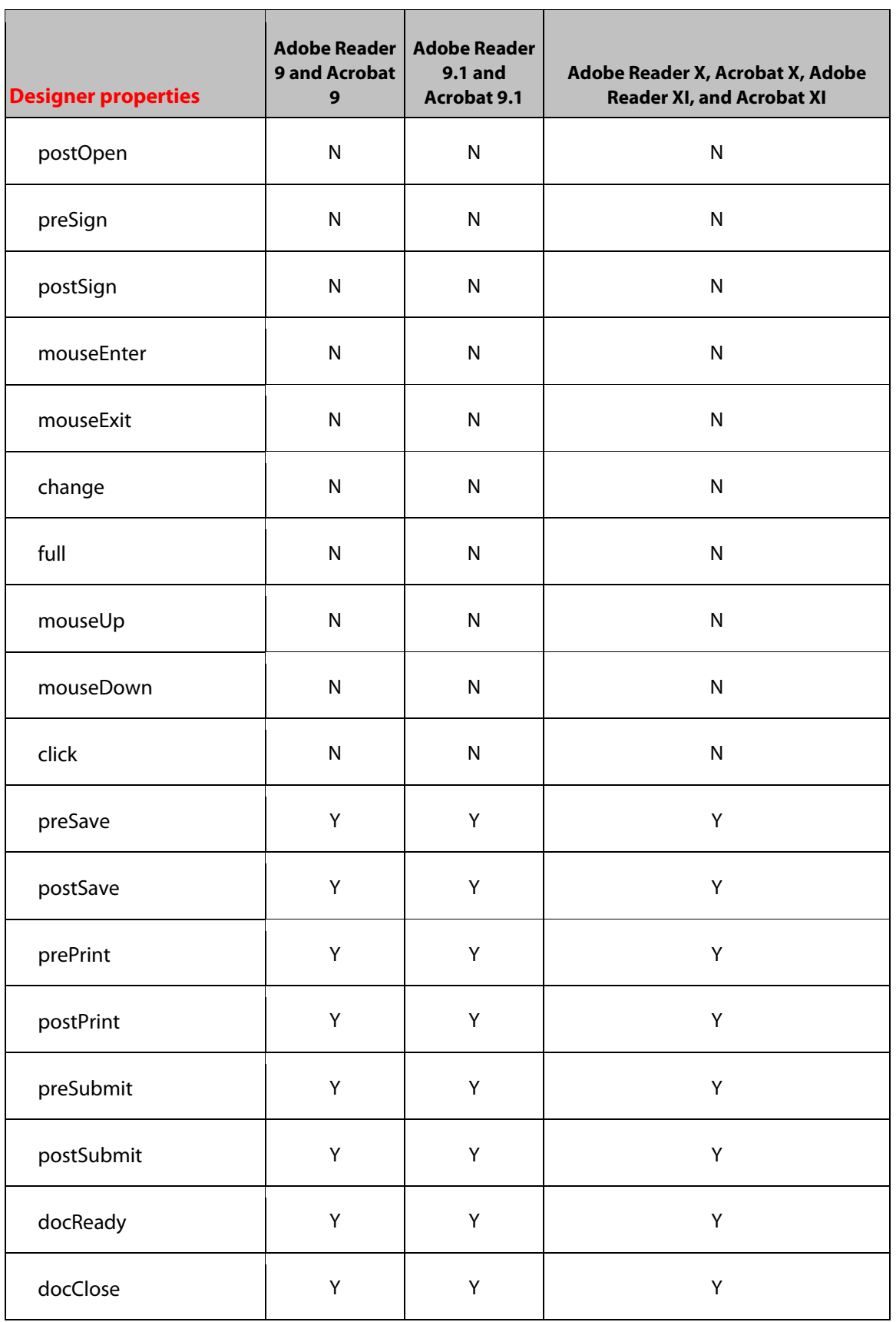

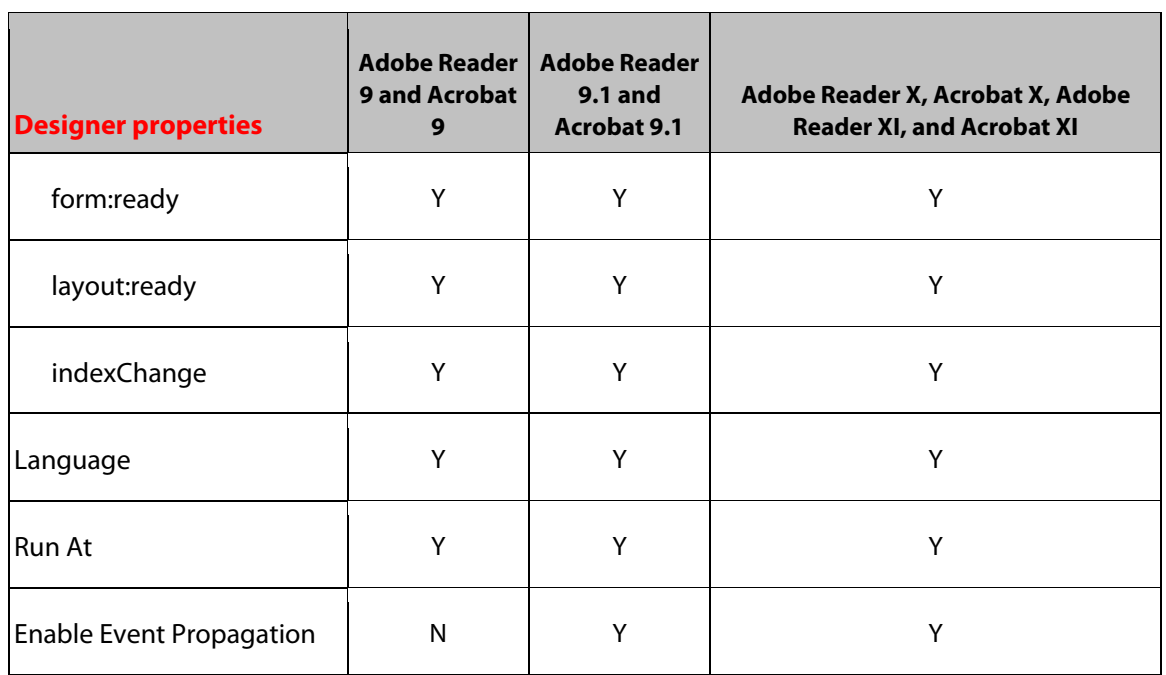

# **30 Subform Set Object**

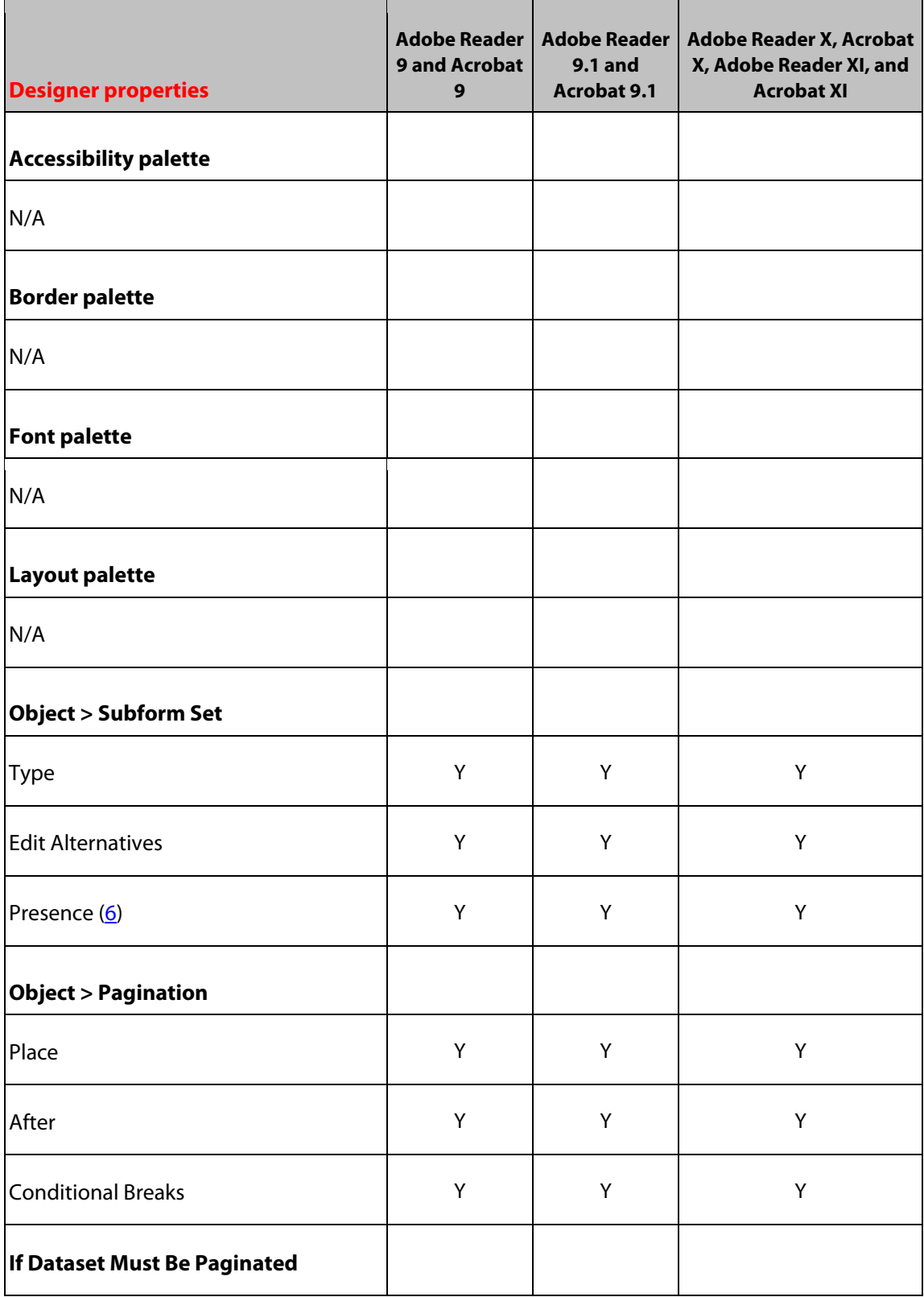

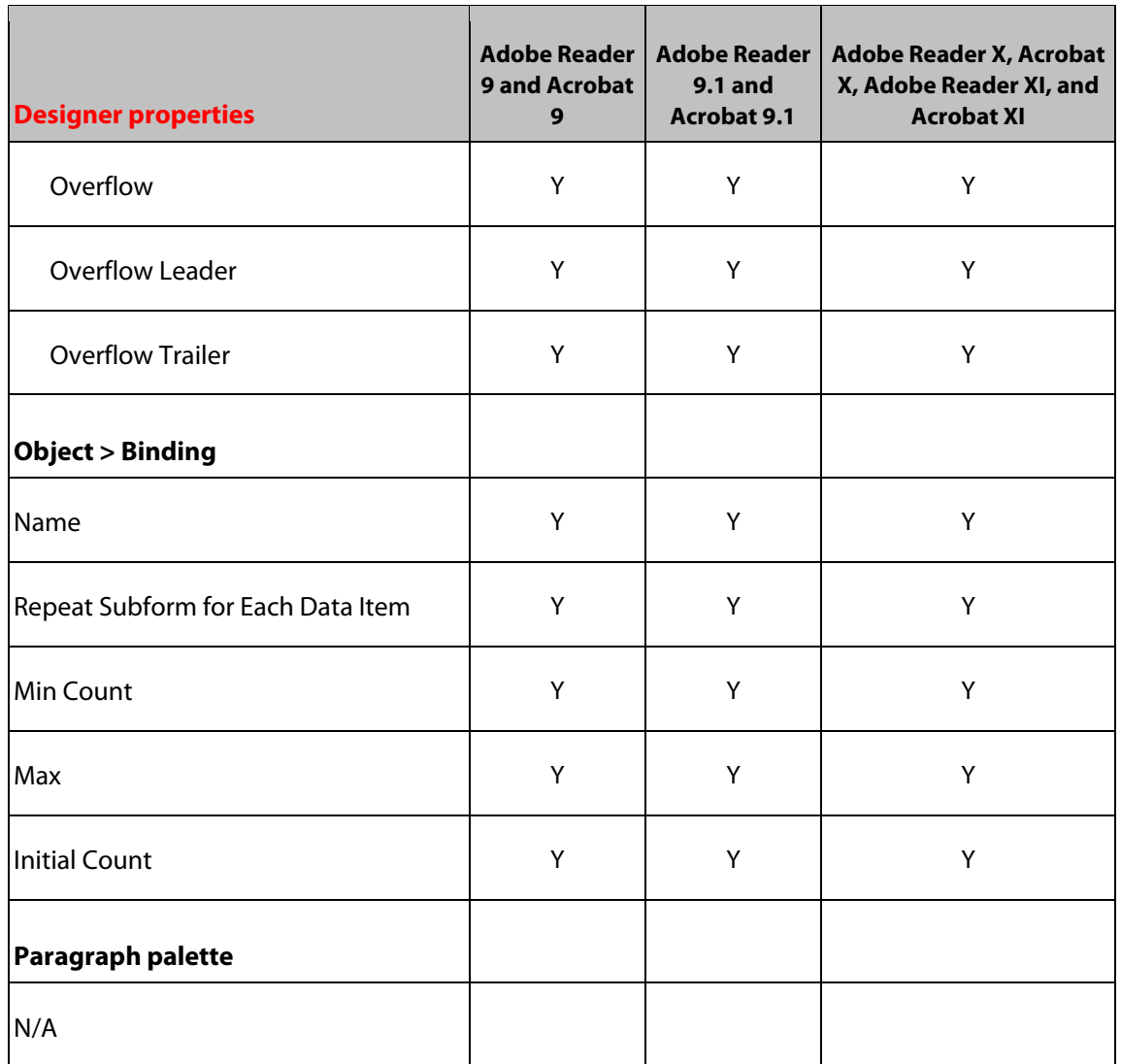

# **31 Table Object**

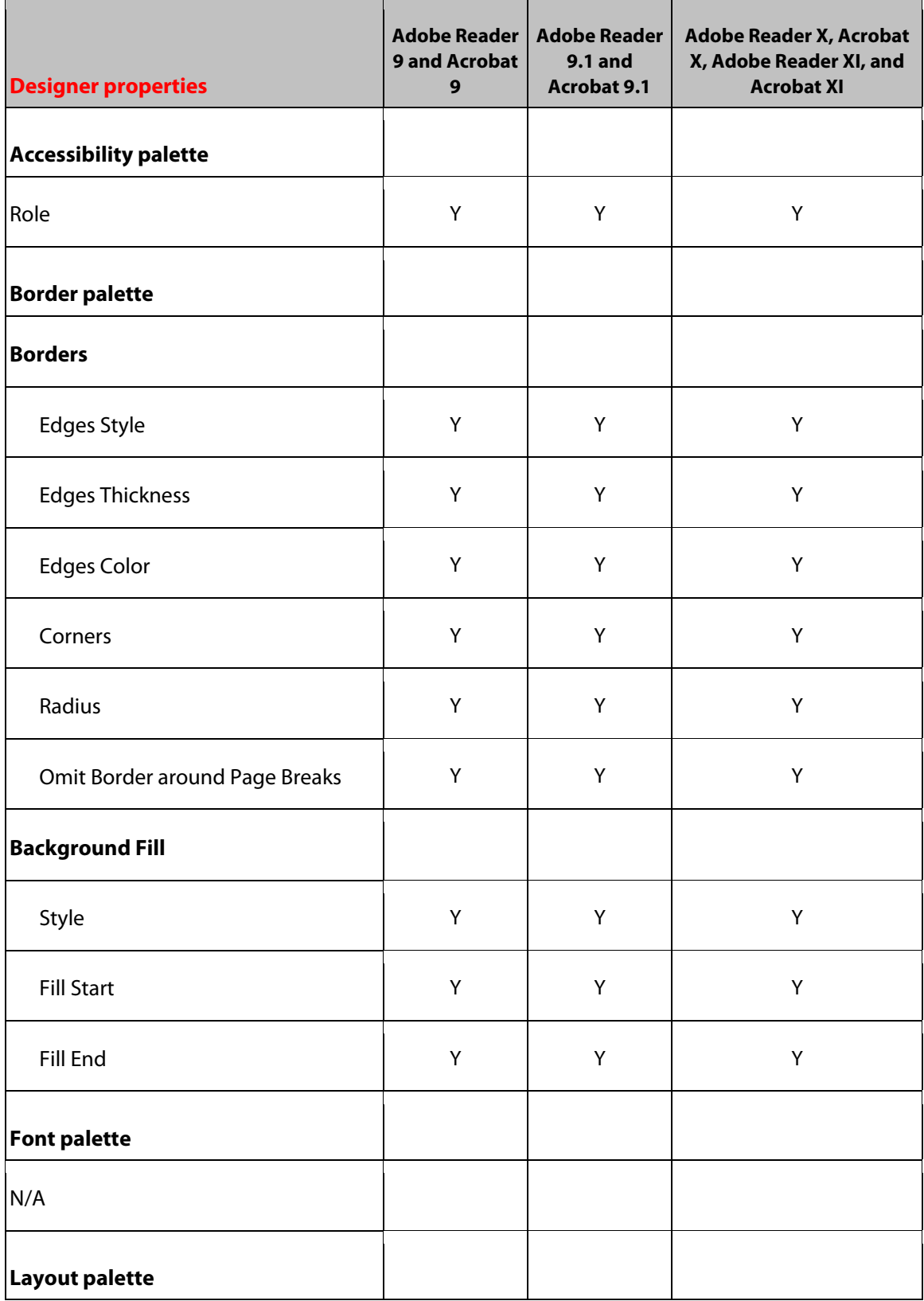

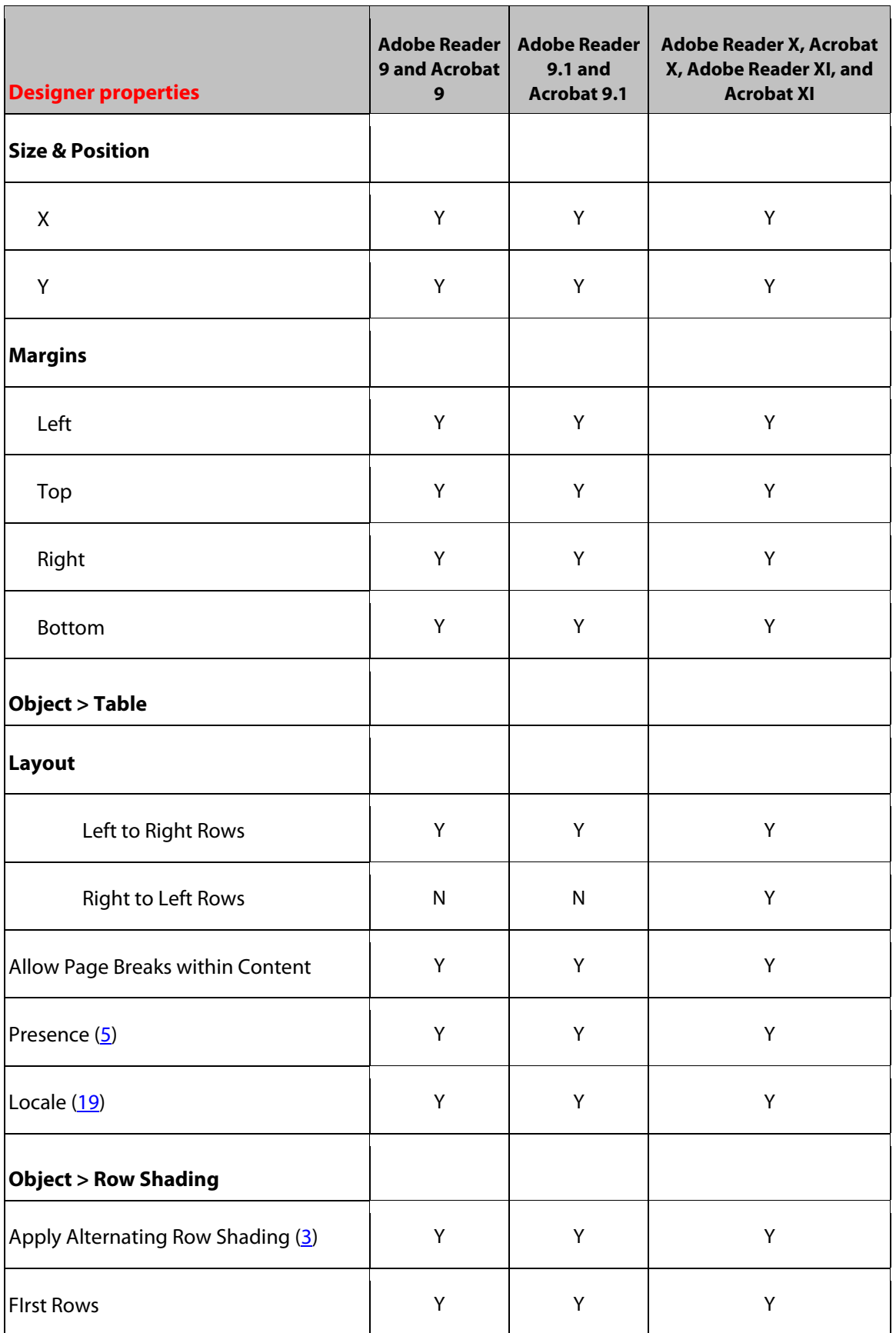

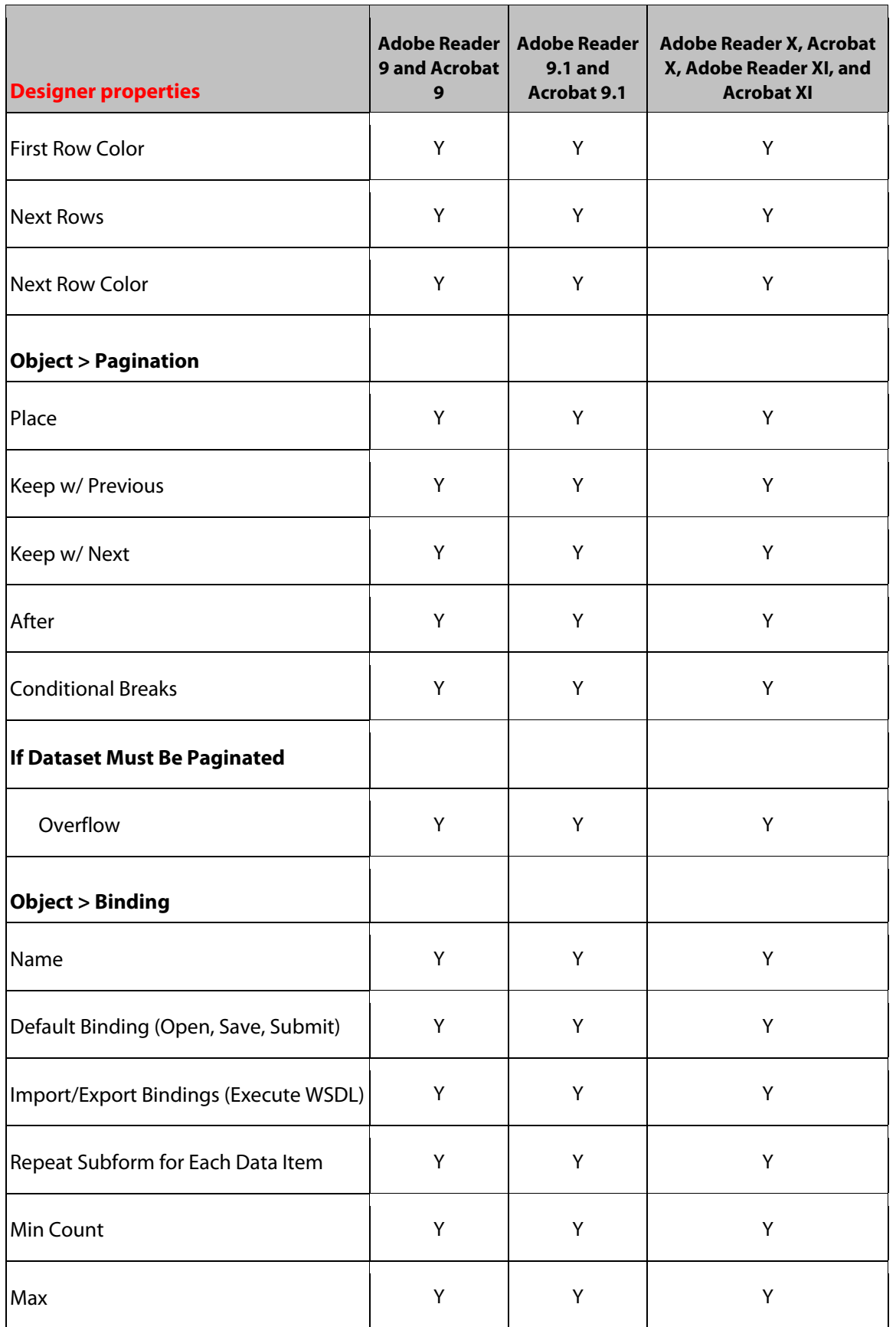

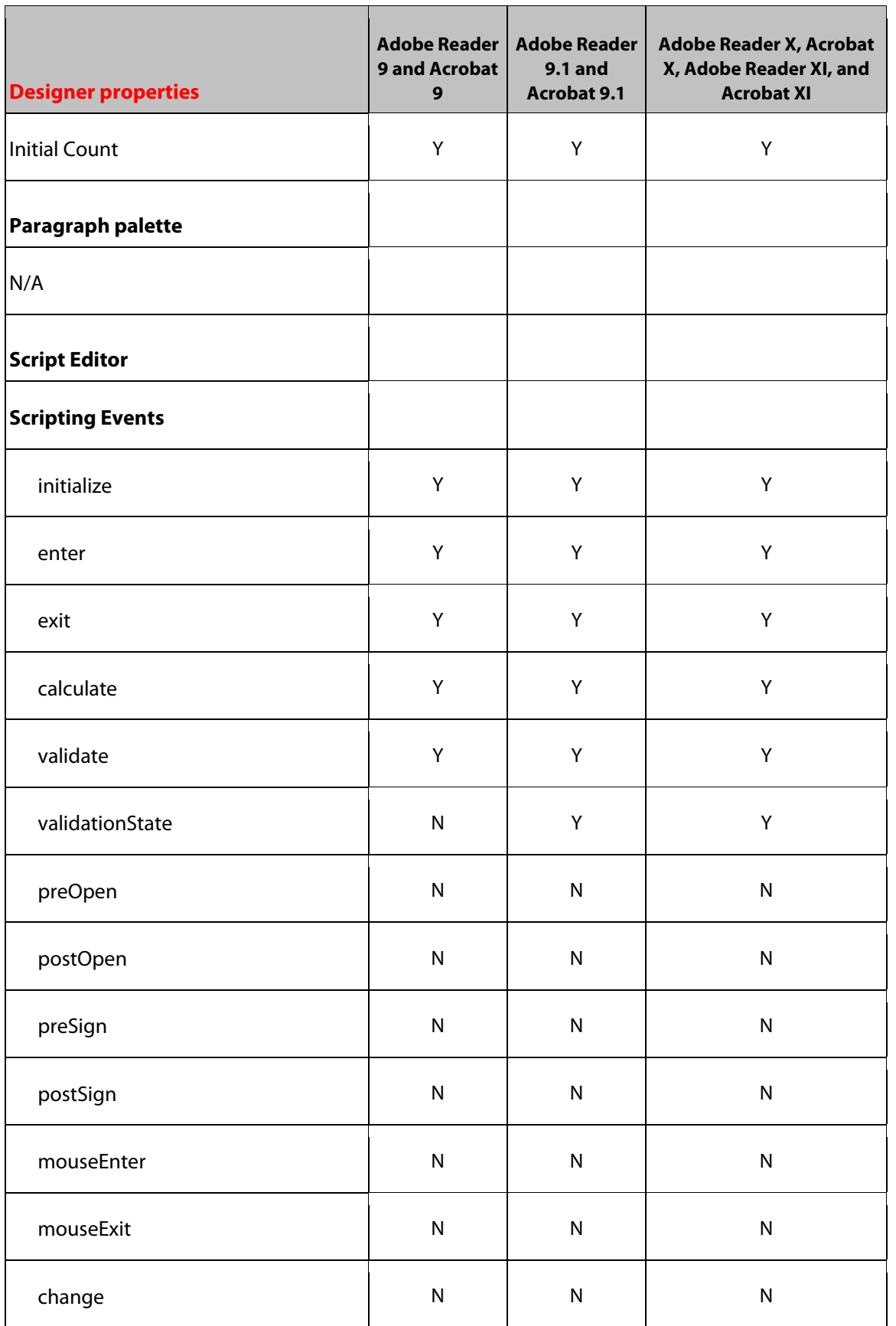

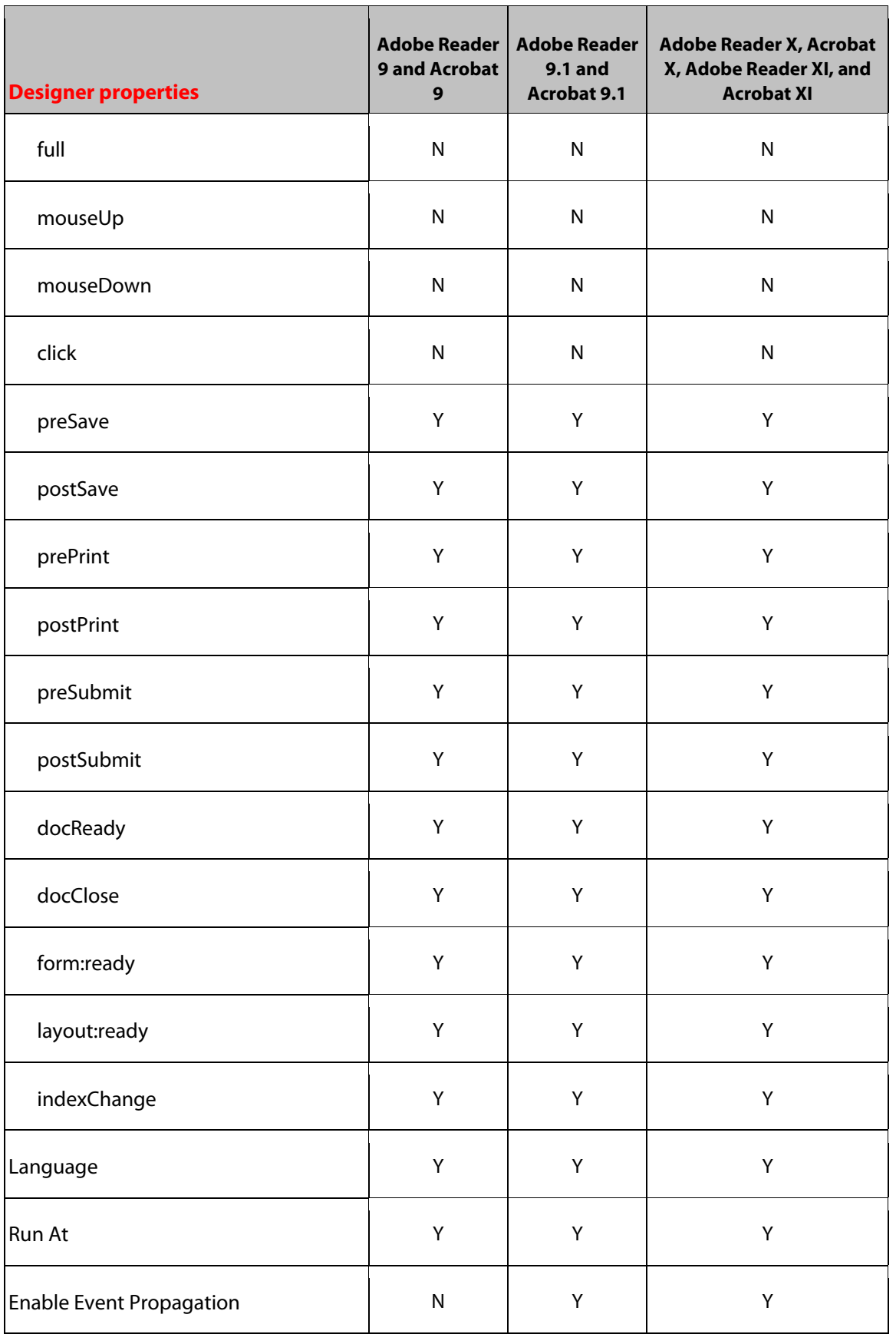

# **32 Text Object**

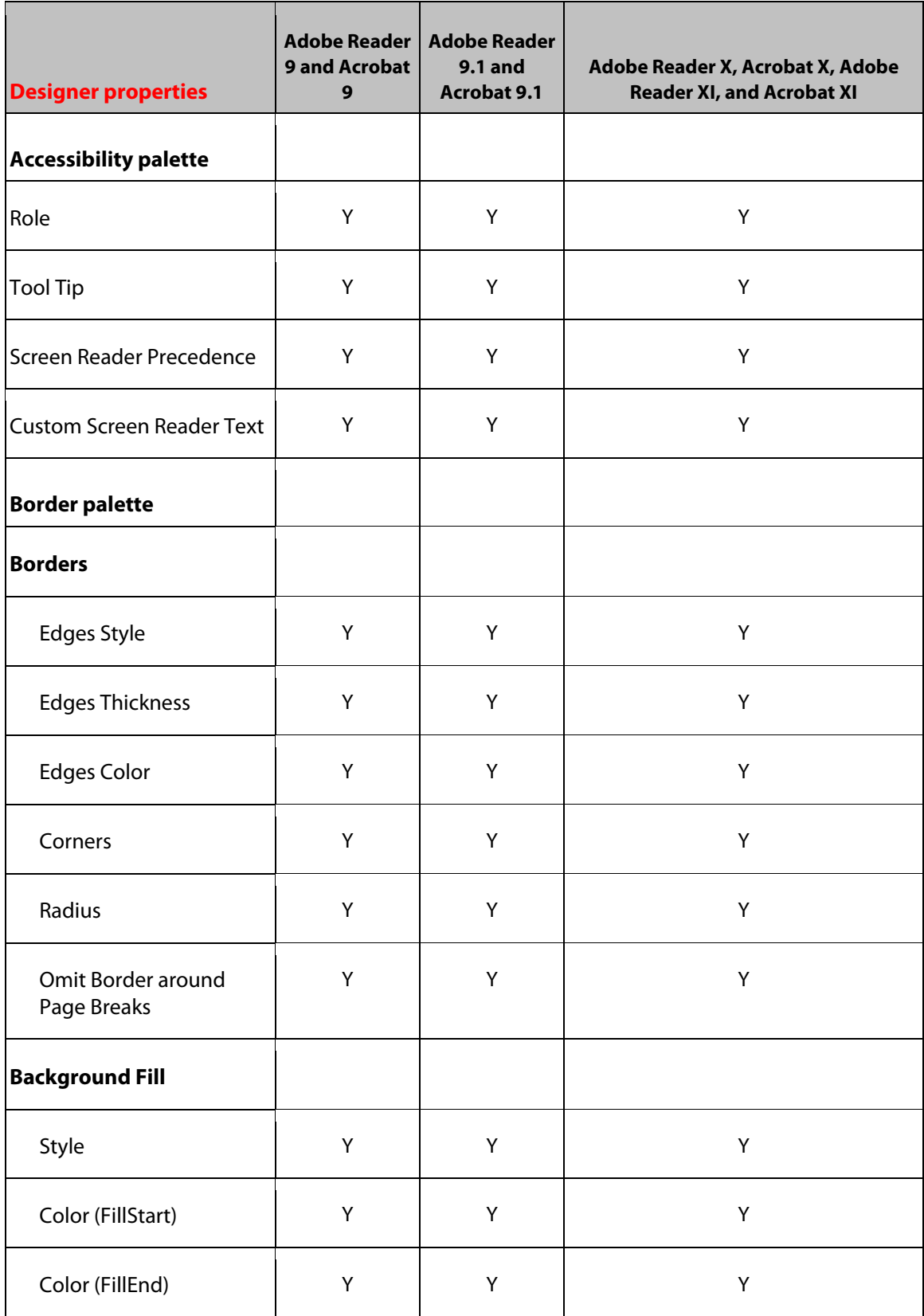

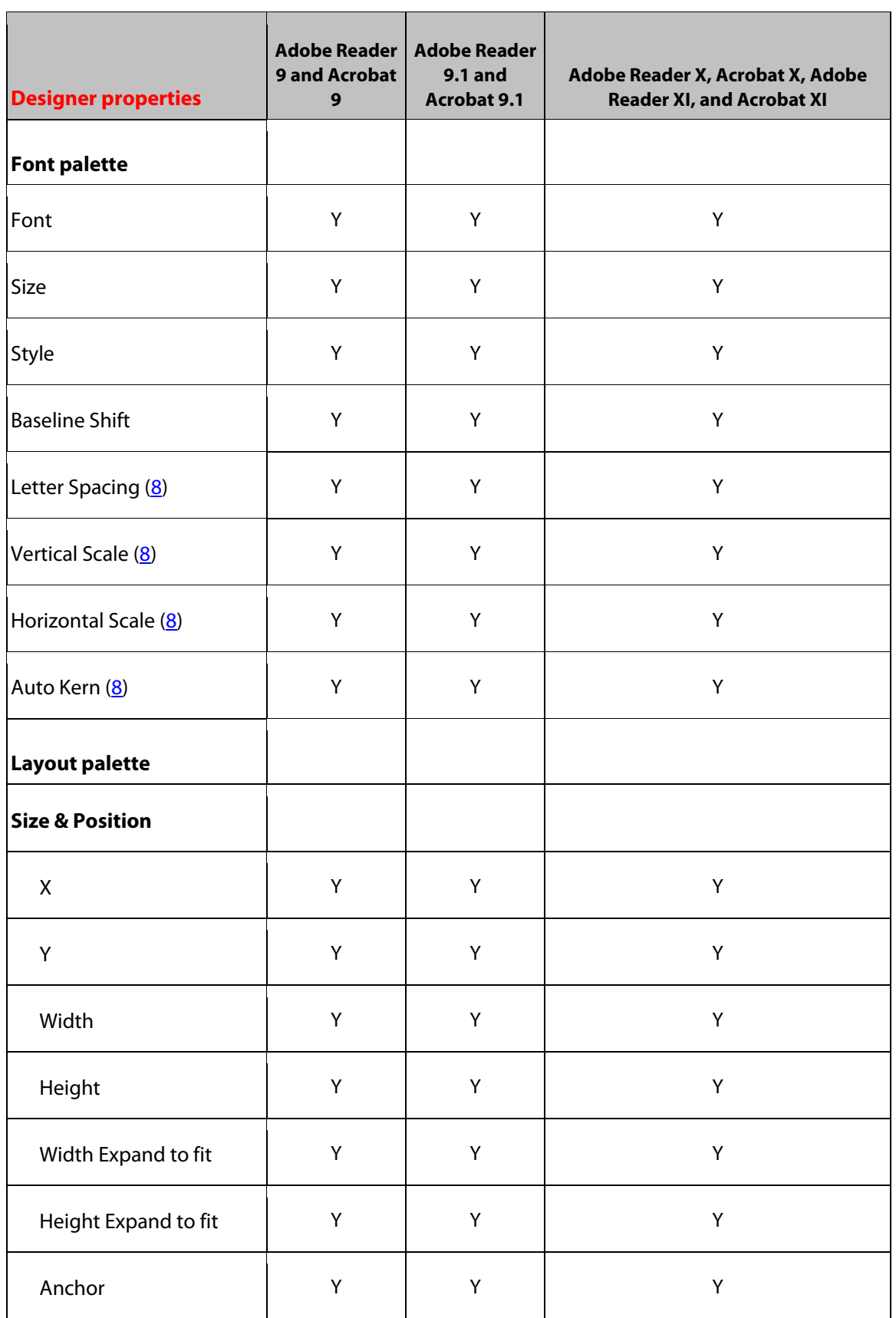

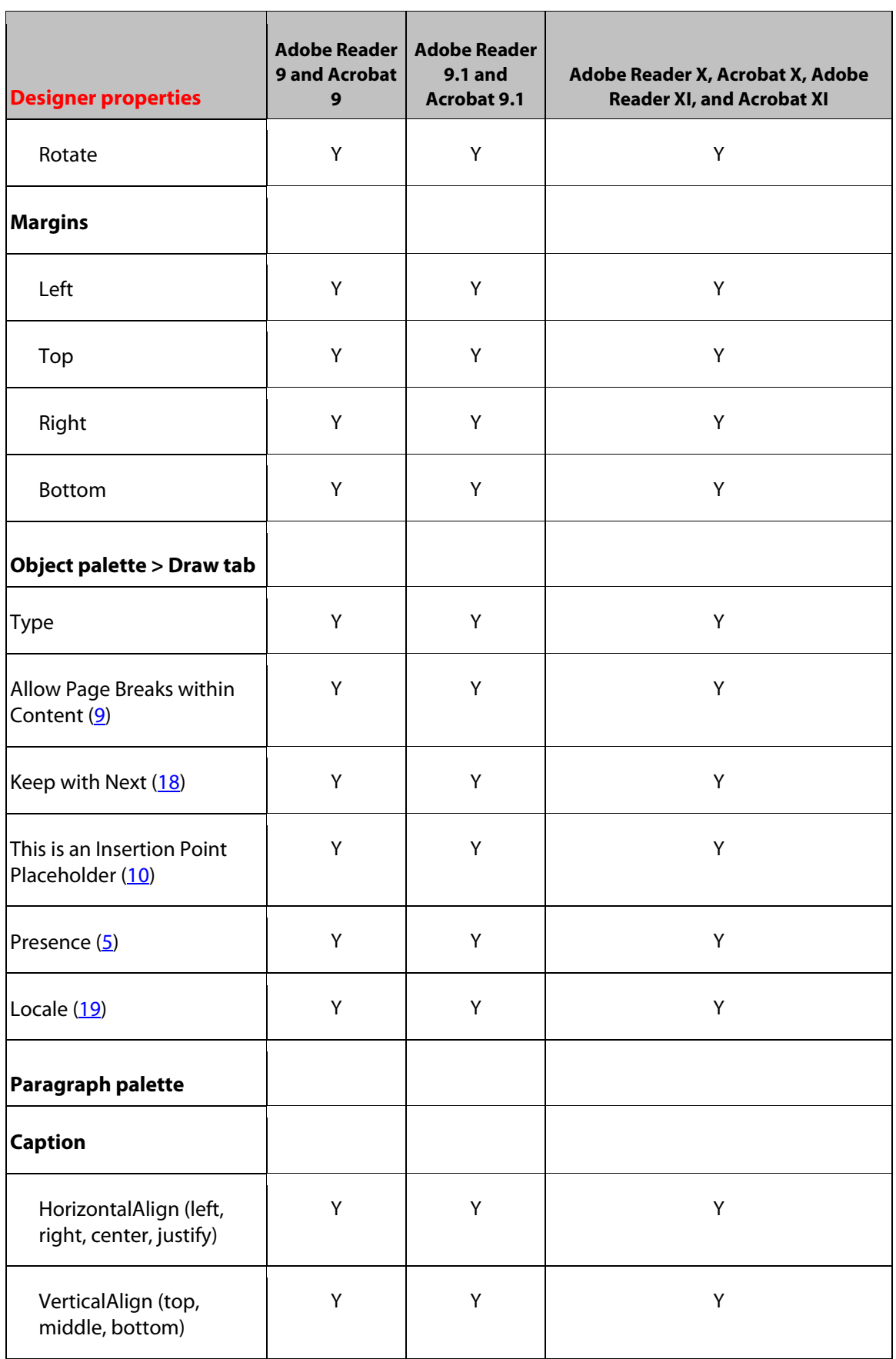

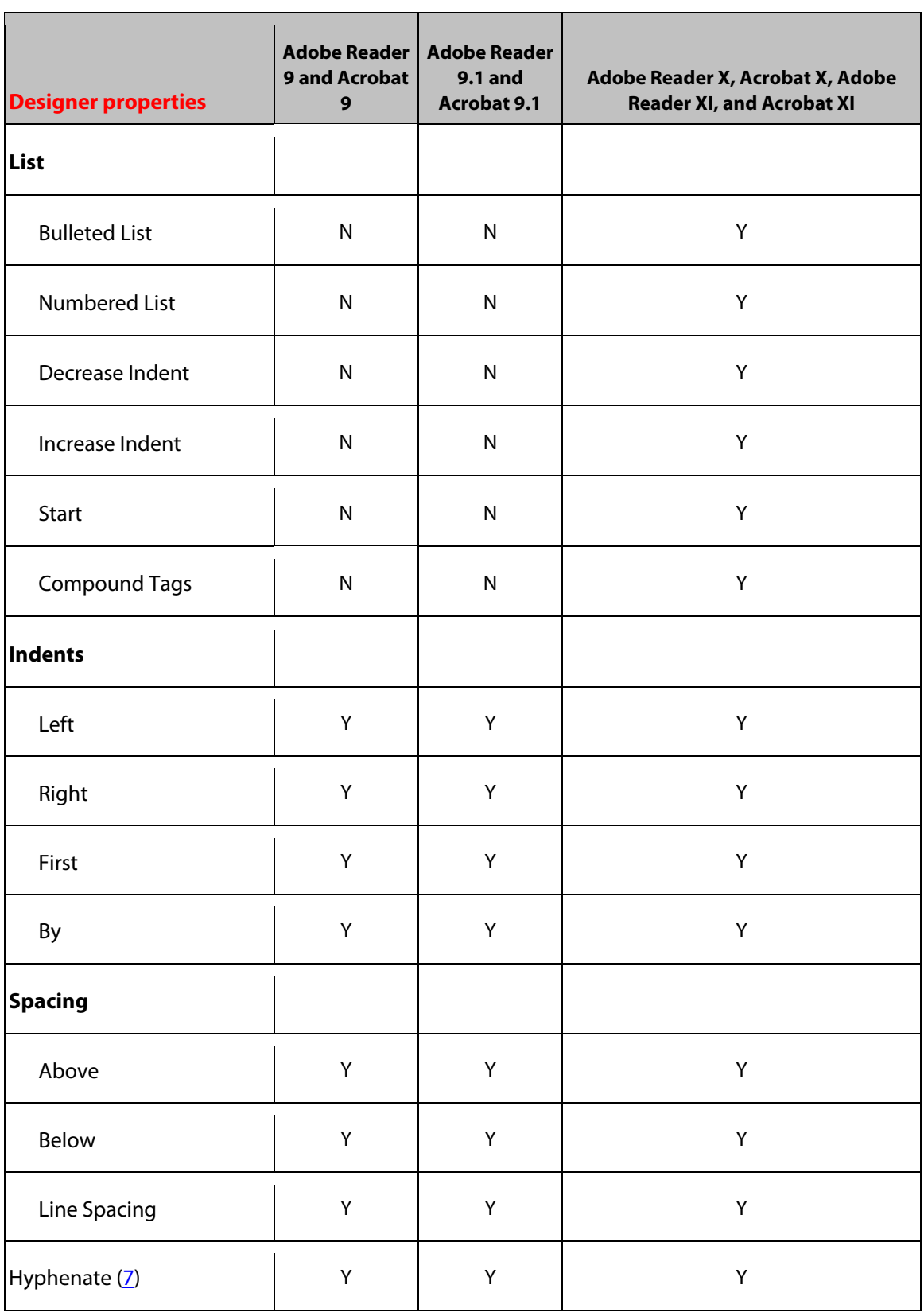

# **33 Text Field Object**

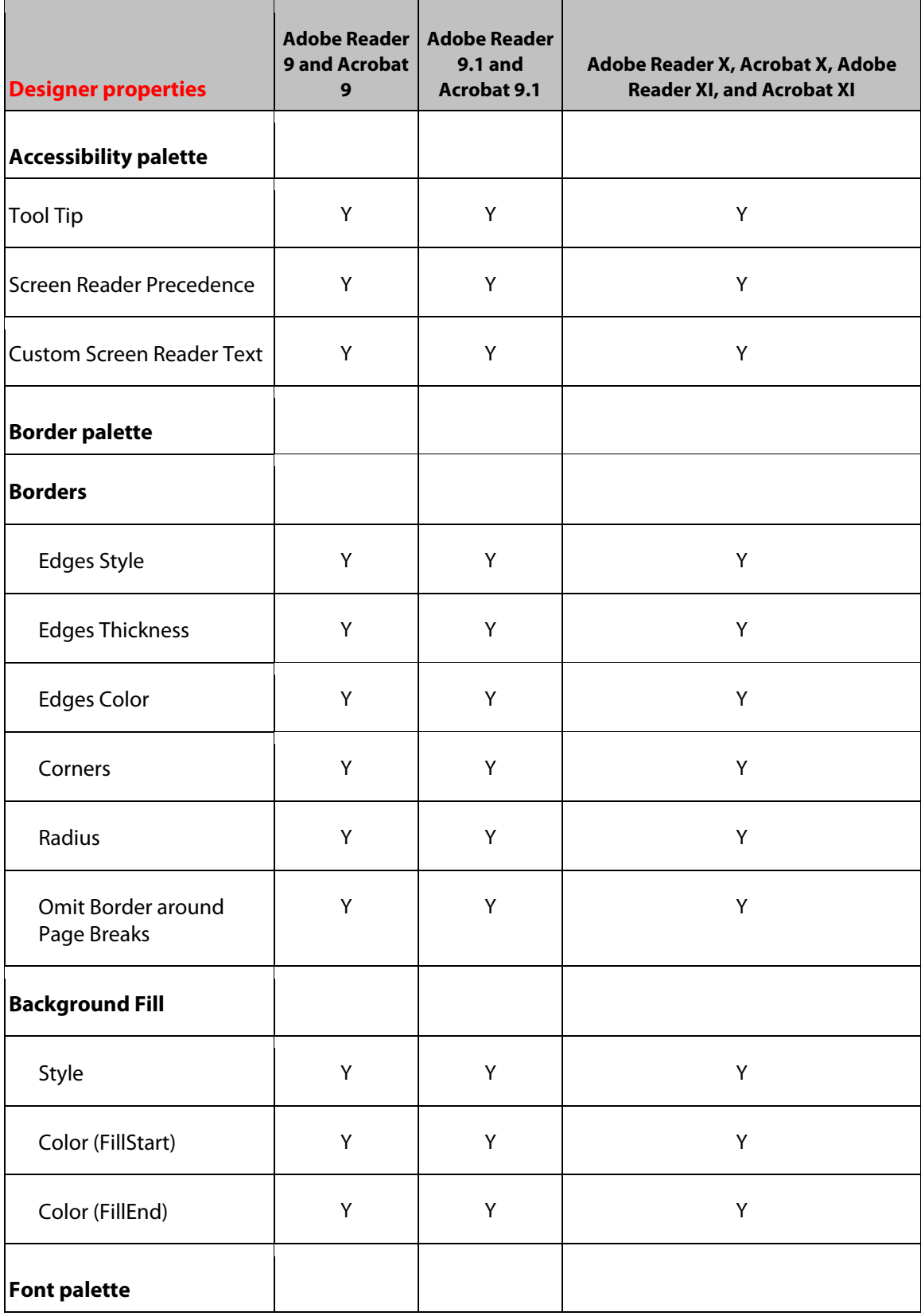

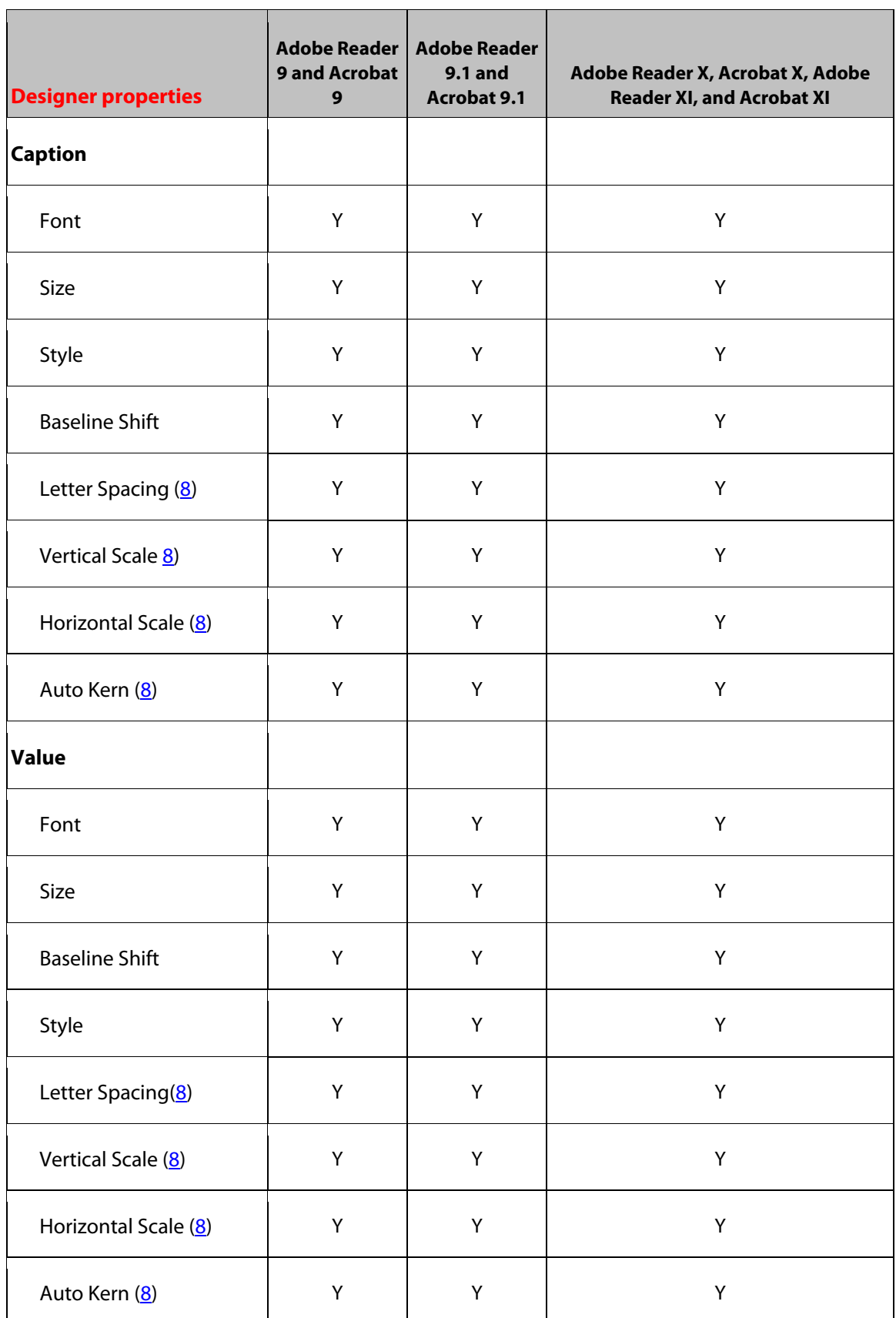

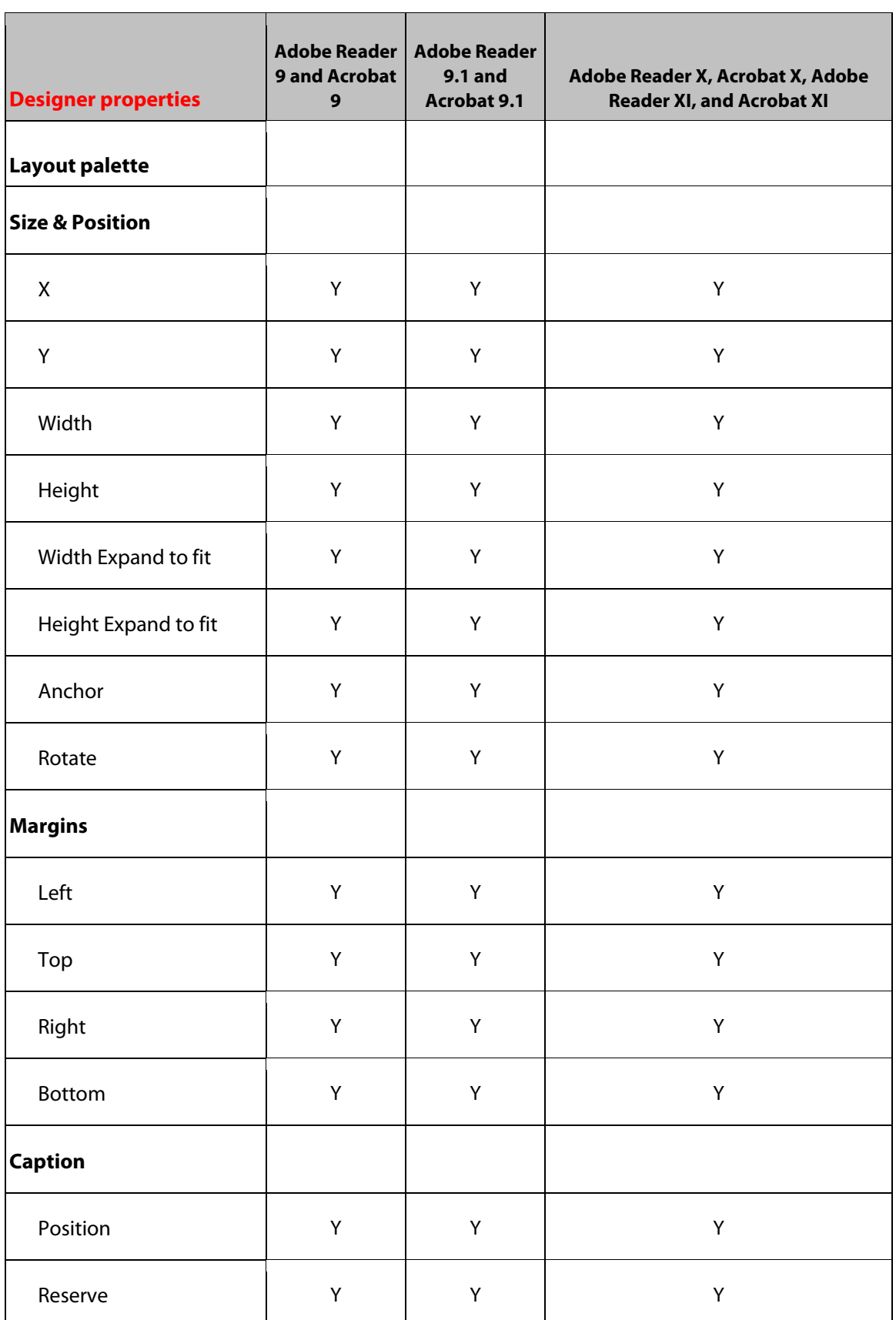

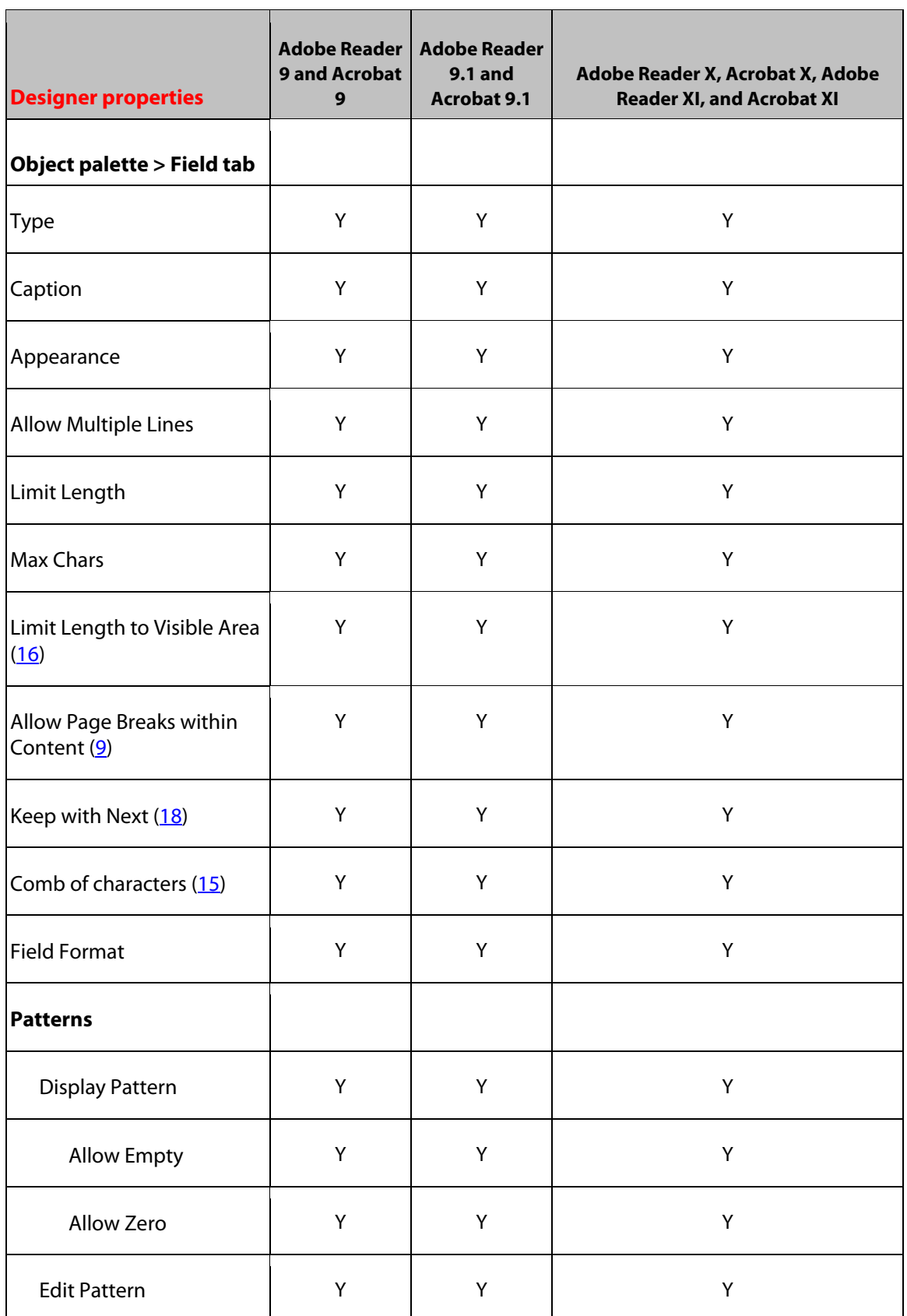

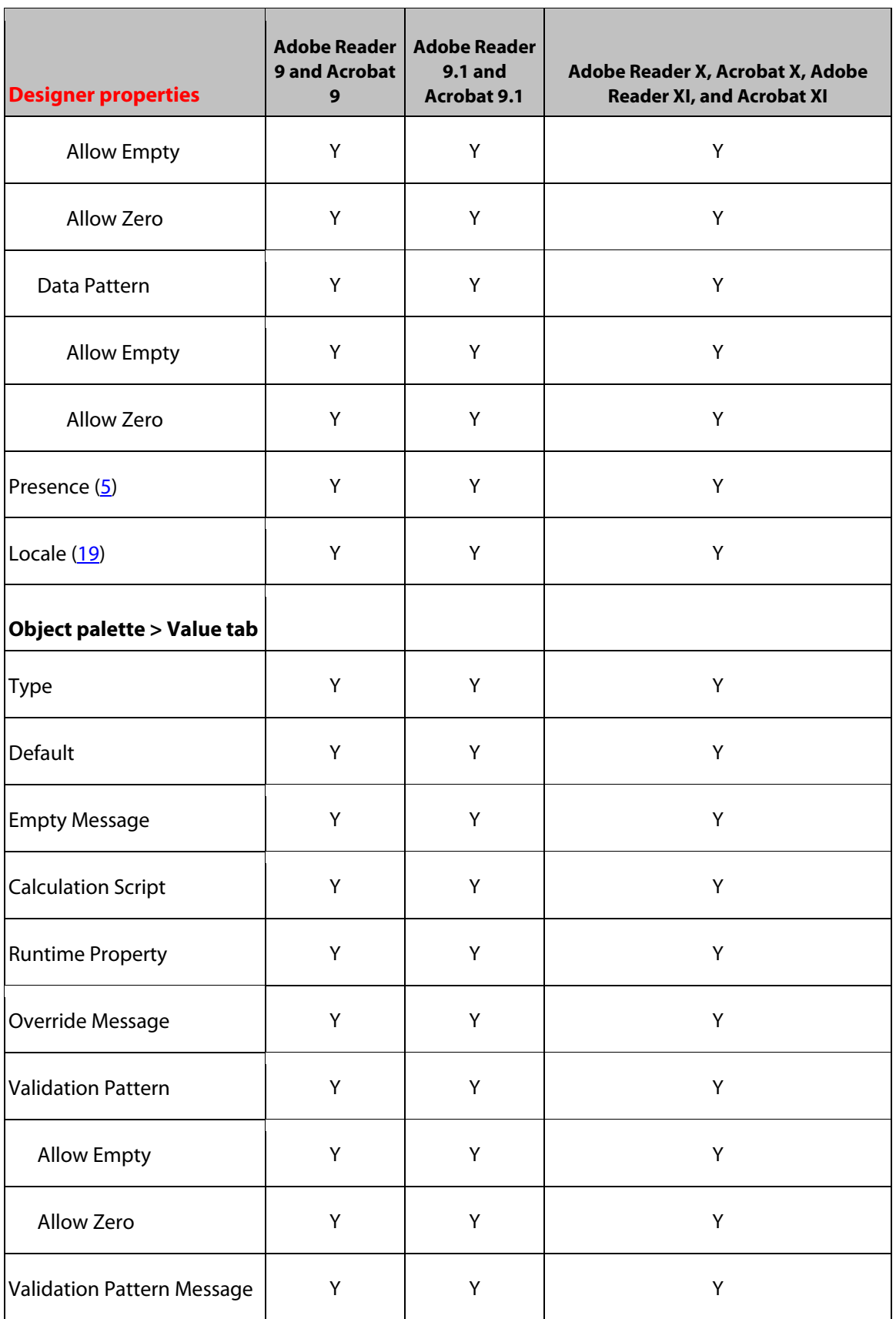

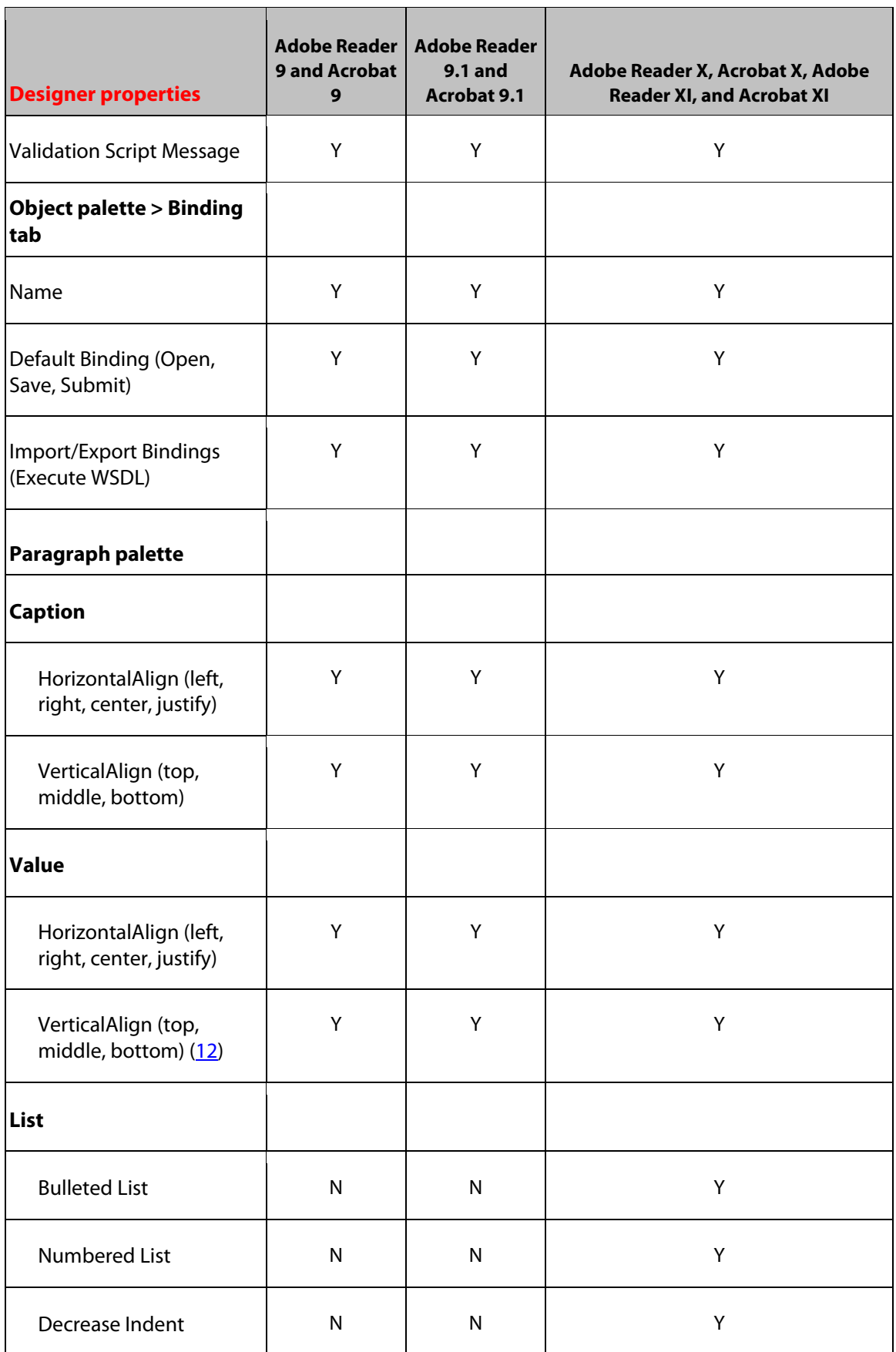

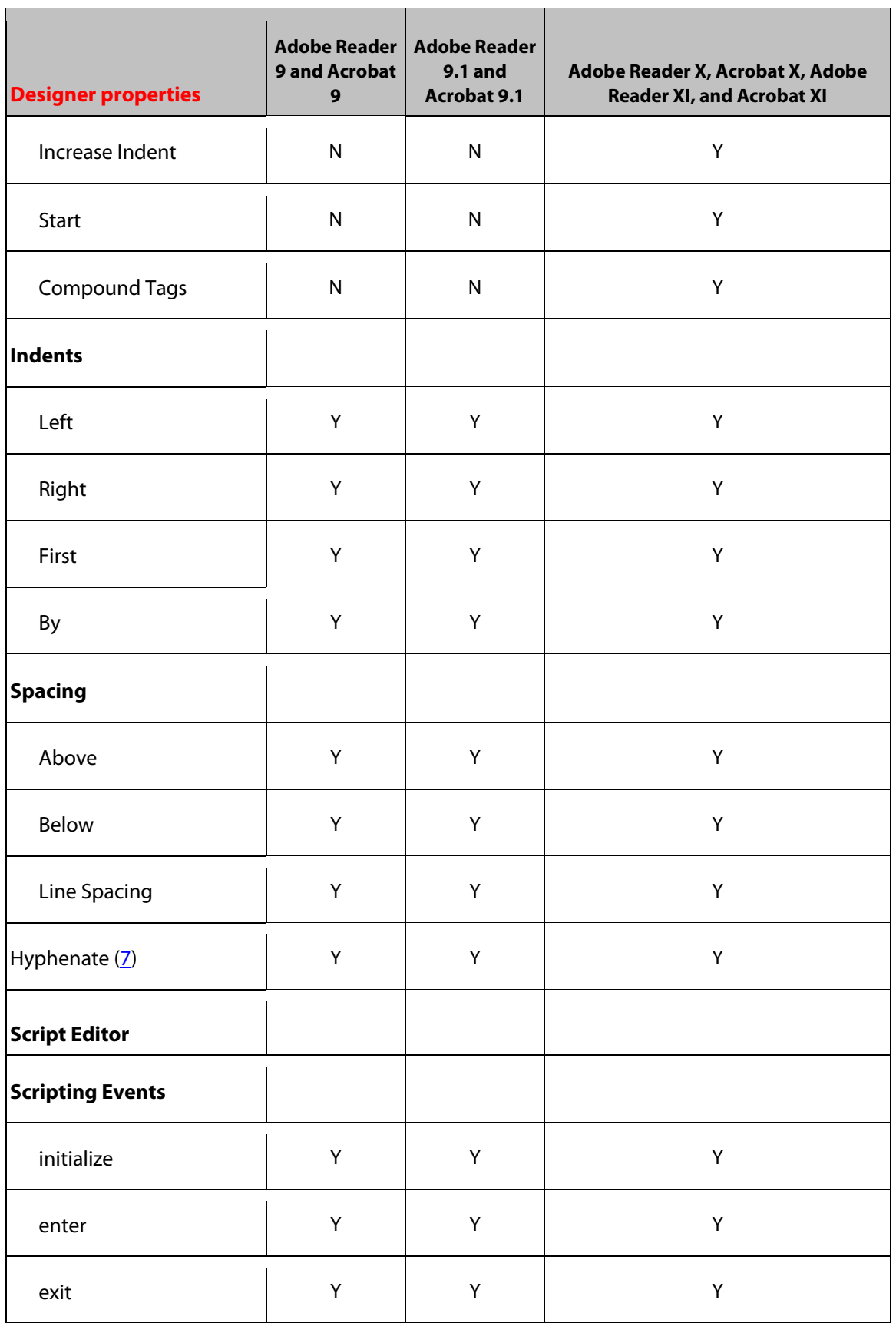
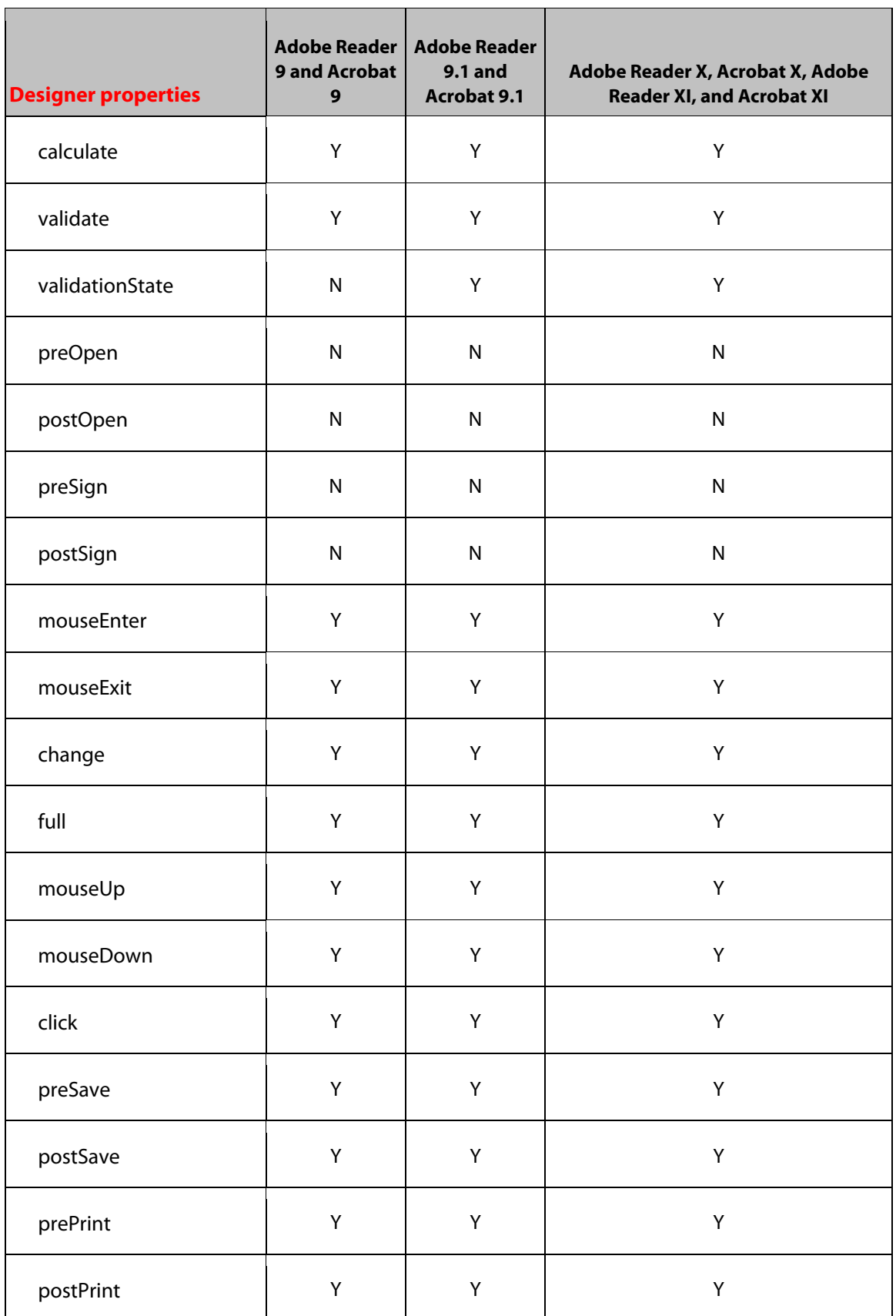

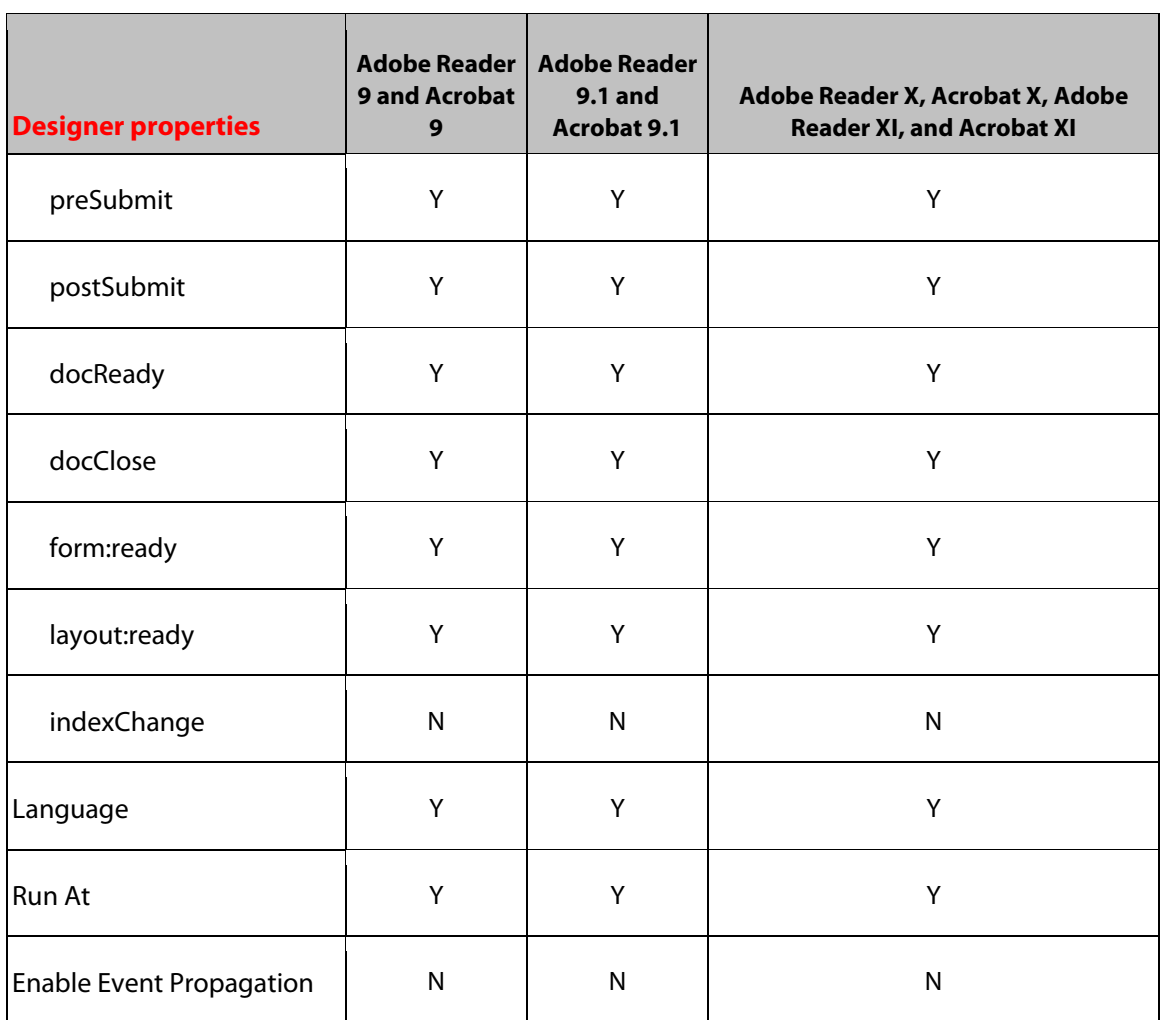

## **34 Endnotes**

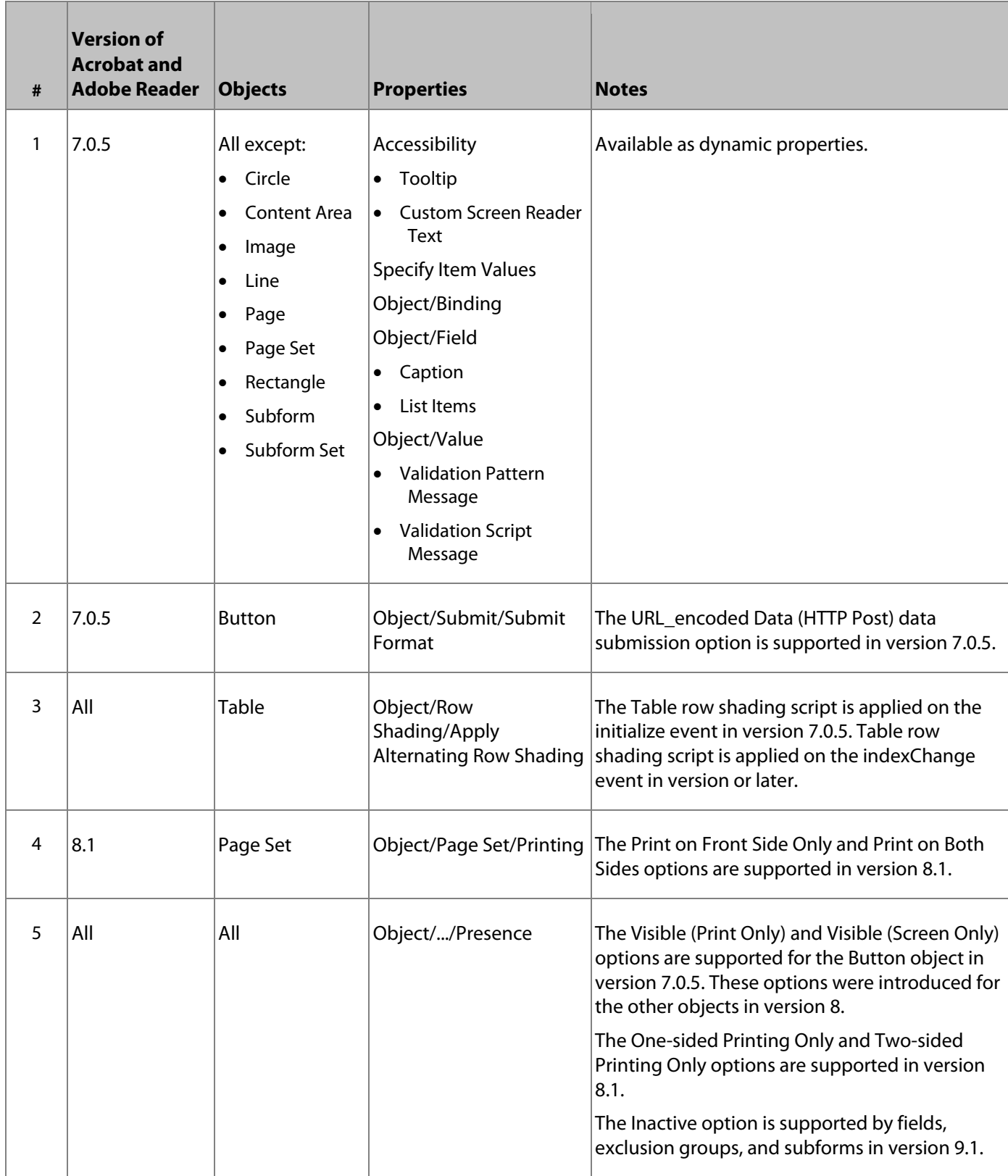

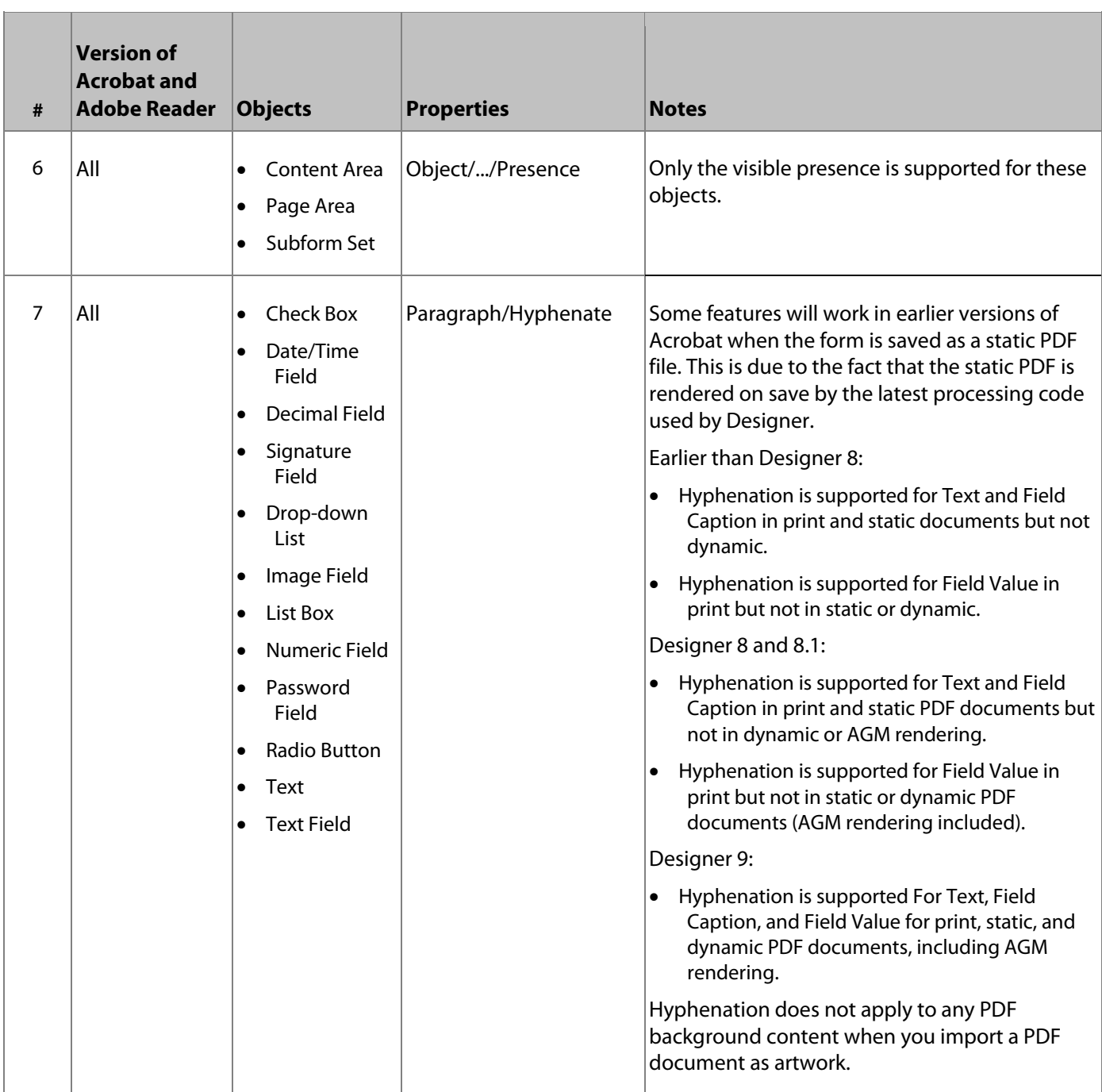

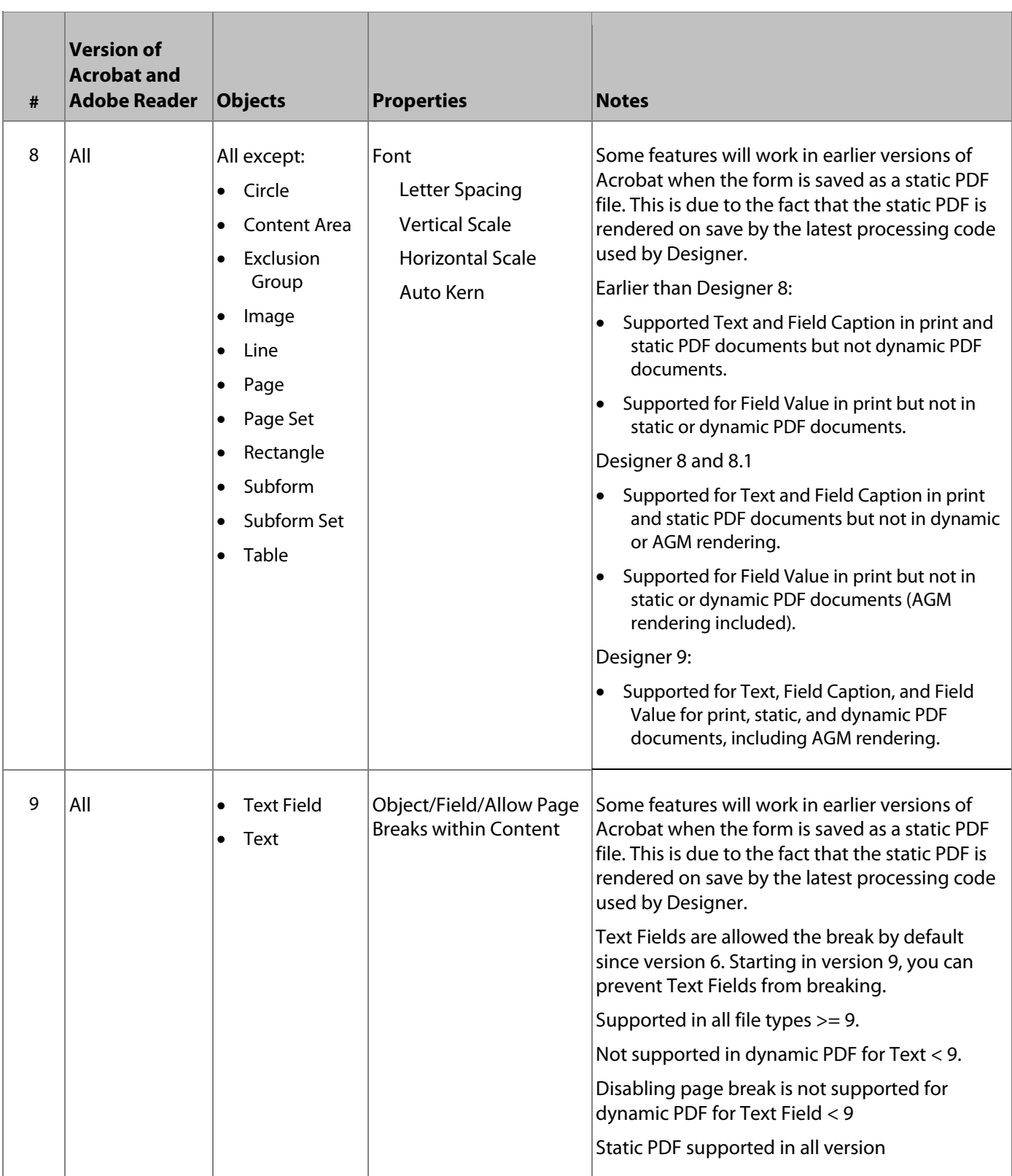

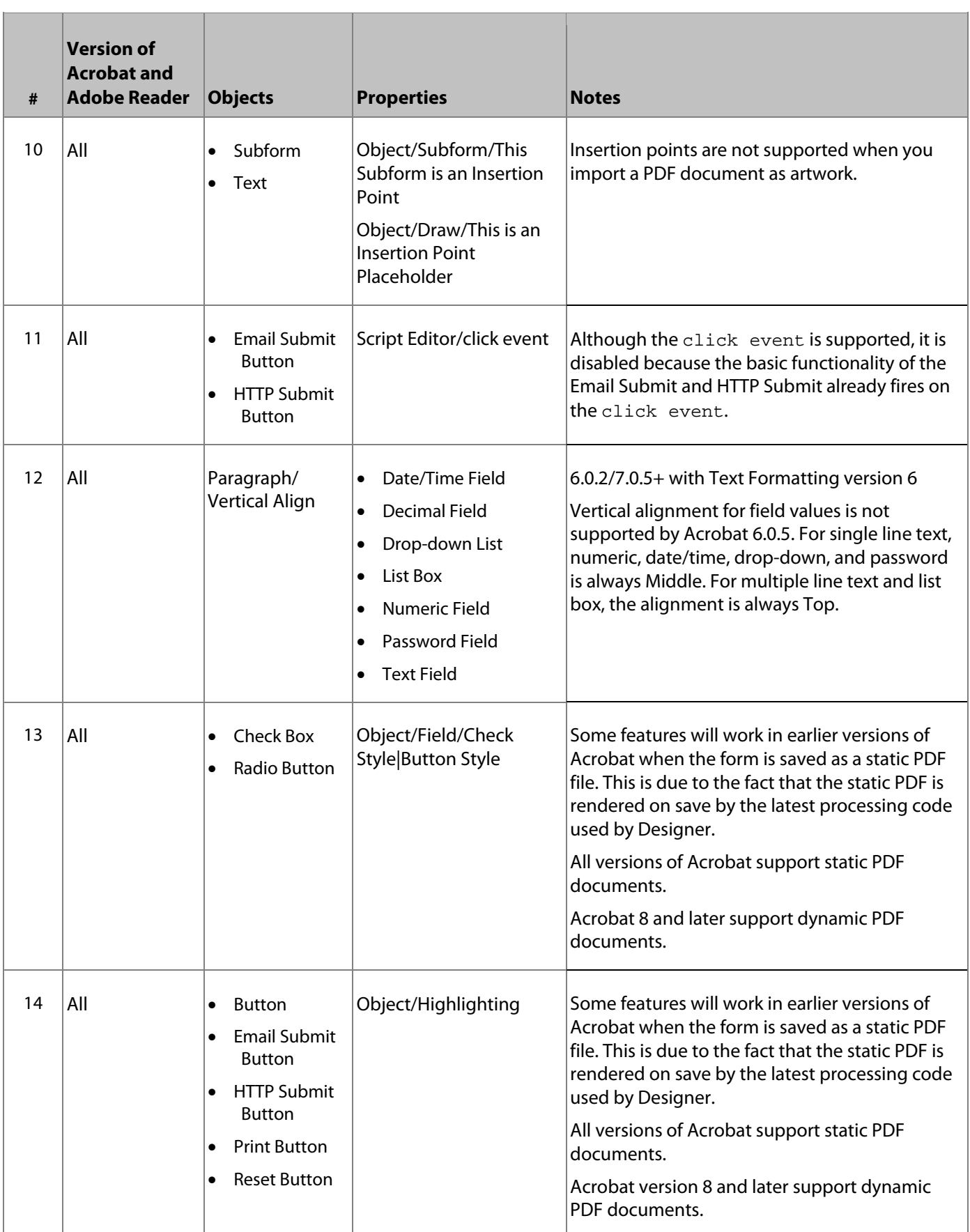

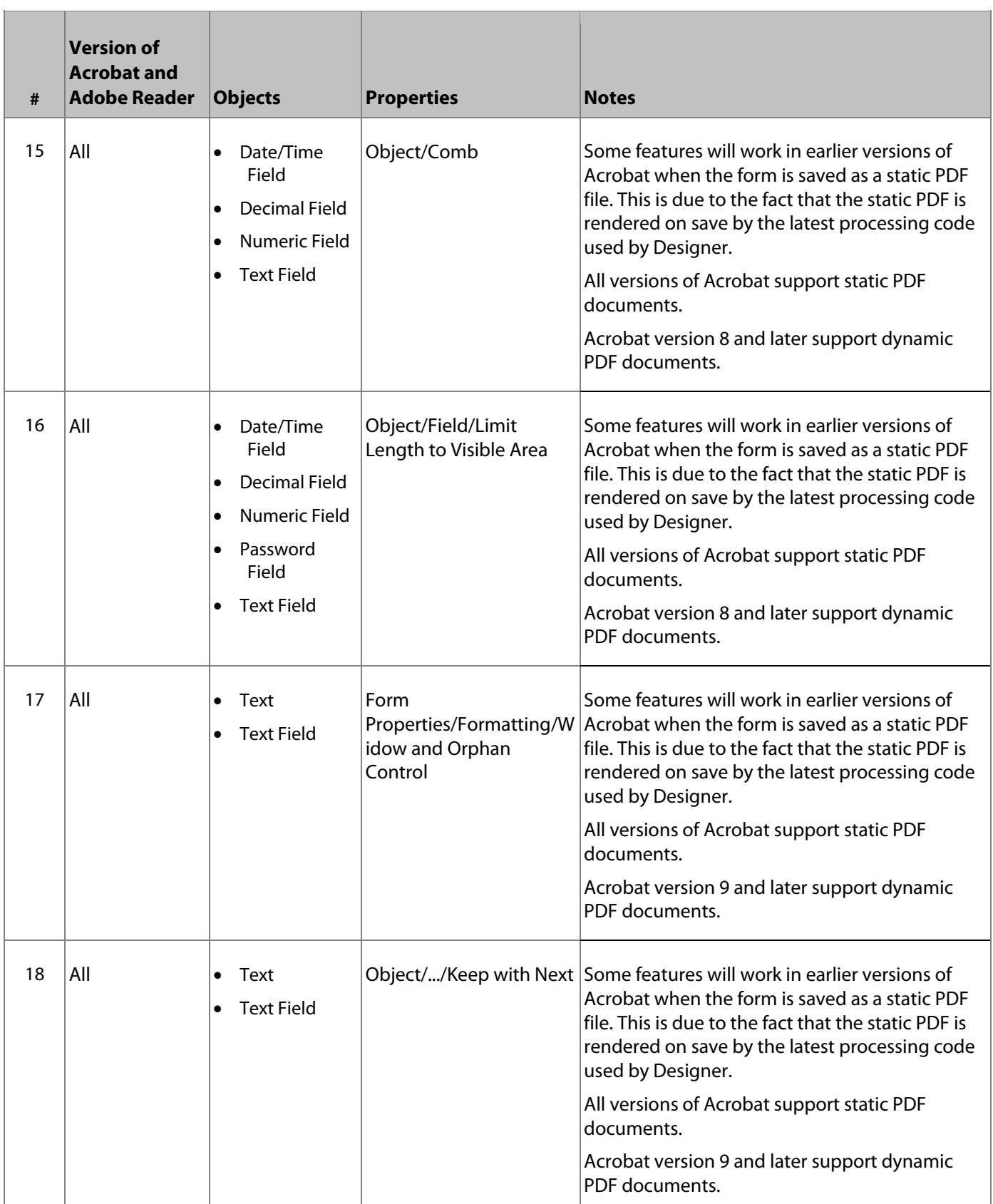

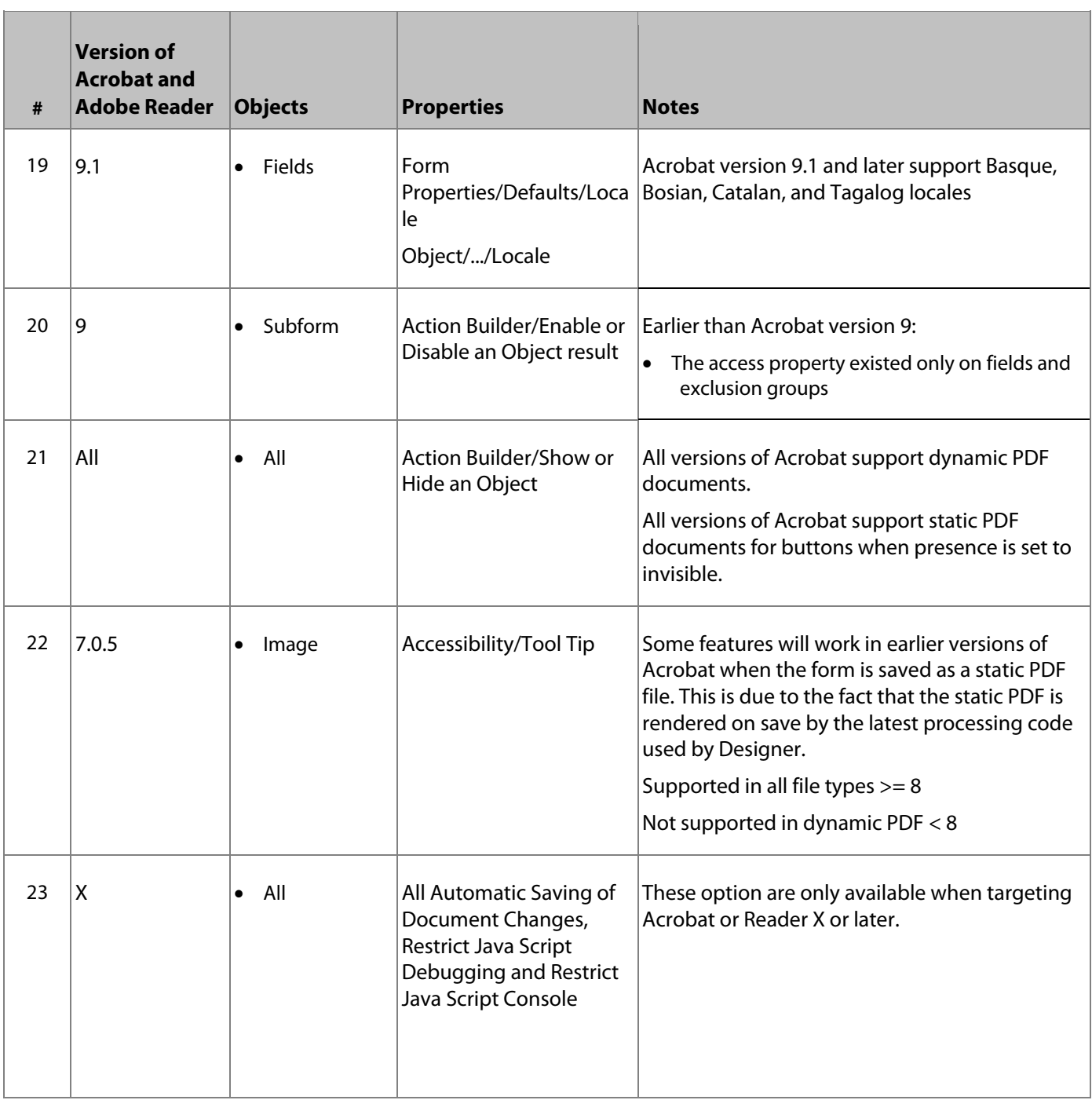